# UNIVERSIDAD CATÓLICA SANTO TORIBIO DE MOGROVEJO FACULTAD DE INGENIERÍA ESCUELA DE INGENIERÍA CIVIL AMBIENTAL

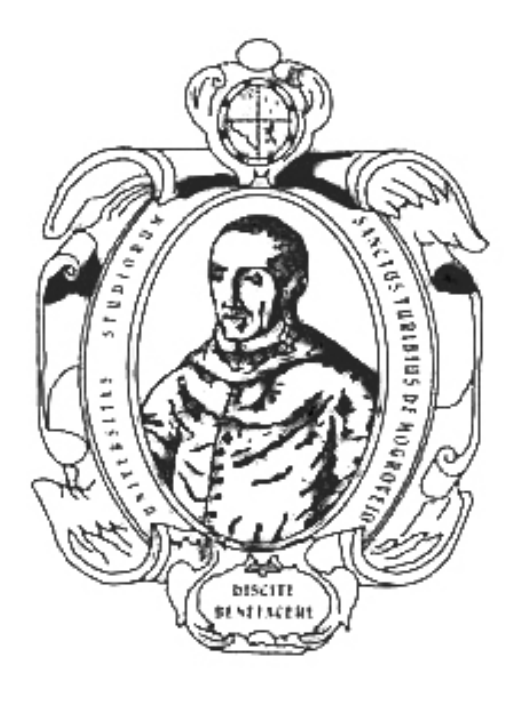

# INFRAESTRUCTURA PARA IMPLEMENTAR Y MEJORAR LA CAPACIDAD RECEPTIVA Y OFERTA TURÍSTICA DE LA ZONA DE USO TURÍSTICO Y RECREATIVO DEL PARQUE NACIONAL DE CUTERVO

## TESIS PARA OPTAR EL TÍTULO DE INGENIERO CIVIL AMBIENTAL

INDIRA GANDHI ARRASCUE DÍAZ

Chiclayo, 13 de agosto de 2018

## INFRAESTRUCTURA PARA IMPLEMENTAR Y MEJORAR LA CAPACIDAD RECEPTIVA Y OFERTA TURÍSTICA DE LA ZONA DE USO TURÍSTICO Y RECREATIVO DEL PARQUE NACIONAL DE CUTERVO

POR

INDIRA GANDHI ARRASCUE DÍAZ

Presentada a la Facultad de Ingeniería de la Universidad Católica Santo Toribio de Mogrovejo Para optar el título de INGENIERO CIVIL AMBIENTAL

## APROBADA POR EL JURADO INTEGRADO POR

 $\mathcal{L}_\text{max}$  and  $\mathcal{L}_\text{max}$  and  $\mathcal{L}_\text{max}$  and  $\mathcal{L}_\text{max}$ Ing. Aníbal Teodoro Díaz Orrego PRESIDENTE

Ing. Eduardo Antonio Larrea Wong SECRETARIO

\_\_\_\_\_\_\_\_\_\_\_\_\_\_\_\_\_\_\_\_\_\_\_\_\_\_\_\_\_\_\_\_\_\_

Ing. Justo David Pedraza Franco ASESOR

\_\_\_\_\_\_\_\_\_\_\_\_\_\_\_\_\_\_\_\_\_\_\_\_\_\_\_\_\_\_\_

## DEDICATORIA

Este proyecto está dedicado a Sophia Victoria Villegas Arrascue, en su nombre lleva lo que en su corto tiempo nos enseñó, perseguir la victoria con sabiduría; y la culminación de este proyecto sella un camino de errores y aciertos, los cuales con paciencia y dedicación logré culminar.

## EPÍGRAFE

SEÑOR,

Ayúdame a decir la verdad delante de los fuertes y a no decir mentiras para ganarme el aplauso de los débiles. Si me das fortuna, no me quites la razón. Si me das éxito no me quites la humildad. Si me das humildad, no me quites la dignidad. Ayúdame siempre a ver la otra cara de la medalla, no me dejes inculpar de traición a los demás por no pensar igual que yo. Enséñame a querer a la gente como a ti mismo y a no juzgarme como a los demás. No me dejes caer en el orgullo si triunfo, ni en la desesperación si fracaso. Más bien, recuérdame que el fracaso es la experiencia que precede al triunfo.

## Mahatma Gandhi.

## AGRADECIMIENTOS

A Dios, por guiarme en esta etapa de mi vida, y lograr obtener este triunfo personal.

A mis padres: Deisi y Naún, mis pilares y motivación, por formarme en valores, que fue crucial para afrontar esta etapa, y sobre todo para cimentar el profesional en la quiero convertirme, en servicio de la sociedad y el medio ambiente.

A mis hermanas: Lisseth, sencillamente gracias por ser el mejor ejemplo de vida, que pude tener para guiarme; Mikaela, pequeña, gracias por impulsarme a tratar de ser un ejemplo para ti.

A mi esposo Wilder, gracias por tu incondicionalidad, este logro también es tuyo; a mi hijo: Ernesto Alessandro, mi motivación para sacar mi mejor versión, de madre, esposa, persona y profesional.

A los asesores académicos de la Universidad, los ingenieros Justo Pedraza, Luis Ballena, Eduardo Larrea y Aníbal Díaz, por su valiosa colaboración en mi formación académica, profesional y personal.

# ÍNDICE

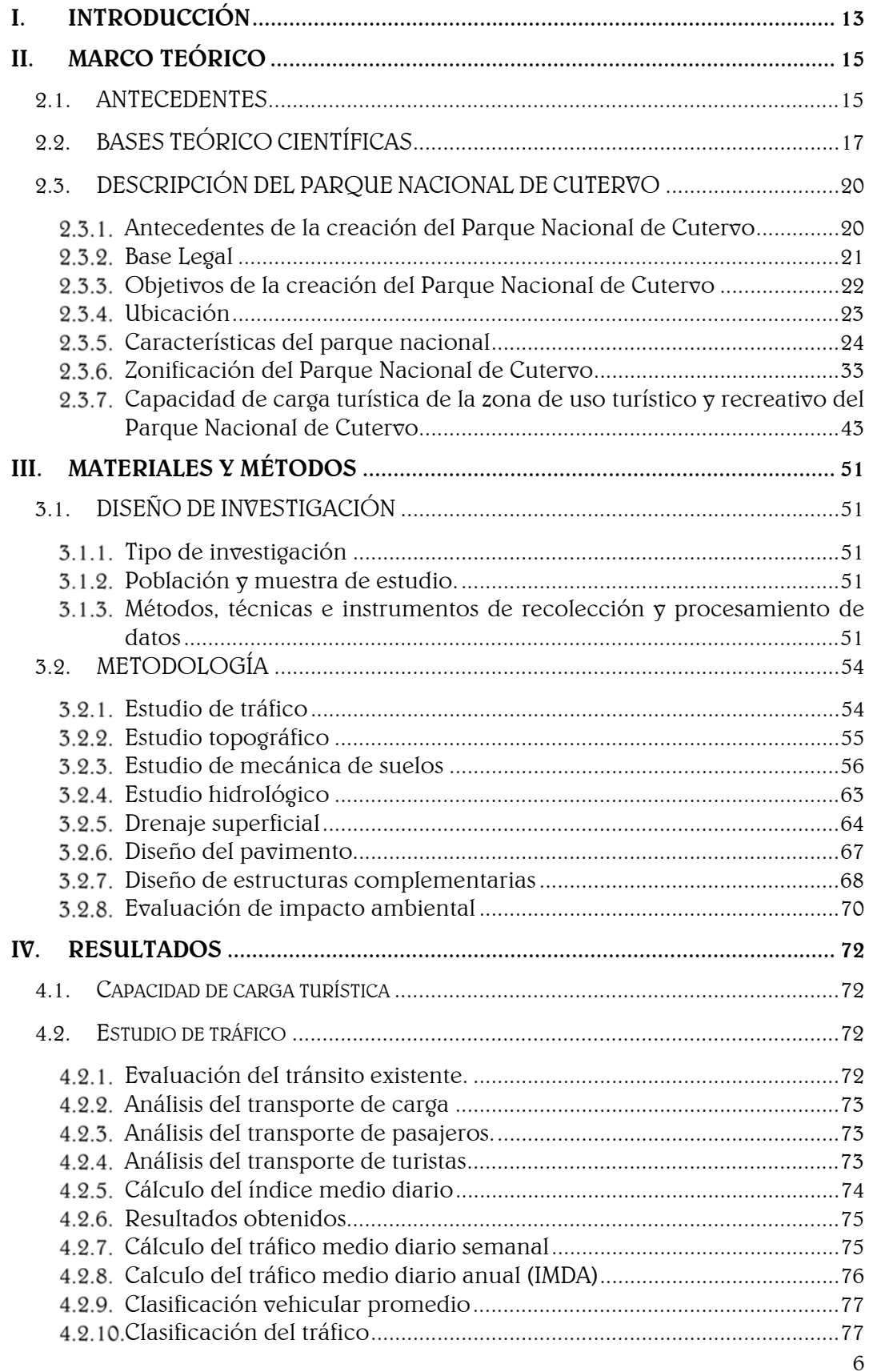

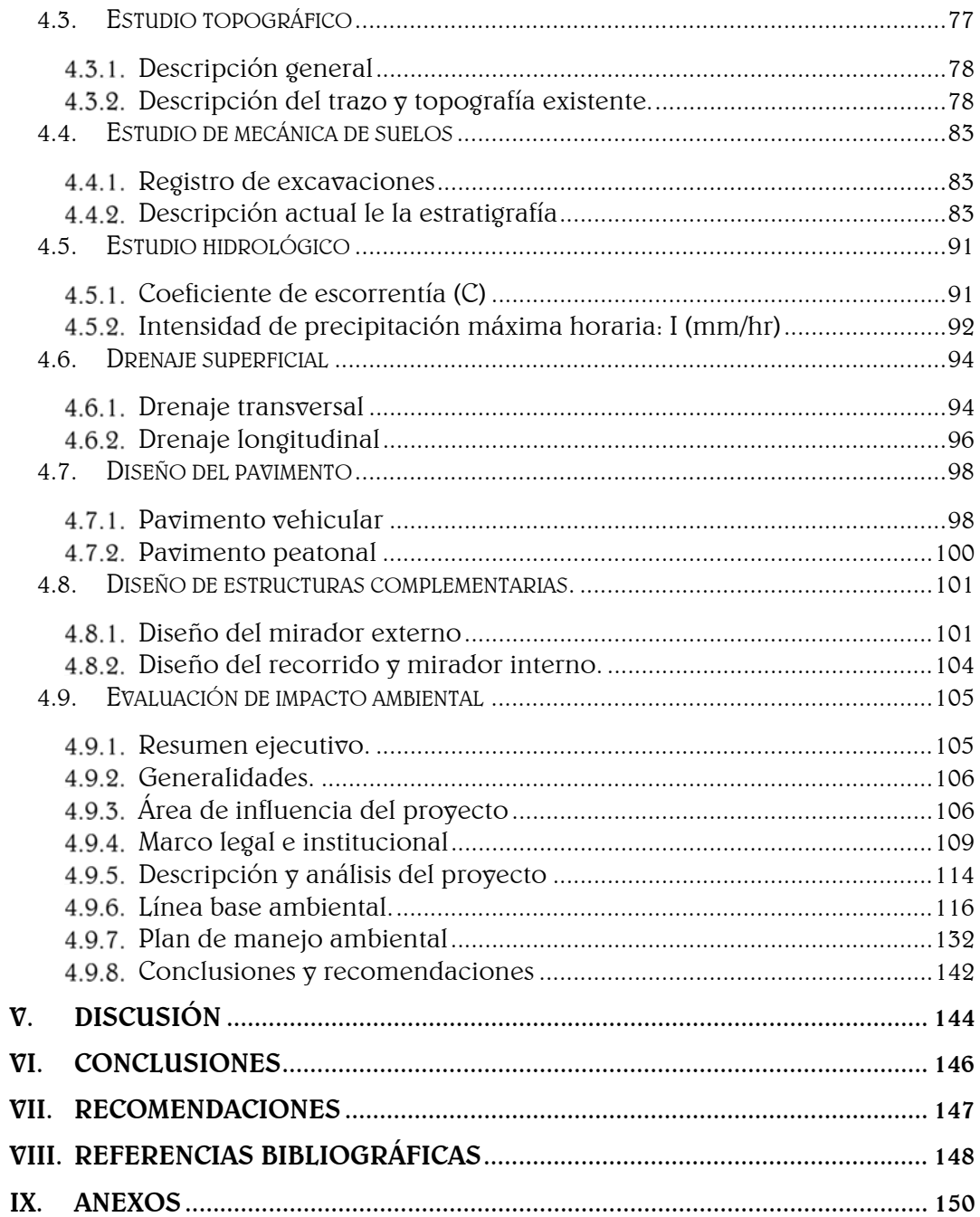

# ÍNDICE DE CUADROS

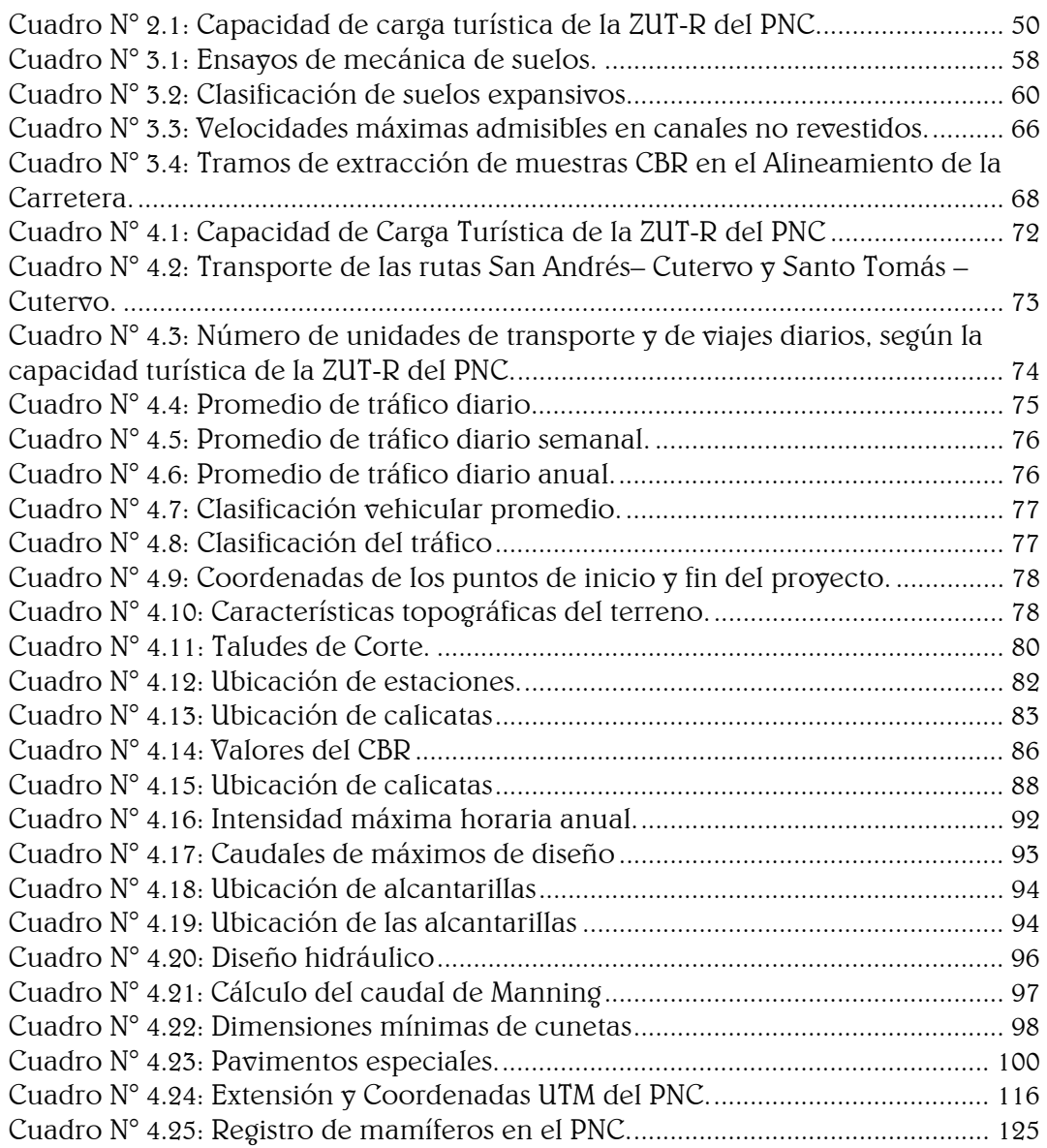

# ÍNDICE DE GRÁFICOS

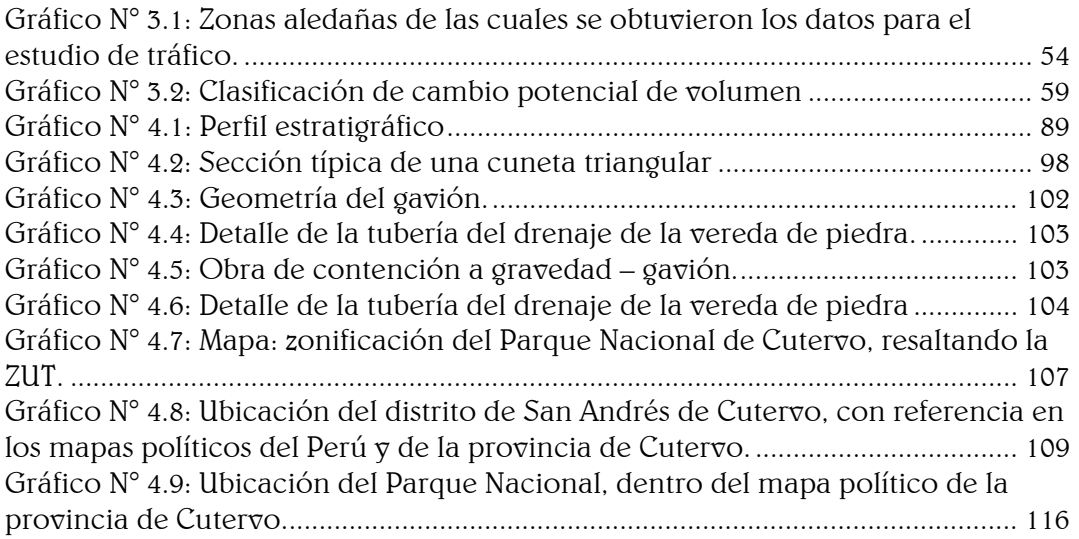

# ÍNDICE DE IMÁGENES

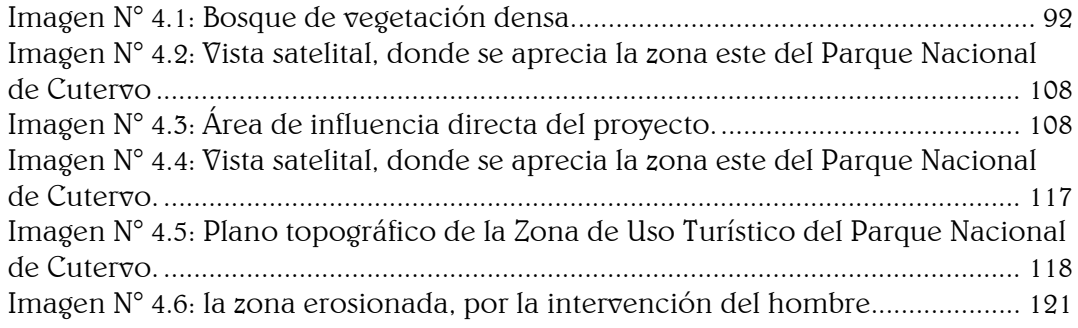

## ÍNDICE DE TABLAS

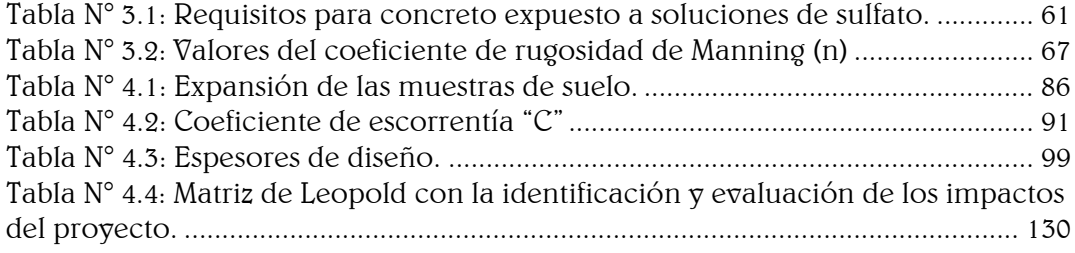

## RESUMEN

En el Perú aún existen muchas Áreas Naturales Protegidas (ANP) por explotar su potencial turístico. La infraestructura con la que cuenta el ANP, es de gran importancia para la visita de nuestros turistas. Por esta razón, dotar de infraestructura necesaria para implementar y mejorar la capacidad receptiva y oferta turística de la Zona de Uso turístico y Recreativo del Parque Nacional de Cutervo (PNC), es nuestro principal objetivo. Las obras que conforman esta infraestructura van desde una carretera hacia el PNC, camino peatonal hacia un mirador externo, recorrido y mirador interno de la gruta de los guácharos. El proyecto consta de 3 fases; en la primera se efectuaron las coordinaciones con las autoridades de SERNANP, se realizaron los estudios de: tráfico que correspondió a un T0, topográfico con una orografía accidentada tipo 3 y escarpada tipo 4, mecánica de suelos donde se determinó un suelo de arcillas de alta plasticidad con expansividad e hidrológico donde se obtuvieron caudales de diseño, medidas de temperatura(12°C) y humedad(80%) dentro de la gruta; en la segunda fase evaluamos los datos de campo para realizar los diseños geométricos de la carretera y el camino peatonal, así como la ubicación de las obras de arte; en la tercera fase diseñamos el pavimento vehicular, para el cual se realizaron 3 estructuras de pavimento para un óptimo diseño y peatonal que se eligió un pavimento articulado, así mismo las obras de arte y para el diseño del mirador externo e interno se optó por gaviones por su estructura flexible.

PALABRAS CLAVE: Área Natural Protegida, Parque Nacional, Zona de Uso Turístico y Recreativo, Ecoturismo, Infraestructura Turística.

#### ABSTRACT

In Peru there are still many Natural Protected Areas (PNAs) to exploit their tourism potential. The infrastructure that the PNAs has, is of great importance for the visit of our tourists. For this reason, providing the necessary infrastructure to implement and improve the receptive capacity and tourist offer of the Tourist and Recreational Zone of the Cutervo National Park (PNC), is our main objective.

The constructions that make part of this infrastructure go from a road to the PNC, a pedestrian path to an external viewpoint, route and internal viewpoint of the grotto of los guácharos. The project consists of 3 phases; In the first, coordination was carried out with the authorities of SERNANP, the studies were carried out: traffic that corresponded to a T0, topographic with a rugged orography type 3 and steep type 4, soil mechanics where it was determined a high plasticity clay soil with expansiveness and hydrological where design flows, temperature measurements (12  $\degree$  C) and humidity (80%) were obtained inside the grotto; In the second phase we evaluate the field data to make the geometric designs of the road and the pedestrian path, as well as the location of the works of art; in the third phase we designed the vehicular pavement, for which 3 pavement structures were made for an optimal and pedestrian design that was chosen an articulated pavement, likewise the works of art and for the design of the external and internal viewpoint was opted for gabions for its flexible structure.

KEYWORDS: Natural Protected Area, National Park, Tourist and Recreational Use Zone, Ecotourism, Tourist Infrastructure.

## I. INTRODUCCIÓN

"A nivel mundial, el número de áreas protegidas aumentó considerablemente durante las últimas décadas; ahora constituyen el 13% de la superficie terrestre, el 5,9% de mares territoriales y sólo 0,5% de áreas marinas fuera de jurisdicciones nacionales". (Google 2014)

El Perú cuenta a la fecha con 77 Áreas Naturales Protegidas de administración nacional, 11 de administración regional  $\sigma$  31 áreas de administración privada. Las 77 que el Servicio Nacional de Áreas Protegidas por el Estado tiene a su cargo se extienden en diecinueve millones de hectáreas de nuestro territorio, que representan el 14,53% del mismo. Esto nos convierte en líderes, por encima de Ecuador, Chile y Colombia (Alarcón 2011), pero aún no lo enfocamos completamente como nuestro recurso natural con un potencial económico muy alto.

Las Áreas Naturales Protegidas, según datos estadísticos son zonas con mucho potencial ecoturístico, pues "el 71% de visitantes que llegan al Perú realizan actividades vinculadas al turismo en la naturaleza y visitan las áreas naturales protegidas (ANP), sin embargo, hay ANP que no cuentan con el servicio de calidad para los turistas, es por ello que aún no se suman a este porcentaje de ecoturismo (Gómez 2011).

El departamento de Cajamarca cuenta con 8 Áreas Naturales Protegidas, dentro de las cuales se encuentra el primer Parque Nacional del Perú, el Parque Nacional de Cutervo, el mismo que se constituye por unas misteriosas grutas, una belleza paisajística y escénica del bosque de Palmeras y la Cordillera de Tarros, una biodiversidad de especies en flora y fauna, y es el principal productor del recurso hídrico de la zona; sin embargo, el Parque Nacional de Cutervo, viene trabajando con el fomento del turismo, este requiere de un balance entre los potenciales turísticos  $\gamma$  la infraestructura necesaria para su desarrollo. (Palacio Valenzuela et al. 2009).

Actualmente el Parque Nacional de Cutervo cuenta con 2 accesos, el primero es un camino que carece de señalización, construido por los pobladores de la zona, el otro es un camino de herradura, convertido en una trocha carrozable mediante el uso empírico de maquinaria, pero dado que no cuenta con un diseño de vía adecuado, se cierra a menudo ante las frecuentes e intensas lluvias. Así mismo tenemos el recorrido interno del Parque Nacional en dirección a la gruta de los Guácharos, que de igual manera se hace por un camino de herradura, sin señales, ni servicios necesarios. En la gruta de los guácharos, uno de los principales atractivos, no existe un acceso seguro tanto para el ingreso como el recorrido interno de la gruta.

Ante la ausencia de infraestructura necesaria, el potencial de la Zona de Uso Turístico y Recreativo del Parque Nacional de Cutervo, se ve debilitado; pues se suma a esta importante tarea el recuperar 40 años de abandono por las autoridades al Parque Nacional, problemas como invasiones por parte de los pobladores para el uso pecuario  $\gamma$  en menor escala agrícola. Es necesario que esta situación cambie y vean que hay otras maneras más responsables de obtener utilidades, si cuidamos y protegemos esta Área Natural.

La presente tesis contempla la implementación  $\gamma$  mejoramiento de la capacidad receptiva y oferta turística de la zona de uso turístico y recreativo del Parque Nacional de Cutervo.

Se justifica por los siguientes aspectos: en lo social, el proyecto es importante porque busca reducir las actividades ilícitas como la tala y quema de árboles, caza de especies en extinción, invasiones, etc.; así mismo recuperar las áreas intervenidas y promover la participación local en actividades sostenibles y programas de conservación y protección; en el aspecto económico el proyecto busca la puesta en valor de la Zona de Uso Turístico y Recreativo del Parque Nacional de Cutervo, con una propuesta de infraestructura que permita explotar su potencial, planteando de esta manera la activación económica alternativa de las poblaciones existentes, una alternativa paralela, rentable  $\gamma$  sostenible como es el ecoturismo; sin embargo la compleja estructura social  $\gamma$  económica de la provincia  $\gamma$  del distrito, no permite que se perciba a la actividad ecoturística como un eje transversal de sus actividades económicas cotidianas; en el aspecto técnico se busca mejorar y diseñar la trocha carrozable existente, el recorrido peatonal dentro del Parque Nacional en dirección a las grutas de los Guácharos, un mirador en la entrada de la gruta para divisar las copas de los eminentes árboles, las escaleras de ingreso, el recorrido interno de la gruta y un pequeño mirador al final que nos permita observar el hábitat de los Guácharos, sin afectarlos.

Técnicamente se deberá tener el criterio que implica la protección del parque centrado en puntos fundamentales como:

- La seguridad física de los turistas, en su visita a la Zona de Uso Turístico y Recreativo del Parque Nacional de Cutervo, que hasta la fecha tenemos un promedio anual de 240, sin incluir los turistas que no se registran, que son un 30% más aproximadamente. (SERNANP 2014)
- Conservar el valor intrínseco del Primer Parque Nacional del Perú, como una solución a los Cambios Climáticos del Mundo y realizar actividades sostenibles para mejorar la calidad de vida del distrito de San Andrés.

En el aspecto ambiental, el proyecto contribuirá en la protección de esta área natural, que a nivel mundial son "consideradas como una de las medidas más exitosas implementadas para la conservación de la biodiversidad, basándose en los enfoques tradicionales y basadas en la comunidad, los regímenes de gobierno, los conocimientos científicos  $\gamma$ tradicionales y prácticas contemporáneas de los gobiernos y agencias de conservación. Estas áreas protegidas son una de las pocas medidas que pueden ser calificados como la mejora en la escala global, y de hecho una de las pocas medidas de éxito de la conservación en cualquier escala". (IUCN 2014); en el aspecto académico, este proyecto aporta conocimientos tanto prácticos como teóricos sobre las construcciones que se desarrollan amigablemente con el medio ambiente, para beneficio de la comunidad universitaria y personal.

El proyecto consideró como objetivo general dotar de infraestructura necesaria para la puesta en valor de la Zona de Uso Turístico del Parque Nacional de Cutervo, así mismo se planteó como objetivos específicos conocer la topografía del área donde se va a desarrollar el proyecto, conocer el tipo de suelo donde se va a desarrollar el proyecto, conocer las condiciones climáticas de la zona donde se va a desarrollar el proyecto, diseñar la carretera hacia el Parque Nacional de Cutervo, diseñar el camino peatonal hacia la Gruta de los guaycharos, diseñar la estructura del mirador externo y las escaleras del acceso a la Gruta de los guaycharos y diseñar el recorrido interno de la Gruta y el mirador interno.

## II. MARCO TEÓRICO

#### 2.1. ANTECEDENTES

Los antecedentes sirven como referencia para guiarnos y mejorar el enfoque del proyecto o la forma de atacar el problema, a continuación, se presentan diferentes proyectos de ecoturismo con su respectiva síntesis conceptual.

## Pérez, Carlos, Lilia Zizumbo y Miguel González. 2009. "Impacto ambiental del turismo en áreas naturales protegidas; procedimiento metodológico para el análisis en el Parque Estatal El Ocotal, México." Revista El Periplo Sustentable- México, N° 25-56.

En la actualidad, la actividad turística es promovida ampliamente en las áreas naturales protegidas, como una importante estrategia para el aprovechamiento de los recursos naturales, sustentada en el argumento del limitado impacto ambiental generado en el entorno natural. No obstante, la excesiva acumulación del número de visitantes en determinadas temporadas al año, así como la realización de actividades recreativas sin control alguno en determinados espacios naturales, ha propiciado la generación de significativos impactos ambientales. Tal es el caso del Parque Estatal El Ocotal (PEEO), ubicado en el Municipio de Timilpan, Estado de México, el cual desde su creación ha contemplado el desarrollo de las actividades turísticas como eje del aprovechamiento de los recursos, sin tomar en cuenta medidas enfocadas a la reducción de las implicaciones generadas. De esta forma, la investigación tuvo como principal objetivo, analizar las repercusiones ambientales de la actividad turística en el PEEO, con la finalidad de proponer una serie de medidas de mitigación sobre las características negativas, que permitan conservar las condiciones ambientales del lugar, así como potencializar los aspectos positivos que aseguren el adecuado desarrollo de la actividad turística. Para alcanzar dicho objetivo se emplearon dos instrumentos de evaluación: lista de verificación y matriz cruzada de impacto ambiental aplicada al turismo.

## MINCETUR. Ver Ministerio de Comercio Exterior y Turismo. Ministerio de Comercio Exterior y Turismo. 2008. Rehabilitación y Reordenamiento del Valle de Vilcanota: Instrumento de Pueblos Indígenas. Perú: Fondo Editorial del MINCETUR.

El Proyecto de Reordenamiento y Rehabilitación del Valle del Vilcanota fomenta iniciativas de desarrollo sostenible en el Valle del Vilcanota, el cual cuenta con alrededor de 100,000 habitantes, a través del apoyo a la preservación cultural, desarrollo turístico, infraestructura urbana, protección ambiental y desarrollo social y económico local. El proyecto fue implementado conjuntamente con la UNESCO, la National Geographic Society, el Fondo Mundial de Monumentos, ONG's y donantes bilaterales. Este también complementará un apoyo constante de parte del Banco al proyecto de agua y saneamiento PRONASAR del Ministerio de Vivienda y ayudará a movilizar inversiones del sector público y privado en el Valle.

## Espinosa, Ricardo. 2010. *Gran corredor Biológico Cultural Gran* Chaparrí. Perú: Fondo Editorial del Servicio Nacional de Áreas Naturales Protegidas por el Estado.

Este proyecto logró mejorar el manejo sostenible de las cuencas medias y altas de los ríos Zaña, Chancay, La Leche, Motupe, Olmos y Cascajal. La Ordenanza destaca entre otras cosas el modelo implementado por la Comunidad Campesina Muchik Santa Catalina de Chongoyape en la Reserva Ecológica Chaparrí. Este corredor abarca las siguientes áreas de interés:

Parque Nacional Cutervo. Bosque de Protección Pagaibamba. Zona Reservada Chancay baños. Reserva de Chaparrí. Santuario Histórico Bosque de Pómac. Zona Reservada Laquipamba.

## Sociedad Peruana de Derecho Ambiental. 2014. Conservar para Crecer: Guía de iniciativas de conservación voluntaria en Madre de Dios. Lima: Fondo Editorial de la Sociedad Peruana de Derecho Ambiental.

Es una de las muestras del trabajo desinteresado y comprometido de muchas personas con la conservación y la protección de nuestro bosque amazónico. A través de estas 18 experiencias, podrán conocer los esfuerzos de esta maravillosa gente  $\gamma$  su ardua labor para consolidar el corredor de conservación en la zona de amortiguamiento de la Reserva Nacional Tambopata.

## Google Inc. 2016. "¿Qué es la Sociedad Peruana de Derecho

### Ambiental?: SPDA." Consultada el 14 de mayo. http://spda.org.pe/

La Sociedad Peruana de Derecho Ambiental es una organización dedicada a integrar el componente ambiental en las políticas de desarrollo.

La SPDA cree que un sistema consolidado de áreas naturales protegidas no sólo ayudará a proteger este valioso patrimonio, sino que constituye una oportunidad única para plantear estrategias de desarrollo inclusivo y sostenible, basadas en nuestra esencia como peruanos que es la diversidad.

## Google Inc. 2014. "Puesta en valor turístico de atractivos del área protegida Domuyo." Consultada el 12 de noviembre. http://www.neuquentur.gob.ar/prensa-turistica/6344/puesta-envalor-turistico-de-atractivos-del-area-protegida-domuyo

El proyecto incluye el diseño y la colocación de cartelería preventiva e indicativa, junto con facilidades en caminos de acceso y atractivos. De esta manera, se optimizó la infraestructura existente y se colocó nuevas señales a fin de minimizar el impacto de los visitantes, mejorando las condiciones de seguridad y comodidad de los mismos (Neuquén 2014).

## Google Inc. 2014. "Sistema de Información Ambiental regional. Bosque de Huamantanga (Perú)." Consultada el 13 de noviembre. http://siar.regioncajamarca.gob.pe/mapas/ubicacion-acm-bosqueshuamantanga-zona-amortiguamiento

El establecimiento del Área de Conservación Municipal (ACM) Bosque de Huamantanga empezó con un pedido de la sociedad organizada que fue acogido por la gestión municipal. El municipio en el 2008 logró la creación del Área de Conservación Municipal y aseguró fondos para la implementación de su gestión a través de un proyecto de inversión pública de diez años de duración. Sus actividades principales son la delimitación del área, la reforestación, el ecoturismo  $\gamma$  las actividades productivas compatibles con la conservación como la apicultura y la siembra de policultivos de panllevar en áreas abandonadas por la agricultura.

## Palacio, Héctor, Crist Flores, Roberto Fernández, Daysy Angeles y Marta Torres. 2009. Plan de Uso Turístico: Reserva Nacional Tambopata (2009-2014). Perú: Fondo Editorial del Servicio Nacional de Áreas Naturales Protegidas por el Estado.

El Plan de Uso Turístico de la Reserva Nacional Tambopata (PUT) es un documento que busca promover el turismo sostenible, a través del ordenamiento y diversificación de los sitios turísticos, de forma que aporten efectivamente a la conservación de los recursos naturales de la RNTAMB. El Plan tiene una vigencia de 5 años a partir del año 2009 al 2014.

## 2.2. BASES TEÓRICO CIENTÍFICAS

Las bases teórico – científicas presentan una estructura sobre la cual se diseña el estudio, sin estas no se sabe cuáles elementos se pueden tomar en cuenta, y cuáles no. Sin una buena delimitación de ellas, todo instrumento diseñado o seleccionado, o técnica empleada en el estudio, carecerá de validez. Las bases teórico – científicas fundamentales para el desarrollo del proyecto se exponen a continuación.

## Servicio Nacional de Áreas Naturales Protegidas por el Estado. 2012. Parque Nacional de Cutervo: Plan Maestro 2009-2014. Perú: Fondo

## Editorial del Servicio Nacional de Áreas Naturales Protegidas por el Estado.

El Plan Maestro, que es el documento de más alta gestión del Parque Nacional de Cutervo y tiene una vigencia de 5 años (2010-2014), establece los lineamientos de políticas  $\gamma$  estrategias con el fin de lograr una gestión efectiva en la conservación de los recursos y garantizar su integridad, con la participación de los actores de la Zona de Amortiguamiento en actividades sostenibles.

## Servicio Nacional de Áreas Naturales protegidas por el Estado. 2012. Estudio de identificación de proyecto piloto de puesta en valor de recurso eco-turístico (grutas) que se desarrollará en la Zona de Uso Turístico del Parque Nacional de Cutervo. Perú: Fondo Editorial del Servicio Nacional de Áreas Naturales Protegidas por el Estado.

Este estudio busca dar un primer lineamiento para la Puesta en valor de las Grutas recursos turísticos del Parque Nacional de Cutervo, así como también resaltar la necesidad de contar con mecanismos participativos para lograr el desarrollo de la población local, reduciendo las amenazas al Parque Nacional de Cutervo.

## Google Inc. 2014. "Unión Internacional para la Conservación de la Naturaleza. ¿Qué es la UICN?". Consultada el 14 de mayo. https://www.iucn.org/es

La Unión Internacional para la Conservación de la Naturaleza, contribuye a encontrar soluciones pragmáticas para los principales desafíos ambientales y de desarrollo que enfrenta el planeta.

## Organización Mundial del Turismo. 2003. Desarrollo Sostenible del Ecoturismo: Una Compilación de Buenas Prácticas. España: Fondo Editorial de la Organización Mundial del Turismo.

Esta publicación, preparada con ocasión de la celebración del Año Internacional del Ecoturismo 2002, es el segundo volumen de la serie de Buenas Prácticas en el ámbito del desarrollo sostenible del turismo. Los 55 estudios de casos procedentes de 39 países de todo el mundo (incluyendo 21 casos de 12 países de las Américas) presentan un amplio espectro de iniciativas de ecoturismo que se han desarrollado con éxito. En cada una de ellas se describen en forma sistemática los agentes participantes, los objetivos y estrategias, la financiación, los aspectos de sostenibilidad (conservación, participación de las comunidades, interpretación y educación, etc.) y de seguimiento, los problemas surgidos y las soluciones encontradas en cada proyecto.

Organización Mundial del turismo. 2009. Agenda para planificadores locales: turismo sostenible y gestión municipal. Edición para América Latina y el Caribe. España: Fondo Editorial de la Organización Mundial del Turismo.

Este volumen suplementario está concebido para usarse conjuntamente con el cuerpo principal del manual Guía para administraciones locales: Desarrollo turístico sostenible. Aquí se pretende ofrecer directrices técnicas e instrumentos metodológicos a las autoridades locales y a los promotores privados, con el fin de que puedan asumir sus responsabilidades en este campo con unos conocimientos prácticos más útiles y más actuales. Se ofrecen muchos estudios de casos para lograr un desarrollo turístico sostenible en el plano local.

## Ley General Del Ambiente Nº 28611. 2005. Perú: Ministerio Del Ambiente.

La Ley General del Ambiente es la norma ordenadora del marco normativo legal para la gestión ambiental en el Perú. Establece los principios y normas básicas que aseguren el efectivo ejercicio del derecho constitucional al ambiente saludable, equilibrado  $\gamma$  adecuado para el pleno desarrollo de la vida. Asimismo, la Ley General del Ambiente regula el cumplimiento de las obligaciones vinculadas a la efectiva gestión ambiental, que implique la mejora de la calidad de vida de la población, el desarrollo sostenible de las actividades económicas, el mejoramiento del ambiente urbano y rural, así como la conservación del patrimonio natural del país, entre otros objetivos.

## Manual De Carreteras – Diseño Geométrico DG 2018. 2018 Perú: Ministerio de Transportes y Comunicaciones.

El Manual de Carreteras "Diseño Geométrico", es un documento normativo que organiza y recopila las técnicas y procedimientos para el diseño vial, en función a su concepción y desarrollo, y acorde a determinados parámetros. Abarca la información necesaria y los diferentes procedimientos, para la elaboración del diseño geométrico de los proyectos, de acuerdo a su categoría y nivel de servicio, en concordancia con la demás normativa vigente sobre la gestión de la infraestructura vial.

## Norma Técnica de Madera E.010. 2014. Perú: Ministerio de Vivienda, Construcción y Saneamiento.

Este capítulo establece el agrupamiento de las maderas para uno estructural, en tres clases denominadas A, B  $\gamma$  C  $\gamma$  fija los requisitos  $\gamma$ procedimientos que se deberá seguir para la incorporación de especies a los grupos establecidos.

## Norma Técnica de Cargas E.020.2006. Perú: Ministerio de Vivienda, Construcción y Saneamiento.

Esta norma se complementa con la NTE E.030 Diseño sismorresistente y con las normas propias de diseño de los diversos materiales estructurales. Las cargas mínimas establecidas en esta norma están dadas en condiciones de servicio, y serán las mínimas.

Las edificaciones y todas sus partes deberán ser capaces de resistir las cargas que se les imponga como consecuencia de su uso previsto. Estas actuarán en las combinaciones prescritas y no deben causar esfuerzos ni deformaciones que excedan los señalados para cada material estructural en su norma de diseño específico.

## Norma Técnica Sismorresistente E.030.2016. Perú: Ministerio de Vivienda, Construcción y Saneamiento.

Esta Norma establece las condiciones mínimas para que las edificaciones diseñadas según sus requerimientos tengan un comportamiento sísmico acorde con los principios señalados en el Artículo 3.

Se aplica al diseño de todas las edificaciones nuevas, a la evaluación y reforzamiento de las existentes  $\gamma$  a la reparación de las que resultaren dañadas por la acción de los sismos.

## Norma Técnica Suelos y Cimentaciones E.050.2006. Perú: Ministerio de Vivienda, Construcción y Saneamiento.

Esta Norma establece los requisitos, desde el punto de vista de la Mecánica de Suelos e Ingeniería de Cimentaciones, para la ejecución de Estudios de Mecánica de Suelos (EMS), con fines de cimentación de edificaciones y otras obras indicadas en esta Norma. Los EMS se ejecutarán con la finalidad de asegurar la estabilidad de las obras y para promover la utilización racional de los recursos.

## Norma Técnica Concreto Armado E.060.2009. Perú: Ministerio de Vivienda, Construcción y Saneamiento.

Esta norma fija los requisitos  $\gamma$  exigencias mínimas para el análisis, el diseño, los materiales, la construcción, el control  $\gamma$  la supervisión de estructuras de concreto armado, preesforzado  $\gamma$  simple. Los planos  $\gamma$  las especificaciones técnicas deberán cumplir con esta norma.

## 2.3. DESCRIPCIÓN DEL PARQUE NACIONAL DE CUTERVO

## Antecedentes de la creación del Parque Nacional de Cutervo

El Parque Nacional de Cutervo, fue creado por Ley Nº 13694, el 20 setiembre de 1961, estableciéndose así la primera Unidad de Conservación a nivel nacional de nombre Parque Nacional de Cutervo, con una extensión de 2500 Ha, (25 Km2), teniendo como objetivos:

Proteger las grutas de San Andrés de Cutervo y los bosques naturales adyacentes, proteger la flora y fauna del lugar, en especial a la colonia de Guacharos (Steatornis caripensis) y conservar la belleza escénica de la cordillera de Tarros.

Los bosques del Parque Nacional de Cutervo poseen una gran diversidad de especies, albergada en bosques de neblina, bosque enano, bosque alto, dando lugar a un banco genético de alta importancia, según lo refiere el estudio Floristic Inventory and Biogeographic Analysis of Montane Forest in Northw Estern Perú.

El Parque Nacional de Cutervo, desde su creación a la fecha ha tenido varias propuestas de ampliación. Tal es así que en el año 2001 se realiza el reajuste de la propuesta de Ampliación del año 2000, considerando para ello especies de interés científico, accidentes

geográficos, la menor área intervenida posible, tenencia de tierras y lugares con potencial turístico. Esta propuesta de Ampliación abarcó una extensión de 8,675.39 Ha, (dividida en dos sectores de 6,159.91 Ha – sector Sur y 2,515.48 Ha, – Sector Norte). Sin embargo, se requirió realizar ajustes a esta propuesta debido a la presencia de derechos adquiridos pre existentes en la zona, lo cual concluyó con una ampliación final del Parque a ocho mil doscientos catorce hectáreas y dos mil trescientos metros cuadrados (8,214.23 Ha) con los sectores Norte de dos mil cuatrocientas veintinueve hectáreas y cinco mil cuatrocientos metros cuadrados (2,429.54 Ha) y Sur con cinco mil setecientas ochenta  $\gamma$  cuatro hectáreas  $\gamma$  seis mil novecientos metros cuadrados (5,784.69 Ha), el mismo que fue aprobado por Ley Nº 28860, del 03 de agosto de 2006.

## 2.3.2. Base Legal

Las normas legales sobre áreas protegidas en nuestro país nos proporcionan en forma complementaria las bases y principios que podrían aplicarse para regular el manejo y conservación de las mismas. Complementaria porque la efectividad en el manejo  $\gamma$ conservación, no depende de una regulación más o menos adecuada a los supuestos o situaciones que afectan en forma directa al cumplimiento de los objetivos del área, o de los que se benefician directa o indirectamente de él. Conservar un ANP no se reduce a poner un cerco  $\gamma$  aislarlo del mundo, sino que entran en juego condicionantes a veces determinantes, que hoy en día son parte de la solución de los graves problemas ambientales que tiene nuestro ambiente y la solución para muchas poblaciones asentadas en sus zonas de amortiguamiento.

La normatividad vigente que regula directa o indirectamente el manejo y la conservación del Parque Nacional de Cutervo y la normatividad sobre la base de la cual se deben proponer regulaciones específicas para el uso indirecto de sus recursos naturales se citan a continuación:

Constitución Política del Perú de 1993: el Capítulo II del Título III establece que: el Estado determina la política nacional del ambiente y promueve el uso sostenible de los recursos naturales, así como está en la obligación de promover la conservación de la diversidad biológica y las Áreas Naturales Protegidas.

Ley de Áreas Naturales Protegidas, Ley Nº 26834 del 4 de julio de 1997, y el reglamento de la ley, Decreto Supremo 038-2001-AG del 26 junio de 2001: consolidan el marco conceptual y normativo que rigen a las Áreas Naturales Protegidas por el Estado.

Ley Forestal y Fauna Silvestre, Decreto Ley Nº 27308 del 5 de octubre de 2001: La presente Ley tiene por objeto normar, regular y supervisar el uso sostenible  $\sigma$  la conservación de los recursos forestales y de fauna silvestre del país, compatibilizando su aprovechamiento con la valorización progresiva de los servicios ambientales del bosque, en armonía con el interés social, económico

y ambiental de la Nación, de acuerdo con lo establecido en los artículos 66º y 67º de la Constitución Política del Perú, la ley 26821, Ley Orgánica para el Aprovechamiento Sostenible de los Recursos Naturales y los Convenios Internacionales vigentes para el Estado Peruano.

Ley de la Conservación y Aprovechamiento Sostenible de la Diversidad Biológica, Ley Nº 26839 del 16 de julio de 1997: norma que regula el marco general para la conservación de la diversidad biológica y la utilización sostenible de sus componentes.

Ley General del Ambiente – Ley Nº 28611 Aprobada por el Congreso de la República, el 13 de Octubre del 2005, donde se rige las políticas y la gestión ambiental de nuestro país, como el acceso a la información ambiental y la participación ciudadana, el aprovechamiento sostenibilidad de los recursos naturales, conservación de la biodiversidad biológica, la calidad ambiental, la educación ambiental y el daño ambiental.

Fondo Nacional para Áreas Naturales Protegidas por el Estado - FONANPE, Decreto Ley Nº 26154, del 30 de diciembre de 1992: crea el Fondo Nacional para Áreas Naturales Protegidas.

Decreto Legislativo Nº 1013 que aprueba la ley de creación, organización y funciones del Ministerio del Ambiente, en la segunda disposición complementaria final.- adscripción de organismos públicos al Ministerio del ambiente, se crea el Servicio Nacional de Áreas Naturales Protegidas por el Estado, como organismo público técnico especializado, con personería jurídica de derecho público interno, constituyéndose el pliego presupuestal adscrito al Ministerio del Ambiente. Es el ente rector del Sistema Nacional de Áreas Naturales Protegidas por el Estado (SINANPE) y se constituye en su autoridad técnico normativa.

Decreto Supremo Nº 08 – 2008-MINAM, que aprueba el Reglamento de Organización y Funciones del Servicio Nacional de Áreas Protegidas por El Estado – SERNANP, en el cual se tiene como una de las funciones, aprobar los instrumentos de gestión  $\gamma$ planificación de las Áreas Naturales Protegidas de administración nacional y de las áreas de conservación privada, como son el Plan Maestro, los planes específicos y otros establecidos en la ley.

Decreto Supremo Nº 08 – 2009- MINAM, que establecen disposiciones para la elaboración de los planes maestros de las áreas naturales protegidas.

Decreto Supremo Nº 016-2009-MINAM, en el que se aprueba la actualización del Plan Director de las Áreas Naturales Protegidas, en el que el SERNANP velará por su implementación.

## Objetivos de la creación del Parque Nacional de Cutervo

Objetivo General:

Los objetivos de creación del Parque Nacional de Cutervo según la primera ley de creación N° 13694 es conservar la gruta de los guacharos, flora, fauna, y bosques naturales adyacentes a los

2,500 Ha Luego la propuesta técnica para ampliar el Parque Nacional de Cutervo a 8,214.23 Ha, creado por Ley Nº 28860, sumó a sus objetivos, el de conservar una muestra representativa de los ecosistemas de yungas peruanas y bosques relictos de la Cordillera de Tarros, así como los servicios ambientales que brinda.

Objetivo Específico:

- Conservación y utilización racional de las tierras de cultivo en la zona adyacente al Parque Nacional.
- Incremento y Protección de la pequeña propiedad base de la actual prosperidad del Valle de San Andrés de Cutervo.
- Contribuir a la protección de cuencas, asegurando la estabilidad de tierras.
- Contribuir a mantener la cantidad  $\gamma$  calidad de las aguas apoyando el desarrollo de los asentamientos humanos  $\gamma$ agrarios en las partes bajas.
- Incrementar las corrientes turísticas en los lugares aledaños mediante su uso en el turismo.
- Conservar una muestra representativa de los ecosistemas de yungas peruanas y bosques relictos de la Cordillera de Tarros.
- Proteger especies de fauna como el "oso de anteojos", Tremarctos ornatus, "pinchaque" Tapirus pinchaque, que se encuentran en peligro crítico de extinción.
- Conservar la belleza escénica de la Cordillera de Tarros, las Grutas de San Andrés de Cutervo.

#### 2.3.4. Ubicación

El Parque Nacional de Cutervo se encuentra ubicado en los distritos de San Andrés de Cutervo, Santo Domingo de la Capilla, Callayuc, Santa Cruz de Cutervo de Cutervo, Pimpingos y Santo Tomás de Aquino los cuales se ubican en la Provincia de Cutervo, departamento de Cajamarca, por el norte limita con los distritos de Pimpingos y Santa Cruz de Cutervo de Cutervo, por el este con el distrito de Santo Tomás de Aquino, San Andrés de Cutervo y Sócota, por el sur con el distrito de Cutervo y por el Oeste con el distrito de Santo Domingo de la Capilla y Callayuc. Se encuentra entre las coordenadas siguientes:

Cuadro N° 2.1: Coordenadas UTM de los límites del Parque Nacional de Cutervo.

| <b>NORTE</b> | Ha      | <b>ESTE</b> | <b>NORTE</b> | <b>COTAS</b> |
|--------------|---------|-------------|--------------|--------------|
|              |         | m           | m            | (m.s.n.m)    |
| <b>NORTE</b> | 2429.54 | 739360      | 9315594      | 2050 - 2900  |
|              |         | 742177      | 9305668      |              |
| <b>SUR</b>   | 5784.69 | 749538      | 9310765      | 1550 - 3500  |
|              |         | 738785      | 9313985      |              |

Fuente: Plan Maestro del Parque Nacional de Cutervo

Fue establecido por Ley Nº 13694 el 08 de Setiembre de 1961, siendo la primera ANP y Primer Parque Nacional creado en nuestro país, luego de diversos estudios debido a una falta de limitación física establecida, siendo así el 8 de agosto del 2006, luego de 45 años se modifica la Ley mencionado por la Ley Nº 28860 que dispone la Ampliación del Parque Nacional de Cutervo con una extensión de ocho mil decientas catorce hectáreas  $\gamma$  dos mil trescientos metros cuadrados (8,214.23 Ha), dividida en dos sectores el Sector Norte con dos mil cuatrocientas veintinueve hectáreas y cinco mil cuatrocientos metros cuadrados (2,429.54 Ha), ubicadas en los distritos de Santa Cruz de Cutervo de Cutervo, Pimpingos, Santo Tomás de Aquino y San Andrés de Cutervo en la provincia de Cutervo, departamento de Cajamarca y el Sector Sur con cinco mil setecientas ochenta y cuatro hectáreas y seis mil novecientos metros cuadrados (5,784.69 Ha) ubicadas en el distrito de Callayuc, San Andrés de Cutervo, Santo Domingo de Sto. Domingo de La Capilla y Santo Tomás de Aquino, en la provincia de Cutervo departamento de Cajamarca.

La Zona de Amortiguamiento del Parque Nacional de Cutervo se ubica en su integridad en la Región de Cajamarca, Provincia de Cutervo, formando un anillo alrededor de las dos sectores del ANP, fue establecida mediante R.J. Nº 238-2007 INRENA el 22 de Octubre del 2007 con una extensión de 23,021.95 Ha, sin embargo en el desarrollo del Plan Maestro se ha redefinido sus límites los cuales están basados en diversos criterios como, los de fácil identificación en campo (considerando los aspectos físicos – geográficos), variables socio económicas que potencialmente puedan ejercer presión sobre el ANP (presión antrópica – influencia de las poblaciones asentadas en el ámbito de la Zona de Amortiguamiento al ANP y actividades económicas), esta nueva área abarca una extensión de 19,425.77 ha.

### Características del parque nacional

Espacialmente el área está comprendida entre los 2500 – 3000 m.s.n.m. presenta un clima Húmedo y Semi Frio (Martínez Cabrera et al. 2009), con temperaturas entre los 12°C de promedio anual, con oscilaciones entre 10°C y 14°C, llegando a mínimas absolutas de 0°C (en invierno) y máximas absolutas de 23°C.

2.3.5.1. Precipitación pluvial

El análisis de esta información permite apreciar que el régimen de precipitación es muy variable para niveles altitudinales similares, la cual evidencia el efecto de las condiciones orográficas locales, el periodo de máximas precipitaciones es los meses de primavera  $\gamma$  verano, en los cuales se descarga entre el 75%  $\gamma$  95% del total anual de las precipitaciones pluviales.

La altitud del Parque que se encuentra sobre los 1550 msnm se registra un marcado aumento de la intensidad de las lluvias, la precipitación total anual en promedio oscila entre los 700 y 1000 mm.

## 2.3.5.2. Temperatura

La temperatura varía desde el tipo semicálido (23°C aproximadamente), en el área más cerca al Oeste, al tipo frio (6°C aproximadamente) en el sector Nor oriental quedando comprendida entre estos extremos una serie de variaciones térmicas que caracterizan a cada uno de los pisos altitudinales de esta región. Dado las condiciones de altitud predomina una temperatura fría.

El régimen de este elemento sigue el típico patrón anual de variación que corresponde a su latitud geográfica tropical, es decir las temperaturas son altos en los meses de verano, bajos en los meses de otoño e invierno  $\sigma$  de medianas a altas en los meses de primavera. Además, se observa que las temperaturas descienden de acuerdo a la altura.

El Parque Nacional de Cutervo según su variación altitudinal varía desde los 1550 hasta los 3500 m.s.n.m. en el lado sur y en el lado norte de los 2050 a 2900 m.s.n.m.

Según las altitudes de los 1000 a 2000 m.s.n.m. las temperaturas oscilan anualmente entre los 18.9°C 18°C en las altitudes de 2000 a 2500 m.s.n.m. las temperaturas tienen un promedio que oscila anualmente entre los 14°C a 18°C y las altitudes que se encuentran entre los  $2500 \, \text{y}$   $3500 \, \text{m.s.n.m}$  se observan temperaturas que oscilan entre los  $7^{\circ}C$  y  $14^{\circ}C$  en sus niveles superior e inferior, respectivamente.

2.3.5.3. Evaporación

La mayor evaporación se registra en el sector más bajo hasta los 2000 m.s.n.m. con un promedio aproximado de 1,250 mm al año, en cambio la menor evaporación se registra en el piso altitudinal comprendido entre 2500 y 3500 m.s.n.m. con un promedio aproximado de 860 mm, total anual. La razón de ello estaría justificado en el hecho de que el rango altitudinal más bajo de la región estudiada soporta el más alto índice de insolación anual, factor con el cual la evaporación esta en relación directa.

2.3.5.4. Humedad relativa

Se puede manifestar en términos generales que la humedad relativa se presenta ligeramente mayor durante la época de verano y en algunos casos hasta la época de otoño, presentando los valores más bajos durante el resto del año. Puede estimarse que el promedio anual es de

81% en las latitudes bajas y en Cutervo (2650 m.s.n.m.) se ha registrado un 92%, como valor extremo.

2.3.5.5. Hidrografía

En el área del PN de Cutervo se tiene 17 ríos de primer orden y 06 ríos de segundo orden, considerados dentro de la cuenca del rio Huancabamba (flanco occidental) y el río Sócota (flanco oriental), ambos afluentes del río Marañón.

La importancia de la protección de los bosques en su capacidad de captación y fijación del recurso hídrico; representan para las poblaciones aledañas la dotación del recurso para cubrir sus necesidades diarias es así que en el área del PN de Cutervo se genera este recurso el cual es vital para las poblaciones aledañas, y alimentan a otros recursos hídricos como son entre los más importantes:

| Recursos Hídricos dentro<br>del área del PN de Cutervo | Recurso Hídrico receptor     | Población beneficiada                |  |
|--------------------------------------------------------|------------------------------|--------------------------------------|--|
| Qda. El Suro                                           |                              | San Pedro                            |  |
| Qda. Tarros                                            |                              |                                      |  |
| Qda. El Suro                                           |                              | La Florida                           |  |
|                                                        |                              | San Antonio                          |  |
|                                                        | Rio Huayaquil                | Santo Domingo de la Capilla          |  |
| Qda. Tarros                                            |                              | San José                             |  |
|                                                        |                              | San José                             |  |
| Qda. Cedropampa                                        |                              | Cedropampa                           |  |
|                                                        | Rio Santa Clara              | Playa Hermosa                        |  |
| Qda. Colaya                                            |                              | Calabocillo                          |  |
| Qda. Sadamayo                                          | Rio San Martín               |                                      |  |
| Qda. Sin nombre                                        | Rio San Martín               | Sadamayo                             |  |
|                                                        |                              | Playa Grande                         |  |
| Qda. Sin nombre                                        | Qda. Tambillo                | Tambillo                             |  |
| Qda. El Gallinero                                      | Qda. Cedros y Rio San Martín |                                      |  |
| Oda. Caties                                            | Rio Muyo                     | Shitabamba, San Andrés, El<br>Molino |  |

Cuadro N° 2.2: Relación de Recurso Hídrico del PN de Cutervo

Fuente: Plan Maestro del Parque Nacional de Cutervo

2.3.5.6. Formaciones geológicas y geomorfológicas

El área del PN de Cutervo presenta un paisaje de cadenas montañosas, con una topografía con alto relieve y profundos contrafuertes y riscos.

Geológicamente en el PN de Cutervo, se involucra las siguientes litoestratigráficas.

Volcánico Oyotún (J-vo).- Pertenece al Jurásico Medio, litológicamente está constituido por una secuencia de lavas andesíticas porfiríticas, gris verdosas a gris violáceas, intercalados de lavas ácidas blancas; la mayor parte de los afloramientos tienen aspecto masivo, cubiertos parcialmente por suelos areno limosos y regular vegetación propia del lugar.

Grupo Goyllarisquizga (Ki-g).- Pertenece al Cretáceo Inferior, Su litología está constituida por areniscas cuarzosas, de grano medio a grueso, de color blanquecino, compactadas en bancos medianos, bastante resistentes a la erosión, se presentan como crestas conspicuas y abruptas; en partes se observa estratificación cruzada, a veces muy fracturada. Esporádicamente se presentan intercalaciones de lutitas grises con lutitas bituminosas, con horizontes de carbón antracítico, de unos cuantos centímetros.

Para la provincia de Cutervo se han descrito también algunas asociaciones litológicas como: asociaciones litológicas como: Asociación Gleisol calcario – Gleisol éutrico (Gc- Ge). cubriendo una superficie aproximada de 500 Ha Distribuido en el valle de Cutervo. El relieve topográfico presenta pendientes de 4-15%, con napa freática alta. Aptitud agrícola restringida.

Asociación Litosol calcarico – Litosol éutrico ( lc – le). cubriendo una superficie de 4400 Ha Se encuentra entre las cotas 2000 – 3600 msnm. Principalmente entre las zonas de Sócota, San Pablo, Contumazá, Chilete y Asunción. Presenta una topografía con pendientes que van de 45 – 60%. Carece de valor agrícola.

Asociación Cambisol (B).- cubriendo una zona de 10,100 Ha En Cutervo está presente entre los 2400 – 3000 msnm. Presenta una topografía que varía ligeramente inclinada a empinada, con pendientes de 10 – 50%. Suelo limitado a suelos forestales o de pastos lo que incrementa su aptitud pecuaria.

Geomorfológico:

Vertiente Montañosa y colina empinada o escarpada: Vs1-e.- Comprende relieves de topografía superior a 50 m (entre la cima  $\gamma$  base de las elevaciones)  $\gamma$  pendientes generalmente superiores a 50%. Las laderas presentan considerables superficies en la que predominan las exposiciones del substrato rocoso, que se alternan con taludes coluviales perglaciares y depósitos morrénicos solifluidos.

Vertiente de Montaña moderadamente empinada: Vs2-e.- Son sectores fuertemente accidentados, predominantes en la zona meso andina. La pendiente es superior a 50% con numerosos escarpes sub verticales con frecuencia la magnitud del relieve sobrepasa los 1000 m entre la cima y base de las elevaciones. En estas vertientes aparecen grandes superficies puramente rocosas desprovistas de suelos.

Vertiente Montañosa moderadamente empinada Vs2-d.- Son sectores medianamente accidentados, con pendiente comprendida entre 25  $\gamma$  50% conformados por laderas de menos de 500 m de altura relativa. Los suelos están formados sobre antiguas formaciones coluviales, pero hay frecuentes exposiciones de substrato rocoso.

#### 2.3.5.7. Zonas de vida

El Parque Nacional de Cutervo se extiende sobre las siguientes zonas de vida:

a) bosque muy húmedo – Montano Bajo Tropical.

Se encuentra representado en el mapa por el símbolo bmh-MT abarca una superficie dentro del área del Parque Nacional un área de 176,853 Ha, Se encuentra localizado en pisos

altitudinales de los 2700 m.s.n.m. de la localidad de San Andrés de Cutervo.

En esta zona de vida la precipitación pluvial anual promedio de varios años se encuentra en los rangos de 2000 a 3000 mm y la biotemperatura media anual está entre 12 y 17°C. La relación de evaporación potencial es de 0.25 a 0.50 lo que determina una fisonomía per húmedo. Se ha determinado así mismo una asociación atmosférica (bosque nublado) que gran parte del año permanece húmedo.

Las condiciones climáticas reinantes hacen que las posibilidades agropecuarias en esta zona de vida sean muy limitadas, debiéndose mantener bajo cubierta forestal. Esta zona de vida reviste gran importancia desde el punto de vista hidrológico y de conservación de suelos. Presenta así mismo muchas dificultades desde el punto de vista de la topografía siendo los suelos mayormente adversos al establecimiento de una agricultura continuada.

La vegetación existente en esta zona de vida, permite apreciar bosque constituido principalmente por palo blanco (Celtis iguanea), carapacho (Weinmannia sp.), moenas, llamadas localmente robles (Ocotea sp., y Nectandra sp.) cascarilla (Chinchona spp.) juanjil, (Miconia sp.) huayo (Piptadenea sp.), ishpingo (Ajouea sp.) existiendo además gran cantidad de orquídeas, bromeliáceas, musgos y helechos.

b) bosque muy húmedo – Montano Tropical.

Se encuentra con el símbolo bmh-MT y abarca una superficie dentro del área protegida de 208.046 Ha. La temperatura media anuales están comprendidas entre 6  $\frac{1}{9}$  12°C  $\frac{1}{9}$  la precipitación total anual entre 1000 y 1600 mm. La relación de evapotranspiración potencial varía entre 0.25 y 0.50 lo cual significa que se evapotranspiración solo la mitad o la cuarta parte de lo que llueve determinando por lo tanto una fisonomía per húmedo. La humedad almacenada en el suelo está por encima del punto de tensión no existiendo deficiencias en ningún mes presentándose periodos muy húmedos, aproximadamente entre mediados de setiembre y mediados de mayo época en la cual la escorrentía supera notablemente a la evapotranspiración potencial.

A pesar de la tala indiscriminada  $\gamma$  quemas frecuentes de la vegetación natural con el propósito de dedicar las tierras a la actividad agrícola, todavía se pueden observar bosques densos principalmente al este de Chugur, Rupahuasi como también al norte de San Andrés de Cutervo constituido por especies forestales tales como carapacho (Weinmannia sp.) cascarilla (Chinchona spp.), juanjil (Miconia sp.), moenas (Ocotea sp; y Nectandra sp.), y palo blanco (Celtis iguanea), así como gran cantidad de helechos lianas, bromeliáceas, musgos  $\gamma$  muchas epifitas de la familia Bromeliácea. Los suelos en general varían

de muy superficiales a profundos con textura moderadamente gruesa o fina y con un pH desde extremadamente ácido a moderadamente alcalina.

c) bosque húmedo – Montano Bajo Tropical.

Se encuentra representado en el mapa con el símbolo bh-MBT y abarca una extensión superficial del Área Natural Protegida PN de Cutervo un área de 281.038 Ha.

La precipitación total anual promedio de varios años se encuentra entre los rangos de 1000 a 2000 mm, la biotemperatura media anual está entre los 13°C y 17°C y la relación de evaporación potencial entre 0.50 y 1.00 lo que determina una fisonomía húmeda. De acuerdo al balance hídrico (estación de Cutervo), la condición de humedad en el suelo presenta un periodo seco que se inicia en los primeros días de Julio y concluye en los primeros días de octubre época en la cual la humedad almacenada en el suelo está debajo por el punto de tensión (51 mm) siendo húmedo el resto del año. Cabe mencionar que esta zona de vida presenta dos extremos y el seco corresponde a Cutervo.

El bosque húmedo – Montano bajo ofrece un clima bastante favorable para la agricultura y ganadería, así como para la producción de madera y para el establecimiento humano. En los terrenos de poco declive, se concentra la producción de papa, hortalizas y maíz. Aquí se encuentra la mayor parte de áreas dedicadas a la actividad ganadera para la producción lechera. Se encuentra bosques en lugares poco accesibles  $\sigma$ alejados constituidos principalmente por las siguientes especies alisa (Alnus jorullensis), palo blanco (Celtis iguanea), carapacho (Weinmannia sp.) moenas llamadas localmente robles (Ocotea sp; y Nectandra sp.), lush (Clusia sp), juajil (Miconia sp.) huayo (Piptanedia sp.) ishinpingo (Ajouea sp.) Choloque (Sapindus saponaría), chilca (Bacharis spp), sacuara (Cortadaria rudiusla), zarza (Rubus roseus), sauce (Salix sp.).

Los suelos profundos permanecen húmedos entre  $8 \times 10$ meses en el año es decir de Setiembre hasta Junio aproximadamente y los de poca profundidad de 5 a 6 meses. La profundidad varia con el grado de pendiente y el carácter de la roca madre son de reacción generalmente ácida.

d) bosque seco - Premontano Tropical

Representa en el área del Parque Nacional de Cutervo un área de 21.757 Ha, y está representando en el mapa por el símbolo bs-PT. Tiene un clima agradable para la vida humana, tiene como limites climáticos una precipitación total anual que varía entre los 500 y 900 mm y una biotemperatura entre 17 a 20°C, encontrándose la relación de evaporación potencial entre 1.00 y 2.00 determinando una fisonomía subhúmedo condición intermedia entre un medio semi árido y otro húmedo. Existen periodos de años secos durante los cuales toda la lluvia se recibe solamente en los meses de verano es decir entre diciembre y abril, así como otros periodos de años húmedos en los cuales las lluvias están presentes desde Setiembre hasta mayo durante los meses que comprenden las estaciones de primavera, verano y otoño.

De acuerdo al balance hídrico la condición de humedad en el suelo presenta un periodo seco que se presenta a partir de la primera semana de junio hasta mediados de setiembre, aproximadamente encontrándose la humedad almacenada en el suelo por debajo del punto de tensión (33 mm.) en esa época siendo el resto del año húmedo.

Uno de los factores limitantes para el uso agrícola es la topografía accidentada que predomina en esta zona de vida. En los terrenos llanos se realiza una actividad agrícola intensa sobre todo en los aluviales, empleando riego suplementario. La vegetación natural observada en esta zona de vida muestra principalmente las siguientes especies "pate" o "Pati" (Bombax sp.) "hualtaco" (Loxopterigium huasango), "cabuya" (Fuorcroya sp.) y "cactus" (Cephalocereus sp.) asi como "huayo" (Piptanedia colubrina), "hualango" (Acacia macrocantha), "Jacaranda"

(Jacaranda acutifolia), "molle" (Schinus molle), "Choloque" (Sapindus saponaria) "lloque" (Kagenequia lanceolata) "cahamico" (Datura stramonium) "anjojishja" (Opuntia spp.). Los suelos en general son superficiales por la fuerte gradiente que predomina en esta formación existiendo también suelos profundos en los terraplenes adyacentes a los ríos son en general de textura moderadamente gruesa o fina de drenaje bueno o algo excesivo y de reacción neutra o moderadamente alcalina.

e) bosque seco – Montano Bajo Tropical.

Representado en el mapa con el símbolo bs-MBT, abarca una extensión superficial en las áreas del Parque Nacional de 33.589 Ha. La precipitación total anual promedio de varios años varía entre 500 y 1000 mm, y la biotemperatura medio anual entre 13 y 17°C encontrándose la relación de evapotranspiración potencial entre 1.00 y 2.00 lo que determina una fisonomía sub húmedo, la condición de humedad en el suelo presenta un periodo seco que se inicia en los primeros días de Junio hasta mediados de Setiembre, aproximadamente época en la cual la humedad almacenada en el suelo está por debajo del punto de tensión (34 mm), el resto del año es húmedo sin embargo esta humedad no es excesiva ya que en ningún mes la escorrentía es mayor que la evapotranspiración potencial.

Es una zona de vida en la cual está concentrado la mayor parte de la población campesina ya que las condiciones climáticas reinantes con propicias para l actividad agropecuaria. Los requerimientos de agua suplementarios para riego son muy reducidos debido a que la relación evapotranspiración potencial se encuentra muy cerca de uno vale decir que la precipitación es casi igual a la evapotranspiración potencial. En algunos sectores se ha observado signos de erosión severa como consecuencia del sobre pastoreo  $\gamma$  el uso como tierras de cultivo de terrenos con fuerte pendiente ha moderado sin tomar las precauciones adecuadas. La vegetación natural ha desarrollado casi por completo a través de los años para ser remplazada por cultivos y dar lugar a una vegetación secundaria constituida por gramíneas, arbustos  $\gamma$  árboles dispersos.

Los suelos van desde muy superficiales o profundos siendo de textura gruesa a fina y con un pH que varía desde ligeramente ácido a moderadamente a alcalino. Los suelos profundos se mantienen húmedo de 6 a 8 meses durante el año o sea aproximadamente desde octubre hasta mayo  $\gamma$  los suelos de poca profundidad entre cuatro a cinco meses.

Entre las especies que se observan en esta zona de vida se tiene al molle (Schinus molle) tara (Caesalpina tinctorea) waranwai (Stenelobium sambucifolio), mutuy (Cassia sp.) Chamana (Dodonaea viscosa), maguey (Agave americano), tuna (Opuntia ficus indica), chilca (Baccharis sp.).

2.3.5.8. Flora

Se prescribe que en la extensión del Parque Nacional se ubican los páramos y bosques de neblina los cuales son considerados como ecos-sistemas muy especializados que se distinguen por captar, almacenar, nutrir, regular y distribuir agua. Es por esta razón que la mayoría de los sistemas hidrológicos de los países andinos septentrionales nacen en este vital ecosistema.

Estos se encuentran en el área denominada Cordillerade Tarros (2200 - 3500 m.s.n.m.) la que se ubica entre las localidades de Sto. Domingo de Sto. Domingo de La Capilla, San Andrés de Cutervo, La Flor y la ciudad de Cutervo (6°00'S  $-6^{\circ}20'$ S y 78°40'W - 78°53'W).

Estos bosques presentan ecosistemas con una biodiversidad relevante, encontrando especies de orquídeas, líquenes, hongos, bromelias y vegetación arbórea de importancia económica y medicinal, como la cascarilla (Cinchona sp.); el Cedro (Cedrela sp.); el Roble (Nectandra sp.); el Nogal (Juglans sp.); El Aliso (Agnus jorullensis); el Saucecillo (Podocarpus sp.). De igual importancia son los relictos de Palmeras Blancas, dentro del bosque de neblinas en San Andrés.

De acuerdo a los estudios realizados por Floristic Inventory and Biogeogegraphic Analysis of Montane Forest in Northwestern Perú., en el ANP se han encontrado 125 familias, 340 géneros, y 683 especies.

Además, se han descubierto especies nuevas para la ciencia como el liquen (Phisma peruvianum) Dodge, endémico y la Melastomatácea (Brachyotum cutervoanum) Wurdack. Orquídeas

En el año 2004, la estudiante de biología, María Sánchez Recuay de la UNALM, identificó en el área del Parque Nacional, de su entonces área de ampliación y parte de algunas zonas intervenidas, un total de 11 especies de orquídeas repartidas en 16 géneros, para la recolección empleo los transeptos utilizados por los guardaparques para el monitoreo de avifauna  $y$  de especies forestales. De este inventario concluye que el estudio contó con 88 morfo especies de orquídeas.

2.3.5.9. Fauna

No se han encontrado estudios específicos de fauna, pero si algunas bibliografías mencionan que ciertos personajes científicos realizaron estudios en esta zona como el caso del Ingeniero Senefelder Vallejo que por encargo del Ministerio de Agricultura y el Ingeniero Flavio Bazán, Jefe del Programa Cooperativo para el Desarrollo Forestal del Perú, emitieron un informe señalando las especies más notables de la Flora y Fauna.

Otro personaje fue el Dr. Wolfgam Weyrauch, recolectando un valioso material entomológico, tanto para esta Universidad Nacional Mayor de San Marcos como para el Museo de Frankfurt. Alemania. El Catedrático Doctor Antenor Guerra – Universidad Nacional Mayor de Trujillo – ha hecho también importantes estudios entomológicos. Los biólogos Augusto Tovar y Renán García, de la Dirección de Pesquería, destacados a solicitud de la Administración del Parque, hicieron un reconocimiento ictiológico, identificando los pececillos del género Astroblepus, en los arroyuelos de las grutas. Estos estudios fueron ampliados después por el biólogo Dr. Felipe Ancieta.

Estas aves solamente viven en contadas cavernas de Venezuela, Colombia, Ecuador, la Isla Trinidad y en tres cavernas del Perú: Ushcupishgo, Santa Cruz de Cutervo - Cajamarca, Tingo María y Cutervo.

En la información lugareña se describe el avistamiento de especies de fauna como jaguar (Panthera onça), el tigrillo (Leopardus pardalis), el oso de anteojos (Tremarctos ornatus), la nutria (Lontra longicaudis), el gato silvestre (Oncifelis colocolo), el tapir de altura (Tapirus pinchaque), el pilco o quetzal de cabeza dorada (Pharomachrus auriceps) y el gallito de las rocas (Rupicola peruviana).

De la avifauna registrada en los monitoreos del personal Guardaparque en los sub sectores de: La Florida, Cedropampa, Bañadera del Oso, San Pedro, Perolitos Limón Guayaquil,

Calabocillo y Pan de Azúcar se obtuvieron registros aplicando el índice de Shannon se obtuvo que la diversidad es mayor en el lado este del Parque Nacional de Cutervo.

Con respecto a mamíferos se ha obtenido el registro del personal GuardaParque de sus monitoreos siendo este el siguiente:

| <b>Nombre</b><br>Común                      | <b>Nombre</b><br>Científico  | Condición           | Ubicación / Sector                                                                                 |
|---------------------------------------------|------------------------------|---------------------|----------------------------------------------------------------------------------------------------|
| Nutri o lobito                              | Lutra                        | Peligro             | Sadamayo, Chorro                                                                                   |
| de río.                                     | Longicaudis.                 | Crítico.            | Blanco.                                                                                            |
| Oso de<br>Anteojos.                         | Tremarctos<br>ornatus.       | Peligro.            | Shitabamba.                                                                                        |
| Majas de<br>altura.                         | Cunicula<br>taczanowskii.    | Vulnerable.         | La Pucarilla, Shitabamba<br>(parte alta).                                                          |
| Gato Silvestre<br>(tigrillo en la<br>zona). | Leopardus<br>pajeros.        | Amenazada.          | Shitabamba, La Flor,<br>Chorro Blanco, Las<br>Grutas, Sadamayo,<br>calabocillo, Lag. San<br>Pedro. |
| Oso<br>hormiguero.                          | Myrmecopha<br>ga trydactyla. | Vulnerable.         | Chorro Blanco,<br>Calabocillo, Lag. San<br>Pedro.                                                  |
| Tapir de<br>Altura.                         | Tapirus<br>pinchaque.        | Peligro<br>crítico. | Sadamayo.                                                                                          |
| Venado<br>cenizo.                           | Mazama<br>ganazombura        | Casi<br>amenazado.  | La Flor, Shitabamba, Las<br>Grutas, Chorro Blanco y<br>todo el sector de la<br>Capilla.            |
| Pacarana o<br>Paca.                         | Dinomys<br>branickii.        | Peligro.            | Shitabamba, Las Grutas,<br>La Pucarilla, Calabocillo.                                              |

Cuadro N° 2.3: Relación de Fauna avistada en los Monitoreos.

Fuente: Plan Maestro del Parque Nacional de Cutervo

### 2.3.6. Zonificación del Parque Nacional de Cutervo

La zonificación de un Área Natural Protegida, consiste en el ordenamiento del uso del espacio, estableciendo zonas homogéneas que cumplan con las características del marco legal las cuales incluyen regímenes de manejo, considerando las restricciones de uso y manejo de cada unidad asignada, esperando alcanzar los objetivos de la unidad de conservación.

La zonificación es una herramienta ágil  $\gamma$  dinámica de planificación que responde a la categoría del ANP y sus objetivos de protección y conservación. La definición de la propuesta de zonificación del Parque Nacional de Cutervo, obedece a la Ley N° 26834 "Ley de Áreas naturales Protegidas" y su Reglamento aprobado mediante Decreto Supremo Nº 038-2001-AG, capítulo VII y sub capítulos I y II. La propuesta ha sido elaborada en base a los mapas temáticos y la sobreposición de los mapas: Zonas de Vida vs Forestal, Pendiente vs

Mapa de elevación, 2 Mapa de Uso Mayor de los Suelos, Fuentes de Presión, Recursos con Potencial Turístico, mapa de Distribución espacial y temporal de los Objetos de Conservación, imágenes de satélite Landsat 7 del 2000 e imagen Landsat 5 del 2005, el monitoreo especifico del 2000 al 2007 de los recursos naturales realizados por la Jefatura del PN de Cutervo, informe de áreas intervenidas al interior y colindantes al PN de Cutervo del 2004 (Programa de Conservación de Recursos – Sub Programa de Protección), y las salidas de campo en el sector sur y norte del área protegida.

El criterio técnico está basado en la identificación espacial y temporal de los objetos de conservación, identificación de ecosistemas frágiles, identificación de zonas vulnerables, mapa de presiones, zonas de vida, paisaje escénico y unidades geomorfológicas sobresalientes, identificación de las principales cabeceras de sub cuenca, puntos de identificación de actividades ilícitas y áreas intervenidas. Mapa  $N^{\circ}$  01: Zonificación del PNC. Anexo N°1.

2.3.6.1. Zona de protección estricta – ZPE

Son aquellos espacios donde los ecosistemas han sido pocos o nada intervenidos o incluyen lugares con especies o ecosistemas únicos, raros o frágiles, los que, para mantener sus valores, requieren de estar libres de la influencia de factores ajenos a los procesos naturales mismos, debiendo mantenerse las características y calidad del ambiente original. Ley  $N^{\circ}$ 26834. Art.23

Ubicación y extensión:

Esta zona está representada por el ecosistema de Páramos en el sector Norte del PNC (Colchón acuífero del río Palto, quebrada Cedros, quebrada Tambillos y la cabecera de la subcuenca del río Palto), que abastece del recurso hídrico a la población de Nueva Alianza y Pucara del distrito de Pimpingos.

En esta zona, se ubica la Cordillera Tarros, la cual alberga la biodiversidad más representativa del Área Natural Protegida, entre ellas, el Oso de Anteojos (Tremarctos ornatus), los bosques de neblina y los páramos.

El terreno es de difícil accesibilidad, además de ser una zona de derrumbes naturales hacia sus laderas, se divide geográficamente y ecológicamente por los bosques altos de la vertiente oriental por un farallón de 90º de pendiente, características que imposibilitan la realización de actividades antrópicas.

Esta zona protege la divisoria de agua de la cordillera Tarros del sector Norte, constituido por los cerros Mochadín y Tarros, representan la cabecera de subcuenca del río Palto, afluente del río Huancabamba.

La zona de vida que la constituye es el bosque muy húmedo – Montano Bajo Tropical (bmh – MBT), en la cual se produce una asociación atmosférica dando lugar a los bosques de neblina quienes son los principales captadores de esta humedad, produciendo una evapotranspiración baja añadiendo agua al sistema hidrográfico.

#### Su extensión es de 189.86 Ha

Objetivos de la ZPE:

 Mantener y proteger una muestra representativa de los páramos tropicales.

Proteger la calidad  $\gamma$  el abastecimiento del recurso hídrico almacenando y regulando para abastecer acueductos, recarga de acuíferos y cabeceras de cuenca.

 Proteger el único espacio del Parque donde se ha encontrado rastros del Oso andino Objeto de conservación.

 Son aquellos espacios donde los ecosistemas han sido pocos o nada intervenidos o incluyen lugares con especies o ecosistemas únicos, raros o frágiles, los que, para mantener sus valores, requieren de estar libres de la influencia de factores ajenos a los procesos naturales mismos, debiendo mantenerse las características  $\gamma$  calidad del ambiente original. Ley  $N^{\circ}$ 26834. Art.23

Restricciones de Uso.

En esta zona se permitirá el acceso a la investigación, bajo las siguientes restricciones:

 Toda clase de investigación debe contar con un Plan de Trabajo el cual deberá ser aprobado por la J-PN de Cutervo y de la DGANP.

 La investigación no debe implicar modificaciones de hábitat o de los elementos que lo constituyan.

 La investigación con colecta solo será autorizada por el Jefe del SERNANP  $\gamma$  Jefe de área siempre  $\gamma$  cuando se amerite con fines de asegurar la conservación del objeto de investigación, y supervisada por la J-PN de Cutervo.

 No se permite la instalación de ninguna clase de infraestructura.

 No se permitirá apertura de nuevas trochas, solo las de monitoreo y patrullaje. El área está exenta de cualquier otro tipo de intervención humana.

2.3.6.2. Zona silvestre – ZS

Son zonas que han sufrido poca o nula intervención humana y en las que predomina el carácter silvestre; pero que son menos vulnerables que las áreas incluidas en la zona de protección estricta, en estas zonas es posible, además de las actividades de administración de control, la investigación científica, educación y recreación sin infraestructura permanente y queda prohibido el ingreso de vehículos motorizados.

En el PN de Cutervo se ha micro zonificado en: Zona Silvestre 1 – S1 y Zona Silvestre 2 – S2. Dichas zonas son asignadas como  $S1$   $\gamma$   $S2$ , mientras se realicen estudios que permitan obtener conocimientos más amplios de los recursos naturales y de su estado de conservación, dicha información permitirá definir si la S1 pasaría a formar parte de la Zona de Protección Estricta o se mantiene como tal.

#### Zona Silvestre - ZS1

Esta zona está representada por los páramos del sector sur del PN de Cutervo, en la Cordillera de Los Tarros19 y las cabeceras de cuencas de los ríos Guayaquil, Palto y la Qda Tarros.

Los páramos de esta área se ubican en una zona de difícil accesibilidad, dividiéndose geográficamente y ecológicamente de los bosques altos de la vertiente occidental por un farallón de 90° de pendiente.

Las cabeceras de cuenca de esta zona, son consideradas de alto valor ecológico siendo inherentes al funcionamiento y productividad de los ecosistemas naturales, además de abastecer a las poblaciones aledañas al Área Natural Protegida, así como el desarrollo de sus actividades.

Esta área presenta una alta diversidad de especies de flora y fauna como venado, felinos, marsupiales, aves, entre otros, y en flora se ubica manchales de helecho gigante, bromélias, orquídeas, musgos, etc.; así como formación de pequeñas lagunas y afloramientos de aguas.

La ZS1 también cuenta con un área de páramos que se encuentra preservada y representa el colchón acuífero y cabecera de cuenca del río Sócota, (afluente directo del Marañón) y del cual se abastece el distrito de Sócota y su zona adyacente (ZA), tiene presencia de incendios antiguos hacia los pajonales.

Ubicación y extensión:

La ZS1 se encuentra dividida en dos partes, en el sector Sur la zona de páramos está ubicada en la divisoria de aguas del extremo Sur de la Cordillera de Tarros, constituida por el Cerro Tarros, ubicándose en los bosque muy húmedos – Montano Tropicales (bmh – MT)  $\gamma$  los bosques húmedo -Montano Bajo Tropical (bmh-MBT) su extensión es de 592.50 has., y la zona de cabecera de Cuenca del Sector Norte, se ubica en la vertiente oriental de la cordillera Tarros entre las cumbres del Cerro Vacaplaza, Cerro Pucala y Cerro Mochadín, ubicándose en los bosques muy húmedos – Montano bajo Tropical  $\gamma$  el bosque húmedo – Montano Bajo Tropical  $\gamma$  su extensión es de 278.17Ha

Esta Zona Silvestre 1 hace una extensión total de 870.67 Ha. Restricciones de Uso.

En esta zona se permite la investigación y el turismo especializado, con las siguientes restricciones:

 Los investigadores deben contar con un Plan de Trabajo el cual deberá ser aprobado por la J-PN de Cutervo y de la IANP.
La investigación no debe implicar modificaciones de hábitat o de los elementos que lo constituyan.

 La investigación con manipulación solo será autorizada por el Jefe del SERNANP, la DGANP y la Jefatura del PNC, siempre y cuando se amerite con fines de asegurar la conservación del objeto de investigación, y supervisada por la JPN de Cutervo.

 Se permite la instalación de infraestructura provisional con fines de investigación previa aprobación de la Jefatura del Parque y de la DGANP y supervisado por la JPN de Cutervo.

 No se permitirá apertura de nuevas trochas, solo las de monitoreo y patrullaje.

 No se permite la caza ni la pesca. Objetivos de la ZS1.

Garantizar la  $\gamma$  calidad de los recursos hídricos de las cabeceras de cuenca como del colchón acuífero.

 Preservar la muestra representativa de los páramos del sector Sur del PN de Cutervo.

Asegurar la estabilidad de los objetos de conservación.

 Define importancia de interés científico sobre los bosques muy húmedo – Montano Tropical, los bosques húmedos – montano bajo tropicales  $\gamma$  los bosques muy húmedo - Montano Bajo Tropical.

Preservar la belleza escénica de la Cordillera Tarros.

#### Zona Silvestre – ZS2

Esta zona está ligeramente modificada, conserva su carácter e influencia natural, conteniendo una muestra representativa de todos los ecosistemas que se encuentran el ANP, así como la distribución de los objetos de conservación.

Esta zona alberga la ecorregión de Yungas Tropicales que están conformadas por los bosques montanos de la vertiente Oriental de los Andes Peruanos, comprendida entre los pisos altitudinales 800 – 1000 m.s.n.m. a 3500 – 3600 m.s.n.m.

Las Yungas están reconocidas como eco regiones de importancia global por mantener ecosistemas sanos  $\gamma$  que aseguren la viabilidad de las inter e intra relaciones biológicas. En esta zona es posible realizar investigación sobre los objetos de conservación (Oso de anteojos, Roble, Quina, Bosque de Neblina, Cordillera Tarros y las Grutas de Calabocillo), con fines de protección, conservación y recuperación a las especies y ecosistemas impactados.

Cabe manifestar que esta zona considera las superficies de las concesiones mineras de la empresa Misky Mayo SAC, debido a que en la actualidad no se realizan ningún tipo de actividad. La ZS2 permite el acceso a, investigadores, tesistas, eco turistas y educadores ambientales con supervisión.

Ubicación y extensión:

Esta zona está localizada prácticamente en todo el PN de Cutervo, excluyendo las áreas de recuperación y las áreas donde existe una población permanente.

Superficie es de 6640.76 Ha

Las zonas de vida que se encuentran en esta son las siguientes:

Bosque seco – Pre montano Tropical

Bosque seco – Montano Bajo Tropical

Bosque húmedo – Montano Bajo Tropical

Bosque muy húmedo – Montano Bajo Tropical

Bosque muy húmedo – Montano Tropical

Restricciones de Uso.

En esta zona se permite la investigación, la recolección con fines de estudio  $\gamma$  el eco turismo, con las siguientes restricciones:

 Colecta de especies restringida y supervisada, excluyendo las especies que se encuentren registradas en un grado de amenaza.

 Solo se permite el ingreso de turistas que realicen turismo especializado, respetando las capacidades de cargas de los circuitos previamente definidos.

Se permite el ingreso de estudiantes  $\gamma$  tesistas nacionales y extranjeros, previo plan de trabajo aprobado y cuyo desarrollo este supervisado por la Jefatura del PN de Cuter<del>v</del>o.

 Solo se permite infraestructura tipo Refugio de Guardaparques.

No se permite la caza ni la pesca.

Objetivos de la ZS2.

 Garantizar la calidad del recurso hídrico, así como mantener los atributos  $\gamma$  calidades naturales esenciales del ambiente a largo plazo.

 Mantener los procesos ecológicos protegiendo además el banco de germoplasma.

 $\bullet$  Preservar los ecosistemas, hábitats y especies en el estado natural, asegurando los procesos ecológicos y evolutivos naturales propios del área, manteniendo su estado óptimo de conservación.

 Mantener el hábitat en las condiciones necesarias para asegurar las intra e interrelaciones de las especies. Cuando ello exija cierto tipo de manipulación humana concreta para un manejo óptimo.

 $\bullet$  Facilitar y promover las investigaciones científicas y el monitoreo ambiental, como principales actividades asociadas al manejo de los recursos.

 Asegurar y resguardar las características estructurales del paisaje, así como de las unidades geomorfológicas representativas.

 Asegurar un espacio natural para la educación ambiental de las futuras generaciones.

2.3.6.3. Zona de uso turístico y recreativo - ZUT

Espacios que tienen rasgos paisajísticos atractivos para los visitantes y por su naturaleza permiten un uso recreativo compatible con los objetivos del área, en estas zonas se permite el desarrollo de actividades educativas y de investigación, así como infraestructura de servicios necesarios para el acceso, estadía y disfrute de los visitantes, incluyendo rutas de acceso de herraduras  $\sigma$  albergues.

Esta zona está constituida principalmente por las grutas de guacharos (dos cuevas), gruta blanca y la gruta de murciélago, las cuales componen uno de los principales circuitos turísticos.

En esta zona no se permite ningún tipo de actividad extractiva de manera formal e informal, ni acciones que deriven de esta. Las Grutas se ubican en el sector Pajonal; tiene como características geomorfológicas un terreno accidentado con estalactitas y estalagmitas, de bóvedas muy altas y grandes laberintos, donde la oscuridad es total, al mismo tiempo se encuentran una gruesa capa sobre la superficie, de frutos y excrementos de guacharos acumulados durante mucho tiempo, estas grutas son el hábitat principal de las aves nocturnas frugívoras, conocidas como guacharos, pequeñas aves de alas grandes y de largas barbas, que cuando cantan se escuchan estruendos ensordecedores, con mezcla de gritos, ruidos extraños magnificados por el eco de las cavernas, asimismo se encuentra en el lugar el bagre de las cavernas el cual habita en el río subterráneo existente en el lugar, también se pueden apreciar restos pictográficos y material cultural asociado al lugar, dando notar su posible ocupación por nuestros antepasados, seguramente para fines sacros.

En esta zona también se ubica el Bosque de Palmeras Blanca el cual es objeto de conservación y principal alimento de las aves nocturnas; presenta una belleza escénica dando realce a esta Zona de Uso Turístico y Recreativo.

Ubicación y extensión:

Esta zona se ubica en el centro este del sector sur del PN de Cutervo, incluida en la Zona de Uso Especial, en la ladera oriental del cerro Chorro Blanco  $\gamma$  Jalcas, cuyo sector es conocido como Pajonal.

Superficie es de 32.29 Ha

Restricciones de Uso.

En esta zona se permite la investigación y la instalación de infraestructura que no altere el entorno natural, con las siguientes restricciones:

 La actividad turística deberá contar con el permiso de la Jefatura del ANP.

 Las investigaciones deben contar con un Plan de Trabajo y objetivos de la salida el cual deberá ser aprobado por la JPN de Cutervo.

Se permite la colecta bajo supervisión.

 Los grupos de visitantes no deben exceder las capacidades de cargas estipuladas por cada circuito y atractivo.

 Los visitantes deberán contar con accesorios para la seguridad de su integridad física.

 Los visitantes tomarán precauciones necesarias para el ingreso en condiciones climáticas adversas.

 Los visitantes deben contar con el guiado de operadores turísticos quienes deben estar acreditados por la Jefatura del PN de Cutervo y deberán seguir las normas de conducta establecidas por el ANP.

 Las construcciones estarán reguladas de acuerdo a las especificaciones del Plan de Uso Turístico y Plan de Uso Público del PNC, ampliados y regulados por el Reglamento de Uso Turístico y Recreativo.

 Se prohíbe el ingreso de visitantes en temporada de máxima intensidades de lluvias (setiembre – Marzo)  $\gamma$  en épocas de nidificación del guácharo (mayo-junio).

 Los estudiantes de colegio solo podrán ingresar con su tutor, siendo responsable de la integridad física de los estudiantes y con guía acreditado por la Jefatura del PN de Cutervo.

Objetivos de la - ZUT.

 $\bullet$  Es propiciar una actividad sostenible  $\gamma$  responsable.

 Brindar un espacio para el disfrute de la naturaleza y sensibilización, así como la oportunidad de fomentar fuentes de trabajo con asociaciones de pobladores como operados turísticos y prestadores de servicios lo que permitirá el desarrollo económico y mejorar la calidad de vida.

 Minimizar las fuentes de presión a través de la prestación de servicios sostenibles y responsables.

 Propiciar la elaboración e implementación del Plan de Uso Turístico.

Propiciar las concesiones  $\gamma$  autorizaciones para la prestación de servicios turísticos según lo establecido por el reglamento de áreas naturales protegidas y sus normas de desarrollo, en ningún caso la concesión otorga derechos de propiedad o usufructo sobre los recursos naturales, productos o subproductos en el ámbito de la concesión.

 Esta zona brindará parte de la auto sostenibilidad al ANP por el cobro de ingresos a los atractivos, considerando que la administración del SERNANP regulará las tarifas por los servicios brindados con fines turísticos y recreativos dentro del Parque, con miras a optimizar las posibilidades de acceso a

estos servicios por los diferentes tipos de visitantes y segmentos de mercado, en especial por contar con un mecanismo de protección al consumidor.

2.3.6.4. Zona de uso especial – ZUE

Espacios ocupados por asentamientos humanos pre existentes al establecimiento del Área Natural Protegida, o en los que por situaciones especiales, ocurre algún tipo de uso agrícola pecuario, agrosilvopastoril u otras actividades que implican la transformación del ecosistema original. Esta zona está constituida por los asentamientos pre existentes a la creación del PN de Cutervo (1961), en los sectores de Pajonal y Shitabamba ubicados en el distrito de San Andrés de Cutervo, estas poblaciones realizan actividades agropecuarias y silvopastoriles.

El sector como es la crianza de ganado vacuno, específicamente de las razas Fleckvieh, Brown Swiss y Holstein, que en su mayoría son animales para la producción de leche y carne.

Las actividades de agricultura están focalizadas en los cultivos de maíz, bituca, papa y alverja, no realizando ningún tipo de manejo tecnificado, siendo estos en secano.

Ubicación y extensión:

Esta zona está localizada en el Nor Este del sector Sur del PN de Cutervo, dentro de ella se localiza la Zona de Uso Turístico y Recreativo y se encuentra en las laderas orientales de la Cordillera de Tarros, enmarcado entre los cerros de Chorro Blanco, Jalcas y Pilco.

Superficie es de 192.04 Ha

Restricciones de Uso

Esta zona permite el desenvolvimiento de las actividades antrópicas con las siguientes restricciones:

 No se permitirá el ingreso de nuevos inmigrantes al PN de Cutervo a la Zona de Uso Especial.

 No se permite aperturas de nuevas chacras y/o de pastos, ni la ampliación de estos.

 No se permite el pastoreo extensivo, poniendo en práctica manejo integral del ganado.

 No se permite la tala de especies maderables y no maderables ni la comercialización de estas.

 No se permite la extracción de ningún tipo de especie de flora y fauna.

 No se permite la construcción de infraestructuras nuevas domésticas y/o de saneamiento, ni la ampliación de estas.

 No se permitirá la tala o chaleo en las márgenes de cursos de agua.

 El Plan de Manejo de esta área estará definido por las conclusiones del Saneamiento Físico Legal  $\gamma$  los acuerdos tomados con la Jefatura del PN de Cutervo, respecto al desarrollo de las actividades agrícolas delimitándose las áreas de trabajo, y las pecuarias con técnicas silvopastoriles, rotación de pastos por potreros, con el fin de reducir paulatinamente las fuentes de presión sobre el ANP. Objetivos de la ZUE

 Controlar las actividades de las poblaciones asentadas antes de la creación del PN de Cutervo y de quienes acrediten legalmente su posesión, limitando la ampliación de la frontera agropecuaria, recuperando la superficie deforestada con la participación activa de la población inmersa en la ZUE, haciendo un uso racional de los recursos con actividades compatibles con los objetivos de creación.

 Promover prácticas de manejo racional con fines de no alterar los ecosistemas circundantes.

 Promover talleres de capacitación y de implementación de proyectos de manejo y tecnificación en actividades agropecuarias, con el fin de elevar su calidad de vida.

 $\bullet$  Implementar en un futuro el turismo vivencial  $\gamma$  con calidad de servicio.

 Asegurar los resultados de la gestión a través del monitoreo de las actividades antrópicas.

2.3.6.5. Zona de recuperación – ZREC

Zona transitoria aplicable a ámbitos que por causas naturales o Intervención humana han sufrido daños importantes y requieren un manejo especial para recuperar su calidad y estabilidad ambiental, y asignarle la zonificación que corresponda a su naturaleza.

En la ZREC se han identificado actividades como agricultura, ganadería, tala selectiva, quema, incendios, apertura de invernas (tala indiscriminada), infraestructura, apertura de trochas - caminos de herradura, los cuales han impactado considerablemente los ecosistemas.

En base al párrafo anterior la ZREC se redefinirá de acuerdo a las conclusiones del Saneamiento Físico Legal que obtenga la Jefatura del PNC de las áreas intervenidas, lo que determinará si estas áreas serán calificadas como ZUE o continuarán como ZREC.

Ubicación y extensión:

Esta zona está localizada en casi todo el ámbito del PN de Cutervo específicamente en la  $ZS2$  y colindante con la  $ZS1$  y la ZUE, mayormente se localizan en el sector Sur, constituido por pequeños claros.

Superficie es de 289.30 Ha

Restricciones de Uso.

En esta zona se aplican las siguientes restricciones:

No se permite continuar el uso  $\frac{\sqrt{2}}{2}$  renta de estos espacios para las actividades no compatibles con los objetivos del PNC No se permitirá la extensión por chaleo o tala No se permite la instalación de infraestructuras de ningún tipo.

 No se permite la reforestación con especies exóticas. Objetivos de la REC.

Recuperar los ecosistemas alterados y restablecer el equilibrio ecológico y la recuperación de hábitats degradados causados por la intervención humana.

 Recuperar las áreas invadidas a través del seguimiento de los procesos judiciales ante los invasores, específicamente de los sectores de Pajonal Alto, Paraíso - Perolitos, Chorro Blanco y Shitabamba del sector Sur y en el sector Norte, Madre Mía Puente el Suro y la Flor.

 Monitorear y evaluar los procesos de regeneración natural que se dan en los diversos ecosistemas del PN de Cutervo así como en las parcelas pilotos de recuperación (zonas en recuperación o regeneración).

 Evaluar la capacidad de regeneración natural en aquellas áreas de poca accesibilidad que vienen siendo intervenidas y áreas con alta vulnerabilidad, así mismo monitorear las áreas abandonadas que se encuentran regenerándose naturalmente a fin de conocer la velocidad y los procesos sucesivos de regeneración.

• Promover el desarrollo de actividades educativas y de investigación de acordes al programa de uso público y de fortalecimiento de la participación ciudadana.

### 2.3.7. Capacidad de carga turística de la zona de uso turístico y recreativo del Parque Nacional de Cutervo.

En cuanto a la definición de Capacidad de Carga Turística, se ha tomado prestado un concepto de los tantos que se dan o se conocen, siempre con buena carga de motivos de diálogo o discusión todos  $\gamma$ cada uno de ellos; es el siguiente: "Capacidad de Carga Turística es el número máximo de turistas que pueden ser recibidos en un destino, sin dañar la calidad del medio natural, económico y sociocultural". Esta definición es muy similar a la queda la Organización Mundial del Turismo, entidad que agrega, además "y sin reducir de manera inaceptable la calidad de la experiencia de los visitantes".

Ante las dificultades que plantea la delimitación de la capacidad de carga, lo mejor es comenzar por establecer una cifra pequeña de visitantes y realizar un estudio-seguimiento de la situación de la zona desde que el área natural "entra en carga" – que es como se denomina el que comience a funcionar la limitación, y a partir de ahí introducir las modificaciones necesarias. En cualquier caso, habrá que tener en cuenta que hay que definir la capacidad de carga – o capacidad de acogida – para las distintas zonas  $\gamma$  actividades que se pueden realizar en un parque en sus diferentes áreas.

Habiendo logrado hallar el número máximo de visitantes que pueden acceder al destino turístico, es preciso poner en marcha los mecanismos para llevarlo a cabo y que el lugar "entre en carga". Una vez determinada la capacidad de manejo existente, puede ir incrementándose, indicando los cambios requeridos en la administración y fijando la CCE de acuerdo son esos incrementos.

2.3.7.1. Método empleado

El desarrollo de este capítulo se ha basado en el método propuesto por Cifuentes M. en 1999, quien establece tres conceptos básicos y una serie de factores de corrección de acuerdo a las características geográficas, climáticas y biológicas, así como de las condiciones de la planta turística, de la infraestructura turística  $\gamma$  de la capacidad de manejo del área estudiada.

Aquellos tres conceptos básicos son:

Capacidad de Carga Física (CCF)

Capacidad de Carga Real (CCR)

Capacidad de Carga Efectiva o Permisible (CCE)

Basados también en las experiencias de otras áreas protegidas y de América Latina se puede asegurar que, la superficie disponible podría estar limitada por rasgos o factores físicos (rocas, grietas, barrancos, etc.)  $\gamma$  por limitaciones impuestas por razones de seguridad o fragilidad. En el caso de senderos las limitaciones de espacio están dadas además por el tamaño de los grupos y por la distancia que prudencialmente debe guardarse entre grupos y el factor tiempo está en función del horario de visita y del tiempo real que se necesita para visitar el sitio.

De igual modo se debe contar con información que ayude a interpretar la lógica de las sencillas fórmulas matemáticas que se emplea. En el presente caso se debe tomar en cuenta los siguientes datos útiles para el cálculo de la Capacidad de Carga Turística:

2.3.7.2. Características generales y supuestos

Según Cifuentes et al, 1999, existen tres criterios o normas que deben tomarse en consideración para los cálculos de capacidad de carga turística en las Áreas Naturales Protegidas:

> a. Cada persona que visita el lugar requiere un mínimo de un 1 m lineal

> b. Cada grupo debe estar conformado por un máximo de 20 personas.

> c. La distancia mínima entre grupos es de 50 metros para evitar interferencias

> d. El ancho del sendero no debe ser menor de un metro.

#### Cuadro N° 2.4: Consideraciones en el cálculo de la capacidad turística.

La longitud total del sendero es de 2.491.101 m., considerándose el inicio del sendero desde el desvió de la carretera de San Andrés - Sto. Tomas.(La cantidad de espacio disponible se considera dentro de la metodología inalterable y cuando el ancho es menor o igual a los dos metros se asume la superficie como lineal es decir un metro) El periodo de visita está comprendido entre Mayo y Diciembre Horario de visita: 9:00 a 16:00 hrs., es decir 7 horas por día. Cada persona ocupa un metro de sendero. Para efectos de la capacidad de carga en doble sentido se ha considerado el ancho de 2 metros lo que permite el paso de grupos de ida y vuelta sin interferencia. La distancia mínima entre grupos se considera en: 25 metros dentro de la gruta con un espacio entre visitantes de 1.5m, y50 m., en el sendero a la gruta con un Los grupos son de un máximo de 10 personas El tiempo necesario para una visita es de 3:30 hrs. La longitud total de ingreso a la gruta es de 191.878 m., considerándose el inicio dela boca de la Gruta hasta el punto propuesto de avistamiento de las aves. (La cantidad de espacio disponible se considera dentro de la metodología inalterable y cuando el ancho es menor o igual a los dos metros se asume la superficie como lineal es decir un metro) Sitio: Gruta de los Guácharos de San Andrés de Cutervo El flujo de visitantes se hace en dos sentidos

Estando el sitio disponible para el público, 245 días al año

La mayor precipitación pluvial se presenta entre Octubre y Abril

La mayor intensidad de brillo solar se produce entre los meses de Mayo a Septiembre presentándose entre las (11:30 hrs. y 13:30 hrs.)

La época de anidación de los Guácharos es mayormente entre Enero y Abril, (sin embargo se sabe que también anidan entre julio y septiembre) según información obtenida en Cutervo

Fuente: Determinación de la capacidad de carga turística de la puesta en valor de las grutas de san Andrés de Cutervo - SERNANP

#### 2.3.7.3. Calculo de capacidad de carga física (CCF)

Por definición, la CCF es el número máximo de visitas que se puede hacer al sitio durante un día. Está dada por la relación entre factores de visita (horario y tiempo de visita), el espacio disponible  $\gamma$  la necesidad de espacio por visitante, se expresa en visitas/día. Para el cálculo se utiliza la siguiente formula:

$$
CCF = \frac{S}{SP} xNV
$$

Dónde:

S = superficie disponible en metros lineales.

 $SP =$  superficie usada por una persona.

 $NV = n$ úmero de veces que el sitio puede ser visitado por la misma persona en un día.

$$
NV=\frac{Hv}{Tv}
$$

Dónde:

 $H\nabla =$  tiempo disponible de visitas (Horario de visita)

 $T\sigma$  = Tiempo necesario para realizar la visita

2.3.7.4. Cálculo de la capacidad de carga real (CCR)

Se la obtiene a partir de la CCF aplicando sobre ella los factores de corrección resultantes de las características del área en estudio. En el presente caso se tiene la siguiente relación:

- Factor social (FCsoc)
- Precipitación (FCpre)
- Brillo solar (FCsol)
- Accesibilidad (FCacc)
- Erodabilidad (FCero)
- Cierre temporal (FCveda) o FCf (por fauna)

Estos factores se calculan en función de la fórmula general:

$$
FC_X = \frac{Ml_x}{Mt_x}
$$

Dónde:

FCx= Factor de corrección por la variable "x"

 $Mlx = Magnitud$  limitante de la variable "x"

 $Mtx = Magnitud total de la variable "x"$ 

2.3.7.4.1. Factor de corrección social (FCsoc)

Tiene que ver con la calidad de la visita, traducida especialmente en la satisfacción y seguridad de los visitantes mediante el cumplimiento de normas básicas a lo largo del desplazamiento y las observaciones.

En el caso de tratarse de grupos, se ha visto conveniente que dentro de las grutas estén constituidos por no más de 10 personas y, para evitar interferencias entre visitantes el espacio entre ellos será de 1.5m, debiendo mantener una distancia mínima de 25 m entre grupo y grupo.

Por lo tanto habiéndose estimado dentro de la gruta, grupos de 10 personas, cada grupo necesita 15 metros, más los 25 metros de distancia que se debe conservar entre ellos, hacen un total de 40 metros.

En el caso de tratarse de grupos para el sendero, se ha visto conveniente que estén constituidos por no más de 10 personas con una distancia entre ellos de 1m, y para evitar interferencias entre grupos se debe mantener una distancia de 50 metros entre ellos.

Entonces para el sendero, grupos de 10 personas, cada grupo necesita 10 metros lineales del sendero que conduce a la Gruta, más los 50 metros de distancia que se debe conservar entre ellos, hacen un total de 60 metros.

El número de grupos que puede estar al mismo tiempo en el sendero se obtiene dividiendo la longitud total del sendero entre la distancia requerida por cada grupo:

### Longitud total del sendero

 $NG = \frac{100}{Distanceed}$  requerida por cada grupo Otro dato necesario es saber cuántas personas (P) pueden estar al mismo tiempo dentro de la gruta o en el sendero; esto se obtiene multiplicando el número de grupos por el número de personas que conforman cada grupo:

 $P = NGxN$ úmero de personas por grupo Finalmente se busca la magnitud limitante que, en este caso, es aquella porción del sendero (dentro o fuera de la gruta) que queda libre después de restarle el espacio ocupado por los grupos  $\gamma$  su respectiva distancia entre ellos. Entonces:

#### $Ml = Mt - P$

Ml : Es la Magnitud limitante

Mt : Es la Magnitud total

P: metros ocupados por personas o visitantes

2.3.7.4.2. Factor de corrección por precipitación pluvial

#### (FCpre)

Para este cálculo se considera sólo tres de los siete meses de lluvias limitantes al año (todos con registros superiores a 80 mm mensuales). Estos tres meses que se toman en cuenta son Octubre, Noviembre y Diciembre, debido a que los cuatro primeros meses del año las visitas a la gruta están en veda por anidación de los guácharos y por escorrentías excesivas que vuelven fangoso el sendero.

Entonces:

Octubre, Noviembre y Diciembre =  $92$ días Como se estima que llueve a partir del mediodía, se considera 4 horas diarias de lluvia limitante (de 12 a 4 de la tarde en que termina el horario de visita):

$$
FC_{prec} = 1 - \frac{hl}{ht}
$$

FCpre = Factor de Corrección

hI = Horas de lluvia limitante por año

ht= Horas al año que está abierto el sitio

2.3.7.4.3. Factor de corrección por brillo solar (FCsol)

$$
FC_{sol} = 1 - \frac{Hsl}{Hst}
$$
  
FC = Factor de Corrección  
Hsl = Horas de sol intenso  
Hst = Horas de sol total

#### 2.3.7.4.4. Factor de corrección por accesibilidad (FCacc)

Este cálculo se relaciona directamente con las características de la pendiente del sendero en sus diferentes tramos, de los cuales se toman los que tienen mayor inclinación y por tanto presentan mayor dificultad para el tránsito. Quedando el factor de corrección por accesibilidad, del siguiente modo:

$$
FC_{acc} = 1 - \frac{Mde + Mda}{Mt}
$$

Dónde:

Mde =metros del sendero con dificultad extrema Mda =metros del sendero con dificultad alta Mt=metros totales del sendero

# 2.3.7.4.5. Factor de corrección por erodabilidad (FCero) En el presente caso se ha optado por tomar en

cuenta la suma de los tramos con pendientes mayores a 25% por considerar que este valor de la pendiente implica un alto riesgo de erodabilidad aun cuando se trate de trechos cortos como son los que conforman el sendero a la Gruta de los Guácharos.

$$
FC_{ero} = 1 - \frac{Mpe}{Mt}
$$

Dónde:

mpe = metros de sendero con problemas de erodabilidad.

mt= metros totales de sendero.

# 2.3.7.4.6. Factor de corrección por fauna (FCf) o veda

(FCveda)

La especie representativa de la fauna de la Gruta está constituida por los Guácharos y, por respeto a ellos se ha establecido una veda de visitas por un periodo de cuatro meses para que su anidación no sea perturbada; esta veda va desde Enero hasta Abril: siendo realmente dos razones las que motivan la prohibición, la otra razón es que en estos meses se presentan lluvias fuertes y el sendero se torna fangoso.

No se debe dejar de anotar también que durante el mes de Agosto, de este año 2011 se ha avistado

polluelos en la Gruta lo que indicaría que tienen diferentes épocas de anidación, sin embargo sólo se está dando mayor peso a los primeros meses del año hasta poder contar con algunos estudios relativos a las costumbres migratorias de estas aves, costumbres que incluso pueden hacer cambiar radicalmente la verdadera época o épocas de anidación.

El cálculo de este factor de corrección es el siguiente:  $FC_{\nu e da} = 1 - \frac{hv}{ht}$ 

Dónde:

hv= Horas de veda de visitas.

Ht= Horas totales al año.

2.3.7.5. Hallando la capacidad de carga real (CCR)

La CCR es el límite máximo de visitante determinado a partir de la capacidad física de un sitio, luego de aplicar a esta, los factores de corrección correspondientes a cada sitio, teniendo en consideración sus características particulares como variables físicas ambientales, biológicas y de manejo

Para el efecto se emplea la siguiente fórmula:

$$
CCR = CCFx(FC_{SOC} + FC_{prec} + FC_{SOL} + FC_{acc} + FC_{ero}
$$
  
+ 
$$
FC_{veda}
$$
)

2.3.7.6. Capacidad de manejo

Con respecto a este factor, Cifuentes (1992) dice: "en la medición de la capacidad de manejo (CM), intervienen variables como respaldo jurídico, políticas, equipamiento, dotación de personal, financiamiento, infraestructura y facilidades o instalaciones disponibles"  $\sigma$  define como capacidad de manejo óptima al conjunto de "condiciones que la administración de un área protegida debe tener para desarrollar sus actividades y alcanzar sus objetivos".

En el caso del Parque Nacional de Cutervo, si bien cuenta con personal administrativo para atender medianamente los aspectos de gestión como área natural protegida, no dispone aún de personal para administrar exclusivamente su zona turística.

Los servicios básicos con que se atiende en la actualidad a los  $\sigma$ isitantes se cubren mediante hospedajes  $\sigma$  restaurantes que hay en el poblado de San Andrés, así como una posta médica y una comisaría y, para comunicaciones telefónicas, se cuenta con un locutorio público. No llega la señal para celular.

Dos aspectos muy importantes son: la atención que brindan los pobladores, en una labor de voluntariado, acompañando a los visitantes durante el recorrido a la Gruta y sus alrededores y, el valioso apoyo que brinda el gobierno distrital, a través de una o dos personas y una pequeña oficina de informaciones que funciona en el local municipal.

Además se debe señalar que en la actualidad, las visitas aún no son numerosas ni mantienen regularidad en el tiempo, por tanto son atendidas satisfactoriamente por los propios lugareños conocedores de su zona y que han tenido la oportunidad de asistir o están asistiendo a talleres seminarios sobre Participación Ciudadana, Educación Ambiental y otros que brinda la jefatura del Parque Nacional de Cutervo con apoyo internacional (ONGD Cives Mundi Perú, Agencia Española de Cooperación Internacional - AECID -, Fundación Biodiversidad del Organismo Autónomo de Parques Nacionales de España - OAE -).

Por todo lo indicado, para efectos del presente documento  $\sigma$ para la viabilidad de la Puesta en Valor del recurso turístico de las grutas, se considera que la Capacidad de Manejo mínima indispensable debe ser el 80%de la Capacidad de Manejo óptima.

2.3.7.7. Cálculo de capacidad de carga efectiva (CCE)

La Capacidad de Carga Efectiva es el número máximo de visitas que se debe permitir luego de analizar la capacidad de manejo con que cuenta el sitio turístico. Esta capacidad de manejo se expresa en porcentaje con respecto de la capacidad de carga real.

### $CCE = CCR(vistante)xCM(\%)$

2.3.7.8. Resultados del cálculo de la capacidad de carga turística de la ZUT-R del PNC.

> Utilizando las fórmulas de la teoría antes expuesta, se ha calculado los siguientes resultados:

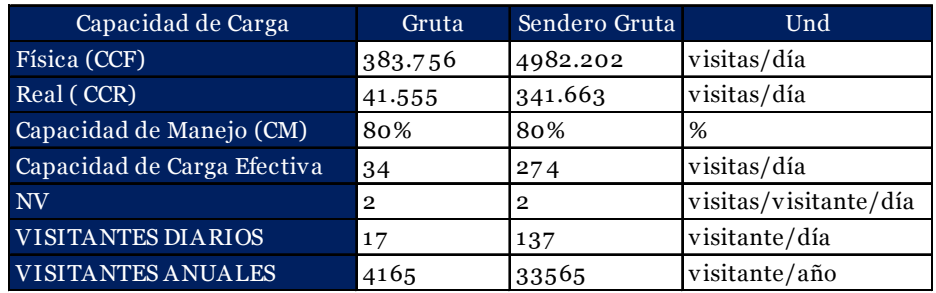

### Cuadro N° 2.1: Capacidad de carga turística de la ZUT-R del PNC.

Fuente: Elaboración propia.

# III. MATERIALES Y MÉTODOS

# 3.1. DISEÑO DE INVESTIGACIÓN

# 3.1.1. Tipo de investigación

- Explicativa, de acuerdo al diseño de investigación. Porque consiste en dotar de infraestructura a la Zona de Uso Turístico y Recreativo del PN de Cutervo y obtener con ello la puesta en valor de su potencial turístico, viendo cómo estas variables influyen una en otra, en una relación de causa-efecto.
- Aplicada, de acuerdo al fin que se persigue. Se sustenta en los resultados de investigaciones  $\gamma$  a partir de ellos se aplica para obtener los objetivos planteados.

# Población y muestra de estudio.

- Población: Parque Nacional de Cutervo
- Muestra de Estudio: Zona de Uso Turístico y Recreativo ZUT

### $3.1.3$ . Métodos, técnicas e instrumentos de recolección y procesamiento de datos

3.1.3.1. Técnicas:

Estudio de tráfico:

Para este estudio fue necesario efectuar los estudios de tráfico correspondiente a volumen y clasificación de tránsito en puntos establecidos, con el objetivo de determinar las características de la infraestructura vial  $\gamma$  la superestructura del puente (MTC 2003, 26)

### Levantamiento topográfico:

Es el proceso por el cual se realiza un conjunto de operaciones y métodos para representar gráficamente en un plano una porción de tierra, ubicando la posición de sus puntos naturales y/o artificiales más importante (Mendoza 2012).

# Estudio geotécnico:

Granulometría: Representa la distribución de los tamaños que posee el agregado mediante el tamizado según especificaciones técnicas. (Ver Formato 4.3 – anexo 4)

MTC E 107: Análisis granulométrico de suelos por tamizado ASTM D 422: Standard Test Method for Particle-size Analysis of Soils.

MTC E 204: Análisis granulométrico de agregados gruesos y finos

NTP 400.012: Análisis granulométrico del agregado fino, grueso y global

Contenido de humedad: Volumen de agua de un material determinado bajo ciertas condiciones  $\sigma$  expresado como porcentaje de la masa del elemento húmedo, es decir, la masa

original incluyendo la sustancia seca y cualquier humedad presente. (Ver Formato Nº 4.5 – anexo 4)

MTC E 10: Determinación del contenido de humedad de un suelo.

ASTM D 2216: Standard Test Method of Laboratory Determination of Water (Moisture) Content of Soil and Rock.

Peso específico: Determina el peso específico seco, el peso específico saturado con superficie seca, el peso específico aparente y la absorción (después de 24 horas) del agregado grueso. El peso específico saturado con superficie seca y la absorción están basadas en agregados remojados en agua después de 24 horas. (MTC 2016)

MTC E 205 Gravedad específica y absorción de agregados finos.

NTP 400.022: Peso específico y absorción del agregado fino.

MTC E 206: Peso específico y absorción de agregados gruesos NTP 400.021: Método de ensayo normalizado para peso específico y absorción del agregado grueso.

Límite líquido: Es el contenido de humedad, expresado en porcentaje, para el cual el suelo se halla en el límite entre los estados líquido y plástico. Arbitrariamente se designa como el contenido de humedad al cual el surco separador de dos mitades de una pasta de suelo se cierra a lo largo de su fondo en una distancia de 13 mm (1/2 pulg) cuando se deja caer la copa 25 veces desde una altura de 1 cm a razón de dos caídas por segundo (MTC 2016, 67)

MTC E 110: Determinación del límite liquido de los suelos.

NTP 339.129: SUELOS. Método de ensayo para determinar el límite líquido, límite plástico e índice de plasticidad de suelos. Límite plástico: Se denomina límite plástico (L.P.) a la humedad más baja con la que pueden formarse barritas de suelo de unos 3,2 mm (1/8") de diámetro, rodando dicho suelo entre la palma de la mano  $\gamma$  una superficie lisa (vidrio esmerilado), sin que dichas barritas se desmoronen (MTC 2016, 72).

MTC E 111: Determinación del límite plástico (L.P.) de los suelos e indice de plasticidad (I.P.)

NTP 339.129: SUELOS. Método de ensayo para determinar el límite líquido, límite plástico e índice de plasticidad de suelos.

Valor de la relación de soporte (California bearing ratio - CBR): Este índice se utiliza para evaluar la capacidad de soporte de los suelos de subrasante  $\gamma$  de las capas de base, subbase  $\gamma$  de afirmado (MTC 2016, 248).

MTC E 132: CBR de suelos (laboratorio)

ASTM D 1883: Standard Test Method for CBR (California Bearing Ratio) of Laboratory-Compacted Soils.

3.1.3.2. Fuentes

Se realizó la recopilación de información documental de los antecedentes encontrados y publicaciones del tema:

Bibliografía Anteproyecto arquitectónico existente Norma E.0.10: Madera Norma E.0.20: Cargas Norma E.0.30: Diseño sismo resistente Norma E.0.50: Suelo y cimentaciones Norma E.0.60: Concreto armado Norma E.0.70: Albañilería

3.1.3.3. Instrumentos de recolección de datos

Topográficos: Estación Total, Global Positioning System (GPS), Brújula, Nivel de ingeniero. Laboratorio de mecánica de suelos: Mallas, Hornos, Moldes próctor, Moldes de CBR, Equipo de corte directo, Equipo para límites de Atterberg.

# 3.2. METODOLOGÍA

### Estudio de tráfico

El presente estudio de tráfico tiene por objetivo determinar el Índice Medio Diario (IMD) que circula por la vía y el número de Ejes de Carga Equivalentes (EAL) que soportará la vía dentro de su periodo de vida, en el caso del IMD de la vía, su determinación permite clasificar el camino, para el diseño geométrico del mismo, por su parte la obtención del EAL permitirá el diseño del pavimento.

3.2.1.1. Metodología del trabajo de obtención de datos.

La obtención de información sobre los vehículos que transitan dentro de la zona del proyecto, se basó en las observaciones realizadas durante el desarrollo de trabajos en campo, sin embargo, al ser mínimo el valor, se procedió a obtener datos de las zonas aledañas, mediante las agencias de viaje de los distritos de Santo Tomás - Cutervo y San Andrés – Cutervo, ver gráfico N°. Así mismo se tendrá en consideración que al tratarse de un Área Natural Protegida lo que se quiere es reducir al máximo cualquier tipo de contaminación.

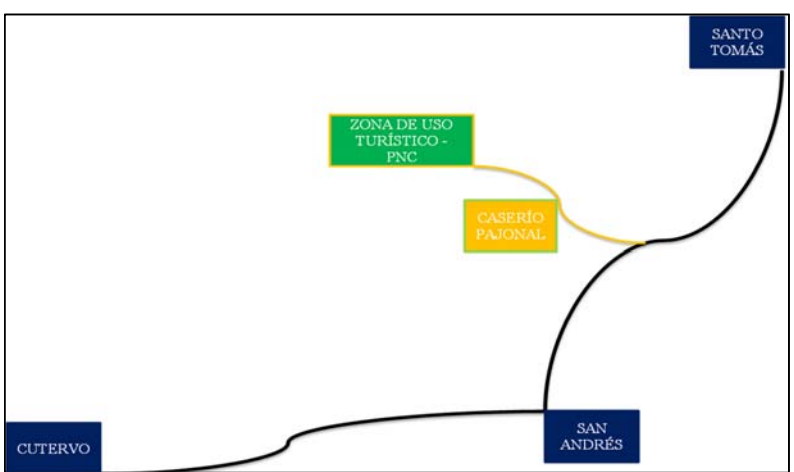

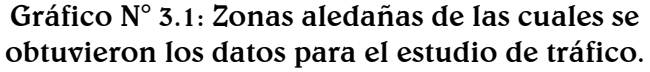

Fuente: Elaboración propia.

Dentro de las actividades que han tenido que llevarse a cabo, para el desarrollo normal del estudio: Etapa de planificación Etapa de organización Etapa ejecución Etapa de procesamiento.

#### Estudio topográfico

El presente estudio corresponde a la topografía, trazo  $\gamma$  diseño geométrico del tramo de carretera y camino peatonal del proyecto en desarrollo.

 $3.2.2.1$ . Trazo y topografía

El objetivo principal de esta especialidad es hacer un diseño integral de los accesos a la Zona de Uso Turístico y Recreativo del Parque Nacional de Cutervo, verificando el cumplimiento de lo estipulado en las Normas de Diseño Geométrico DG-2018 del MTC y el Manual para el Diseño de Carreteras No Pavimentadas de Bajo Volumen de Tránsito, además de estar regidos por la RP 179-2009-SERNANP, por deberse a un Área Natural Protegida. Se ha considerado en primera instancia ver alternativas a los trazos de servidumbre existentes, sin embargo, la normativa que rige SERNANP y es bajo la que tendrá que desarrollarse el proyecto, nos limitan a usar los trazos actuales. Según las condiciones geométricas que se presenten se realizarán cambios mínimos para el mejoramiento en los alineamientos y radios de curvatura. Para dar inicio a los trabajos de trazo, resulta necesario establecer cuál es el ancho de la plataforma a proyectar a nivel de subrasante, a efectos de definir si el eje del trazo coincide con el eje de la trocha actual o en su defecto se requiere un desplazamiento ligero del eje, prefiriendo los

- trabajos de corte a los de relleno.
- 3.2.2.2. Trabajos de campo

El trabajo de campo de las 30 has se llevó a cabo en 4 días, con una brigada de 8 personas, conformada por 2 operarios y 6 peones. Los instrumentos topográficos con los que contamos fueron 1 equipo de estación total, 4 prismas de 5 m, 1 wincha de 50 m, 2 GPS y 2 radios. Las estrategias que utilizamos para llevar a cabo el levantamiento topográfico, fueron capacitar de manera simple y concreta sobre el uso de los instrumentos a nuestros 6 peones, de manera que puedan estar familiarizados en cuestión de términos y manejo con los operarios, buscar un punto elevado donde colocar la estación total debido al relieve escarpado que presenta el área del proyecto, finalmente las radios son muy útiles para la comunicación entre los operarios del lugar de la estación total y el avance de los peones con el manejo de los primas. Se presentaron ciertas complicaciones, entre ellas tenemos la vegetación densa y alta del área, el cuidado que deberíamos tener de la misma, el relieve, el clima, de manera que este último factor puede condicionar seriamente el avance del levantamiento, particularmente por las fechas elegidas para el levantamiento, las lluvias no

fueron problema, sin embargo, la neblina si retrasó el avance durante algunas horas, durante los días de trabajo.

3.2.2.3. Trabajos de gabinete

La topografía es procesada a partir de las mediciones de campo hechas con la estación total (puntos con coordenadas Norte, Este y elevación), y usando el software Autocad Civil 3D, el cual nos permite crear un modelo basado en redes triangulares, para posteriormente crear el plano de curvas de nivel, las mismas que han sido creadas cada 10.00m las principales y 2.00m las secundarias.

### Estudio de mecánica de suelos

El presente estudio tiene como objeto informar sobre los resultados obtenidos en el laboratorio para el Proyecto: Infraestructura para implementar y mejorar la capacidad receptiva y oferta turística de la ZUT-R del PNC, concernientes a los estudios de mecánica de suelos. Las programaciones de estas investigaciones se hicieron teniendo en cuenta la ubicación del terreno existente, de tal forma, que permita obtener una mayor información del subsuelo mediante las exploraciones de campo y ensayos de laboratorio, con la finalidad de determinar principalmente las propiedades físicas, mecánicas e hidráulicas de los suelos que lo conforman.

3.2.3.1. Investigaciones de campo

Estas investigaciones consistieron en la ejecución de calicatas a una profundidad mínima de 1.50m. Extrayendo muestras alteradas por estrato diferente y algunas inalteradas, en tubos de 4¨ de diámetro y 20.0cm de longitud, cubiertas por cera en ambos extremos.

Además, se obtuvieron una muestra de agua dentro de la gruta de los guácharos y una de estiércol de esta ave, para prevenir algún tipo de deterioro por parte de este.

3.2.3.2. Descripción de los trabajos realizados en el proyecto

Los trabajos que se han efectuado tanto en campo, laboratorio y gabinete, están orientados a desarrollar las actividades que permitan evaluar y establecer características físico – mecánicas del terreno natural y la estructura de la base donde se apoyará el pavimento.

Los trabajos de campo han sido dirigidos a la obtención de la información necesaria para la determinación de las propiedades del suelo, mediante la exploración directa, habiéndose ejecutado 9 calicatas, distribuidas de la siguiente manera: 6 calicatas cada 500.00 m según indica la normativa en el tramo de carretera, 1 calicata en el camino peatonal, 1 calicata antes de ingresar a la gruta de los guácharos  $\gamma$  1 dentro de ella; de tal manera que pueda tenerse un panorama completo sobre el suelo donde se trabajará el proyecto.

La profundidad alcanzada en las calicatas es de 1.50 m debajo del nivel del terreno natural.

Para seguridad las calicatas han sido debidamente rellenadas y compactadas al concluir la evaluación de las calicatas.

Se trajo una muestra de agua del interior de la gruta de los guácharos para saber el grado de acidez que pueda presentar.

Además, se extrajo de la gruta una muestra de estiércol de guácharo, para evaluar las sustancias químicas que puedan afectar a la estructura a realizar dentro de ella.

3.2.3.3. Distanciamiento de las calicatas

La calicata 01, se encuentra dentro de la gruta de los guácharos, Km 00 + 191.878 del recorrido.

La calicata 02 y 03 se encuentran en el Km 02 + 491 y Km 01 + 548 del recorrido del camino, respectivamente.

Las calicatas 04, 05, 06, 07, 08 y 09, distribuidas cada 500.00 m en el tramo de la carretera.

En estas calicatas se realizaron los ensayos correspondientes de los estratos encontrados detallados en los registros de calicatas, de acuerdo al Manual de Ensayos de Materiales del MTC (EM-2000):

Contenido de humedad

Análisis Granulométrico por tamizado.

Límites de Atterberg (Límite Líquido y Límite Plástico).

Expansión de suelos.

Ataque ácido (PH).

Contenido de sales (sulfatos y cloruros).

Clasificación de los suelos por los métodos SUCS y AASHTO.

Próctor modificado.

CBR.

Humedad y temperatura ambiental.

#### 3.2.3.4. Ensayos de mecánica de suelos

En cuanto a los ensayos a ejecutar, se realiza una breve explicación y el objetivo de cada uno de ellos. Cabe anotar que los ensayos físicos corresponden a aquellos que determinan las propiedades de los suelos  $\gamma$  que permiten su clasificación.

| NOMBRE DEL ENSAYO                       | USO <sub>1</sub>       | MÉTODO MTC / NTP                  | PROPÓSITO DEL ENSAYO                                                                              |
|-----------------------------------------|------------------------|-----------------------------------|---------------------------------------------------------------------------------------------------|
| Análisis Granolumétrico<br>por Tamizado |                        | Clasificación $E$ 204/NTP 339.128 | Para determinar la distribución del tamaño de<br>partículas del suelo.                            |
| Contenido de Humedad                    |                        | Clasificación $E108/NTP$ 339.129  | Hallar el contenido de humedad de los suelos.                                                     |
| Material que pasa la<br>malla 200       |                        | Clasificación E 202/NTP 339.127   | Determina la cantidad de material fino que pasa<br>el tamiz $N^{\circ}$ 7.5.                      |
| Contenido de Salinidad                  | Clasificación          | NTP 339.152                       | Determinar el contenido de sales.                                                                 |
| Límite líquido                          |                        | Clasificación $E110/NTP$ 339.129  | Hallar el contenido de agua entre los estados<br>líquido y plástico.                              |
| Límite plástico                         | Clasificación          | E111/NTP 339.129                  | Hallar el contenido de agua entre los estados<br>plástico y semi sólido.                          |
| Indice plástico                         | Clasificación          | E <sub>111</sub> /NTP 339.129     | Hallar el rango de contenido de agua por encima<br>del cual, el suelo está en un estado plástico. |
| Próctor modificado                      | Diseño de<br>espesores | E 215/ NTP 339.141                | Determinar la relación entre el Contenido de<br>Agua y Peso Unitario de los Suelos.               |
| <b>CBR</b>                              | Diseño de<br>espesores | E <sub>132</sub>                  | Determinar la capacidad de soporte del suelo.                                                     |

Cuadro N° 3.1: Ensayos de mecánica de suelos.

Fuente: Manual de ensayos de materiales del MTC (EM-2000).

3.2.3.5. Descripción de los trabajos de laboratorio

3.2.3.5.1. Propiedades físicas

Análisis granulométrico por tamizado (MTC E 204) La granulometría es la distribución de las partículas de un suelo de acuerdo a su tamaño, que se determina mediante el tamizado o paso de la muestra por mallas de distinto diámetro hasta el tamiz N° 200. Para conocer su distribución granulométrica por debajo de ese tamiz se hace el ensayo de sedimentación. El análisis granulométrico deriva de una curva, donde se plotea el diámetro de tamiz versus el porcentaje acumulado que pasa o que retiene el mismo, de acuerdo al uso que se quiera dar al agregado.

Límite líquido (MTC E110) y Límite plástico (MTC E111)

Se conoce como plasticidad de un suelo a la capacidad de este de ser moldeable. Esta depende de la cantidad de arcilla que contiene el material que pasa la malla N° 200, porque es este material el que actúa como ligante.

Un material de acuerdo al contenido de humedad que tenga, pasa por tres estados definidos: líquido, plástico y seco. Cuando la muestra tiene un determinado contenido de humedad, de modo que no puede ser moldeable, se dice que está en estado semilíquido. Conforme se le va quitando agua, comienza a adquirir una consistencia que permite moldearlo o hacerlo trabajable, entonces se dice que está en estado plástico.

Al seguir quitando agua, llega un momento en el que el material pierde su trabajabilidad y se cuartea al tratar de moldearlo, entonces se dice que está en estado semi seco. El contenido de humedad en el cual la muestra pasa del estado semilíquido al plástico es el límite líquido y el contenido de humedad que pasa del estado plástico al semi seco es el límite plástico.

Suelos Expansivos

Son suelos cohesivos con bajo grado de saturación que aumentan de volumen al humedecerse o saturarse.

En las zonas en las que se encuentren suelos cohesivos con bajo grado de saturación y plasticidad alta (LL  $\geq$  50), deberá incluir en su EMS un análisis basado en la determinación de la plasticidad del suelo NTP 339.129:1999 y ensayos de granulometría por sedimentación NTP 339.128:1999 con la finalidad de evaluar el potencial de expansión del suelo cohesivo en función del porcentaje de partículas menores a  $2\mu$ m, del índice de plasticidad (IP)  $\gamma$  de la actividad (A) de la arcilla. La relación entre la Expansión Potencial (Ep) y los parámetros antes indicados se muestra en la figura siguiente:

Gráfico N° 3.2: Clasificación de cambio potencial de volumen

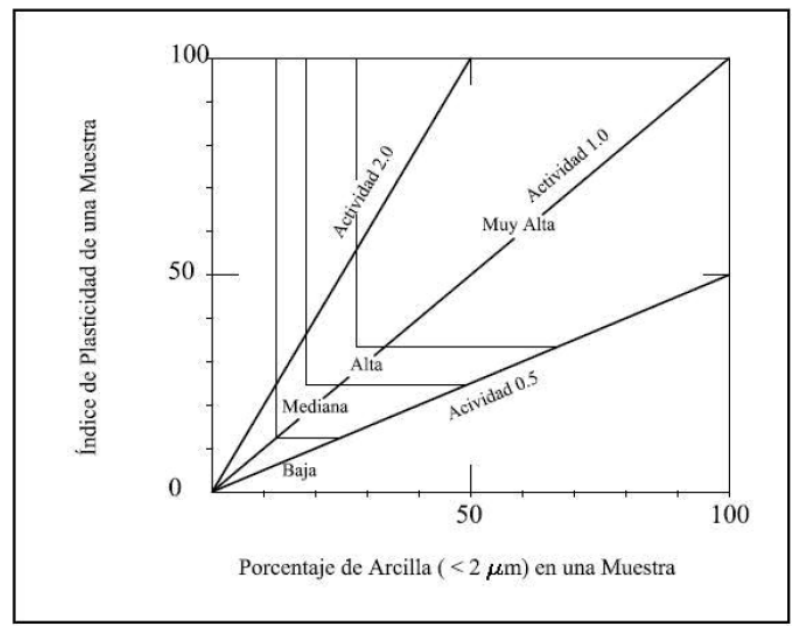

Fuente: NTE - E.050 suelos y cimentaciones.

| expansión<br>Ep | Potencial de Expansión en consolidómetro, Índice de<br>bajo presión vertical de 7 kPa plasticida partículas menores<br>$(0.07 \text{ Kgf/cm2})$ | d IP      | Porcentaje de<br>que 2 micras |
|-----------------|----------------------------------------------------------------------------------------------------|-----------|-------------------------------|
| %               | %                                                                                                    | %         | %                             |
| Muy alto        | > 30                                                                                                    | > 32      | > 37                          |
| Alto            | $20 - 30$                                                                                                    | $23 - 45$ | $18 - 37$                     |
| Medio           | $10 - 20$                                                                                                    | $12 - 34$ | $12 - 27$                     |
| Bajo            | < 10                                                                                                    | $\leq 20$ | $\leq 17$                     |

Cuadro N° 3.2: Clasificación de suelos expansivos

Fuente: NTE - E.050 Suelos y cimentaciones.

Humedad y temperatura ambiental.

En el interior de la gruta se realizarán acabados en madera para la cual la E.010 del RNE especifica lo siguiente: la madera aserrada deberá estar seca a un contenido de humedad en equilibrio con el ambiente donde va ser instalada y en ningún caso se excederá de un contenido de humedad del 22 % (Norma ITINTEC 251.104)

Se realizaron las medidas en el interior de la gruta con un multiparámetro, obteniendo los siguientes resultados: temperatura promedio dentro de la gruta 12  $\mathbb{C}^{\circ}$  y humedad promedio 80%.

Clasificación de Suelos por el Método SUCS y por el Método AASHTO.

Los diferentes tipos de suelo son definidos por el tamaño de las partículas. Son frecuentemente encontrados en combinación de dos o más tipos de suelos diferentes, como por ejemplo: arenas, gravas, limos y arcillas. La determinación del rango de tamaño de las partículas es según la estabilidad del tipo de ensayos para la determinación de los límites de consistencia. Uno de los más usuales sistemas de clasificación de suelos es el Sistema Unificado de Clasificación de Suelos (SUCS), el cual clasifica el suelo en 15 grupos identificados por nombre y por términos simbólicos.

El sistema de clasificación para construcción de carreteras AASHTO, es también usado de manera general. Los suelos pueden ser también clasificados en grandes grupos, pueden ser porosos, de grano grueso o grano fino, granular o no granular y cohesivo, semi cohesivo y no cohesivo.

3.2.3.5.2. Propiedades químicas

Ataque ácido

En caso del pH sea menor a 4,0, se deberá proponer medidas de protección adecuadas, para proteger el concreto del ataque ácido.

#### Ataque por sulfatos

La mayor parte de los procesos de destrucción del concreto causados por la formación de sales solubles son debidos a la acción agresiva de los sulfatos. La corrosión de los sulfatos causa que la pasta endurecida de cemento, a consecuencia de un aumento de volumen, se desmorona y expansiona, formándose grietas y el ablandamiento del concreto.

| Exposición a   | Sulfato               | Sulfato (SO4)                    | Tipo de        | Relación   | f'c             |
|----------------|-----------------------|----------------------------------|----------------|------------|-----------------|
| sulfatos       | soluble en            | en el agua,                      | Cemento        | máxima     | mínimo          |
|                | agua $(SO4)$          | ppm                              |                | agua-      | (Mpa) para      |
|                | presente en el        |                                  |                | material   | concretos       |
|                | suelo,                |                                  |                | cementante | de peso         |
|                | porcentaje en         |                                  |                | (en peso)  | normal $\gamma$ |
|                | peso                  |                                  |                | para       | ligero *        |
|                |                       |                                  |                | concretos  |                 |
|                |                       |                                  |                | de peso    |                 |
|                |                       |                                  |                | normal *   |                 |
|                |                       |                                  |                |            |                 |
|                |                       |                                  |                |            |                 |
| Insignificante | $0.0 \leq SO_4 < 0.1$ | $0 \leq SO_4 < 150$              |                |            |                 |
| Moderada **    | $0,1 \leq SO_4 < 0.2$ | 150                              | II, $IP(MS)$ , |            |                 |
|                |                       | $\leq$ SO <sub>4</sub> $<$ 1500  | $IS(MS)$ , I   |            |                 |
|                |                       |                                  | $(PM)(MS)$ ,   | 0.5        | 28              |
|                |                       |                                  | I(SM)(MS)      |            |                 |
| Severa         | $0.2 \leq SO_4 < 2.0$ | 1500                             | Y7             |            |                 |
|                |                       | $\leq$ SO <sub>4</sub> $<$ 10000 |                | 0.45       | 31              |
| Muy Severa     | 2,0 ≤ $SO_4$          | 10000                            | Tipo V         |            |                 |
|                |                       | $\leq$ SO <sub>4</sub> < 0,1     | más            |            |                 |
|                |                       |                                  | puzolana       | 0.45       | 31              |
|                |                       |                                  | $***$          |            |                 |

Tabla N° 3.1: Requisitos para concreto expuesto a soluciones de sulfato.

Fuente: NTE - E060 – Concreto armado.

En la Tabla 3.1 de la NTE E.060 Concreto Armado se indican los grados de ataque químico por sulfatos en aguas y suelos subterráneos y la medida correctiva a usar en cada caso.

Ataque por Cloruros

Los fenómenos corrosivos del ión cloruro a las cimentaciones se restringe al ataque químico al acero de refuerzo del concreto armado. Cuando el contenido de ión cloro determinado mediante la NTP 400.014:1977, sea mayor 0,15 %, el profesional responsable debe recomendar las medidas de protección necesarias.

#### 3.2.3.5.3. Propiedades mecánicas:

Ensayo de Próctor Modificado (ASTM-1557) El ensayo de próctor se efectúa para determinar un óptimo contenido de humedad, para la cual se consigue la máxima densidad seca del suelo con una compactación determinada. Este ensayo se debe realizar antes de usar el agregado sobre el terreno, para así saber qué cantidad de agua se debe agregar para obtener la mejor compactación. Con este procedimiento de compactación se estudia la influencia que ejerce el contenido inicial de agua del suelo, encontrando que tal valor es de fundamental importancia en la compactación lograda. En efecto, se observa que a contenidos de humedad creciente, a partir de valores bajos, se obtienen altos pesos específicos secos y por lo tanto mejores compactaciones del suelo, pero esta tendencia no se mantiene indefinidamente, sino que al pasar la humedad de un cierto valor, los pesos específicos secos obtenidos disminuirán, resultando peores compactaciones en la muestra. Es decir, para un suelo dado y empleando el procedimiento descrito, existe una humedad inicial, llamada la óptima, que produce el máximo peso específico seco que puede lograrse con este procedimiento de compactación. Lo anterior puede explicarse, en términos generales. Teniendo en cuenta que, a bajos contenidos de agua, en los suelos finos, del tipo de los suelos arcillosos, el agua está en forma capilar produciendo compresiones entre las partículas constituyentes del suelo lo cual tiende a formar grumos difícilmente desintegrables que dificultan la compactación.

El aumento en contenido de agua disminuye es tensión capilar en el agua haciendo que una misma energía de compactación produzca mejores resultados, pero si el contenido de agua es tal que haya exceso de agua libre, al grado de llenar casi los vacíos del suelo, esta impide una buena compactación, puesto que no puede desplazarse instantáneamente bajo los impactos del pisón.

#### California bearing ratio CBR (ASTM D-1883)

El índice de California (CBR) es una medida de la resistencia al esfuerzo cortante de un suelo, bajo condiciones de densidad y humedad, cuidadosamente controlada.

El CBR que se usa para proyectar, es el valor que se obtiene para una profundidad de 0.1 pulgadas. Como el CBR de un agregado varía de acuerdo a su grado de compactación y el contenido de humedad, se debe repetir cuidadosamente en el laboratorio las condiciones del campo, para lo que se requiere un control minucioso. A menos que sea seguro que el suelo no acumulara humedad después de la construcción, los ensayos CBR se llevan a cabo sobre muestras saturadas.

El Cuadro Anexo Resumen de Calicatas se, presenta características mecánicas de los suelos provenientes del ensayo de Próctor y con estos valores se ha calculado la capacidad de soporte que permitirá el diseño de la estructura de pavimento.

# Estudio hidrológico

El siguiente estudio se realiza con la finalidad de obtener los caudales máximos con los que se diseñarán las obras de arte correspondientes a la zona del proyecto; bajo la normativa del Manual de Hidrología, Hidráulica y Drenaje del MTC.

3.2.4.1. Metodología de análisis

- Definir las microcuencas Con el levantamiento topográfico realizado y con ayuda del software Autocad Civil 3D se pudo identificar y delimitar las microcuencas que afectan el proyecto, guiándose además de las quebradas encontradas durante el recorrido de campo.
- Indicar los indicios de cause cuyas escorrentías cruzan la carretera.
- Marcar las divisorias de agua.
	- Con el levantamiento topográfico realizado y con ayuda del software Autocad Civil 3D se marcarán las divisorias de agua.
- Hallar el área de las microcuencas. Con ayuda del software Autocad Civil 3D, obtuvimos el área geométrica de las microcuencas.
- Definir la pendiente. Con ayuda del software Autocad Civil 3D, obtuvimos la pendiente promedio.
- Definir la intensidad de lluvia La intensidad de lluvia, se determinará sobre la base de la intensidad horaria, con información de una estación meteorológica en una cuenca semejante.
- Definir coeficiente de escorrentía Según la cobertura vegetal, el tipo de suelo  $\gamma$  las pendientes que se encuentren en la zona del proyecto.
- Definición del caudal máximo Se procederá a calcular el Caudal Máximo con el método que se elija para hacer dicho proceso, el mismo que dependerá de la magnitud de la cuenca.
- 3.2.4.2. Obtención de Datos

Con la finalidad de determinar las variables hidrológicas se ha recopilado información existente de precipitación pluvial que permite calcular los parámetros hidráulicos requeridos para dar las dimensiones de las obras de arte y cunetas de drenaje.

Se tomarán los datos de pendientes  $\gamma$  el tipo de suelo de los estudios de topografía y suelos realizados.

- 3.2.4.3. Elección del Método Racional
	- 3.2.4.3.1. Método racional

Según el MTC este método estima el caudal máximo a partir de la precipitación, abarcando todas las abstracciones en un solo coeficiente c (coef. escorrentía) estimado sobre la base de las características de la cuenca. Muy usado para cuencas, A<10 Km2, siendo más conservador que Villón M. que recomienda ser aplicado para áreas que no superen los 13 Km2, y explica también que la máxima escorrentía ocasionada por una lluvia, se produce cuando la duración de esta es igual al tiempo de concentración (tc). Cuando así ocurre, toda la cuenca contribuye con el caudal en el punto de salida. Si la duración es mayor que el tc, contribuye asimismo toda la cuenca, pero en ese caso la intensidad de la lluvia es menor, por ser mayor su duración, y por tanto también es menor el caudal. Si la duración de la lluvia es menor que el tc, la intensidad de la lluvia es mayor, pero en el momento en el que acaba la lluvia, el agua caída en los puntos más alejados aún no ha llegado a la salida; solo contribuye una parte de la cuenca a la escorrentía, por lo que el caudal será menor.

Finalmente, ambas bibliografías calculan el caudal máximo por medio de la siguiente expresión:

$$
Q = \frac{CIA}{3.6}
$$

Donde:

Q : Descarga máxima de diseño (m3/s)

C : Coeficiente de escorrentía

I : Intensidad de precipitación máxima horaria (mm/h)

A : Área de la cuenca (Km2).

#### 3.2.5. Drenaje superficial

3.2.5.1. Drenaje transversal

El drenaje transversal tiene como objetivo evacuar adecuadamente el agua superficial que intercepta la infraestructura, la cual discurre por cauces naturales o artificiales, en forma permanente o transitoria, a fin de garantizar su estabilidad y permanencia.

El objetivo principal en el diseño hidráulico de una obra de drenaje transversal es determinar la sección hidráulica más adecuada que permita el paso libre del flujo líquido y flujo sólido que eventualmente transportan los cursos naturales  $\gamma$ conducirlos adecuadamente, sin causar daño a la carretera y a la propiedad adyacente.

- 3.2.5.2. Premisas para el estudio
	- Características topográficas.

El levantamiento topográfico realizado para el recorrido tanto de la carretera y el camino, cubre los sectores donde se emplazarán dichas obras, permitiendo definir el perfil longitudinal del cauce tanto aguas arriba y aguas abajo de la sección de cruce.

Estudio de cuencas hidrográficas.

Se identificaron cuatro microcuencas permanentes que interceptan el alineamiento de la carretera con el objetivo de establecer los caudales de diseño y efectos de las crecidas. Se determinó el área de la superficie, pendiente y longitud del cauce principal, así como la forma, relieve, tipo de cobertura vegetal y uso de suelos.

- Datos de crecidas. Se tiene datos de las máximas intensidades horarias de
	- los últimos 10 años.
- 3.2.5.2.1. Alcantarillas

La ubicación óptima de las alcantarillas depende de su alineamiento y pendiente, la cual se logra proyectando dicha estructura siguiendo la alineación y pendiente del cauce natural. Sin embargo, se debe tomar en cuenta que el incremento  $\nabla$  disminución de la pendiente influye en la variación de la velocidad de flujo, que a su vez incide en la capacidad de transporte de materiales en suspensión y arrastre de fondo.

3.2.5.3. Drenaje longitudinal

El agua que fluye a lo largo de la superficie de la plataforma, tanto de la propia carretera como de lo aportado por los taludes superiores adyacentes, debe ser encauzada y evacuada de tal forma que no se produzcan daños a la carretera ni afecte su transitabilidad.

Período de retorno

Se ha tomado el período de retorno recomendado por el Manual de Carreteras no Pavimentadas de Bajo Volumen de Tránsito, que para drenaje de plataforma da un  $PR = 10$  años.

Riesgo de obstrucción

Las condiciones de funcionamiento del drenaje longitudinal se verán afectadas por obstrucción debido al material sólido arrastrado por la corriente, por ello, debe efectuarse un adecuado diseño, que su vez permita realizar un adecuado mantenimiento.

 Velocidades máximas admisibles del agua en canales no revestidos.

#### Cuadro N° 3.3: Velocidades máximas admisibles en canales no revestidos.

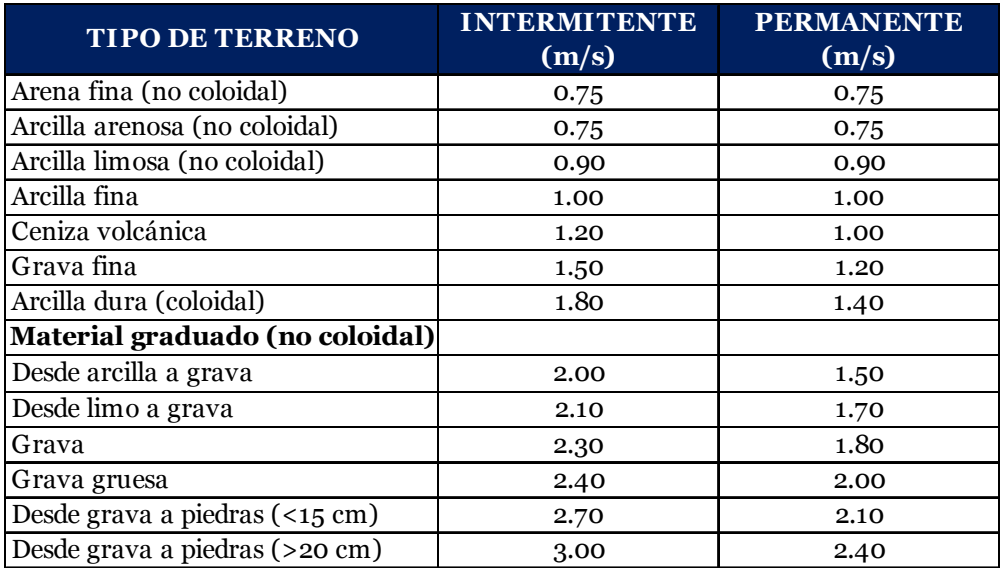

Fuente: Manual de Hidrología, Hidráulica y Drenaje - MTC

3.2.5.3.1. Cuneta

Las cunetas son zanjas longitudinales revestidas o sin revestir abiertas en el terreno, ubicadas a ambos lados o a un solo lado de la carretera, con el objeto de captar, conducir  $\gamma$  evacuar adecuadamente los flujos del agua superficial. Serán preferentemente de sección triangular.

Capacidad de las cunetas

Se rige por dos límites:

- Caudal que transita con la cuneta llena.
- Caudal que produce la velocidad máxima admisible.

Para el diseño hidráulico de las cunetas utilizaremos el principio del flujo en canales abiertos, usando la ecuación de Manning:

$$
Q = A \times V = \frac{(A \times R_h^{\frac{2}{3}} \times S^{\frac{1}{2}})}{n}
$$

Donde:

Q: Caudal (m3/seg)

V: Velocidad media (m/s)

A: Área de la sección (m2)

P: Perímetro mojado (m)

Rh: A/P Radio hidráulico (m) (área de la sección entre el perímetro mojado).

S: Pendiente del fondo (m/m)

n: Coeficiente de rugosidad de Manning

Tabla N° 3.2: Valores del coeficiente de rugosidad de Manning (n)

| <b>C. EXCAVADO</b>                  | MÍNIMO | <b>NORMAL</b> | <b>MÁXIMO</b> |
|-------------------------------------|--------|---------------|---------------|
| Tierra, recto y uniforme            |        |               |               |
| nuevo                               | 0.016  | 0.018         | 0.02          |
| grava                               | 0.022  | 0.025         | 0.03          |
| con algo de vegetación              | 0.022  | 0.027         | 0.033         |
| Tierra, sinuoso                     |        |               |               |
| sin vegetación                      | 0.023  | 0.025         | 0.03          |
| con malezas y pasto                 | 0.025  | 0.03          | 0.033         |
| maleza tupida, plantas              | 0.03   | 0.035         | 0.04          |
| fondo pedregoso-malezas.            | 0.025  | 0.035         | 0.04          |
| Roca                                |        |               |               |
| suave y uniforme                    | 0.025  | 0.035         | 0.04          |
| irregular                           | 0.035  | 0.04          | 0.05          |
| Canales sin mantención              |        |               |               |
| maleza tupida                       | 0.05   | 0.08          | 0.12          |
| Fondo limpio, bordes con vegetación | 0.04   | 0.05          | 0.08          |

Fuente: Manual de Hidrología, Hidráulica y Drenaje - MTC

a. Diseño de una cuneta triangular.

· Radio hidráulico (Rh):

$$
R_h = \frac{H \times \sqrt{13}}{10}
$$
  
• Section Mojada (A):  

$$
A = \frac{13H^2}{12}
$$

### Diseño del pavimento

3.2.6.1. Pavimento vehicular

El pavimento es la superestructura de la obra vial que hace posible el tránsito fluido de los vehículos, con la seguridad, confort y economía prevista por el proyecto.

Para la estructura de un pavimento son parte importante parámetros como: capacidad portante, volumen y tipo de tráfico que soportará la vía; además de las características físico-mecánicas del material que conformará la estructura. El presente caso se trata de una vía de bajo volumen de tránsito, para ello la alternativa a considerarse como superficie de rodadura para el tramo de carretera hacia el Parque Nacional de Cutervo, es de pavimento a nivel de afirmado.

#### 3.2.6.1.1. Parámetros de diseño CBR %:

# Cuadro N° 3.4: Tramos de extracción de muestras CBR en el Alineamiento de la Carretera.

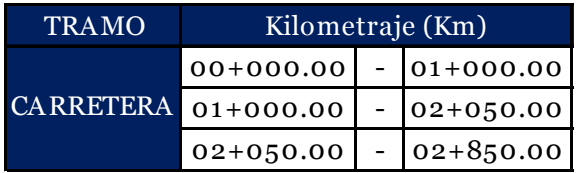

Fuente: Elaboración Propia.

### 3.2.6.2. Estabilización con cal

En nuestro diseño de pavimento vehicular  $\sigma$  peatonal, tenemos suelos expansivos, que estabilizaremos con cal hidratada y que se diseñará y construirá según la normativa que lo rige.

La experiencia americana ha demostrado que una estabilización con cal tiene excelentes resultados.

La cal que se use para la construcción de Suelo-Cal debe satisfacer los requisitos establecidos en la Sección 301.B de las Especificaciones Técnicas Generales para construcción de Carreteras del MTC vigente, en la Especificación AASHTO M-216 ó NTP Nº 334.125:2002 Cal viva y cal hidratada para Estabilización de Suelos.

### Diseño de estructuras complementarias

3.2.7.1. Diseño del mirador externo

El diseño del mirador externo, cuenta con dos partes: las pasarelas para espectadores y la vereda de piedra. Ambos elementos se diseñarán por separado, siguiendo las consideraciones y condiciones que nos exige las estructuras por los resultados obtenidos en la zona.

3.2.7.1.1. Diseño de las pasarelas para espectadores.

La arquitectura de dicha estructura, diferencia una gradería de 5 peldaños y un muro de contención de tierras de una altura de 1.5 metros, como se observan en los planos de arquitectura (anexo N°7); los diseños propuestos para estas

estructuras se han integrado en una obra de contención de gaviones, por las condiciones geométricas, de carga y de suelo que presenta.

Diseño de gaviones

Es una obra de contención flexible a gravedad, está forma por materiales deformables que pueden, dentro de los límites aceptables, adaptarse a las deformaciones y movimientos del terreno, sin perder su estabilidad y eficiencia.

Son constituidas por elementos metálicos confeccionados con redes de malla hexagonal de doble torsión, llenados con piedras. Estas estructuras son extremadamente ventajosas, desde el punto de vista técnico, económico y ambiental, en la construcción de estructuras de contención, pues poseen un conjunto de características funcionales que no existen en otros tipos de estructuras.

Todas las unidades son firmemente unidas entre sí a través de costuras con alambres de iguales características a los de la malla, de modo de formar una estructura continua.

Sus características principales son:

Monolíticas

- Resistente Durables
- Armadas
- Flexibles

Permeables

De bajo impacto ambiental

- Prácticas y versátiles
- Económicas

Se pre dimensionará y diseñará geotécnicamente, considerando como mínimo, las etapas siguientes:

Seguridad al posible vuelco del muro.

Seguridad al posible deslizamiento del muro. Seguridad de la cimentación del muro

Capacidad resistente de la base

Deformación (asentamiento)

# 3.2.7.2. Diseño del recorrido y mirador interno de la gruta

El recorrido interno de la gruta cuenta con escaleras  $\gamma$  rampas con base de gaviones y recubiertas de madera. Su geometría será de bloques cúbicos de 30 cm de ancho, 35 cm de altura y de 2 m de largo los escalones y las rampas en su longitud irán bloques múltiplos de 3 m su ancho de 2 m  $\sigma$  altura de 0.35m, así mismo el mirador interno tiene las dimensiones de de 4 m

x 4 m con una profundidad de 50 cm, divididas en 2 bloques de 4 m x 2 m. Ambas estructuras estarán dispuestas como se detalla en el plano. (Ver anexo N° 7).

El acabado que se le dará al recorrido será en madera, a la cual se le dará el tratamiento debido según sus condiciones. Según la norma técnica E.010 del RNE la humedad de la madera y el medio dónde se encuentra deben estar en equilibrio, además la humedad no debe ser mayor a 22 °C. Al realizar las mediciones de temperatura  $\gamma$  humedad se obtuvieron los valores 12 °C y 80 % respectivamente, haciendo necesario la protección de la madera.

Para lograr mejores condiciones de durabilidad, se usarán maderas de la zona, que están acondicionadas a la humedad del lugar, dentro de las opciones tenemos Huasiquero, Babilla y Cascarilla, de las cuales la más recomendada por su uso en la comunidad para pontones rústicos de uso peatonal, que han tenido larga vida útil es la Babilla. De igual manera es necesario la protección de la madera. Según el Manual de Diseño de Madera del Grupo Andino, para usos al exterior, sujetas a ciertas condiciones de humedad, los preservantes deben perder su solubilidad al penetrar en la madera para quedar fijadas e incorporadas a ella en forma definitiva. Dentro de estas sales preservantes tenemos las CCB (cobre, cromo y boro), que no contienen arsénico, el cual ha sido reemplazado por boro, que por ser menos tóxico es aceptado por las nuevas disposiciones sanitarias de varias partes del mundo, siendo la más recomendada para el tipo de protección que necesitamos.

El recorrido contará con barandas de seguridad en toda su longitud a ambos lados, estas serán de 1.20 m de altura con madera, para su estabilidad, tendrán dados de concreto ciclópeo dentro del gavión, todos los elementos antes mencionados se detallarán en el anexo N° 7. Así como la madera los elementos de metal que se usarán, tendrán protección contra la humedad, por el ambiente al que estarán expuestos, dentro de los productos químicos que se pueden usar están el esmalte epóxico o pintura marina (barniz marino).

#### Evaluación de impacto ambiental

Para la identificación y evaluación de los impactos ambientales que producirá la realización del proyecto, utilizaremos la metodología denominada matriz de Leopold.

Una matriz de Leopold consta de una tabla en dónde en la fila superior se encuentran todas las actividades que incluye el proyecto (Construcción, Operación y Mantenimiento), mientras que en su columna izquierda muestra los medios que se pueden ver afectados por dichas actividades. Se procede a marcar en cada casilla siempre y cuando haya interacción entre la actividad y el medio, en caso no la haya se deja la casilla en blanco.

Se divide cada celda con una diagonal; en la parte superior (triángulo superior) se llena con el valor de la Magnitud, precedido del signo (+ ó -) según el impacto sea positivo o negativo en una escala del 1 al 10 (asignando el valor 1 a la alteración mínima y el 10 a la máxima).

En el triángulo inferior de la celda se representa el parámetro Importancia (intensidad o grado de incidencia), también en una escala del 1 al 10; la importancia expresa el peso relativo que el factor ambiental considerado tiene dentro del proyecto o la posibilidad de que se presenten alteraciones.

# IV. RESULTADOS

### 4.1. Capacidad de carga turística

Capacidad de Carga Turística es el número máximo de turistas que pueden ser recibidos en un destino, sin dañar la calidad del medio natural, económico y sociocultural". Para determinar la capacidad de carga turística se usó el método propuesto por Cifuentes M. en 1999, quien establece tres conceptos básicos: Capacidad de Carga Física, Capacidad de Carga Real y Capacidad de Carga Efectiva o Permisible y una serie de factores de corrección de acuerdo a las características geográficas, climáticas y biológicas, así como de las condiciones de la planta turística, de la infraestructura turística  $\gamma$  de la capacidad de manejo del área estudiada.

Por lo antes expuesto, se llegaron a los siguientes resultados:

| Capacidad de Carga          | Gruta          | Sendero Gruta | Und                   |
|-----------------------------|----------------|---------------|-----------------------|
| Física (CCF)                | 383.756        | 4982.202      | visitas/día           |
| Real (CCR)                  | 41.555         | 341.663       | visitas/día           |
| Capacidad de Manejo (CM)    | 80%            | 80%           | $\%$                  |
| Capacidad de Carga Efectiva | 34             | 274           | visitas/día           |
| <b>NV</b>                   | $\overline{2}$ | 2             | visitas/visitante/día |
| <b>VISITANTES DIARIOS</b>   | 17             | 137           | visitante/día         |
| <b>VISITANTES ANUALES</b>   | 4165           | 33565         | visitante/año         |

Cuadro N° 4.1: Capacidad de Carga Turística de la ZUT-R del PNC

Fuente: Elaboración propia

#### 4.2. Estudio de tráfico

Para el presente estudio de tráfico la obtención de información sobre los vehículos que transitan dentro de la zona del proyecto, se basó en las observaciones realizadas durante el desarrollo de trabajos en campo, sin embargo, al ser mínimo el valor, se procedió a obtener datos de las zonas aledañas, mediante las agencias de viaje de los distritos de Santo Tomás - Cutervo y San Andrés – Cutervo. Así mismo se tendrá en consideración que al tratarse de un Área Natural Protegida lo que se quiere es reducir al máximo cualquier tipo de contaminación.

De allí se obtuvo un IMDA equivalente a 10 vehículos por día, de este resultado se puede deducir que el camino, se clasifica como clase de tráfico: T0, con vehículos pesados menores a 6 y  $N^{\circ}$  de Rep. EE menor a  $2.5 \times 10^4$ .

### Evaluación del tránsito existente.

Se describe el tránsito vehicular existente de las zonas aledañas, de los distritos de Santo Tomás – Cutervo y San Andrés – Cutervo, vía principal y única de transporte interdistrital, está compuesto en su mayoría por el paso de vehículos ligeros: Autos, motos, camionetas, combis, microbuses y por vehículos pesado como: camiones de carga C-2E.
El flujo vehicular en esta vía es principalmente de pasajeros que se movilizan en autos, combis, camionetas, microbuses que tienen sus horas pico por las mañanas de 3 a 5 am y por las tardes de 12 a 2 pm, y el tránsito pesado es en menor escala.

Existe un bajo porcentaje de vehículos menores como motos, que usan los pobladores para movilizarse.

## Análisis del transporte de carga

A partir del reconocimiento de la zona del proyecto se pudo determinar lo siguiente:

El transporte de carga a lo largo del tramo se realiza tanto por acémilas, camionetas y vehículos de dos ejes.

La carga transportada está constituida básicamente por productos agrícolas, abarrotes y ganado, entre otros, que ingresan y salen de la zona.

#### Análisis del transporte de pasajeros.

El tránsito de pasajeros se realiza a través de las agencias de viaje que realizan diariamente y algunas unidades eventuales que se presentan en la ruta.

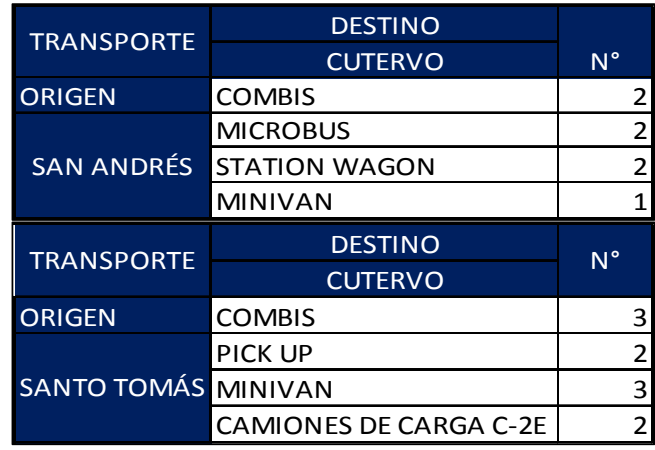

## Cuadro N° 4.2: Transporte de las rutas San Andrés– Cutervo y Santo Tomás – Cutervo.

Fuente: Elaboración propia.

#### Análisis del transporte de turistas

El siguiente proyecto busca el acceso más seguro y confortable para los turistas que visiten a la Zona de Uso Turístico y Recreativo del Parque Nacional de Cutervo, es así que podemos obtener el número de vehículos diarios que transitarán en el recorrido en sí del proyecto, según el estudio de capacidad de carga que la ZUT-R podrá recibir, deduciendo lo siguiente:

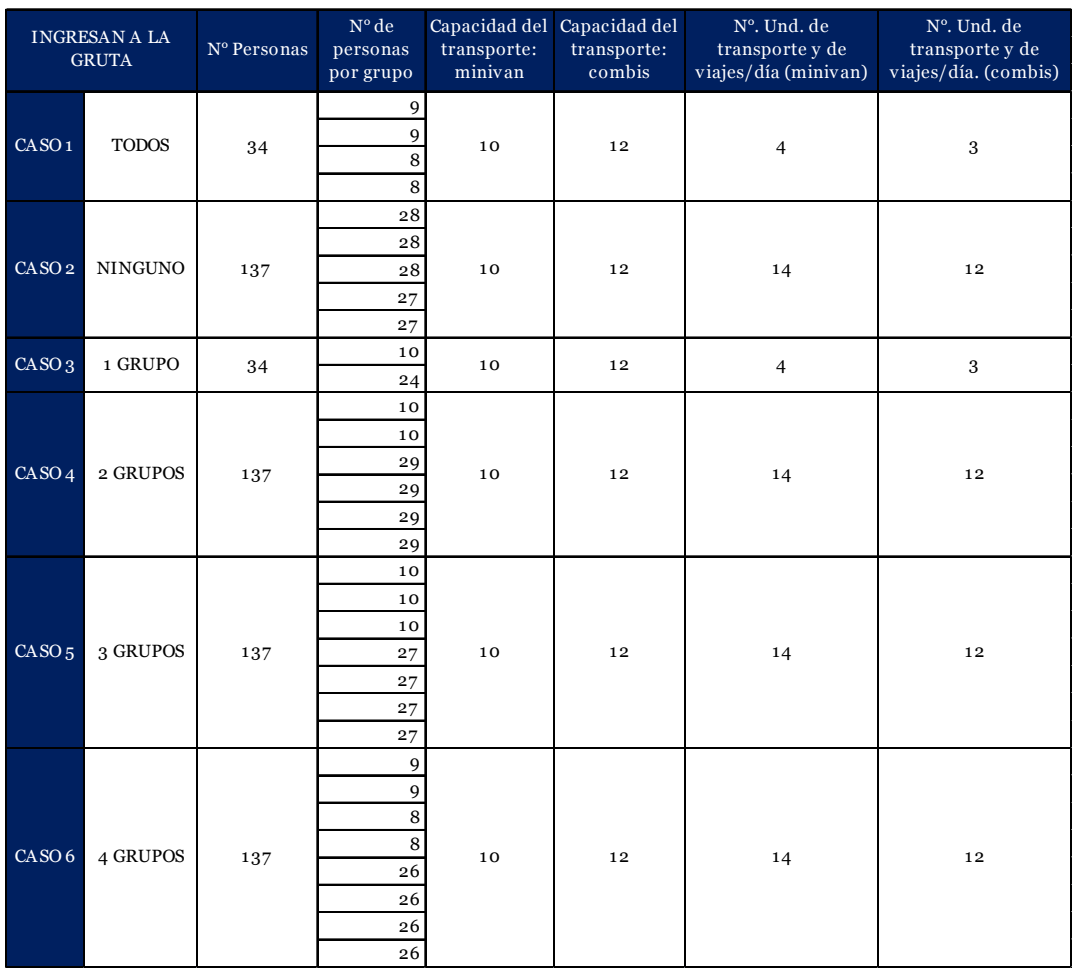

## Cuadro N° 4.3: Número de unidades de transporte y de viajes diarios, según la capacidad turística de la ZUT-R del PNC.

Fuente: Elaboración propia.

Se ha tomado para la capacidad del transporte combi y minivan, ya que es el que generalmente se usa en los destinos turísticos de este tipo, en consiguiente habría un total máximo de 12 - 14 veh/día, si consideramos el recorrido entero serían 24-28 veh/día; sin embargo, este es el tránsito que se tendría con una demanda alta, pues normalmente según los datos del reporte mensual de los visitantes a la ZUT-R del PNC, hay un promedio de 25 personas mensuales, que por lo general corresponden a una misma visita, lo que hace un total de 3 veh/día y en ambos sentidos 6 veh/día.

## Cálculo del índice medio diario

El tráfico medio diario, en el presente estudio, será utilizado para clasificar el camino vecinal, como camino de bajo, medio o alto tránsito, así como determinar las características geométricas del camino.

El tráfico medio diario no viene a ser otra cosa que el número total de vehículos que pasan durante un periodo dado igual o menor de un año, dividido entre el número de días del periodo.

## Resultados obtenidos

Se analizarán los resultados de las zonas aledañas puesto que los valores del tramo en sí, son valores bajos. En los siguientes cuadros se resumen los recuentos del tráfico.

| <b>TRANSPORTE</b> | <b>DESTINO</b>                |                |        |
|-------------------|-------------------------------|----------------|--------|
|                   | <b>CUTERVO</b>                | $N^{\circ}$    | %      |
| <b>ORIGEN</b>     | <b>COMBIS</b>                 | $\overline{2}$ | 28.57  |
|                   | MICROBUS                      | 2              | 28.57  |
| <b>SAN ANDRÉS</b> | <b>STATION WAGON</b>          | 2              | 28.57  |
|                   | MINIVAN                       | 1              | 14.29  |
|                   | PROMEDIO DIARIO               | 7              | 100.00 |
|                   |                               |                |        |
|                   | <b>DESTINO</b>                |                |        |
| <b>TRANSPORTE</b> | <b>CUTERVO</b>                | $N^{\circ}$    | %      |
| <b>ORIGEN</b>     | <b>COMBIS</b>                 | 3              | 30.00  |
|                   | PICK UP                       | $\overline{2}$ | 20.00  |
| <b>SANTO</b>      | MINIVAN                       | 3              | 30.00  |
| <b>TOMÁS</b>      | <b>CAMIONES DE CARGA C-21</b> | $\overline{2}$ | 20.00  |

Cuadro N° 4.4: Promedio de tráfico diario.

Fuente: Elaboración propia.

## Cálculo del tráfico medio diario semanal

El Promedio de Tráfico Diario Semanal o Índice Medio Diario Semanal (IMDS), se obtiene a partir del volumen diario registrado en el conteo vehicular, aplicando la siguiente fórmula:

## IMDS = ΣVi / 7

 En donde Vi: Volumen Vehicular diario de cada uno de los 7 días de conteo.

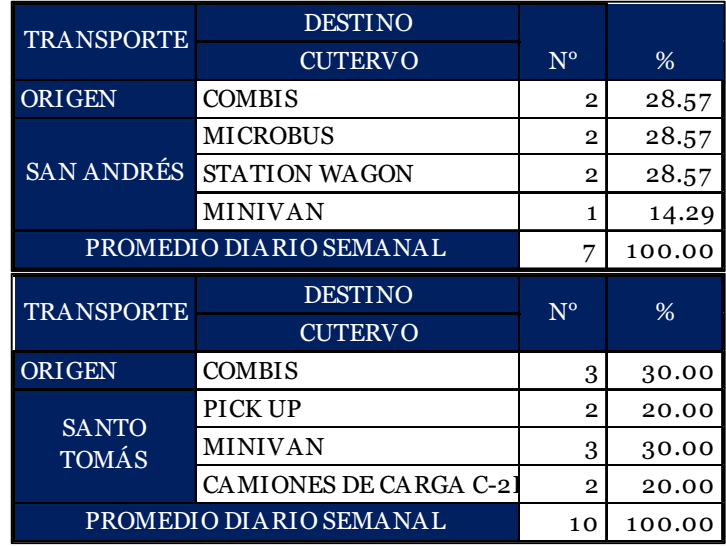

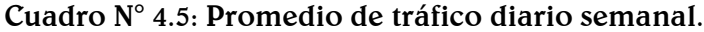

Fuente: Elaboración propia.

## Calculo del tráfico medio diario anual (IMDA)

El IMDA (Índice Medio Diario Anual) es obtenido a partir del IMDS (Índice Medio Diario Semanal) y del Factor de Corrección Estacional:

$$
(FC). IMDA = FC x IMDS
$$

 A partir de los volúmenes diarios semanales por tipo de vehículo, indicados en la tabla anterior y aplicando el factor de corrección de 1.00 recomendado, se procedió a obtener el INDICE MEDIO DIARIO ANUAL, el cual se muestra a continuación.

| <b>TRANSPORTE</b> | <b>DESTINO</b>                | $N^{\circ}$    | FC        | $FC^*N^o$      | %      |
|-------------------|-------------------------------|----------------|-----------|----------------|--------|
|                   | <b>CUTERVO</b>                |                |           |                |        |
| <b>ORIGEN</b>     | <b>COMBIS</b>                 | $\overline{2}$ | 1         | $\mathbf{2}$   | 28.57  |
|                   | <b>MICROBUS</b>               | $\overline{2}$ |           | $\overline{2}$ | 28.57  |
| <b>SAN ANDRÉS</b> | <b>STATION WAGON</b>          | $\mathbf{2}$   | 1         | $\mathbf{2}$   | 28.57  |
|                   | <b>MINIVAN</b>                | 1              | 1         |                | 14.29  |
|                   | PROMEDIO DIARIO ANNUAL        | 7              |           | 7              | 100.00 |
|                   |                               |                |           |                |        |
|                   | <b>DESTINO</b>                | $N^{\circ}$    | <b>FC</b> | $FC^*N^o$      | %      |
| <b>TRANSPORTE</b> | <b>CUTERVO</b>                |                |           |                |        |
| <b>ORIGEN</b>     | <b>COMBIS</b>                 | 3              | 1         | 3              | 30.00  |
|                   | PICK UP                       | $\mathbf{2}$   | 1         | $\overline{2}$ | 20.00  |
| <b>SANTO</b>      | <b>MINIVAN</b>                | 3              | 1         | 3              | 30.00  |
| <b>TOMÁS</b>      | <b>CAMIONES DE CARGA C-2E</b> | $\overline{2}$ | 1         | $\mathbf{2}$   | 20.00  |

Cuadro N° 4.6: Promedio de tráfico diario anual.

Fuente: Elaboración propia.

## Clasificación vehicular promedio

A partir de los resultados de clasificación vehicular de campo, se procedió a determinar la composición vehicular de la muestra, la cual está conformada de la siguiente manera:

| CLASIFICACIÓN VEHICULAR PROMEDIO | $N^{\rm o}$              | %            |       |
|----------------------------------|--------------------------|--------------|-------|
| SAN ANDRÉS-                      | <b>VEHÍCULOS LIGEROS</b> | ヮ            | 100.0 |
| <b>CUTERVO</b>                   | <b>VEHÍCULOS PESADOS</b> | Ω            | 0.0   |
|                                  |                          | 100.0        |       |
|                                  |                          |              |       |
| SANTO TOMÁS-                     | <b>VEHÍCULOS LIGEROS</b> | 8            | 80.00 |
| <b>CUTERVO</b>                   | <b>VEHÍCULOS PESADOS</b> | $\mathbf{2}$ | 20.00 |
|                                  | ΤΟΤΑ Ι                   | 10           | 100.0 |

Cuadro N° 4.7: Clasificación vehicular promedio.

Fuente: Elaboración propia.

#### Clasificación del tráfico

El IMDA obtenido, equivalente a 10 vehículos por día, se puede deducir que el camino, se clasifica como:

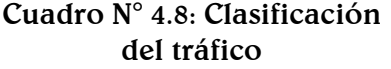

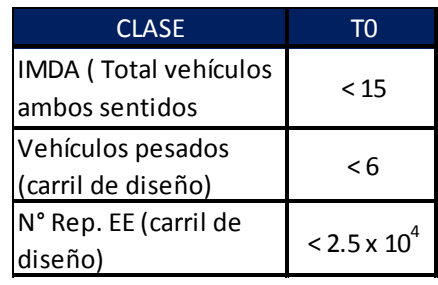

Fuente: Manual de Carreteras No Pavimentadas de Bajo Volumen de Tránsito.

## 4.3. Estudio topográfico

Se llevó a cabo el levantamiento topográfico de más de 30 ha, que es aproximadamente el área del proyecto.

Los resultados obtenidos en el trabajo de campo y procesados en gabinete arrojan una topografía entre accidentada y escarpada.

La descripción que se detalla a continuación, es el producto de los trabajos de reconocimiento de campo que se ejecutaron en la zona del proyecto.

## Descripción general

Las coordenadas de los puntos de inicio y final del proyecto son:

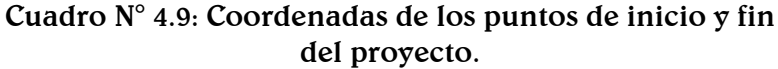

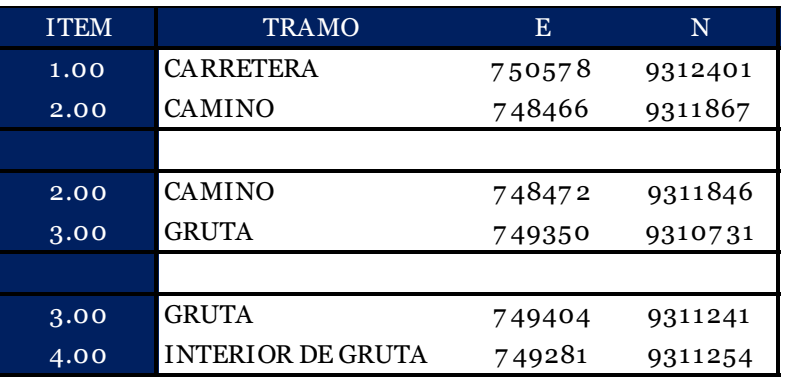

Fuente: Elaboración propia.

#### Descripción del trazo y topografía existente.

A continuación, se describen las características del terreno donde se desarrolla el proyecto, así como la topografía predominante a lo largo del recorrido, para ello se ha creído conveniente sectorizar el área para un análisis más objetivo.

Cuadro N° 4.10: Características topográficas del terreno.

| <b>TRAMO</b>     | Kilometraje (Km) |            | Topografía | Tipo de terreno                         |
|------------------|------------------|------------|------------|-----------------------------------------|
| <b>CARRETERA</b> | $00 + 000$       | $01 + 660$ | Escarpada  | Terreno escarpado (tipo 4)              |
| <b>CARRETERA</b> | $01 + 660$       | $02 + 909$ |            | AccidentadaTerreno accidentado (tipo 3) |
|                  |                  |            |            |                                         |
| <b>CAMINO</b>    | $00 + 000$       | $00 + 500$ | Escarpada  | Terreno escarpado (tipo 4)              |
| <b>CAMINO</b>    | $00 + 500$       | $02 + 491$ | Escarpada  | Terreno escarpado (tipo 4)              |
|                  |                  |            |            |                                         |
| <b>GRUTA</b>     | $00 + 000$       | $00 + 192$ | Escarpada  | Terreno escarpado (tipo 4)              |

Fuente: Elaboración propia.

4.3.2.1. Diseño geométrico

El inicio de las vías de acceso se encuentra en la carretera de los distritos de San Andrés a Santo Tomás y el desvío al caserío Pajonal, el cual se ha denominado Km  $00 + 000$  y termina en el Km 05 + 592, dentro de la Gruta de los Guácharos, este recorrido incluye el tramo de carretera y camino.

Se ha tenido en cuenta los resultados geotécnicos  $\gamma$  de drenaje de los estudios realizados, asimismo el trazo ha buscado evitar en lo posible la afectación de propiedades de terceros que no ceden el pase respectivo, para eliminar problemas sociales.

4.3.2.2. Características técnicas del diseño geométrico

A continuación, se detalla las características técnicas para el estudio según el Manual de Diseño Geométrico DG-2018 del

MTC y el Manual para el Diseño de Carreteras No Pavimentadas de Bajo Volumen de Tránsito.

4.3.2.2.1. Clasificación de la Carretera

Manual de Carreteras No Pavimentadas:

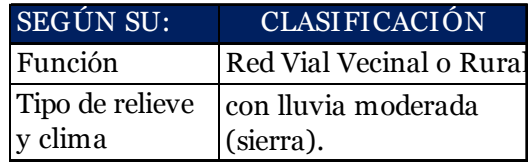

Manual de Diseño Geométrico DG-2018:

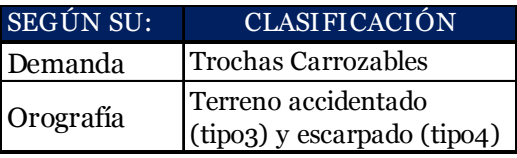

Por la demanda de tráfico:

El estudio de tráfico realizado para el tramo de la carretera, ha dado 10 veh/día, se considerando un IMDA muy bajo, y además está limitado por su condición de Parque Nacional.

Por las condiciones Orográficas:

De acuerdo a sus pendientes transversales al eje de la vía que varían entre 51% y el 100% y sus pendientes longitudinales predominantes se encuentran por encima del 8%, corresponde a un tipo de terreno accidentado a escarpado, de tipo 3 y 4 respectivamente.

4.3.2.2.2. Velocidad directriz

Para este proyecto, se está adoptando una velocidad de directriz de 30 Km/h, sin embargo, en algunos tramos, sobre todo en zonas de pendientes excepcionales se planteará la señalización necesaria y respectiva para reducir la velocidad.

Ancho de la calzada

De acuerdo al volumen de tráfico IMDA menor a 50 veh/día y la velocidad adoptada de 30 Km/h, se ha adoptado un ancho de vía de 4.00 metros.

En curvas horizontales, las secciones estarán provistas de sobreanchos necesarios denominadas plazoletas de cruce, por lo menos cada 500 m, según la DG-2018 y la CBVT.

4.3.2.2.4. Bombeo.

Se ha considerado el bombeo de 2.5 % de acuerdo al manual de CBVT; lo cual permitirá una rápida evacuación de las aguas superficiales provenientes de las lluvias.

## 4.3.2.2.5. Taludes de corte

Cuadro N° 4.11: Taludes de Corte.

| Clase de terreno                                                                | Talud $(V: H)$    |
|---------------------------------------------------------------------------------|-------------------|
|                                                                                 | H < 5             |
| Roca fija                                                                       | 10:1              |
| Roca suelta                                                                     | $6:1 - 4:1$       |
| Conglomerados cementados                                                        | 4:1               |
| Suelos consolidados<br>compactos                                                | 4:1               |
| Conglomerados comunes                                                           | 3:1               |
| Tierra compacta                                                                 | $2:1 - 1:1$       |
| Tierra suelta                                                                   | 1:1               |
| Arenas sueltas                                                                  | 1:2               |
| Zonas blandas con abundante<br>arcillas o zonas humedecidas<br>por filtraciones | $1:2 - 1:3$       |
| Fuente.<br>Manual<br>d۴                                                         | ('arreteras<br>Nο |

Carreteras No Pavimentadas de Bajo Volumen de Tránsito.

Tomándose como valor de talud de corte: 2:1-1:1.

4.3.2.2.6. Taludes de relleno

La inclinación para el talud del terraplén es de 1:1.5 (V:H), correspondiente a un material granular común.

4.3.2.2.7. Peralte

Según el Manual de CBVT, en carreteras cuyo IMDA de diseño es inferior a 200 vehículos por día y la velocidad directriz igual o menor a 30 km/h, el peralte de todas las curvas podrá ser igual al 2.5%, que es el que se asumirá para este proyecto.

## 4.3.2.2.8. Derecho de vía

El Derecho de Vía es la faja de terreno de ancho variable dentro del cual se encuentra comprendida la carretera, sus obras complementarias, servicios, áreas previstas para futuras obras de ensanche o mejoramiento, y zonas de seguridad para el usuario. Para carreteras de la Red Vial Vecinal o Rural, el ancho de derecho de vía es de 15.00 m mínimo. (MCBVT)

Sin embargo, debe tenerse en cuenta que, al tratarse de un ANP, se trata de impactar lo menos posible al paisaje, por lo que debe evitarse un futuro ensanchamiento.

4.3.2.2.9. Radio mínimo en curvas horizontales

El alineamiento horizontal, deberá permitir la operación ininterrumpida de los vehículos, tratando de conservar la misma velocidad directriz en la mayor longitud de la carretera que sea posible.

Los radios mínimos empleados según lo estipulado en el manual CBVT - cuadro 3.2.6.1b, están en función de la velocidad directriz.

El radio mínimo a utilizar es de 15.00 m.

Además, podemos consultar la norma AASHTO 2014 – tabla 3-7. (AASHTO 2014)

4.3.2.2.10. Pendientes máximas

De acuerdo al manual CBVT –cuadro 3.3.3.a, la pendiente máxima para este proyecto según su tipo de terreno, de accidentado a escarpado, es de 12 %.

Según la norma AASHTO 2014, especifica radios mínimos de 7% a 12%, para velocidad de 50 Km/h. (AASHTO 2014, 3-119)

4.3.2.2.11. Secciones transversales

Las dimensiones para las secciones transversales típicas consideradas para este proyecto son:

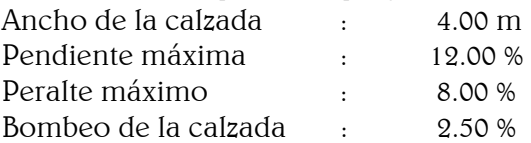

De lo expuesto anteriormente detallamos la ubicación de estaciones utilizadas y las características específicas del diseño geométrico en los siguientes cuadros:

| <b>ESTACIONES</b> | <b>ESTE</b> | <b>NORTE</b> | <b>COTA</b> |
|-------------------|-------------|--------------|-------------|
| $E-1$             | 750350.000  | 9312226.000  | 2474.000    |
| E <sub>2</sub>    | 750115.282  | 9311984.088  | 2506.808    |
| $E_{-3}$          | 750035.443  | 9311834.502  | 2531.756    |
| $E_4$             | 750022.886  | 9311756.599  | 2541.774    |
| $E-5$             | 749956.414  | 9311705.689  | 2554.477    |
| $E_{-}6$          | 749700.811  | 9311647.347  | 2600.489    |
| $E_7$             | 749185.911  | 9311446.188  | 2639.680    |
| $E_8$             | 749212.336  | 9311499.169  | 2627.215    |
| $E-9$             | 748279.160  | 9311524.022  | 2792.828    |
| $E-10$            | 748785.447  | 9311384.303  | 2706.648    |
| $E-10$            | 748785.453  | 9311384.309  | 2706.662    |
| $E_1$ 0           | 748785.365  | 9311384.345  | 2707.648    |
| $E_11$            | 748328.658  | 9311599.162  | 2776.812    |
| $E_1$ 12          | 749408.251  | 9310673.621  | 2515.284    |

Cuadro N° 4.12: Ubicación de estaciones.

Fuente: Elaboración propia.

## 4.4. Estudio de mecánica de suelos

## 4.4.1. Registro de excavaciones

La profundidad de excavaciones se realizó a 1.50m como mínimo. Ubicación de las calicatas son su respectivo kilometraje:

| <b>TRAMO</b>             | <b>CALICATAS</b> | Km            | Este   | <b>Norte</b> | Lado             |
|--------------------------|------------------|---------------|--------|--------------|------------------|
| <b>INTERIOR DE GRUTA</b> | $C-01$           | $00+191.878$  | 749281 | 9311254      | EJE              |
| <b>CAMINO</b>            | $C-02$           | $02 + 491.00$ | 749410 | 9311234      | <b>EJE</b>       |
|                          | $C-0.3$          | $01 + 548.00$ | 748873 | 9311068      | <b>EJE</b>       |
|                          | $C-04$           | $02 + 850.00$ | 748456 | 9312086      | <b>DERECHO</b>   |
|                          | $C-0.5$          | $02 + 300.00$ | 748819 | 9311747      | <b>IZOUIERDO</b> |
| <b>CARRETERA</b>         | $C-06$           | $01+800.00$   | 749236 | 9311801      | <b>DERECHO</b>   |
|                          | $C-07$           | $01 + 250.00$ | 749727 | 9311711      | <b>IZOUIERDO</b> |
|                          | $C-08$           | $00+730.00$   | 750078 | 9311978      | <b>DERECHO</b>   |
|                          | $C-09$           | $00+030.00$   | 750580 | 9312363      | <b>IZQUIERDO</b> |

Cuadro N° 4.13: Ubicación de calicatas

Fuente: Elaboración propia.

## Descripción actual le la estratigrafía

Con la información integrada, tanto de campo como en el laboratorio, se ha establecido los horizontes de los materiales que se encuentran en el terreno. Cada exploración de campo de los suelos y con los resultados de laboratorio se ha establecido técnicamente los tipos de suelos y se ha generado los estratos.

La profundidad máxima alcanzada en las calicatas es de 1.50 m. A continuación, la evaluación detallada de los ensayos de laboratorio realizado a las 09 calicatas del estudio de suelos:

4.4.2.1. Calicatas

Calicata C-01 – Km 00+191.878

- M-01: De 0.00-1.50 m de profundidad, se encontró grava limosa con arena, identificado según el SUCS como una GM y según el sistema AASHTO, como A-7-5 (4). Calicata C-02 – Km 02+491
- M-01: De 1.40-1.50 m de profundidad, se encontró arcilla de alta plasticidad, identificado según el SUCS como una CH y según el sistema AASHTO, como A-7-5  $(16)$ .
- M-02: De 0.85-1.40 m de profundidad, se encontró arcilla de alta plasticidad con arena, identificado según el SUCS como una CH y según el sistema AASHTO, como A-7-5 (16).
- M-03: De 0.40-0.85 m de profundidad, se encontró arcilla de alta plasticidad con arena, identificado según el SUCS como una CH y según el sistema AASHTO, como A-7-5 (20).

Calicata  $C$ -03 – Km 01+548

 M-01: De 0.40-1.50 m de profundidad, se encontró arcilla arenosa de alta plasticidad, identificado según el SUCS como una CH y según el sistema AASHTO, como A-7-5 (15).

Calicata  $C$ -04 –  $Km$  02+850

- M-01: De 1.20-1.50 m de profundidad, se encontró arenosa limosa, identificado según el SUCS como una SM y según el sistema AASHTO, como A-2-5.
- M-02: De 0.50-1.20 m de profundidad, se encontró arena limosa con grava, identificado según el SUCS como una SM y según el sistema AASHTO, como A-2-7 (1).

Calicata C-05 – Km 02+300

 M-01: De 0.40-1.50 m de profundidad, se encontró arena limosa con grava, identificado según el SUCS como una SM y según el sistema AASHTO, como A-2-7 (1).

Calicata C-06 – Km 01+800

 M-01: De 0.00-1.50 m de profundidad, se encontró arcilla arenosa de alta plasticidad, identificado según el SUCS como una CH y según el sistema AASHTO, como A-7-5 (15).

Calicata C-07 – Km 01+250

 M-01: De 0.00-1.50 m de profundidad, se encontró arcilla de alta plasticidad, identificado según el SUCS como una CH y según el sistema AASHTO, como A-7-5  $(19)$ .

Calicata C-08 – Km 01+7300

 M-01: De 0.00-1.50 m de profundidad, se encontró arcilla de alta plasticidad con presencia de arena, identificado según el SUCS como una CH y según el sistema AASHTO, como A-7-5 (16).

Calicata C-09 – Km 00+030

 M-01: De 0.00-1.50 m de profundidad, se encontró arcilla de alta plasticidad, identificado según el SUCS como una CH y según el sistema AASHTO, como A-7-5  $(16)$ .

Ver detalle del informe de la clasificación de las muestras de las Calicatas en las hojas de cálculo. Anexo  $N^{\circ}$  04.

4.4.2.2. Nivel freático

La verificación del nivel freático del terreno en estudio, se realizó al momento de ejecutar las prospecciones de campo, según los registros de calicatas no se encontró presencia de nivel freático, sólo se encontró zonas húmedas por presencia de lluvias.

4.4.2.3. Ataque ácido.

Se analizaron 3 muestras ante el ataque ácido:

Agua del interior de la gruta de los guácharos.

El grado de acidez del agua, se midió mediante el pHmetro en el laboratorio de la USAT, a 2 muestras obtenidas del lugar; dando un resultado similar de pH=6.89, que indica según la E.050 un grado no considerable de ataque ácido, frente a pH=4.0 que consideran deberían tomarse medidas.

Calicata 02.

Se analizó el grado de acidez de la muestra de suelo mediante ensayos realizados en el laboratorio de la facultad de agronomía de la Universidad Pedro Ruiz Gallo, dando un resultado de pH=6.95, que prácticamente es un resultado neutro. Ver anexo N° 5.

- Muestra de estiércol de guácharo. La muestra obtenida de estiércol de guácharo, tuvo un pH=6.80, que nos muestra el bajo grado de acidez que tiene la muestra, valor que se determinó en el laboratorio de la facultad de agronomía de la Universidad Pedro Ruiz Gallo. Ver anexo N°5.
- 4.4.2.4. Ataques por sulfatos.
	- Se realizaron análisis de 2 muestras
		- Calicata 02.

Los ensayos se realizaron en el laboratorio de la facultad de agronomía de la Universidad Pedro Ruiz Gallo, dando un resultado de Sulfatos = 120.9 ppm., en contraste con los límites permitidos según la E.060, lo califica como una cantidad insignificante. Ver anexo  $N^{\circ}5$ 

Muestra de estiércol de guácharo.

Los ensayos se realizaron en el laboratorio de la facultad de agronomía de la Universidad Pedro Ruiz Gallo, dando un resultado de Sulfatos = 1532.2 ppm. Ver anexo N°5.

4.4.2.5. Ataques por cloruros.

Se realizaron análisis de 2 muestras

Calicata 02.

Los ensayos se realizaron en el laboratorio de la facultad de agronomía de la Universidad Pedro Ruiz Gallo, dando un resultado de Cloruros = 75.1 ppm o 0.00751 %, en contraste con los límites permitidos según la E.050, de 1500.0 ppm o 0.15% estamos muy por debajo, sin tener mayores alcances. Ver anexo N°5.

Muestra de estiércol de guácharo.

Los ensayos se realizaron en el laboratorio de la facultad de agronomía de la Universidad Pedro Ruiz Gallo, dando un resultado de Cloruros = 709.2 ppm. Ver anexo N°5.

#### 4.4.2.6. Expansión del suelo.

La expansión del suelo según el índice de plasticidad y el % de partículas menores a 2 micras para cada muestra obtenida, son las siguientes:

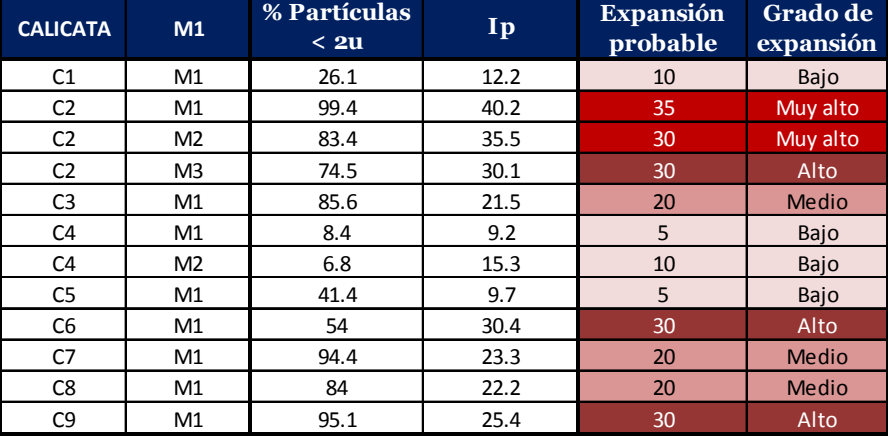

#### Tabla N° 4.1: Expansión de las muestras de suelo.

Fuente: Elaboración propia.

#### 4.4.2.7. Capacidad de soporte de suelo

La capacidad de Soporte de los suelos, tenemos desde pobre a regular hasta bueno, debido a las características de los suelos y los valores de C.B.R. obtenidos en el Laboratorio.

Para la determinación del C.B.R. de la sub rasante se ha considerado la variación de los diferentes tipos de suelos encontrados según el perfil estratigráfico, seleccionando para cada tipo de suelo muestras representativas para ser sometidas a ensayos de laboratorio. Para el tramo estudiado se han realizado un total de 3 ensayos de C.B.R.

Las pruebas a las que fueron sometidas las muestras se encuentran dentro de lo establecido en las normas,  $\gamma$  los valores han sido obtenidos para un 95 y 100% de la máxima densidad según el Próctor Modificado. Ver detalle de gráficas del próctor modificado  $\gamma$  CBR, en el anexo N° 4.

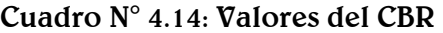

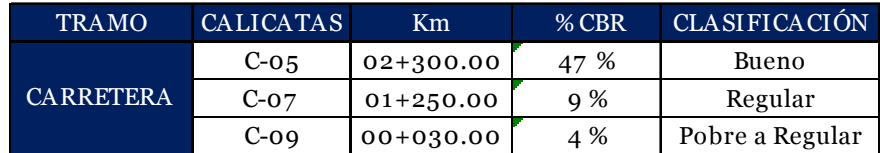

Fuente: Elaboración propia.

Para la realización del Estudio de Mecánica de Suelos se determinó para cada elemento del proyecto el tipo de ensayo que se llevaría a cabo.

Para la carretera, fue necesario la clasificación de la misma, considerando la ubicación y el uso que tendrá, según el IMDA obtenido de 14 vehículos diario, es una trocha carrozable, a la que le corresponde puntos de investigación cada 01+000 Km, pero para un resultado más óptimo se tomó una distancia de 500 m, y tomando en cuenta su longitud de 02 + 909 Km, se realizaron 6 sondeos distribuidos a la derecha e izquierda del eje de forma alterna.

- Para el camino peatonal, sabiendo que la carga que transitaría sólo sería de los turistas, la investigación del tipo de suelo no sería tan importante como para la carretera, de esta manera se tomó la distancia de 01+000 Km para los sondeos realizados, que fueron en total 02, en una distancia total de 02+491 Km.
- El mirador externo que se llevará a cabo fuera de la gruta de los guácharos, tiene la forma de una pequeña plazoleta, para la que fue necesario en sus 38 m2 un punto de análisis.
- El recorrido  $\nabla$  el mirador interno de la gruta de los guácharos, de una longitud de 192 m de descenso en 50 m de altura, se determinó realizar un punto de investigación, además por las elevadas pendientes que tiene dicho recorrido, se puede observar claramente la estratigrafía del lugar.

Todos los sondeos realizados se hicieron a una profundidad de 1.5 m. En el trabajo de gabinete determinó:

La zona en estudio presenta una configuración estratigráfica bien definida donde el suelo está constituido principalmente por arcillas, las mismas que presentan alta plasticidad.

No se encontró la presencia del nivel freático a 1.5 m, ni indicios del mismo.

El grado de expansión de las arcillas, considerando el tamaño de las partículas y su índice de plasticidad, varía desde bajo hasta alto.

El contenido de sales en todas las muestras del suelo varía: en el interior de la gruta de los guácharos tiene un porcentaje de 0.65, en donde se realizará el mirador externo varía entre 0.05 – 0.1 %, en el camino hay un 0.5% y finalmente en la carretera tenemos valores entre 0.4 y 0.6 %, todos los valores antes obtenidos equivalen a un término leve de sales.

La capacidad portante del terreno en la calicata N° 2, donde se ubicará el mirador externo es de 0.74Kg/cm2.

Para mayor detalle sobre los ensayos y cálculo realizado a las muestras obtenidas in situ, revisar Anexos N°4.

Se realizaron 03 ensayos de CBR de las calicatas 05, 07 y 09, los resultados obtenidos son de 4 %, 9 % y 47 %.

Se realizaron análisis químicos a diferentes muestras obtenidas del proyecto, dentro de ellos el ataque ácido, se tuvieron 03 muestras: del agua del interior de la gruta, la calicata N° 02 y el estiércol de guácharo, los pH obtenidos son de 6.89, 6.95  $\gamma$  6.8, respectivamente, valores muy cercanos al pH neutro (pH=7), por la cual no causa mayores alteraciones. El ataque por Sulfato  $\sigma$  Cloruro es insignificante las cantidades obtenidas; se analizaron 02 muestras: de la calicata  $N^{\circ}$  02  $\sigma$ del estiércol del guácharo, los resultados para Sulfatos fueron de 120.9 ppm en la primera muestra  $\gamma$  1532.2 ppm de la segunda;  $\gamma$  para los

Cloruros de 75.1 ppm de la calicata N° 02 y 709.2 ppm del estiércol del guácharo.

A continuación, se presenta un cuadro de la ubicación de las calicatas realizadas, seguido del perfil estratigráfico elaborado como consecuencia del estudio de mecánica de suelos.

| <b>TRAMO</b>             | <b>CALICATAS</b> | Km            | Este   | Norte.  | Lado             |
|--------------------------|------------------|---------------|--------|---------|------------------|
| <b>INTERIOR DE GRUTA</b> | $C-01$           | $00+191.878$  | 749281 | 9311254 | <b>EJE</b>       |
| <b>CAMINO</b>            | $C-02$           | $02 + 491.00$ | 749410 | 9311234 | <b>EJE</b>       |
|                          | $C-0.3$          | $01 + 548.00$ | 748873 | 9311068 | <b>EJE</b>       |
|                          | $C-04$           | $02 + 850.00$ | 748456 | 9312086 | <b>DERECHO</b>   |
|                          | $C-0.5$          | 02+300.00     | 748819 | 9311747 | <b>IZQUIERDO</b> |
| <b>CARRETERA</b>         | $C-06$           | $01+800.00$   | 749236 | 9311801 | <b>DERECHO</b>   |
|                          | $C-07$           | $01 + 250.00$ | 749727 | 9311711 | <b>IZQUIERDO</b> |
|                          | $C-08$           | $00+730.00$   | 750078 | 9311978 | <b>DERECHO</b>   |
|                          | $C-09$           | $00+030.00$   | 750580 | 9312363 | <b>IZQUIERDO</b> |

Cuadro N° 4.15: Ubicación de calicatas

Fuente: Elaboración propia.

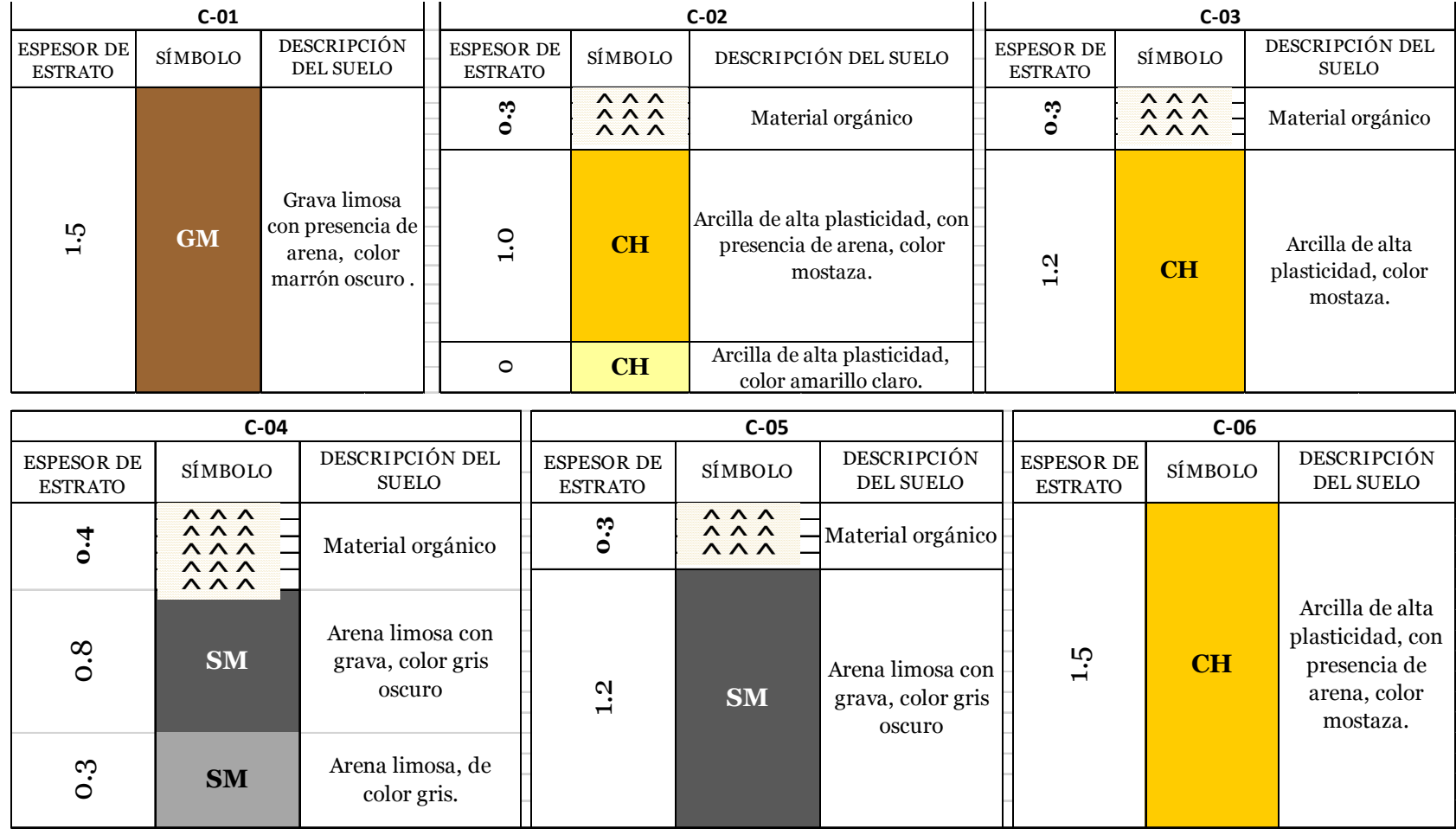

# Gráfico N° 4.1: Perfil estratigráfico

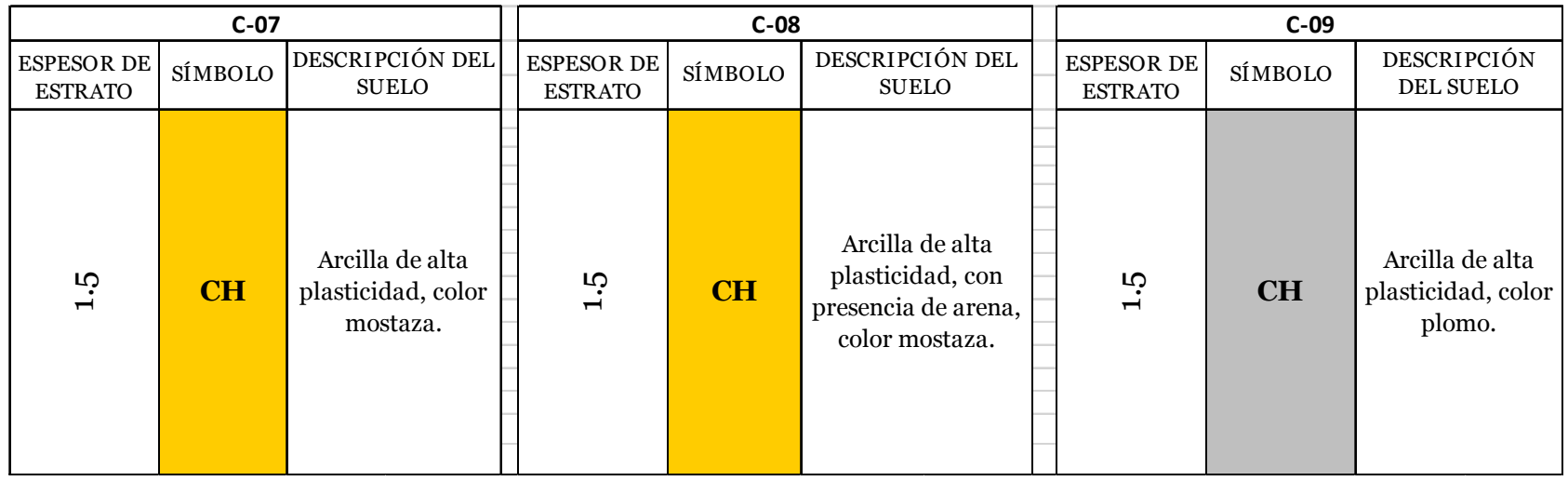

Fuente: Elaboración propia.

## 4.5. Estudio hidrológico

Para el estudio hidrológico se utilizó el método racional, donde intervienen los siguientes datos: Coeficiente de Escorrentía, que se determina según la cobertura del suelo, el tipo de suelo y la pendiente; la intensidad de precipitación máxima y finalmente para las microcuencas se calcularon sus diferentes áreas tributarias.

## Coeficiente de escorrentía (C)

El valor del coeficiente de escorrentía se establecerá de acuerdo a las características hidrológicas y geomorfológicas de las quebradas cuyos cursos interceptan el alineamiento de la carretera en estudio. En virtud a ello, los coeficientes de escorrentía variarán según dichas características.

Coeficientes de escorrentía, según Benítez et al. (1980), citado por Lemus & Navarro (2003).

| <b>COBERTURA</b> | <b>TIPO DE</b>               | PENDIENTE (%) |           |          |         |       |  |  |
|------------------|------------------------------|---------------|-----------|----------|---------|-------|--|--|
| DEL SUELO        | <b>SUELO</b>                 | > 50          | $20 - 50$ | $5 - 20$ | $1 - 5$ | $O-1$ |  |  |
|                  | Impermeable                  | 0.8           | 0.75      | 0.7      | 0.65    | 0.6   |  |  |
|                  | Sin vegetación Semipermeable | 7             | 0.65      | 0.6      | 0.55    | 0.5   |  |  |
|                  | Permeable                    | 0.5           | 0.45      | 0.4      | 0.35    | 0.3   |  |  |
|                  | Impermeable                  | 0.7           | 0.65      | 0.6      | 0.55    | 0.5   |  |  |
| Cultivos         | Semipermeable                | 0.6           | 0.55      | 0.5      | 0.45    | 0.4   |  |  |
|                  | Permeable                    | 0.4           | 0.35      | 0.3      | 0.25    | 0.2   |  |  |
| Pastos,          | Impermeable                  | 0.65          | 0.6       | 0.55     | 0.5     | 0.45  |  |  |
| vegetación       | Semipermeable                | 0.55          | 0.5       | 0.45     | 0.4     | 0.35  |  |  |
| ligera           | Permeable                    | 0.35          | 0.3       | 0.25     | 0.2     | 0.15  |  |  |
|                  | Impermeable                  | 0.6           | 0.55      | 0.5      | 0.45    | 0.4   |  |  |
| Hierba           | Semipermeable                | 0.5           | 0.45      | O.4      | 0.35    | 0.3   |  |  |
|                  | Permeable                    | 0.3           | 0.25      | 0.2      | 0.15    | 0.1   |  |  |
| Bosque,          | Impermeable                  | 0.55          | 0.5       | 0.45     | 0.4     | 0.35  |  |  |
| vegetación       | Semipermeable                | 0.45          | 0.4       | 0.35     | 0.3     | 0.25  |  |  |
| densa            | Permeable                    | 0.25          | 0.2       | 0.15     | 0.1     | 0.05  |  |  |

Tabla N° 4.2: Coeficiente de escorrentía "C"

Fuente: Benítez et al. (1980).

Según esta información y cruzando con la obtenida en campo y laboratorio para los estudios de topografía  $\gamma$  suelos, tenemos las siguientes características:

Cobertura del suelo: Bosque, vegetación densa.

Imagen N° 4.1: Bosque de vegetación densa.

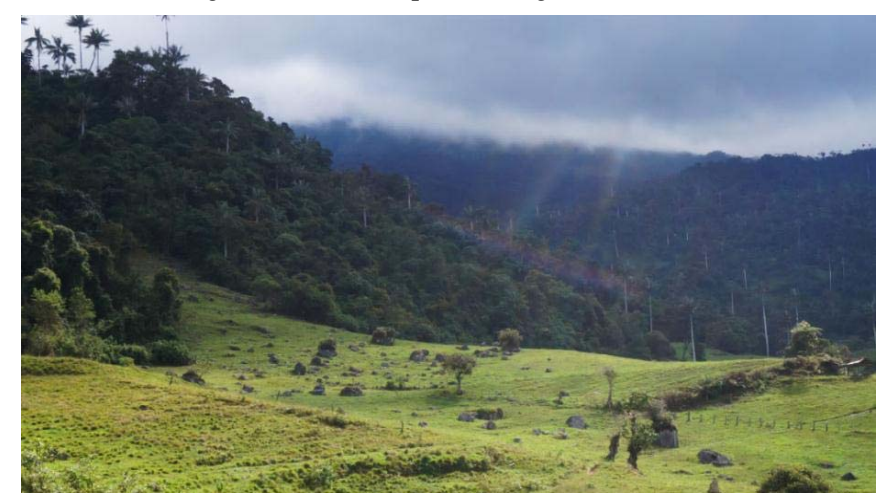

Fuente: Propia

 Tipo de suelo: Arcillas de alta plasticidad, que se interpreta según nuestra tabla de coeficiente de escorrentía, como suelo impermeable.

 Pendiente (%): Varían entre 17 % -55%. Para estas características del área de estudio, obtendremos coeficientes de escorrentía de:  $C = 0.45$ 

 $C = 0.50$  $C = 0.55$ 

## Intensidad de precipitación máxima horaria: I (mm/hr)

Según los datos obtenidos de precipitación diaria  $\gamma$  mensual, se ha calculado la intensidad de precipitación máxima horaria.

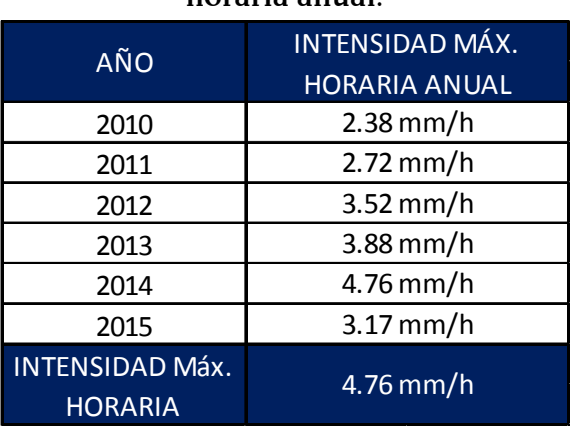

## Cuadro N° 4.16: Intensidad máxima horaria anual.

Fuente: Elaboración propia

Ver detalle de la información hidrológica en la tabla N°01 del Anexo N° 03.

Finalmente, el área de interés, según el estudio de topografía, no es mayor a 10 Km² que son los límites establecidos por el MTC y Villón M; al no tener áreas mayores, usaremos para el cálculo de los caudales máximos la fórmula que representa el método racional, resumido en el siguiente cuadro:

| <b>ELEMENTO</b>  | $N^{\circ}$ | ÁREA DE LA<br><b>MICROCUENCA</b> |       | <b>LONGITUD</b><br><b>DEL CAUCE</b> |      | <b>COTAS</b>   |      | <b>DESNIVEL PENDIENTE</b> | <b>COEF. DE</b><br><b>ESCORRENTÍA</b> | <b>INTENSIDAD</b><br>MÁX. Hr. | <b>CAUDAL</b> |           |
|------------------|-------------|----------------------------------|-------|-------------------------------------|------|----------------|------|---------------------------|---------------------------------------|-------------------------------|---------------|-----------|
|                  |             | (m2)                             | (Km2) | (m)                                 |      | $Z1(m)$ Z2 (m) | H(m) | S(%)                      | c                                     | $\mathsf{I}$ "I" (mm/h)       | Q(m3/seg)     | Q(It/seg) |
|                  | 1           | 5382.507                         | 0.005 | 265.242                             | 2738 | 2672           | 66   | 24.883                    | 0.5                                   | <b>4.76</b>                   | 0.004         | 3.558     |
|                  | 2           | 22114.441                        | 0.022 | 218.279                             | 2738 | 2664           | 74   | 33.902                    | 0.5                                   | 4.76                          | 0.015         | 14.620    |
|                  | 3           | 17062.713                        | 0.017 | 240.787                             | 2758 | 2664           | 94   | 39.039                    | 0.5                                   | 4.76                          | 0.011         | 11.280    |
| <b>CARRETERA</b> | 4           | 23155.690                        | 0.023 | 201.129                             | 2754 | 2660           | 94   | 46.736                    | 0.5                                   | <b>4.76</b>                   | 0.015         | 15.308    |
|                  | 5           | 13440.887                        | 0.013 | 158.24                              | 2734 | 2646           | 88   | 55.612                    | 0.55                                  | 4.76                          | 0.010         | 9.775     |
|                  | 6           | 10954.787                        | 0.011 | 159.992                             | 2720 | 2638           | 82   | 51.253                    | 0.55                                  | 4.76                          | 0.008         | 7.967     |
|                  | 7           | 105522.775                       | 0.106 | 193.884                             | 2652 | 2618           | 34   | 17.536                    | 0.45                                  | 4.76                          | 0.063         | 62.786    |
| <b>CAMINO</b>    | 8           | 57307.179                        | 0.057 | 396.488                             | 2722 | 2612           | 110  | 27.744                    | 0.5                                   | 4.76                          | 0.038         | 37.886    |

Cuadro N° 4.17: Caudales de máximos de diseño

Fuente: Elaboración propia

Para el tramo de carretera, con una lluvia de intensidad máxima horaria de 4.76 mm/h, un coeficiente de escorrentía de 0.45, 0.50 y 0.55 y un área máxima de 0.106 Km2, usando el método racional, obtenemos un caudal máximo de diseño de 62 .786 lts/seg.

Para el camino peatonal, con una lluvia de intensidad máxima horaria de 4.76 mm/h, un coeficiente de escorrentía de 0.50 y un área de 0.057 Km2, usando el método racional, las obras de arte se diseñarán con un caudal de 37.886 lts/seg.

## 4.6. Drenaje superficial

#### 4.6.1. **Drenaje transversal**

Para el drenaje transversal se consideró realizar 4 alcantarillas, las mismas que están ubicadas en los puntos de quebradas permanentes. En el siguiente cuadro se detalla la ubicación de las mismas.

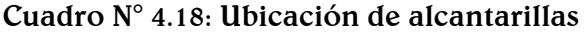

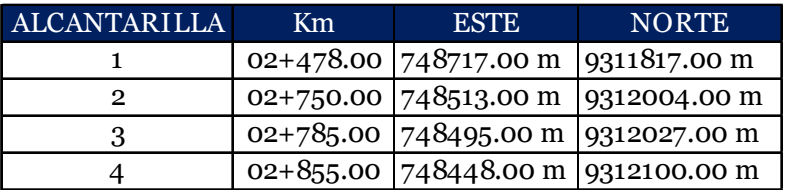

Fuente: Elaboración propia.

El diseño hidráulico de las alcantarillas se llevó a cabo con el cálculo del caudal de Manning, y sus fórmulas dadas en el Manual de Hidrología, Hidráulica y Drenaje del MTC vigente, debido a los bajos caudales que tenemos, se procedió a colocar el diámetro mínimo según reglamento de 0.9 m. El cálculo se detalla en el siguiente cuadro:

## 4.6.1.1. Ubicación en planta

La ubicación en planta se considerará la que sigue la dirección de la corriente de las quebradas identificadas como permanentes; no habiendo necesidad de desplazarse el cauce natural.

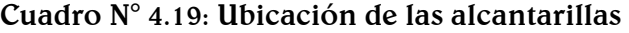

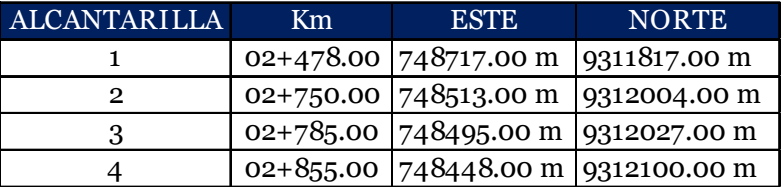

Fuente: Elaboración propia.

4.6.1.2. Pendiente longitudinal

La pendiente longitudinal de la alcantarilla debe ser tal que no se produzca excesivamente la erosión y sedimentación, por ello, se debe tener mucho cuidado en los cambios de pendiente, para que dichos procesos no causen el colapso de la estructura. Por ello se ha tomado una pendiente de 2%.

## 4.6.1.3. Elección del tipo de alcantarilla

Tipo y sección

Los tipos de alcantarillas comúnmente utilizadas en proyectos de carreteras en nuestro país son: marco de concreto, tuberías metálicas corrugadas, tuberías de concreto y tuberías de polietileno de alta densidad.

Las secciones más usuales son circulares, rectangulares y cuadradas.

Tras el análisis hidrológico realizado y con los caudales obtenidos, se ha elegido una sección circular.

• Material

La elección del tipo de material de la alcantarilla depende de varios aspectos, entre ellos podemos mencionar el tiempo de vida útil, costo, resistencia, rugosidad, condiciones del terreno, resistencia a la corrosión, abrasión, fuego e impermeabilidad.

Dentro de las opciones de tuberías que se han investigado, se ha elegido la de poliéster con fibra de vidrio reforzado. La tubería a usar debe contar con campos de aplicación en el alcantarillado pluvial, diámetro de 0.9 m dentro de sus diámetros comerciales, clase de presión (PN): 1-25 Bar y presión de trabajo (PW): 1-25 Bar, rigidez dentro del rango 2500-12500 N/m2, resistencia a los rayos UV, sin que afecten sus propiedades mecánicas ni disminuyan su vida útil, resistente a una temperatura máxima de 50 °C, la deflexión máxima a largo plazo debe ser de 5% del diámetro, además de alta resistencia mecánica, a la corrosión, a la abrasión y su resistencia química, teniendo una vida útil promedio de 50 años. Así mismo debe contar con los estándares ambientales permitidos, para que el impacto negativo sea el menos posible con el ecosistema del Parque Nacional de Cutervo.

4.6.1.4. Diseño hidráulico

El cálculo hidráulico considerado para establecer las dimensiones mínimas de la sección para las alcantarillas a proyectarse, es lo establecido por la fórmula de Robert Manning\* para canales abiertos y tuberías, por ser el procedimiento más utilizado y de fácil aplicación, la cual permite obtener la velocidad del flujo  $\sigma$  caudal para una condición de régimen uniforme mediante la siguiente relación.

$$
V = \frac{R^{2/3} \times S^{1/2}}{n}
$$
  
\n
$$
R = \frac{A}{P}
$$
  
\n
$$
Q = V \times A
$$
  
\nDonde:  
\nQ: Caudal (m3/s)  
\nV: Velocidad media de flujo (m/s)  
\nA: Área de la sección hidráulica (m2)  
\nP: Perímetro mojado (m)  
\nR: Radio hidráulico (m)  
\nS: Pendiente de fondo (m/m)  
\nn: Coeficiente de Manning

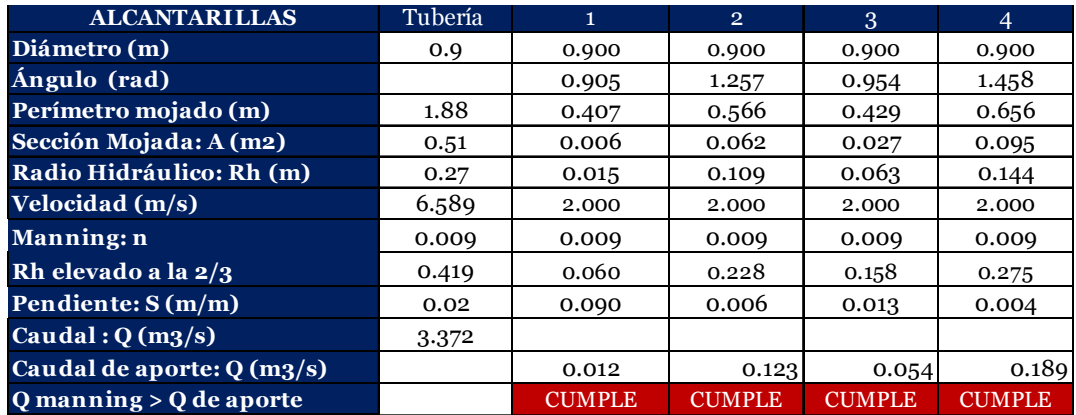

## Cuadro N° 4.20: Diseño hidráulico

Fuente: Elaboración propia.

Después del cálculo realizado se tomarán tuberías de diámetro 0.9 m que son dimensiones mínimas de una alcantarilla, ya que los valores de caudales obtenidos son muy bajos respecto a lo que esta alcantarilla de dimensiones mínimas según el manual, puede contener.

## 4.6.2. Drenaje longitudinal

Para el drenaje longitudinal se consideró realizar cunetas. El diseño hidráulico se calculó con el caudal de Manning, debido a los bajos caudales, se procedió a colocar las dimensiones mínimas de una sección triangular de 0.75\*0.30, según la zona del proyecto. El cálculo se detalla en los siguientes cuadros:

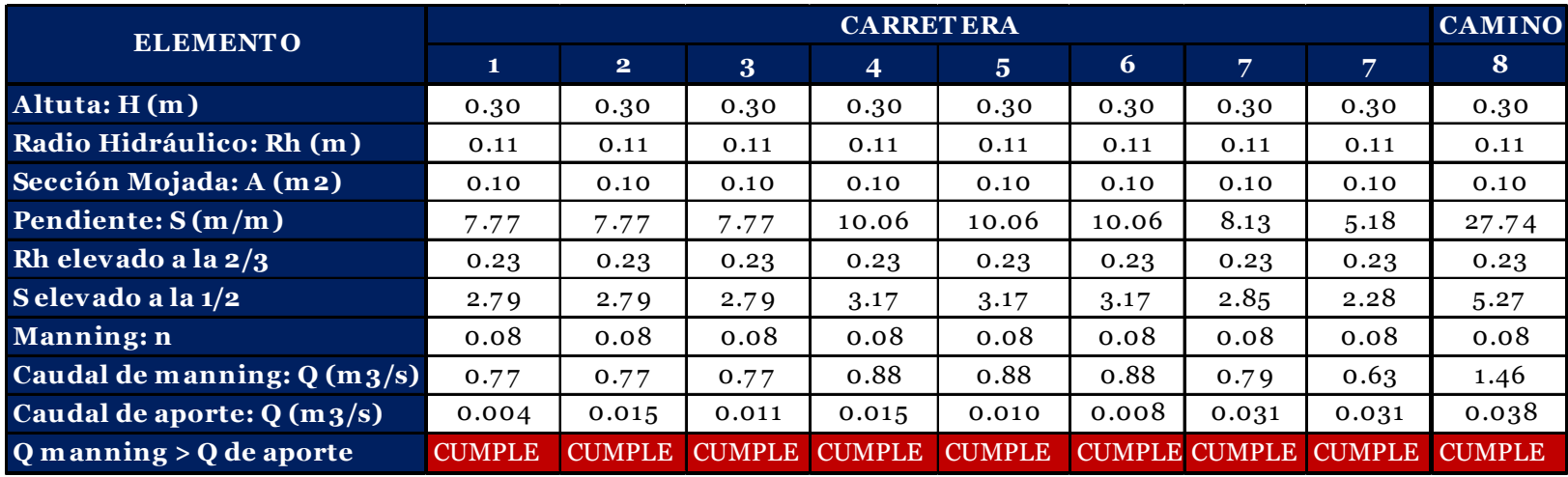

## Cuadro N° 4.21: Cálculo del caudal de Manning

Fuente: Elaboración propia.

a. Dimensiones mínimas de una cuneta.

Cuadro N° 4.22: Dimensiones mínimas de

| cunetas             |                           |      |  |  |  |  |  |  |
|---------------------|---------------------------|------|--|--|--|--|--|--|
| <b>Region</b>       | Profundidad (m) Ancho (m) |      |  |  |  |  |  |  |
| <b>Seca</b>         | 0.2                       | 0.5  |  |  |  |  |  |  |
| <b>Lluviosa</b>     | 0.30                      | 0.75 |  |  |  |  |  |  |
| <b>Muy lluviosa</b> | 0.5                       |      |  |  |  |  |  |  |

Fuente: Manual de Carreteras de Bajo Volumen de Tránsito.

Por ello tras haber realizado el cálculo se tomarán las dimensiones mínimas de la región lluviosa con una profundidad de 0.30 m y un ancho de 0.75 m, ya que los valores de caudales obtenidos son muy bajos respecto a lo que esta cuneta de dimensiones mínimas según el manual, puede contener.

Gráfico N° 4.2: Sección típica de una cuneta triangular

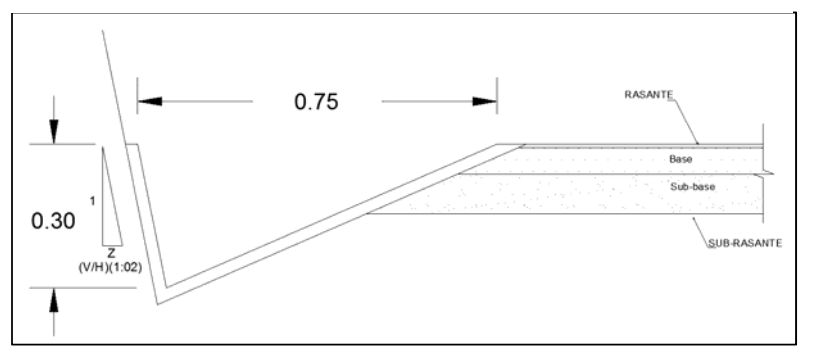

Fuente: Elaboración propia.

## 4.7. Diseño del pavimento

## 4.7.1. Pavimento vehicular

Se realizarán 3 diseños de pavimento, debido a los diferentes CBR que se obtuvieron, la estructura propuesta es la siguiente: Km: 00+000.00  $-01+000.00$ , con CBR de 4% y con potencial expansivo alto, se realizará el mejoramiento de la subrasante con adición de cal de 100 mm y 210 mm de capa de afirmado granular; el Km: 01+000.00 - 02+050.00, con CBR de 9 % se colocará 200 mm de capa de afirmado granular y finalmente del Km: 02+050.00 - 02+909.00, con CBR de 47%, se colocará 150 mm de capa de afirmado granular.

## 4.7.1.1. Diseño estructural

Para el dimensionamiento de los espesores de la capa de afirmado se adoptó como representativa la siguiente ecuación del método NAASRA, (National Association of Australian State Road Authorities, hoy AUSTROADS) que relaciona el valor soporte del suelo (CBR) y la carga actuante sobre el afirmado, expresada en número de repeticiones de EE:

$$
e = [219 - 211 \times (log_{10}CBR) + 58 \times (log_{10}CBR)^2]
$$

$$
\times (log_{10} \frac{Nrep}{120})
$$

Donde:

e : espesor de la capa de afirmado en mm.

CBR : valor del CBR de la subrasante.

Nrep : número de repeticiones de EE para el carril de diseño. Teniendo en cuenta los datos del proyecto, en la ecuación obtendremos:

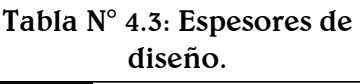

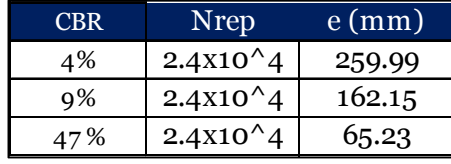

Fuente; Propia.

En la sección Suelos y Pavimentos del Manual de Carreteras 2018, precisa que los tramos con subrasante de CBR menor a 6%, serán materia de estabilización o mejoramiento de subrasante; es así que al tener un CBR de 4% llevaremos a cabo la estabilización de este tramo con cal hidráulica, ya que con este material se han obtenido mejores resultados dentro de las metodologías usadas para prevenir cambios volumétricos en subrasantes expansivas, además que es muy conveniente por su costo moderado, fácil manejo, producción fácil y abundante ( (Fonseca 2002)

4.7.1.2. Estructura de pavimento propuesto Se asumirán para este proyecto las siguientes estructuras:

Km: 00+000.00-01+000.00

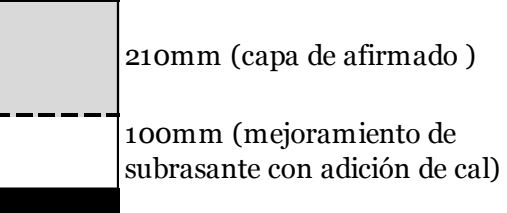

Km:01+000.00-02+050.00

200mm (capa de afirmado granular )

Km: 02+050.00-02+909.00

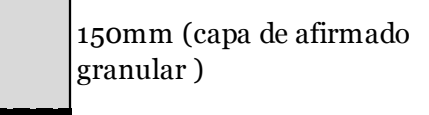

## 4.7.2. Pavimento peatonal

Para el diseño peatonal se colocará pavimento articulado por las condiciones del potencial de expansivo encontrado, es así que se realizarán 2 diseños de pavimento peatonal. La estructura propuesta es la siguiente: Km: 00+000.00 - 01+548.00, con potencial expansivo bajo, se realizará el mejoramiento de 150mm de espesor compactado de la subrasante, 40 mm de una cama de arena para la colocación de la piedra como capa de rodadura de 50 mm  $\sigma$  del Km: 01+548.00 -02+491.00, con potencial expansivo medio, se realizará el mejoramiento de 150mm de espesor compactado de la subrasante con adición de cal, 40 mm de una cama de arena para la colocación de la piedra como capa de rodadura de 50 mm.

Se dispondrán bordillos de piedra a cada lado del camino de manera longitudinal, para brindarle confinamiento a la estructura del pavimento peatonal.

Dentro del capítulo de Pavimentos Urbanos del RNE, encontramos los pavimentos especiales que consideran las aceras o veredas,

pasajes peatonales y ciclovías, indicando que deben de cumplir los siguientes requisitos mínimos.

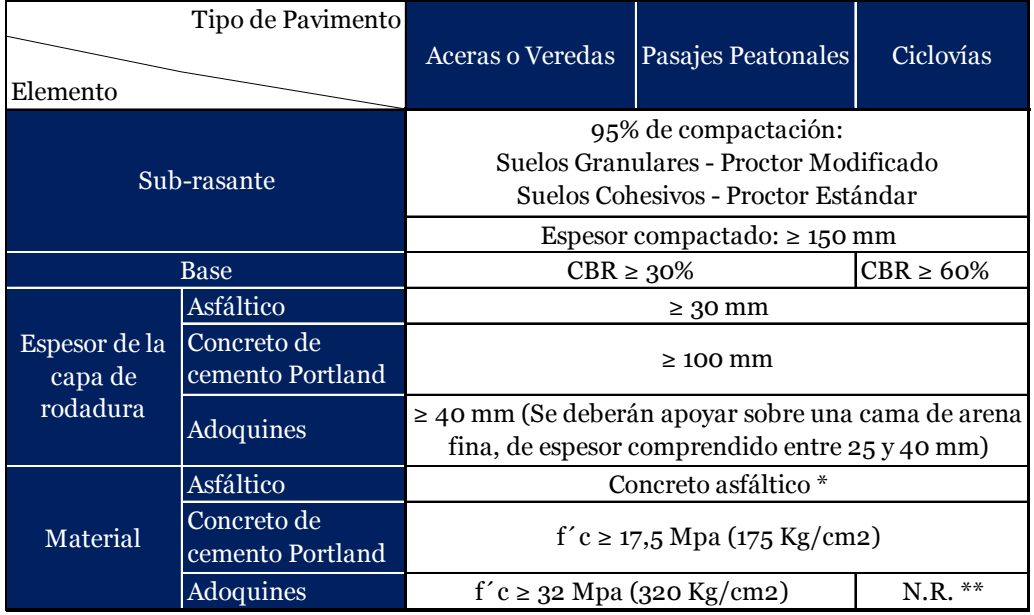

## Cuadro N° 4.23: Pavimentos especiales.

\*El concreto asfáltico debe ser hecho preferentemente con mezcla en caliente. Donde el Proyecto considere mezclas en frío, estas deben ser hechas con asfalto emulsificado. \*\*N.R.: No Recomendable.

Fuente: Reglamento Nacional de Edificaciones

En el presente proyecto se tomarán en cuenta las consideraciones mínimas exigibles por el RNE, es así que teniendo en cuenta nuestra clasificación de suelo en el camino peatonal se realizarán dos diseños, puesto que hay zonas que nos arrojan porcentajes de arcillas expansivas que necesitan un mejoramiento, el cual se realizará con cal, tomando las mismas consideraciones que los tramos mejorados de nuestra carretera, afectados por el mismo problema. El primero tramo considerará del Km 00+000.00 – Km 01+548.00. El segundo tramo considerará del Km  $01+548.00 -$ Km  $02+491.00$ (con mejoramiento de cal).

4.7.2.1. Estructura de pavimento propuesto

Se asumirán para este proyecto las siguientes estructuras:

Km: 00+000.00 - 01+548.00

50 mm (piedra de la zona) 40 mm cama de arena

> 150 mm ( espesor compactado, subrasante mejorada)

Km: 01+548.00 - 02+491.00

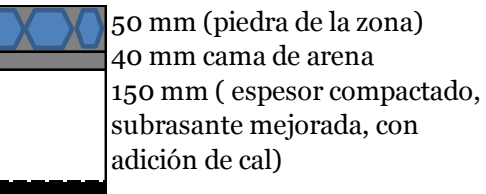

Se dispondrán bordillos de piedra a cada lado del camino de manera longitudinal, para brindarle confinamiento a la estructura del pavimento peatonal.

## 4.8. Diseño de estructuras complementarias.

## Diseño del mirador externo

El diseño propuesto para esta estructura es un muro de contención de gaviones, por las condiciones geométricas, de carga y de suelo que presenta.

#### - Diseño de Gavión:

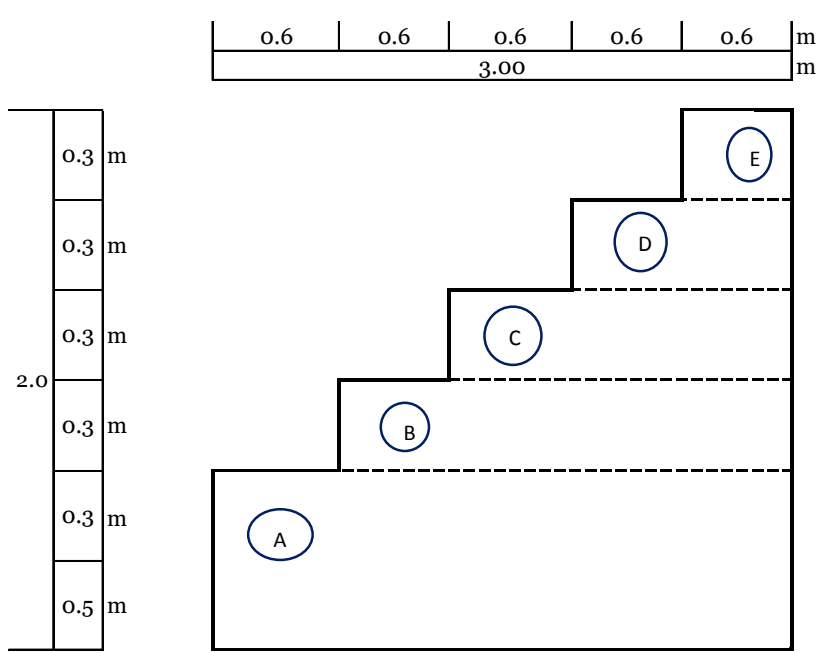

Gráfico N° 4.3: Geometría del gavión.

Fuente: Elaboración propia.

Del diseño estructural del gavión se obtuvieron factores de seguridad al volteo de: 11.66 y al deslizamiento de: 1.82, los cuales son mayores que los factores de seguridad al volteo y al deslizamiento de la norma E.020 del RNE de 1.5 y 1.25 respectivamente. Así mismo se determinaron las presiones bajo el suelo, obteniendo valores de 5.01 y 6.52 ton/m2, ambas menores que el valor de la capacidad portante del suelo de 7.4 ton/m2.

Diseño de la vereda de piedra:

Tendrá un ancho de 2m y una pendiente transversal de 2%. Su estructura será de pavimento articulado, se realizará el mejoramiento de 150mm de espesor compactado de la subrasante con adición de cal, 40 mm de una cama de arena para la colocación de la piedra como capa de rodadura de 50 mm.

Se dispondrán bordillos de piedra a cada lado del camino de manera longitudinal, para brindarle confinamiento a la estructura del pavimento peatonal.

Para el drenaje se dispondrá de una tubería de 6 pulgadas a lo largo del recorrido de la vereda de piedra, con una pendiente de 2%, esta tubería será perforada en la mitad superior con agujeros de diámetro  $3/8$  de pulgada y estará cubierta con grava de diámetro  $\frac{3}{4}$  de pulgada.

Gráfico N° 4.4: Detalle de la tubería del drenaje de la vereda de piedra.

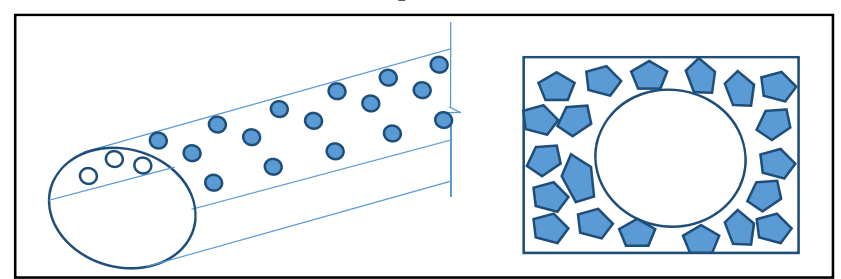

Fuente: Elaboración propia.

Primero se realizó el cálculo de la estructura global, de la siguiente manera: se determinó el empuje activo y pasivo, luego los momentos de volteo y estabilizante, para así obtener los factores de seguridad al volteo y deslizamiento que fueron 11.7 y 1.82, cumpliendo con los valores de 1.5 y 1.25 respectivamente, establecidos por la E.020 del RNE. Así mismo se determinaron las presiones bajo el suelo, obteniendo valores de 5.01 y 6.52 ton/m2, ambas menores que el valor de la capacidad portante del suelo de 7.4 ton/m2. Finalmente se procedió a verificar bloque a bloque los factores de seguridad de volteo y deslizamiento, de los valores obtenidos, los menores fueron 33.4 para el volteo y 3.2 para el deslizamiento, como se observa ambos valores siendo los más bajos, superan los mínimos permitidos. (Ver hoja de cálculo N° 4)

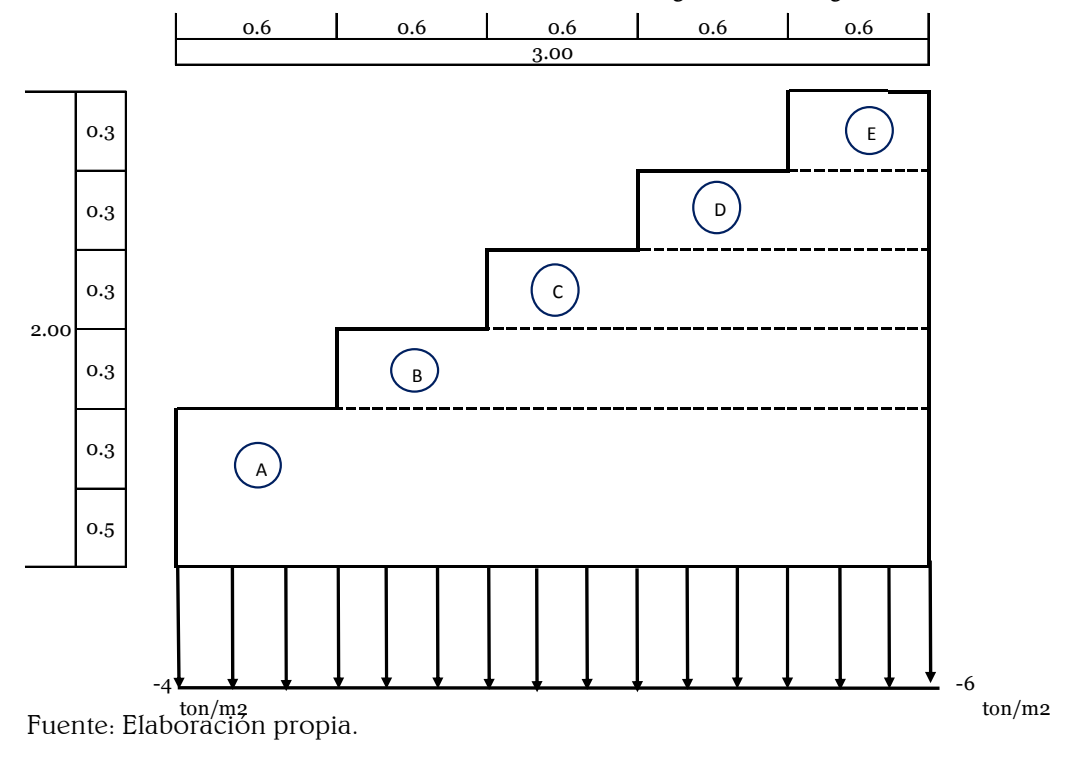

Gráfico N° 4.5: Obra de contención a gravedad – gavión.

Diseño de la vereda de piedra.

La vereda de acabado en piedra tendrá un ancho de 2.0 m y pendiente transversal de 2%, sin embargo, el problema principal que presenta el diseño es el suelo arcilloso con un alto potencial expansivo, frente a ello se ha decidido realizar un adoquinado, que es un pavimento flexible que puede soportar deformaciones del suelo sin ocasionar daños mayores a la estructura, su estructura será la siguiente:

50 mm (piedra de la zona) 40 mm cama de arena 150 mm ( espesor compactado, subrasante mejorada, con adición de cal)

Se dispondrán bordillos de piedra a cada lado del camino de manera longitudinal, para brindarle confinamiento a la estructura del pavimento peatonal.

Para el drenaje se dispondrá de una tubería de 6 pulgadas a lo largo del recorrido de la vereda de piedra, con una pendiente de 2%, esta tubería será perforada en la mitad superior con agujeros de diámetro  $3/8$  de pulgada y estará cubierta con grava de diámetro  $\frac{3}{4}$ de pulgada.

Gráfico N° 4.6: Detalle de la tubería del drenaje de la vereda de piedra

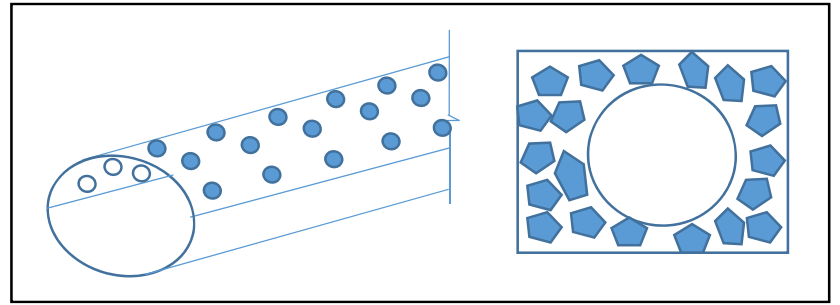

Fuente: Elaboración propia.

## Diseño del recorrido y mirador interno.

El recorrido interno a base de gaviones está conformado por escaleras de 0.30 m x 0.35 m de sección y una longitud de 2 m, y rampas formadas por bloques de 2 m de ancho, 3 m de longitud y 0.35 m de altura, los acabados de dichas estructuras son de madera con recubrimiento por la humedad a la que están expuestas, con productos con contenidos de cromo, cobre y boro (CCB) se sugiere usar el producto Profilan -CKB líquido (Ficha técnica y de seguridad figuran en el anexo N°05), que por ser menos tóxico es aceptado por

las nuevas disposiciones sanitarias de varias partes del mundo, siendo la más recomendada para el tipo de protección que necesitamos. Las barandas de seguridad estarán en todo el recorrido a ambos lados, estas serán de 1.20 m de altura con madera, El recorrido contará con barandas de seguridad en toda su longitud a ambos lados, estas serán de 1.20 m de altura con madera, para su estabilidad, tendrán dados de concreto ciclópeo dentro del gavión. Así como la madera los elementos de metal que se usarán serán de acero inoxidable, tendrán protección contra la humedad, por el ambiente al que estarán expuestos, dentro de los productos químicos que se pueden usar están el esmalte epóxico, pintura marina o láminas galvanizadas. (Ver detalle en anexo N° 7).

## 4.9. Evaluación de impacto ambiental

En la etapa de construcción, los factores ambientales más afectados con las actividades del proyecto, son la calidad del aire  $\gamma$  la calidad del suelo; mientras que los factores ambientales beneficiados con las actividades del proyecto es el ambiente social (humanos) Las acciones de mayor impacto negativo sobre el medio ambiente en la etapa de construcción, son el movimiento de tierras en la carretera y el camino peatonal.

## 4.9.1. Resumen ejecutivo.

En la actualidad, la actividad turística es promovida ampliamente en las áreas naturales protegidas, como una importante estrategia para el aprovechamiento de los recursos naturales, sustentada en el argumento del limitado impacto ambiental generado en el entorno natural.

El departamento de Cajamarca cuenta con 8 Áreas Naturales Protegidas, dentro de las cuales se encuentra el primer Parque Nacional del Perú, el Parque Nacional de Cutervo, el mismo que se constituye por unas misteriosas grutas, una belleza paisajística y escénica del bosque de Palmeras y la Cordillera de Tarros, una biodiversidad de especies en flora  $\nabla$  fauna,  $\nabla$  es el principal productor del recurso hídrico de la zona; sin embargo, el PN de Cutervo, viene trabajando con el fomento del turismo, este requiere de un balance entre los potenciales turísticos  $\sigma$  la infraestructura necesaria para su desarrollo. (Plan Maestro 2009- 2014). Puesto que el gran problema es que los turistas que van a la Zona de Uso Turístico del PN de Cutervo, se encuentra con una realidad donde no existe un acceso seguro  $\gamma$  direccionado, en la misma gruta de los guácharos tanto en el ingreso como en el recorrido interno, ponen en riesgo su integridad física, por las condiciones que se tienen.

 De esta forma, la evaluación tiene como principal objetivo, analizar las repercusiones ambientales del proyecto, para la puesta en valor de la oferta turística en el Parque Nacional de Cutervo, con la finalidad de proponer una serie de medidas de mitigación sobre las características negativas, que permitan conservar las condiciones

ambientales del lugar, así como potencializar los aspectos positivos que aseguren el adecuado desarrollo de la actividad turística. Para alcanzar dicho objetivo se empleó el instrumento de evaluación denominado matriz de Leopold.

## Generalidades.

4.9.2.1. Objetivo general del EIA

El objetivo general de la Evaluación de Impacto Ambiental es definir los impactos que genere el proyecto que dota de infraestructura vehicular y peatonal para el recorrido turístico de la Zona de Uso Turístico y Recreativo del Parque Nacional de Cutervo, estableciendo medidas de mitigación a niveles aceptables y así prevenir el deterioro ambiental que podría causar la operación de las mismas.

## Área de influencia del proyecto

4.9.3.1. Área de influencia directa.

El Parque Nacional de Cutervo catalogado como un Área Natural Protegida (ANP), se subdivide para su ordenamiento de uso del espacio, en zonas homogéneas que cumplan con las características del marco legal, las cuales incluyen regímenes de manejo, considerando las restricciones de uso y manejo de cada unidad asignada.

La ubicación del proyecto propuesto se ha regido estrictamente bajo esta zonificación, teniendo lugar en la Zona de Uso Turístico y Recreativo (ZUT), denominada así por contener espacios con rasgos paisajísticos atractivos para los visitantes y que por su naturaleza, permiten un uso recreativo compatible con los objetivos del área. En estas zonas de permite el desarrollo de actividades educativas y de investigación, así como infraestructura de servicios necesarios para el acceso, estadía y disfrute de los visitantes, incluyendo rutas carrozables, albergues y uso de vehículos motorizados.

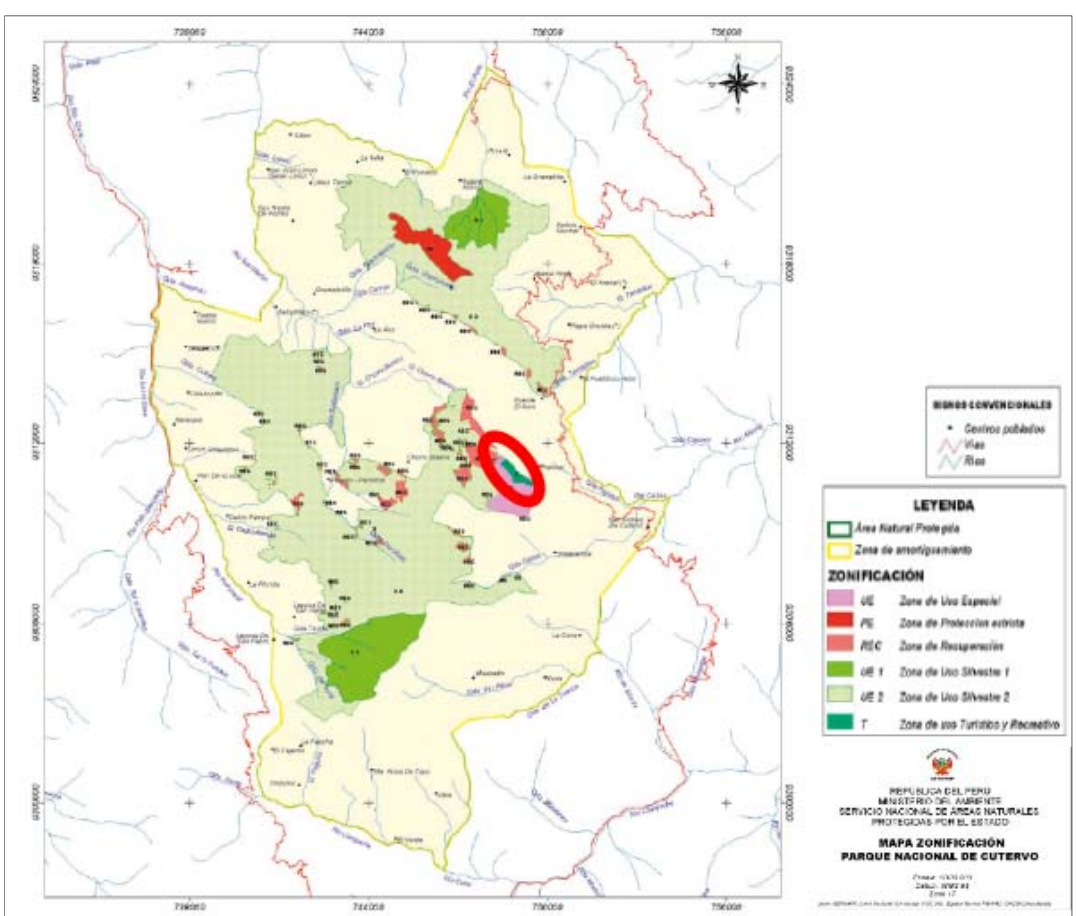

Gráfico N° 4.7: Mapa: zonificación del Parque Nacional de Cutervo, resaltando la ZUT.

Fuente: Elaboración propia.

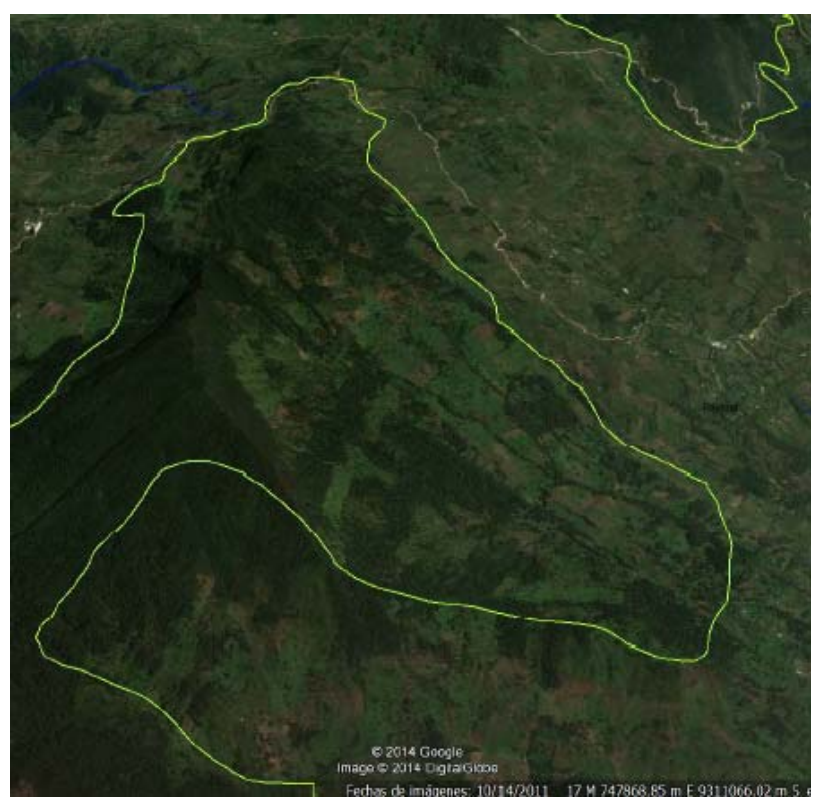

Imagen N° 4.2: Vista satelital, donde se aprecia la zona este del Parque Nacional de Cutervo

Fuente: Google Earth.

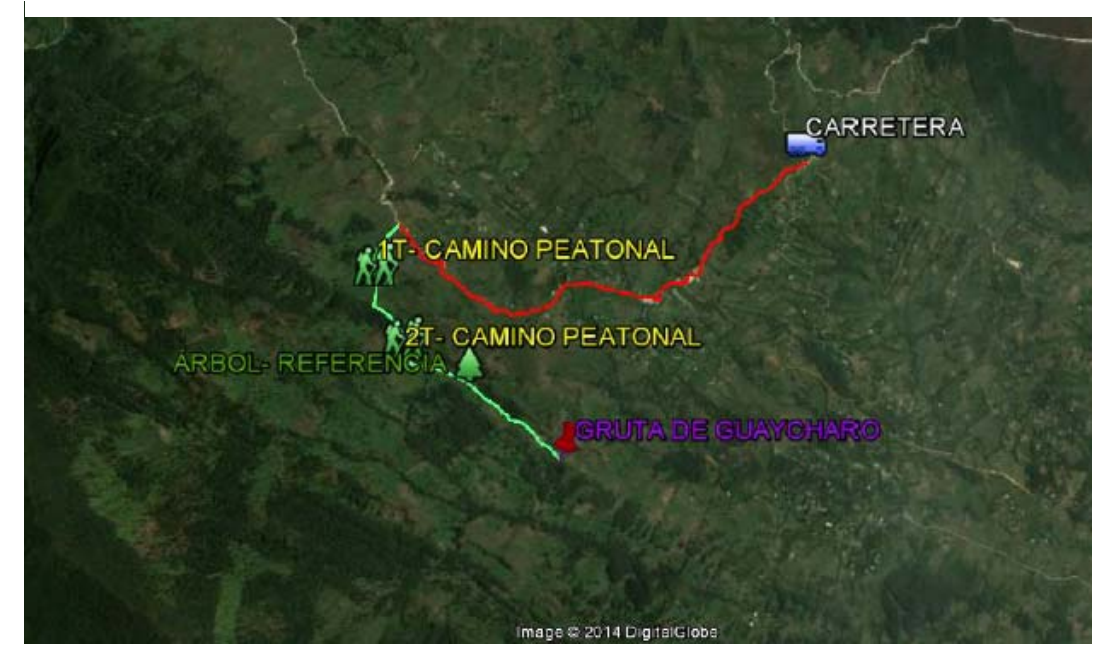

Imagen N° 4.3: Área de influencia directa del proyecto.

Fuente: Google Earth.
# 4.9.3.2. Área de influencia indirecta.

La Zona de Uso Turístico y Recreativo, se encuentra ubicada en el distrito de San Andrés de Cutervo, uno de los 15 distritos de la provincia de Cutervo, con una extensión urbana de 200 Km2 y sus comunidades que conforman la extensión rural, pues son éstos mismos los beneficios indirectos del proyecto propuesto, pues su base económica es la ganadería y en menor porcentaje la agricultura; abriéndose una nueva opción de desarrollo económico, podrán establecer negocios artesanales o industriales, reduciendo la necesidad de intervenir en el ANP, para talar o abriendo más campo para ganado o cultivos. Sumándose a esta área todos los turistas que confluyen o por el uso que se le dé a la obra luego de concluido el proyecto.

Así mismo toda aquella persona que le gusta el turismo en las ANP, tendrá una alternativa más eficaz y eficiente, para visitar el primer Parque Nacional del Perú, el Parque Nacional de Cutervo.

Gráfico N° 4.8: Ubicación del distrito de San Andrés de Cutervo, con referencia en los mapas políticos del Perú y de la provincia de Cutervo.

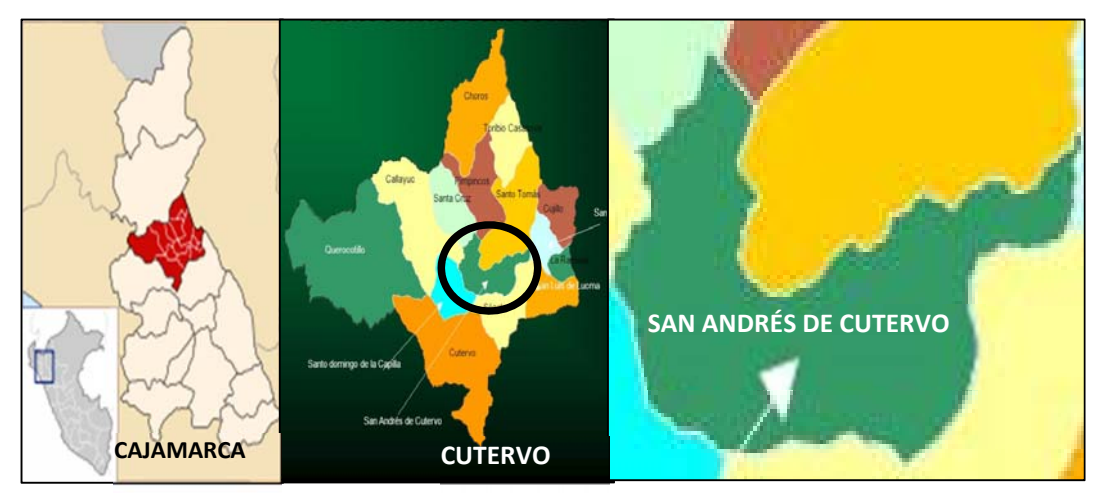

Fuente: Gerencia Sub Regional Cutervo

#### Marco legal e institucional

4.9.4.1. Normativa peruana general

CONSTITUCIÓN POLÍTICA DEL PERÚ DE 1993 Artículo 2º, inciso 22 "Toda persona tiene derecho a: la paz, la tranquilidad, al disfrute del tiempo libre  $\gamma$  al descanso, así como gozar de un ambiente equilibrado y adecuado de desarrollo de su vida".

Asimismo, en los artículos 66º, 67º y 68 se señala que los recursos naturales renovables y no renovables son patrimonio de la nación, promoviendo el uso sostenible de

éstos; así como, la conservación de la diversidad biológica y de las áreas naturales protegidas.

CODIGO PENAL (DECRETO LEGISLATIVO N° 635 DEL 8/4/91)

La presente norma, sanciona los delitos contra los Recursos Naturales y el Medio Ambiente con penas privativas de la libertad individual y sanciones pecuniarias.

Ley  $N^{\circ}$  29263 (02/10/2008) Ley que modifica diversos artículos del Código Penal en materia ambiental.

Artículo 304° Contaminación del Ambiente

Artículo 306º. Incumplimiento de las normas relativas al:

Manejo de residuos Sólidos.

4.9.4.2. Normativa ambiental

LEY GENERAL DEL AMBIENTE (Ley Nº 28611 del 15/10/2005) Esta Ley tuvo como misión ordenar las leyes ambientales de nuestro país, incorpora elementos de la Política Nacional del Ambiente y Gestión Ambiental, de la integración de la Legislación Ambiental y de la Responsabilidad por Daño Ambiental. Entre los principales principios establecidos en la ley tenemos:

Artículo I.- Del derecho y deber fundamental

Artículo VIII.- Del principio de internalización de costos Artículo IX.- Del principio de responsabilidad ambiental

Artículo 24º Del Sistema Nacional de Evaluación de Impacto Ambiental (SEIA)

24.1 "Toda actividad humana que implique construcciones, obras, servicios y otras actividades, así como las políticas, planes y programas públicos susceptibles de causar impactos ambientales de carácter significativo, está sujeta, de acuerdo a ley, al Sistema Nacional de Evaluación de Impacto Ambiental – SEIA, el cual es administrado por la Autoridad Ambiental Nacional. La ley y su reglamento desarrollan los componentes del Sistema Nacional de Evaluación de Impacto Ambiental".

Artículo 25º Estudio de Impacto Ambiental (EIA)

Artículo 115°.- De los ruidos y vibraciones

Artículo 118°.- De la protección de la calidad del aire

Artículo 120°.- De la protección de la calidad de las aguas

Artículo 121°.- Del vertimiento de aguas residuales

Artículo 122°.- Del tratamiento de Residuos Líquidos

DISPOSICIONES TRANSITORIAS, COMPLEMENTARIAS Y FINALES

SEGUNDA.- Estándares de Calidad Ambiental y Límites Máximos Permisibles

En tanto no se establezcan en el país Estándares de Calidad Ambiental, Límites Máximos Permisibles y otros estándares o parámetros para el control y la protección ambiental, son de uso referencial los establecidos por instituciones de Derecho Internacional Público, como los de la Organización Mundial de la Salud (OMS).

MODIFICATORIA A LA LEY GENERAL DEL AMBIENTE Decreto Legislativo 1055 de fecha 26/06/2008

Art. 32º. Del Límite Máximo Permisible

Art. 51º De los criterios a seguir en los procedimientos de participación ciudadana.

LEY DEL SISTEMA NACIONAL DE EVALUACION DE IMPACTO AMBIENTAL (SEIA) LEY 27446 (23.04.01)

Tiene por finalidad la creación del Sistema Nacional de Evaluación del Impacto Ambiental como un sistema único y coordinado de los instrumentos de gestión ambiental de ámbito transectorial. La Ley del SEIA establece que todo proyecto de inversión que implique actividades, construcción u obras que puedan causar impactos ambientales negativos deberá contar con una Certificación Ambiental, previa a su ejecución.

El Artículo 4º de la Ley ha establecido tres categorías para los estudios ambientales:

Categoría I: Declaración de Impacto Ambiental (DIA). Se aplica a los proyectos cuya ejecución no origina impactos ambientales negativos de carácter significativo.

Categoría II: EIA Semidetallado (EIA-sd). Incluye aquellos proyectos cuya ejecución puede originar impactos ambientales moderados y cuyos efectos negativos pueden ser eliminados o minimizados mediante la adopción de medidas fácilmente aplicables.

Categoría III: EIA Detallado (EIA-d). Incluye aquellos proyectos cuyas características, envergadura y/o relocalización, pueden producir impactos ambientales negativos, cuantitativa o cualitativamente, significativos requiriendo un análisis profundo para revisar sus impactos y proponer la estrategia de manejo.

Decreto Legislativo 1078 Modifica disposiciones de la Ley 27446, Ley del Sistema Nacional de Evaluación de Impacto Ambiental (29.06.08)

La norma modifica los artículos, 2º, 3º, 4º, 5º, 6º, 10º, 11º, 12º, 15º, 16º, 17º, 18º, de la Ley Nº 27446, Ley del Sistema Nacional de Impacto Ambiental.

El Decreto Legislativo Nº 1078 modifica diversos artículos de la Ley N° 27446 siendo una modificación importante al Artículo 10º inciso 10.1, 10.2, 10.3 y 10.4 y al Artículo 12º de la ley.

Decreto Supremo Nº 019-2009-MINAM

Reglamento de la Ley Nº 27446, Ley del Sistema Nacional de Evaluación de Impacto Ambiental –SEIA, de fecha 25/09/2009.

Su objetivo fue identificar, prevenir, supervisar, controlar  $\gamma$ corregir anticipadamente los impactos ambientales negativos de los proyectos de inversión, así como de las políticas, planes y programas públicos.

LEY SISTEMA NACIONAL DE EVALUACIÓN Y FISCALIZACIÓN AMBIENTAL (LEY N° 29325)

La Ley N° 29325, 01/03/2009 tiene por objeto crear el sistema Nacional de Evaluación y Fiscalización Ambiental – OEFA como ente rector.

LEY GENERAL DE RESIDUOS SÓLIDOS (LEY Nº 27314)

Ley de Áreas Naturales Protegidas, Ley Nº 26834 del 4 de julio de 1997, y el reglamento de la ley, Decreto Supremo 038- 2001-AG del 26 junio de 2001: consolidan el marco conceptual y normativo que rigen a las Áreas Naturales Protegidas por el Estado.

Ley Forestal y Fauna Silvestre, Decreto Ley Nº 27308 del 5 de octubre de 2001: La presente Ley tiene por objeto normar, regular y supervisar el uso sostenible y la conservación de los recursos forestales  $\sigma$  de fauna silvestre del país, compatibilizando su aprovechamiento con la valorización progresiva de los servicios ambientales del bosque, en armonía con el interés social, económico y ambiental de la Nación, de acuerdo con lo establecido en los artículos 66<sup>°</sup> y 67º de la Constitución Política del Perú, la ley 26821, Ley Orgánica para el Aprovechamiento Sostenible de los Recursos Naturales y los Convenios Internacionales vigentes para el Estado Peruano.

Ley de la Conservación y Aprovechamiento Sostenible de la Diversidad Biológica, Ley Nº 26839 del 16 de julio de 1997: norma que regula el marco general para la conservación de la diversidad biológica  $\sigma$  la utilización sostenible de sus componentes.

Ley General del Ambiente – Ley Nº 28611 Aprobada por el Congreso de la República, el 13 de octubre del 2005, donde se rige las políticas y la gestión ambiental de nuestro país, como el acceso a la información ambiental  $\gamma$  la participación ciudadana, el aprovechamiento sostenibilidad de los recursos naturales, conservación de la biodiversidad biológica, la calidad ambiental, la educación ambiental y el daño ambiental.

Fondo Nacional para Áreas Naturales Protegidas por el Estado - FONANPE, Decreto Ley Nº 26154, del 30 de diciembre de 1992: crea el Fondo Nacional para Áreas Naturales Protegidas.

Decreto Legislativo Nº 1013 que aprueba la ley de creación, organización y funciones del Ministerio del Ambiente, en la segunda disposición complementaria final. - adscripción de organismos públicos al Ministerio del ambiente, se crea el

Servicio Nacional de Áreas Naturales Protegidas por el Estado, como organismo público técnico especializado, con personería jurídica de derecho público interno, constituyéndose el pliego presupuestal adscrito al Ministerio del Ambiente. Es el ente rector del Sistema Nacional de Áreas Naturales Protegidas por el Estado (SINANPE) y se constituye en su autoridad técnico normativa.

Decreto Supremo  $N^{\circ}$  08 – 2008-MINAM, que aprueba el Reglamento de Organización y Funciones del Servicio Nacional de Áreas Protegidas por El Estado – SERNANP, en el cual se tiene como una de las funciones, aprobar los instrumentos de gestión y planificación de las Áreas Naturales Protegidas de administración nacional y de las áreas de conservación privada, como son el Plan Maestro, los planes específicos y otros establecidos en la ley.

Decreto Supremo Nº 08 – 2009- MINAM, que establecen disposiciones para la elaboración de los planes maestros de las áreas naturales protegidas.

Decreto Supremo Nº 016-2009-MINAM, en el que se aprueba la actualización del Plan Director de las Áreas Naturales Protegidas, en el que el SERNANP velará por su implementación.

4.9.4.3. Normativa sectorial

IX VOLUMEN DE LA DIVERSIDAD BIOLÓGICA Y ÁREAS NATURALES PROTEGIDAS DEL COMPENDIO DE LEGISLACIÓN AMBIENTAL.

PLAN MAESTRO DEL PARQUE NACIONAL DE CUTERVO VIGENTE.

GOBIERNOS REGIONALES

En la (LEY Nº 27867) - 18/11/2002 se establece y norma la estructura, organización, competencias y funciones de los gobiernos regionales. Define su organización democrática, descentralizada y desconcentrada conforme a la Constitución y a la Ley de Descentralización. Su Art. 53 define las funciones en materia ambiental y de ordenamiento territorial. Su Art. 63º estipula las funciones en materia de turismo, donde se promueve el desarrollo turístico mediante el aprovechamiento de las potencialidades regionales.

GOBIERNOS LOCALES

El accionar de los gobiernos locales está regido por la Ley Nº 23853, Ley Orgánica de Municipalidades, publicada el 9 de Junio de 1984 (modificada posteriormente por la Ley Nº26317).

Así también, dentro del ámbito de sus respectivas jurisdicciones tienen funciones normativas propias, en las cuales se han dictado diversas disposiciones de carácter ambiental.

Coordinan y ejecutan acciones orientadas a la conservación de los recursos naturales: proceso de zonificación, control ambiental, agua, aire, residuos sólidos, ruido ambiental y educación ambiental.

- SERNANP, El Servicio Nacional de Áreas Naturales Protegidas por el Estado, Es un organismo público técnico especializado del Ministerio del Ambiente con personería jurídica de derecho público interno y constituye un pliego presupuestal. Dentro de sus funciones está: ente rector del SINANPE, aprobar normas  $\gamma$  establecer criterios técnicos  $\gamma$ administrativos y gestionar las ANP.

#### Descripción y análisis del proyecto

4.9.5.1. Descripción del área del proyecto

Parque Nacional de Cutervo cuenta con una extensión de ocho mil decientas catorce hectáreas y dos mil trescientos metros cuadrados (8,214.23 Ha), dividida en dos sectores el Sector Norte con dos mil cuatrocientas veintinueve hectáreas y cinco mil cuatrocientos metros cuadrados (2,429.54 Ha), ubicadas en los distritos de Santa Cruz de Cutervo de Cutervo, Pimpingos, Santo Tomás de Aquino y San Andrés de Cutervo en la provincia de Cutervo, departamento de Cajamarca y el Sector Sur con cinco mil setecientas ochenta y cuatro hectáreas y seis mil novecientos metros cuadrados (5,784.69 Ha) ubicadas en el distrito de Callayuc, San Andrés de Cutervo, Santo Domingo de Sto. Domingo de La Capilla y Santo Tomás de Aquino, en la provincia de Cutervo departamento de Cajamarca.

La Zona de Amortiguamiento del PN de Cutervo se ubica en su integridad en la Región de Cajamarca, Provincia de Cutervo, formando un anillo alrededor de los dos sectores del ANP, abarca una extensión de 19,425.77 ha.

Dentro del PN, donde se llevará a cabo el proyecto es en la Zona de Amortiguamiento y en la Zona de Uso Turístico y Recreativo, esta zona se ubica en el centro este del sector sur del PN de Cutervo, incluida en la Zona de Uso Especial, en la ladera oriental del cerro Chorro Blanco y Jalcas, cuyo sector es conocido como Pajonal; su superficie es de 32.29 Ha.

Los elementos funcionales, así como los accesos a la ZUT-R, la topografía, el diseño en general ha tenido en cuenta la integración de las obras al entorno natural.

PARTIDA DE DISEÑO

El diseño utilizado en la infraestructura del presente proyecto se basa en la necesidad de contar con accesos seguros y adecuados, para un recorrido turístico confortable dentro de la ZUT-R del PN.

La infraestructura que incluye el proyecto es la vía de acceso vehicular de 02 + 909 Km, desde la intersección de la carretera San Andrés – Santo Tomás, hasta el punto más cercano al PN, luego el camino peatonal dentro del PN que recorre 02 + 491 Km  $\gamma$  que contará con un acabado de piedra para integrarse lo mejor posible al entorno, así mismo tenemos un mirador externo en la Gruta de lo Guacharos que tendrá acabados en piedra como indica la arquitectura, finalmente el recorrido interno de 192 m de la Gruta de los Guacharos con graderías en piedra y rampas con acabado en madera, y el mirador interno de la Gruta de madera que permite observar el ecosistema interno de la Gruta de los Guacharos.

### PLANTEAMIENTO ARQUITECTÓNICO

El proyecto consta de un conjunto de obras: Vía de acceso vehicular, Camino peatonal, Mirador externo en la Gruta de los Guacharos, Recorrido interno  $\sigma$  mirador interno de la Gruta de los Guacharos.

La vía de acceso vehicular al PN

Define su diseño geométrico por lo que exige la norma DG 2018. Con un recorrido de 02 + 909 Km un ancho de calzada de 4 m, y un acabado en afirmado por el resultado de la clasificación de esta vía y el bajo impacto que cualquier obra a realizar necesita en esta área. Cuenta con 4 alcantarillas ubicadas en quebradas intermitentes, para el drenaje transversal y cunetas a lo largo de todo su recorrido para el drenaje longitudinal.

# Camino Peatonal

Con un recorrido de 02 + 491 Km, un ancho de camino de 2 m, según norma, acabado en piedra para su integración al medio y bajo impacto, con rampas de pendientes máxima de 15 %, y escaleras de 30 cm de paso y 17.5 cm de contrapaso, donde necesitamos cubrir mayores alturas. Cuenta con cunetas a lo largo de todo su recorrido para el drenaje longitudinal.

Mirador externo, en la Gruta de los Guacharos.

Su diseño del mirador externo, cuenta con dos partes: las pasarelas para espectadores y la vereda de piedra, en forma de "S" que bien define la arquitectura. Las pasarelas para espectadores son graderías de 30 cm de contrapaso  $\gamma$  60 cm de paso y la vereda de piedra de 2 m de ancho.

Recorrido interno y mirador interno de la Gruta de Guacharos.

La arquitectura define rampas de madera con pendientes máximas del 10 % y graderías en piedra de pasos de 50 cm y contrapaso de 17 cm, un ancho de 2 m, según norma; el recorrido que tiene es de 192 m llegando al mirador interno que es el observatorio principal dentro de la gruta, cuenta con barandas de madera al igual que todo el recorrido interno.

Dicha infraestructura se realizará con el objetivo de integrar al máximo posible el entorno natural, pues al tratarse de un PN, las obras que se realicen no debe tener un impacto brusco al colocar nuevos materiales, es por ello que las obras que se realizarán dentro de la ZUT-R, serán acabados en piedra y madera de la zona.

# Línea base ambiental.

4.9.6.1. Ubicación y ámbito de estudio.

El Parque Nacional de Cutervo, se encuentra ubicado en los distritos de San Andrés de Cutervo, Sócota, Santo Domingo de la Capilla, Callayuc, Santa Cruz de Cutervo, Pimpingos, y Santo Tomás, los cuales se ubican en la provincia de Cutervo, región de Cajamarca.

Por el norte limita con distritos de Pimpingos y Santa Cruz de Cutervo, por el este con el distrito de Santo Tomás, San Andrés de Cutervo y Sócota, por el sur con el distrito de Cutervo y por el oeste con el distrito de Santo Domingo de la Capilla y Callayuc. En el siguiente cuadro se muestra las coordenadas UTM de los límites del Parque Nacional y las cotas altitudinales expresadas en metros.

Cuadro N° 4.24: Extensión y Coordenadas UTM del PNC.

|              | Ha       | $NORTE(m)$ $COTAS(m)$ |               | ESTE(m) |
|--------------|----------|-----------------------|---------------|---------|
| <b>Norte</b> | 2429.54  | 9 3 1 5 5 9 4         | $2050 - 2900$ | 739 360 |
|              |          | 9 305 668             |               | 742 177 |
| Sur          | 5 784.69 | 9 310 765             | $1550 - 3500$ | 749 538 |
|              |          | 9 3 1 3 9 8 5         |               | 738 785 |

Fuente: Propia.

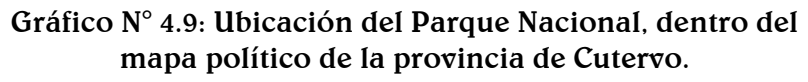

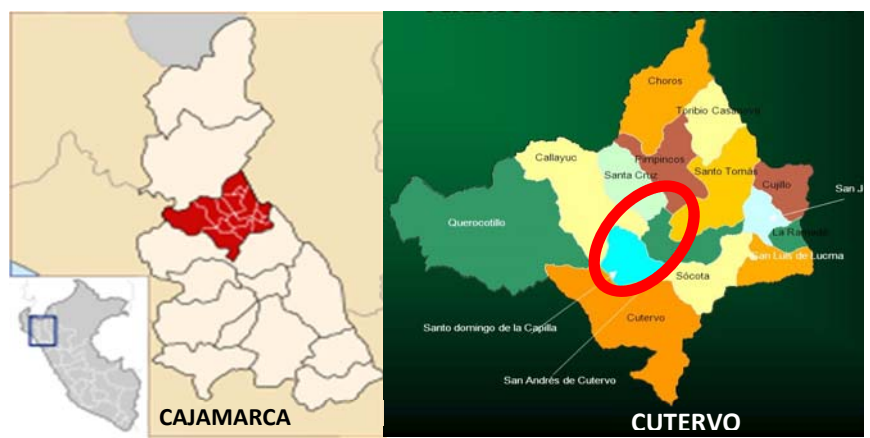

Fuente: Gerencia Sub Regional Cutervo.

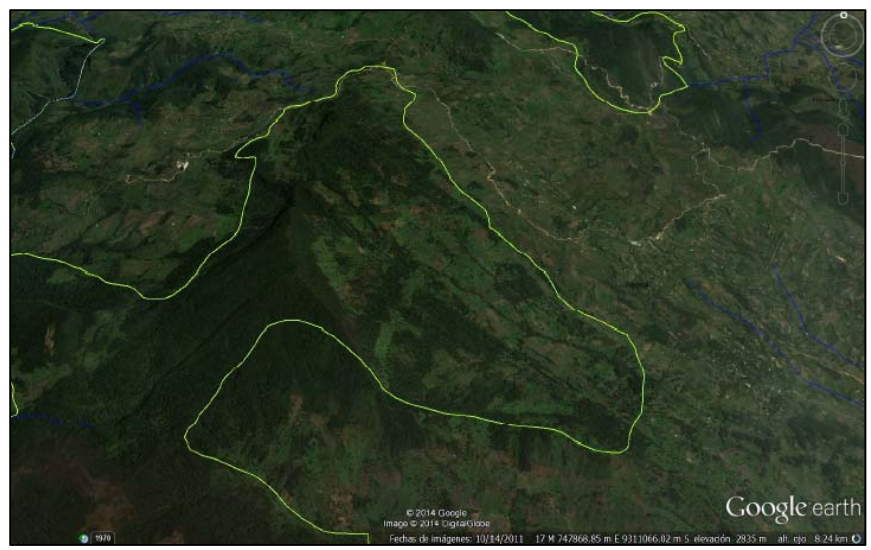

Imagen N° 4.4: Vista satelital, donde se aprecia la zona este del Parque Nacional de Cutervo.

Fuente: Google Earth.

- 4.9.6.2. Descripción del medio físico
	- Mapa base.

La ZUT, está incluida en la Zona de Uso Especial del Parque Nacional de Cutervo y se encuentra hacia el sur-este, en la ladera oriental del cerro Chorro Blanco y de cerro Jalcas, cuyo sector es conocido como Pajonal, y las Grutas, se encuentran comprendidas en esta zona cuyo distrito de injerencia San Andrés de Cutervo –Cutervo-Cajamarca.

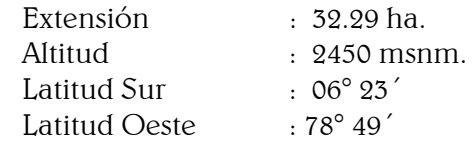

- Plano topográfico del área de emplazamiento.

Los propietarios de esta área natural protegida es el mismo estado, que se ve representado en el Parque, por autoridades que conforman SERNANP, organismo público que deriva del MINAM.

En la ZUT del PN de Cutervo, se encuentran los últimos bosques de neblina ubicado en los flancos orientales  $\gamma$ occidental de la Cordillera de Tarros, además de cavernas, denominadas Grutas, entre las que más resalta es la Gruta de los Guacharos, por albergar un ave nocturna frugívora. Así mismo dentro de la gruta es todo un hábitat de diferentes especies acuáticas, pues existe un río en toda la extensión de la gruta y se pierde, donde es inaccesible para las personas.

El uso de la tierra dentro de la ZUT, en la actualidad se está recuperando de las intervenciones de los comuneros, pero es propicia para alguna infraestructura para propiciar un desarrollo económico sostenible.

Imagen N° 4.5: Plano topográfico de la Zona de Uso Turístico del Parque Nacional de Cutervo.

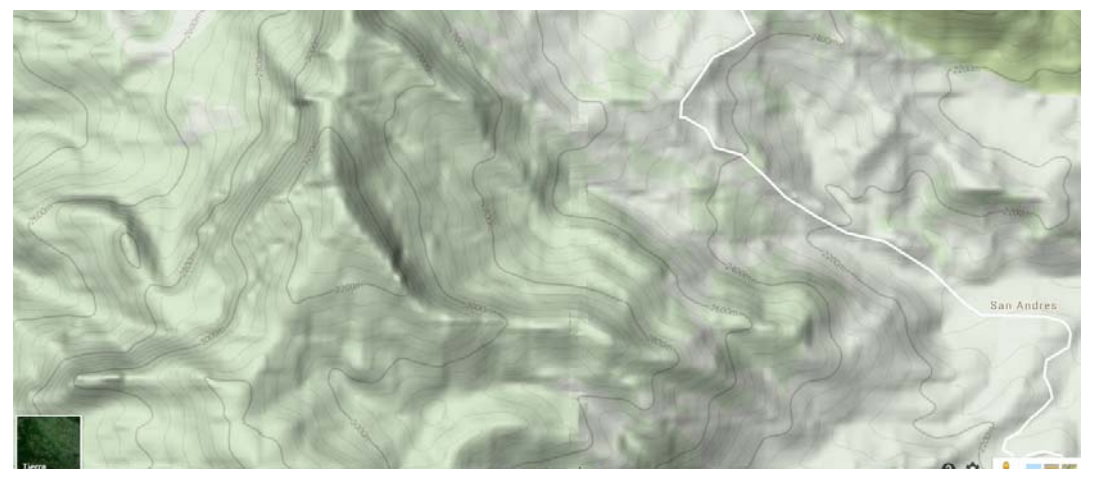

Fuente: SERNANP.

Aire  $\nabla$  clima

Climatología

Temperaturas máximas y mínimas, según estaciones y de acuerdo a su altitud.

 La temperatura varía desde el tipo semicálido (23 °C aproximadamente), en el área más cerca al oeste, al tipo frío (6 °C aproximadamente) en el sector nororiental, quedando comprendida entre estos extremos, una serie de variaciones térmicas que caracterizan a cada uno de los pisos altitudinales de esta región. Debido a las condiciones de altitud predomina una temperatura fría.

Las temperaturas siguen el típico patrón de variación que corresponde a su latitud geográfica tropical, es decir las temperaturas son altas en los meses de verano, bajas en los meses de otoño e invierno y de medianas a altas en los meses de primavera. Además, que se observa que las temperaturas descienden de acuerdo a la altura.

Dependiendo de la altitud entre los 1000 a 2000 msnm, las temperaturas oscilan anualmente entre los 18 °C y 18.9 °C, en las altitudes de 2000 a 2500 msnm, las temperaturas en promedio oscilan anualmente entre los 14 °C a 18 °C y las altitudes que se encuentran entre los 2500 a 3500 msnm observan temperaturas que oscilan entre 7 °C y 14 °C.

Precipitación máxima y mínima, variaciones según estación y aumento según altitud.

El régimen de precipitaciones es muy variable para niveles altitudinales similares, el cual evidencia el efecto de las condiciones orográficas locales. El período de máximas precipitaciones es en los meses de primavera y verano, en los cuales se descarga entre el 75% y 95% del total anual de las precipitaciones pluviales.

Los niveles altitudinales del Parque por encima de los 1550 msnm, registra un marcado aumento de la intensidad de las lluvias, la precipitación total anual en promedio oscila entre los 700 y 1000 mm.

Humedad relativa.

Se puede manifestar en términos generales que la humedad relativa se presenta ligeramente mayor durante la época de verano y en algunos casos hasta la época de otoño, presentando los valores más bajos durante el resto del año. Puede estimarse que el promedio anual es de 81% en latitudes bajas y en Cutervo (2650 m de altitud) se ha registrado un 92% como valor extremo.

Evaporación potencial.

La mayor evaporación se registra en el sector más bajo hasta los 2000 msnm con un promedio aproximado de 1250 mm al año, en cambio la menor evaporación se registra en el piso altitudinal comprendido entre 2500 y 3500 msnm con un promedio aproximado de 860 mm total anual. La razón de ello estaría justificada en el hecho de que el rango altitudinal más bajo de la región estudiada soporta más alto índice de insolación anual, factor con el cual la evaporación está en relación directa.

Velocidad del viento.

Las velocidades del viento son mayores en Huambos y en las proximidades de la meseta de las Jalcas de Cutervo, alcanzando valores entre 5 m/s y 6 m/s; mientras que los vientos de menor magnitud se presentan en Quilcate y Llama con valores entre 0 m/s y 1 m/s, respectivamente.

Calidad del aire sin intervención.

Calidad del aire, sin proyecto.

La calidad del aire en la Zona de Uso Turístico, por el encontrarse dentro de una ANP, se entiende la biodiversidad de ecosistemas, hábitats, de diferentes especies, que ofrecen una óptima calidad de aire, pues no existen actividades que produzcan alguna contaminación atmosférica consistente.

Olores desagradables.

La Zona de Uso Turístico, referente a olores que pueda presentar, salvo el de la misma flora y fauna, que sería imposible considerarlo como desagradable.

Ruidos molestos.

La Zona de Uso Turístico, referente a ruidos que presente, de igual modo que los olores, serían sólo los de la misma flora y fauna, y no se podrían considerar como molestos.

- Recurso Agua.

Hidrografía.

En el área del PN de Cutervo se tiene 17 ríos de primer orden y 6 ríos de segundo orden, considerados dentro de la cuenca del río Huancabamba (flanco occidental) y el río Sócota (flanco oriental) ambos afluentes del río Marañon.

En la ZUT del PN, ubicada en el distrito de San Andrés, presenta la Qda. Caties, que es el recurso hídrico dentro del Parque y siendo su receptor el río Muyo, del cual se obtienen para uso tanto potable como para las diferentes actividades ganaderas y agrícolas.

- Suelos.

Características del suelo desde el punto de vista constructivo. Según lo que vamos a ver en la descripción geológica, se trata de una superficie en su mayoría rocosa, puesto que tendremos una buena capacidad portante del suelo.

> La humedad del lugar sería uno de los condicionantes para el proceso constructivo del proyecto propuesto.

Actitud productiva del suelo

La capacidad productiva es alta, puesto que son tierras de exuberante vegetación.

Uso actual de los suelos.

El uso de los suelos es aprovechado por los campesinos para su ganado y en menor porcentaje cultivos.

Es importante mencionar que, aunque no se encuentren dentro de la ZUT, existen 2 concesiones mineras otorgadas a la empresa minera Misky Mayo SAC en año 2004, dentro del Parque que ocupan una extensión de 761.90 ha, pero que en la actualidad no presenta actividad alguna.

Erosión del suelo.

Existen zonas donde el suelo ha ido erosionando considerablemente, a causa de la tala indiscriminada y la extensión de terrenos para ganado o agricultura, que si bien es cierto ha disminuido porque existe un mayor control, años anteriores al 2000, la situación de protección al Parque era de desinterés total.

### Imagen N° 4.6: la zona erosionada, por la intervención del hombre

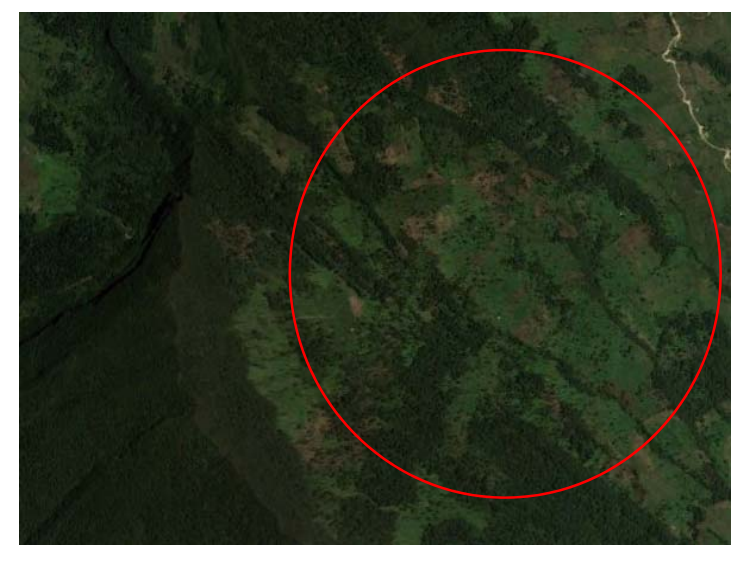

Fuente: Google Earth.

Geología y geomorfología

El área del PN de Cutervo presenta un paisaje de cadenas montañosas, con una topografía con alto relieve y profundos contrafuertes y riscos.

Geológicamente en el PN de Cutervo, se involucra las siguientes litoestratigráficas.

> Volcánico Oyotún (J-vo).- Pertenece al Jurásico Medio, litológicamente está constituido por una secuencia de lavas andesíticas porfiríticas, gris verdosas a gris violáceas, intercalados de lavas ácidas blancas; la mayor parte de los afloramientos tienen aspecto masivo, cubiertos parcialmente por suelos areno limosos y regular vegetación propia del lugar.

> Grupo Goyllarisquizga (Ki-g).- Pertenece al Cretáceo Inferior, Su litología está constituida por areniscas cuarzosas, de grano medio a grueso, de color blanquecino, compactadas en bancos medianos, bastante resistentes a la erosión, se presentan como crestas conspicuas y abruptas; en partes se observa estratificación cruzada, a veces muy fracturada. Esporádicamente se presentan intercalaciones de

lutitas grises con lutitas bituminosas, con horizontes de carbón antracítico, de unos cuantos centímetros.

Geomorfológico:

Vertiente Montañosa y colina empinada o escarpada: Vs1-e.- Comprende relieves de topografía superior a 50 m (entre la cima y base de las elevaciones) y pendientes generalmente superior a 50%. Las laderas presentan considerables superficies en la que predominan las exposiciones del substrato rocoso, que se alternan con taludes coluviales perglaciares y depósitos morrénicos solifluidos.

Vertiente de Montaña moderadamente empinada: Vs2 e.- Son sectores fuertemente accidentados, predominantes en la zona meso andina. La pendiente es superior a 50% con numerosos escarpes sub verticales con frecuencia la magnitud del relieve sobrepasa los 1000 m entre la cima  $\gamma$  base de las elevaciones. En estas vertientes aparecen grandes superficies puramente rocosas desprovistas de suelos.

Vertiente Montañosa moderadamente empinada Vs2 d.- Son sectores medianamente accidentados, con pendiente comprendida entre 25 y 50% conformados por laderas de menos de 500 m de altura relativa. Los suelos están formados sobre antiguas formaciones coluviales pero hay frecuentes exposiciones de substrato rocoso.

- Descripción del medio biológico.
	- Flora.

Se prescribe que en la extensión del Parque Nacional se ubican los páramos y bosques de neblina los cuales son considerados como ecosistemas muy especializados que se distinguen por captar, almacenar, nutrir, regular y distribuir agua. Es por esta razón que la mayoría de los sistemas hidrológicos de los países andinos septentrionales nacen en este vital ecosistema.

Estos se encuentran en el área denominada Cordillerade Tarros (2200 - 3500 m.s.n.m.) la que se ubica entre las localidades de Sto. Domingo de Sto. Domingo de La Capilla, San Andrés de Cutervo, La Flor y la ciudad de Cutervo (6°00'S - 6°20'S y 78°40'W - 78°53'W).

Estos bosques presentan ecosistemas con una biodiversidad relevante, encontrando especies de orquídeas, líquenes, hongos, bromelias y vegetación arbórea de importancia económica y medicinal, como la cascarilla (Cinchona sp.); el Cedro (Cedrela sp.); el Roble (Nectandra sp.); el Nogal (Juglans sp.); El Aliso (Agnus jorullensis); el Saucecillo (Podocarpus sp.). De igual importancia son los relictos de Palmeras Blancas, dentro del bosque de neblinas en San Andrés.

De acuerdo a los estudios realizados por Floristic Inventory and Biogeogegraphic Analysis of Montane Forest in Northwestern Perú., en el ANP se han encontrado 125 familias, 340 géneros, y 683 especies.

Además se han descubierto especies nuevas para la ciencia como el liquen (Phisma peruvianum) Dodge, endémico y la Melastomatácea (Brachyotum cutervoanum) Wurdack.

Orquídeas

En el año 2004, la estudiante de biología, María Sánchez Recuay de la UNALM, identificó en el área del Parque Nacional, de su entonces área de ampliación y parte de algunas zonas intervenidas, un total de 11 especies de orquídeas repartidas en 16 géneros, para la recolección empleo los transeptos utilizados por los Guardaparques para el monitoreo de avifauna  $\gamma$  de especies forestales. De este inventario concluye que el estudio contó con 88 morfo especies de orquídeas.

#### Fauna

No se han encontrado estudios específicos de fauna pero si algunas bibliografías mencionan que ciertos personajes científicos realizaron estudios en esta zona como el caso del Ingeniero Senefelder Vallejo que por encargo del Ministerio de Agricultura y el Ingeniero Flavio Bazán, Jefe del Programa Cooperativo para el Desarrollo Forestal del Perú, emitieron un informe señalando las especies más notables de la Flora  $\sigma$ Fauna.

Otro personaje fue el Dr. Wolfgam Weyrauch, recolectando un valioso material entomológico, tanto para esta Universidad Nacional Mayor de San Marcos como para el Museo de Frankfurt. Alemania.

El Catedrático Doctor Antenor Guerra – Universidad Nacional Mayor de Trujillo – ha hecho también importantes estudios entomológicos.

Los biólogos Augusto Tovar y Renán García, de la Dirección de Pesquería, destacados a solicitud de la Administración del Parque, hicieron un reconocimiento ictiológico, identificando los pececillos del género Astroblepus, en los arroyuelos de

las grutas. Estos estudios fueron ampliados después por el biólogo Dr. Felipe Ancieta.

Estas aves solamente viven en contadas cavernas de Venezuela, Colombia, Ecuador, la Isla Trinidad  $\gamma$  en tres cavernas del Perú: Ushcupishgo, Santa Cruz de Cutervo - Cajamarca, Tingo María y Cutervo.

En la información lugareña se describe el avistamiento de especies de fauna como jaguar (Panthera onça), el tigrillo (Leopardus pardalis), el oso de anteojos (Tremarctos ornatus), la nutria (Lontra longicaudis), el gato silvestre (Oncifelis colocolo), el tapir de altura (Tapirus pinchaque), el pilco o quetzal de cabeza dorada (Pharomachrus auriceps) y el gallito de las rocas (Rupicola peruviana).

De la avifauna registrada en los monitoreos del personal Guardaparque en los sub sectores de: La Florida, Cedropampa, Bañadera del Oso, San Pedro, Perolitos Limón Guayaquil, Calabocillo y Pan de Azúcar se obtuvieron registros aplicando el índice de Shannon se obtuvo que la diversidad es mayor en el lado este del Parque Nacional de Cutervo.

Con respecto a mamíferos se ha obtenido el registro del personal GuardaParque de sus monitoreos siendo este el siguiente:

| <b>Nombre</b><br>Común                        | <b>Nombre</b><br><b>Científico</b> | Condición           | Ubicación / Sector                                                                                                  |
|-----------------------------------------------|------------------------------------|---------------------|----------------------------------------------------------------------------------------------------|
| Nutria o lobito<br>de río                     | Lutra longicaudis                  | Peligro<br>Critico® | Chorro<br>Sadamayo,<br><b>Blanco</b>                                                                                |
| <b>Oso</b><br>de<br>anteojos                  | <b>Tremarctos</b><br>ornatus       | Peligro             | Shitabamba                                                                                                    |
| Majas<br>de<br>altura                         | Cunicula<br>taczanowskii           | Vulnerable          | La Pucarilla, Shitabamba<br>(parte alta)                                                                            |
| Gato silvestre<br>(tigrillo<br>en la<br>zona) | Leopardus<br>pajeros.              | Amenazada           | Shitabamba, La<br>Flor,<br>Blanco,<br>Chorro<br>las<br>Sadamayo,<br>Grutas.<br>calabocillo,<br>Lag.<br>San<br>Pedro |
| <b>Oso</b><br>hormiguero                      | Myrmecophaga<br>trydactyla         | Vulnerable          | Blanco,<br>Chorro<br>San<br>Calabocillo,<br>Lag.<br>Pedro                                                           |
| Tapir de altura                               | <b>Tapirus</b><br>pinchaque        | Peligro<br>critico  | Sadamayo                                                                                                    |
| Venado cenizo                                 | Mazama<br>gonazombira              | Casi<br>amenazado   | La Flor, Shitabamba, Las<br>Grutas, Chorro Blanco y<br>todo el sector de la<br>Capilla                              |
| Pacarana<br>$\mathbf{o}$<br>l Paca            | <b>Dinomys</b><br>branickii        | Peligro             | Shitabamba, Las Grutas,<br>la Pucarilla, Calabocillo.                                                               |

Cuadro N° 4.25: Registro de mamíferos en el PNC.

Fuente: SERNANP.

Ecosistemas frágiles.

Zona de Protección Estricta – ZPE

Son aquellos espacios donde los ecosistemas han sido pocos o nada intervenidos o incluyen lugares con especies o ecosistemas únicos, raros o frágiles, los que, para mantener sus valores, requieren de estar libres de la influencia de factores ajenos a los procesos naturales mismos, debiendo mantenerse las características y calidad del ambiente original.

#### Zona Silvestre – ZS

Son zonas que han sufrido poca o nula intervención humana y en las que predomina el carácter silvestre; pero que son menos vulnerables que las áreas incluidas en la zona de protección estricta, en estas zonas es posible, además de las actividades de administración de control, la investigación científica, educación y recreación sin infraestructura permanente y queda prohibido el ingreso de vehículos motorizados.

Eventos naturales y antropogénicos.

Zona de Uso Especial – ZUE

Espacios ocupados por asentamientos humanos pre existentes al establecimiento del Área Natural Protegida, o en los que por situaciones especiales, ocurre algún tipo de uso agrícola pecuario, agrosilvopastoril u otras actividades que implican la transformación del ecosistema original. Esta zona está constituida por los asentamientos pre existentes a la creación del PN de Cutervo (1961), en los sectores de Pajonal y Shitabamba ubicados en el distrito de San Andrés de Cutervo, estas poblaciones realizan actividades agropecuarias y silvopastoriles.

Zona de Recuperación – ZREC

Zona transitoria aplicable a ámbitos que por causas naturales o intervención humana han sufrido daños importantes y requieren un manejo especial para recuperar su calidad y estabilidad ambiental, y asignarle la zonificación que corresponda a su naturaleza.

- Descripción del medio socio-económico y cultural.
	- Población.

La Zona de Uso Turístico y Recreativo del Parque, se encuentra como hemos mencionado en el distrito de San Andrés de Cutervo, que en la actualidad cuenta con una población de 5,904 en total, 1,010 de la parte urbana y 4,894 del área rural.

7 de sus 13 caseríos del distrito de San Andrés de Cutervo, son colindantes directos con el Parque Nacional, entre éstos tenemos, Shitabamba, Pajonal, Chorro Blanco, La Flor, La Viña, Paraíso y San Andrés. El distrito de San Andrés de Cutervo es el que presenta un mayor crecimiento demográfico, el número de familias en los últimos 37 años, ha aumentado en un 300% paulatinamente.

En el distrito de San Andrés de Cutervo el caserío que presenta un incremento acelerado de población es el del Pajonal (caserío más cercano a la ZUT) que aumento durante la década del 80 al 90 casi en un 500% el número de familias, y posteriormente de mediados de los años 90 a la fecha ha existido un crecimiento equitativo de la población.

Educación.

En lo que respecta a educación, la mayoría de las instituciones educativas en los distritos vinculados al PN de Cutervo y su ZA son de nivel primario y los de nivel secundario son escasos, ubicándose en la capital del distrito o algunos centros poblados. Existiendo carencias en la educación inicial pero que se logran superar con la educación primaria ya que en la mayoría de niños asisten a la escuela. Cabe destacar que la mayoría de los padres envían a sus hijos hombres a la educación secundaria a la capital del distrito quedando las mujeres rezagadas a las labores de la casa y el campo.

#### Cultura

En cuanto a las manifestaciones culturales cabe destacar la realización de ferias agropecuarias, que constituye un importante evento que incentivan la producción agropecuaria; así como artesanal y folklórica. En la actualidad la feria agropecuaria del distrito de San Andrés de Cutervo, Santo Tomás de Aquino y Querocotillo; son las más destacadas; ahí los agricultores exponen sus productos agrícolas, ganadero, textiles, platos típicos entre otros.

Salud

La presencia de instituciones de salud en las comunidades, son casi nulas, generalmente se encuentran en la capital del distrito o algunos caseríos, los llamados centros de Salud o Postas de Salud, funcionan en algunos casos en locales inadecuados, con poca infraestructura y mínimo personal capacitado.

Desarrollo económico

En lo que respecta a la actividad económica productiva de la población adyacente al PN de Cutervo y su ZA cabe destacar que la mayoría se dedica a las actividades pecuarias, en menor escala las agrícolas, pequeña industria (aguardiente, chancaca, queso), extracción de madera (tabla, barrote, leña) y en mínima cantidad a la artesanía y el comercio.

La actividad agropecuaria tiene un rol protagónico muy importante dentro de la actividad productiva de la población colindante al ANP, aunque presenta una producción por debajo del promedio normal, la producción es de subsistencia o de autoconsumo. Se ha percibido niveles mínimos de productividad de sus suelos, este hecho tiene su origen precisamente en la manera o la forma como los comuneros hacen de la tala selectiva y ampliación de su frontera agropecuaria un medio económico inmediato, pero que a la larga está generando problemas con los suelos.

#### 4.9.6.3. Identificación y evaluación de impactos ambientales

El impacto ambiental constituye una alteración producida por la acción del hombre o la propia naturaleza sobre las condiciones normales del entorno (LGEEPA; 2004), en este sentido, tanto las actividades antropogénicas vinculadas con la transformación de los recursos, así como los resultados de los fenómenos meteorológicos producen modificaciones en el ambiente. No obstante, resulta necesario destacar el carácter y la magnitud, con la cual incide dicha acción en determinado territorio.

Así, es preciso identificar los valores positivos o adversos que pueden generar los impactos ambientales; los primeros relacionados con el desarrollo de sucesos que impliquen una mejoría en las condiciones de los recursos, mientras que los efectos negativos constituyen una repercusión para la conservación ambiental. Respecto a esta última perspectiva, los impactos pueden presentarse de forma directa cuando se involucra la pérdida total o parcial de un recurso (como la deforestación o la extinción de una especie de flora o fauna), o de forma indirecta por riesgos externos a un espacio determinado (como las transformaciones físicas producidas por un terremoto o una inundación).

En este contexto, la actividad turística puede propiciar diversos impactos ambientales de carácter positivo, considerados como beneficios a partir del fortalecimiento de una conciencia para el adecuado aprovechamiento de los recursos naturales por parte de los visitantes, mientras que la concentración masiva de turistas en determinado espacio, indudablemente impactará de forma negativa en la capacidad de carga del sitio  $\gamma$  la biodiversidad existente.

Se busca identificar  $\gamma$  evaluar los impactos ambientales potenciales que se podría ocasionar con el proyecto. En el análisis se toma en cuenta los elementos o componentes del ambiente y las acciones del proyecto, los primeros susceptibles de ser afectados  $\gamma$  los otros capaces de generar impactos, con la finalidad de identificar tales impactos  $\sigma$ proceder a su evaluación y descripción final correspondiente. Esta identificación y evaluación permitirá obtener información que será de utilidad para estructurar el Plan de Manejo Ambiental, el cual, como corresponde, está orientado a lograr que el proceso constructivo  $\gamma$  funcionamiento de dicho proyecto se realice en armonía con la conservación del ambiente.

OBJETIVOS

- Identificar todos los posibles impactos ambientales que ocasionará el proyecto, durante sus etapas de construcción y operación.
- Evaluar todos los impactos ambientales que ocasionará el proyecto, durante sus etapas de construcción y operación.
- Aplicar la Matriz de Leopold como método de identificación y evaluación de impactos ambientales.
- Identificar los impactos ambientales más significativos del proyecto para la elaboración del Plan de Manejo Ambiental. METODOLOGÍA

Para la identificación y evaluación de los impactos ambientales que producirá la realización del proyecto, utilizaremos la metodología denominada Matriz de Leopold. Una matriz de Leopold consta de una tabla en dónde en la fila superior se encuentran todas las actividades que incluye el proyecto (Construcción, Operación y Mantenimiento), mientras que en su columna izquierda muestra los medios que se pueden ver afectados por dichas actividades. Se procede a marcar en cada casilla siempre y cuando haya interacción entre la actividad y el medio, en caso no la haya se deja la casilla en blanco.

Se divide cada celda con una diagonal; en la parte superior (triángulo superior) se llena con el valor de la Magnitud, precedido del signo (+ ó -) según el impacto sea positivo o negativo en una escala del 1 al 10 (asignando el valor 1 a la alteración mínima y el 10 a la máxima).

En el triángulo inferior de la celda se representa el parámetro Importancia (intensidad o grado de incidencia), también en una escala del 1 al 10; la importancia expresa el peso relativo que el factor ambiental considerado tiene dentro del proyecto o la posibilidad de que se presenten alteraciones.

IDENTIFICACIÓN Y EVALUACIÓN DE LOS IMPACTOS AMBIENTALES.

A continuación, presentamos la Matriz de Leopold con la identificación y evaluación de los impactos del proyecto. Después de la evaluación, se presentará una tabla resumen con los dos componentes ambientales más impactados (positiva y negativamente); así como también, con las dos acciones más impactantes (positiva y negativamente) del proyecto.

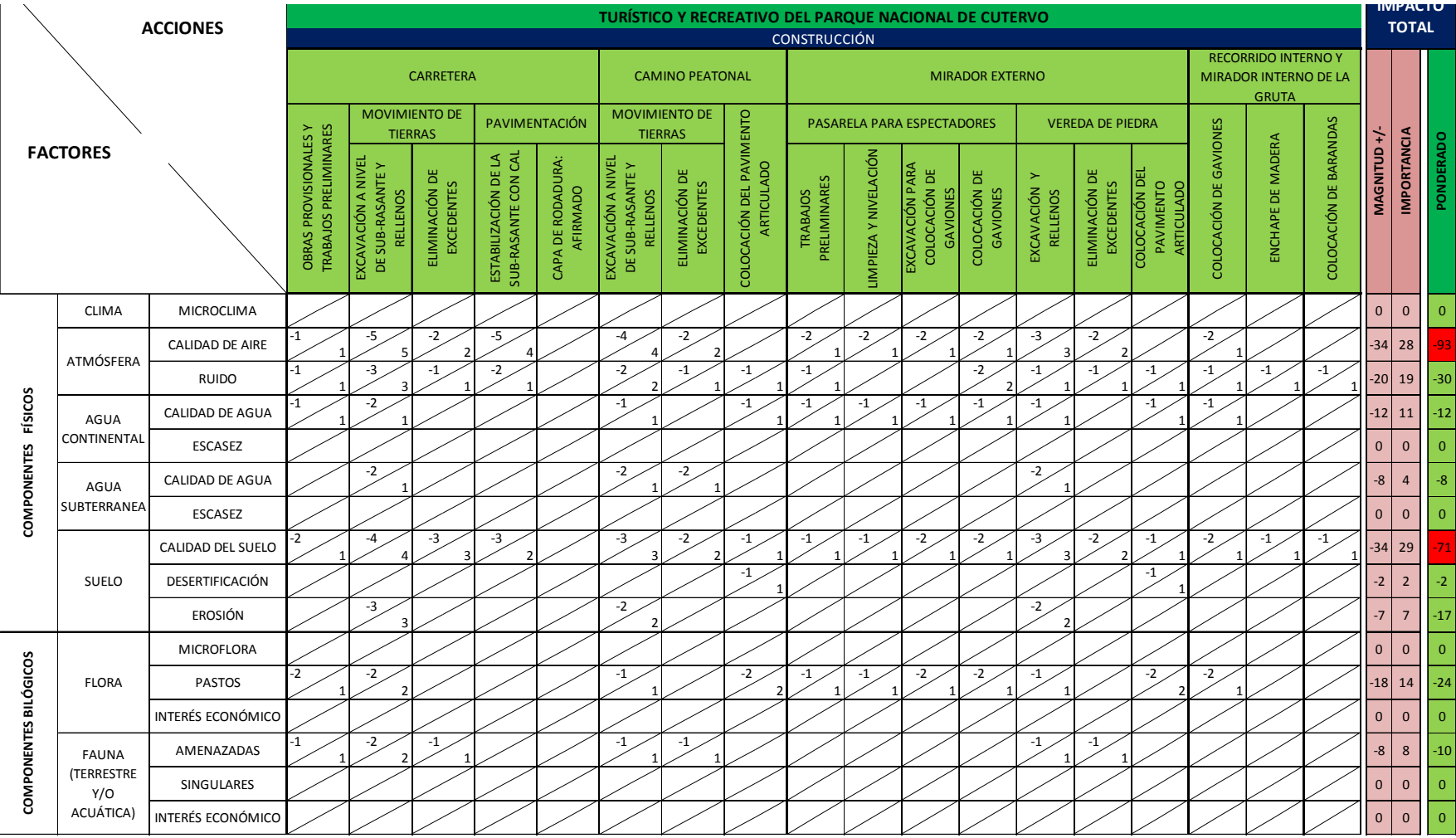

# Tabla N° 4.4: Matriz de Leopold con la identificación y evaluación de los impactos del proyecto.

130

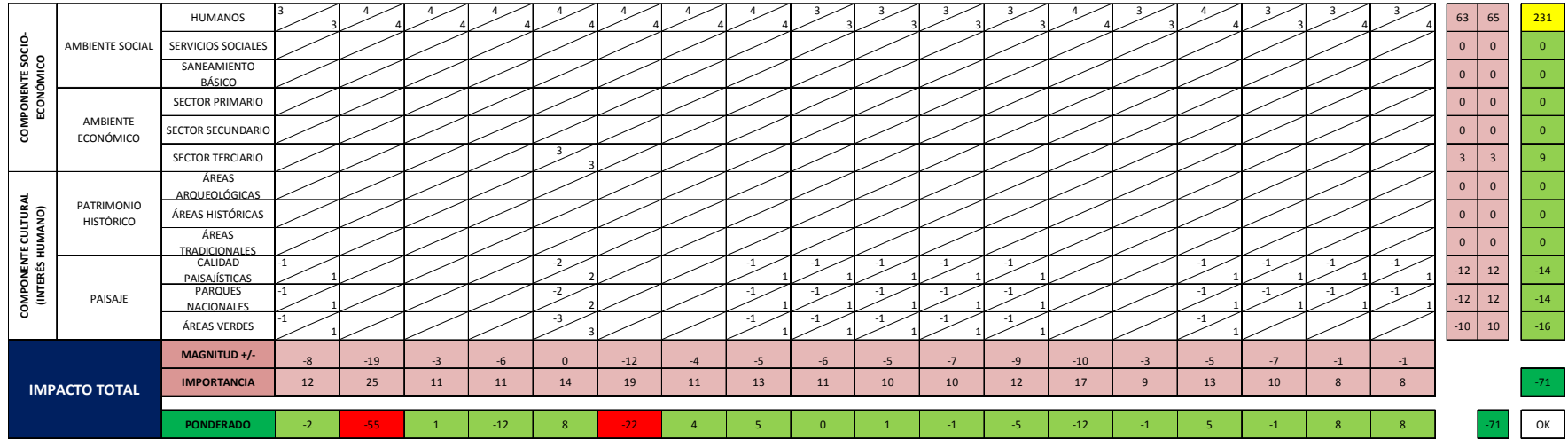

Fuente: Propia.

En la etapa de construcción, los factores ambientales más afectados con las actividades del proyecto, son la calidad del aire y la calidad del suelo (valores negativos y en rojo en columna "ponderado" de la derecha); mientras que los factores ambientales beneficiados con las actividades del proyecto es el ambiente social (humanos) (valores positivos y en amarillo en columna "ponderado" de la derecha). Las acciones de mayor impacto negativo sobre el medio ambiente en la etapa de construcción, son el movimiento de tierras en la carretera y el camino peatonal (valores negativos en rojo en la fila "ponderado" de la parte inferior).

### 4.9.7. Plan de manejo ambiental

El Plan de Manejo Ambiental garantiza que las medidas de mitigación propuestas sean lo más objetivas y realistas, a fin de que puedan ser ejecutadas y de esa manera las posibles alteraciones que puedan producirse en el medio, encuentren una respuesta  $\gamma$  sean minimizadas y/o mitigadas.

Asimismo, que las propuestas ambientales estén vinculadas a las actividades de ingeniería  $\gamma$  a las colaterales que se desarrollarán durante el proceso de construcción y funcionamiento del proyecto, de tal forma que las obras a ejecutar estén enmarcadas en el concepto de la conservación y protección del medio.

Las medidas ambientales de los impactos negativos generados por el proyecto sobre el ambiente, durante las etapas de planificación, construcción y operación del proyecto son planteadas en el Plan de Manejo Ambiental. Este capítulo contiene las recomendaciones de las medidas necesarias para prevenir, reducir, y/o minimizar los impactos ambientales.

El Plan de Manejo ambiental constituye, un instrumento básico de gestión, ambiental que deberá cumplirse durante las actividades a desarrollarse, evitándose de esta forma, alteraciones ambientales en el ámbito de influencia del proyecto.

El Estudio deberá listar y discutir las medidas necesarias para minimizar los impactos adversos identificados y para maximizar los positivos. Estas medidas deberán ser incorporadas en el diseño y plan de operaciones del proyecto.

La elaboración de la propuesta de Plan de Manejo Ambiental involucra:

- El diseño de medidas viables y efectivas para prevenir, eliminar, reducir o compensar los impactos adversos del proyecto, sobre los distintos medios (abiótico, biótico y social) y durante cada una de las etapas de ejecución (construcción, operación).
- El diseño de medidas viables y efectivas para potenciar los beneficios ambientales del proyecto.
- El diseño de medidas para recuperar el ambiente afectado, al término de la obra de construcción.
- La elaboración de un cronograma de iniciación de las medidas, correlación etapas del proyecto/acciones ambientales, ya que su oportuna aplicación evitará impactos secundarios, inducidos o residuales.
- Las medidas manejo ambiental deben ser presentadas a nivel de diseño, incluyendo las tecnologías, las especificaciones técnicas, los requerimientos logísticos y de personal, los costos, la programación de actividades y las responsabilidades de los actores involucrados en el proyecto.
- Asimismo, las medidas a proponer deben tomar en consideración los resultados de las actividades de consulta y participación de la comunidad para información sobre el proyecto y la evaluación del tipo de percepción y respuesta frente al mismo de parte de las administraciones municipales, grupos afectados y otros actores de interés.

### **OBJETIVOS**

Los objetivos del Plan de Manejo Ambiental son los siguientes:

- Asegurar la conservación ambiental del área de influencia del proyecto "INFRAESTRUCTURA PARA IMPLEMENTAR Y MEJORAR LA CAPACIDAD RECEPTIVA Y OFERTA TURÍSTICA DE LA ZONA DE USO TURÍSTICO Y RECREATIVO DEL PARQUE NACIONAL DE CUTERVO", durante la etapa de construcción, así como la no afectación de las instalaciones y equipos empleados por la ocurrencia de eventos antrópicos y/o naturales.
- Establecer las medidas preventivas para evitar los probables impactos ambientales que se pudieran generar en el área de influencia del proyecto.
- Establecer las medidas de mitigación para corregir o aminorar los posibles impactos ambientales que se pudieran generar por el desarrollo del proyecto.

COMPONENTES DEL PLAN DE MANEJO AMBIENTAL

Se considera como instrumentos de la estrategia de aplicación del Plan de Manejo Ambiental, a los programas que permitan el cumplimiento de los objetivos de este. Los cuales son:

- Programa de medidas de prevención, mitigación y control ambiental.
- Programa de manejo de residuos sólidos.
- Programa de educación ambiental, seguridad y salud ocupacional.
- Programa de participación ciudadana.
- Programa de seguimiento  $\frac{\phi}{\phi}$  vigilancia.
- Programa de Abandono de la Zona y Restauración de Áreas.
- 4.9.7.1. Programa de medidas de prevención, mitigación y control ambiental

Este programa tiene como objetivo establecer un conjunto de medidas que permitirán prevenir, controlar, corregir, evitar o mitigar los efectos sobre el medio ambiente y las obras, durante las etapas de construcción y operación del proyecto.

Este programa está orientado a la defensa y protección de los componentes ambientales del área de influencia del proyecto, potencialmente afectable por la ejecución del mismo. Contiene las precauciones o medidas a tomar para evitar daños innecesarios, derivados de la falta de cuidado o de una planificación deficiente de las operaciones a realizar durante la ejecución del proyecto. En efecto, la mayoría de estos impactos potenciales pueden ser mitigados  $\gamma$  en otros se puede reducir notablemente su probabilidad de ocurrencia, siendo necesaria para ello la aplicación de un conjunto de medidas.

Etapa de Construcción: Medidas Preventivas y de Mitigación de los Impactos Ambientales.

#### Alteración de la calidad del suelo por la generación de material de excavaciones

Durante la etapa de construcción, se tomarán las siguientes medidas para la generación de material de excavaciones:

# Medidas Preventivas.

Acopiar el material de la excavación en el área aledaña a los trabajos para su posterior uso como relleno en otras zonas que lo necesiten.

#### Medidas de Mitigación.

En caso se tenga material excedente, este se dispondrá posteriormente a una zona autorizada.

### Alteración de la calidad del suelo por la generación de residuos sólidos.

Durante la etapa de construcción, se tomarán las siguientes medidas para controlar el impacto:

#### Medidas Preventivas

Implementar un Plan de Manejo de Residuos.

Acondicionar espacios para la disposición temporal de residuos de las actividades constructivas.

Tener en cuenta que si los residuos se consideran peligrosos su manejo y disposición final deberá llevarse a cabo de acuerdo con la normatividad vigente.

#### Medidas de Mitigación

Realizar la segregación, almacenamiento temporal, reaprovechamiento y/o disposición final de los residuos generados mediante empresas autorizadas y de acuerdo con la normatividad vigente. Actuar rápidamente ante derrames de residuos peligrosos; recuperando, disponiendo temporalmente, asegurando que estos no contaminen, retirando el suelo contaminado por residuos peligrosos, etc. Alteración de la calidad del aire por la generación de

#### emisiones (polvo)

Para la etapa de construcción se tendrá en cuenta las siguientes medidas de control:

#### Medidas Preventivas

Colocar una manta de cobertura a las tolvas de las unidades de transporte de materiales a granel.

Humedecer adecuadamente las áreas donde se realizarán actividades de manipuleo de materiales, para evitar que se levante polvo.

Verificar que las maquinarias, vehículos y equipos utilizados cuenten con mantenimiento preventivo y/o revisión técnica vigente, para garantizar su buen estado y reducir las emisiones de gases.

#### Medidas de Mitigación

Se harán supervisiones para verificar el cumplimiento de las medidas preventivas propuestas.

#### Alteración de la calidad del aire por la generación de ruido y vibraciones.

#### Medidas Preventivas

Verificar que las maquinarias, vehículos y equipos utilizados cuenten con mantenimiento preventivo y/o revisión técnica vigente.

# Medidas de Mitigación

Se harán supervisiones para verificar el cumplimiento de las medidas preventivas propuestas.

### Incremento de las expectativas laborales por la generación de fuente de empleo.

Los trabajos que se realizarán para la etapa de construcción del proyecto, se harán por medio de empresas constructoras especializadas y relacionadas al tipo del presente proyecto, para lo cual se tendrá en cuenta las siguientes medidas.

Dar prioridad a empresas contratistas que trabajen con personal de la localidad.

Realizar los concursos de contratación de empresas especializadas priorizando las que trabajen con personal de la localidad.

## 4.9.7.2. Programa de manejo de residuos sólidos

Tiene como finalidad, evitar y/o minimizar las modificaciones adversas que pueda producirse sobre el ambiente, debido al inadecuado manejo de los residuos sólidos generados por las actividades a desarrollarse, durante la obra de construcción.

El manejo de los residuos sólidos, se verá tanto en la etapa de construcción, como en la etapa de funcionamiento, en la cual encontraremos residuos sólidos los cuales son, peligrosos y no peligrosos.

Aquí se considerarán los procedimientos técnicos, equipos y tecnología para el manejo de los residuos sólidos en todas sus etapas.

El Contratista se encargará de la ejecución de este Programa, a fin de lograr las siguientes metas, en cuanto al manejo de residuos:

Identificación y clasificación de los residuos.

Minimización de la producción de residuos sólidos en general.

Selección de alternativas apropiadas para el tratamiento y/o eliminación de los residuos.

Se ha establecido la clasificación general de residuos según su peligrosidad para la salud  $\gamma$  al ambiente, definiendo dos categorías principales: residuos peligrosos y no peligrosos. Residuos No-Peligrosos:

Aquellos residuos que por su naturaleza y composición no tienen efectos nocivos sobre la salud de las personas o los recursos naturales, y no deterioran la calidad del ambiente. Dentro de esta clasificación se consideran:

Residuos No-Peligrosos domésticos, son aquellos residuos que se generan como producto de las actividades diarias. Estos residuos pueden ser: envolturas, restos de comida, etc. Residuos No-Peligrosos Industriales, son aquellos residuos generados en las actividades productivas. Estos residuos pueden ser: trapos, papeles, cartones, cerámicas, plásticos, vidrios, teknopor, chatarra, cables eléctricos, madera, etc. Residuos Peligrosos:

Son los residuos que debido a sus características físicas, químicas, biológicas y/o toxicológicas, representan un riesgo de daño inmediato y/o potencial para la salud de las personas y al ambiente. Entre los residuos peligrosos identificados en obra se encuentran: pilas, baterías, grasas, waypes, paños absorbentes, concretos, suelo contaminado, filtros de aceite, pinturas (recipientes)  $\gamma$  residuos médicos.

La NTP-900.058-2005 muestra el código de colores para el almacenamiento de residuos, que contribuye a la segregación de residuos sólidos. La identificación por colores de los dispositivos de almacenamiento de los residuos escomo sigue:

Color verde, para vidrio Color blanco, para plásticos Color marrón, para orgánicos Color amarillo, para metales Color azul, para papel y cartón Color negro, para generales Color rojo, para residuos peligrosos.

El sistema de recolección de residuos, consta de actividades planificadas que facilitan e incluyen la participación de los trabajadores, se utilizaran cilindros de color que indiquen el residuo que debe ser colocado en ese lugar, luego el material recolectado será ubicado en un área diseñada para dicho fin, para su posterior traslado a los rellenos sanitarios locales o a un relleno industrial, según sea el caso; a través de una EPS o EC que traslade los residuos  $\gamma$  los disponga o los comercialice.

Etapa de Construcción

La etapa de construcción durante el tiempo que dure la obra se deberá implementar el plan de gestión de residuos sólidos tal como se especifica, adecuándose las actividades a la segregación, almacenamiento, transporte y disposición adecuada de los residuos, considerando en los casos la contratación de una Empresa prestadora de servicios de Residuos Sólidos y/o Empresa Comercializadora de Residuos Sólidos

Además, las buenas prácticas de minimización de residuos sólidos, reúso y reciclaje.

4.9.7.3. Programa de educación ambiental, seguridad y salud ocupacional.

> Se encuentra conformado por los lineamientos principales de educación y capacitación ambiental, seguridad, higiene y salud para los trabajadores y población, cuyo objetivo es sensibilizar y concientizar principalmente al personal de obra, a los técnicos y profesionales vinculados con el proyecto de construcción (empresas Contratistas), sobre la importancia que tiene la conservación y protección ambiental del entorno a la obra de infraestructura, para lo cual será necesario el empleo de adecuadas técnicas o tecnologías que guarden armonía con el medio ambiente  $\sigma$ la seguridad, higiene y salud de los trabajadores .

> Desarrollar charlas de educación ambiental en temas relacionados a residuos sólidos de construcción, residuos peligros y residuos comunes, métodos de control del ruido, métodos de control de calidad de aire, etc.

> Desarrollar charlas de seguridad, higiene y salud ocupacional a los trabajadores de construcción en lo relacionado al uso de equipos de protección personal, enfermedades ocupacionales, registro de accidentes, medidas de prevención y control que se tienen que aplicar. Comunicación del riesgo

> Se deberá usar diversas estrategias para la comunicación del riesgo a través de la señalización y difusión informativa se comunicará el inicio de obras y las precauciones que se deberán adoptar por parte de la población.

> Esta señalización se colocará por lo menos a dos semanas antes de iniciarse los trabajos de construcción del proyecto. La señalización preventiva se ubicará en zonas aledañas al Proyecto, así como dentro del área de la construcción, estarán referidos principalmente a la prevención que deberán tener en cuenta los transportistas, transeúntes  $\sigma$ trabajadores del propio Proyecto. Esta señalización se encuentra enmarcada dentro de los parámetros que manejan el Ministerio de Transportes para vías, así como las normas OSHAS 18001 e IRAM, para señalización de áreas de trabajo y alrededores.

Etapa de construcción

Durante la etapa de construcción se deberá implementar el plan de capacitación a los trabajadores de construcción civil en temas de educación ambiental, seguridad y salud del trabajo.

Uso de la cal

Seguridad del trabajador

La cal, en particular la cal viva, es un material alcalino que es reactivo en presencia de humedad. Los trabajadores que manipulan cal deben ser entrenados  $\gamma$  utilizar el equipo protector apropiado. Las aplicaciones en suelos pueden crear la exposición al polvo de cal a través del aire, lo que debería ser evitado.

Riesgos para los ojos. La cal puede causar la irritación severa de los ojos o quemaduras, incluyendo daño permanente. La protección ocular (gafas protectoras químicas, gafas de seguridad y/o careta) debería ser utilizada donde exista un riesgo de exposición a la cal. Los lentes de contacto no se deben utilizar mientras se trabaja con cal.

#### Riesgos para la piel.

La cal puede causar irritación y quemaduras en la piel sin protección, especialmente en presencia de humedad. El contacto prolongado con la piel sin protección debe evitarse. Se recomienda la utilización de guantes protectores y ropa que cubra totalmente brazos y piernas. Se debe prestar cuidado especial con la cal viva porque su reacción con la humedad genera el calor suficiente para causar quemaduras. Riesgos de inhalación.

El polvo de cal es irritante si se inhala. En la mayoría de casos, las mascarillas antipolvo proporcionan la protección adecuada. En situaciones de alta exposición, es apropiado contar con una mayor la protección respiratoria, dependiendo de la concentración y el tiempo de exposición (consulte la MSDS para los límites de exposición aplicables).

Seguridad del producto

Se debe tener cuidado para evitar la mezcla accidental de cal viva y agua (en cualquier forma, incluyendo sustancias químicas que contienen agua de hidratación) para evitar crear calor excesivo. El calor liberado por esta reacción puede encender materiales combustibles o causar daño térmico a propiedades o personas.

El polvo de cal puede ser removido de los vehículos utilizando trapos humedecidos con vinagre diluido. Después de la aplicación del vinagre diluido, los vehículos (sobre todo superficies de cromo) deben lavarse con agua.

#### Primeros auxilios

La hoja de seguridad del producto específico de cal deberá consultarse siempre para obtener información detallada de primeros auxilios. Las siguientes directrices son de carácter general.

Si ocurre contacto con la piel, limpie la cal de tal forma que la elimine de la piel y posteriormente lave la piel expuesta con grandes cantidades de agua. Si ocurren quemaduras en la piel, administre los primeros auxilios y busque la asistencia médica, si fuera necesario.

Si la cal entra en contacto con los ojos, primero deben lavarse con grandes cantidades de agua. Busque asistencia médica inmediatamente después de la administración de los primeros auxilios.

En caso de inhalación, exponga a la persona afectada al aire fresco. Busque asistencia médica inmediatamente después de administrar los primeros auxilios.

Para mayor información, consulte la hoja de seguridad y siga las instrucciones del personal médico.

#### 4.9.7.4. Programa de participación ciudadana.

La consulta  $\gamma$  audiencia pública del Informe de Impacto Ambiental se llevará a cabo conforme lo establezca la normativa local.

Sin embargo, tal como fuera indicado en apartados anteriores, durante el Estudio de Impacto Ambiental deben haberse llevado a cabo actividades de consulta a los grupos afectados por el proyecto y otros grupos de interés (trabajadores, población, autoridades y organizaciones civiles locales, etc.), de modo de incorporar sus opiniones  $\gamma$ puntos de vista. Deberán prepararse y anexarse al Informe de Impacto Ambiental los registros (encuestas, trascripción de entrevistas, agendas de reunión, nómina de participantes, actas, etc.)  $\gamma$  resultados de estas actividades (minutas de reunión, conclusiones, acuerdos alcanzados, objeciones, etc.). También deberá anexarse el material informativo que se haya entregado a los consultados, en forma previa o durante las actividades.

El objetivo fundamental del Programa de Participación Ciudadana, es atenuar las posibles implicancias que se genere en la población asentada en áreas aledañas al proyecto, debido a algunos impactos sociales.

Los impactos sociales positivos de tipo educacional  $\sigma$ económico serán los más numerosos. Los impactos en la economía como el desarrollo de nuevos rubros de actividades económicas (empleo temporal, comercio, servicios, comunicaciones) y por consiguiente de puestos de trabajo debido al incremento de población que requerirá satisfacer sus necesidades básicas de consumo.

De otro lado, los impactos probables en la infraestructura  $\gamma$ la dotación de servicios básicos también serían significativos en caso de no mediar un adecuado plan de manejo.

Otro rubro de impactos importante se produciría en el ámbito de la seguridad de la población si es que no se ejecutan medidas preventivas y correctivas tales como difusión plena y constante de los peligros que conllevaría asistir con la logística el desarrollo del Proyecto de construcción. En él se incluyen el transporte de equipo pesado durante la etapa de construcción y el del parque automotor en la etapa de operación del Proyecto.

Comunicación con la Población

La comunicación constituye una herramienta fundamental en el manejo de asuntos sociales  $\gamma$  en la promoción de relaciones armoniosas con la población, grupos vecinales y otros grupos de interés.

El fundamento del enfoque de comunicación es construir el entendimiento interno  $\gamma$  externo respecto a las actividades globales del proyecto y los temas relacionados que afectan o son afectados por el desarrollo del mismo, asegurarse de que los temas identificados sean entendidos, y concientizados.

El proceso de comunicación comenzará antes del inicio de las obras y continuará con individuos y grupos a nivel local, a la finalización de las mismas. Además de las reuniones de informaciones directas con las juntas de usuarios  $\gamma$  vecinales de la zona, este proceso utilizará otros métodos para estimular la prevención y el conocimiento público a través de folletos informativos, periódicos y ubicación de señalización preventiva e informativa a lo largo del área de influencia directa del Proyecto.

Muchos de los impactos identificados se refieren a la percepción que la población pueda desarrollar con relación al proyecto. Independiente de si el conocimiento tiene o no sustento en la realidad, ellas pueden generar acciones concretas de la población a favor o en contra del proyecto. Por lo tanto, esta percepción también será tratada en todo el proceso de comunicación.

Etapa de Pre construcción y Construcción

Se deberá implementar el plan de participación ciudadana a través de charlas informativas, talleres de sensibilización al inicio, construcción y puesta en marcha del proyecto, a través del cronograma establecidos de avance de obra de proyecto.

#### 4.9.7.5. Programa de seguimiento y vigilancia

El Plan de Seguimiento y Vigilancia tiene como finalidad vigilar el cumplimiento con las obligaciones y compromisos asumidos por este EIA ante las autoridades competentes, cuyos lineamientos se encuentran en el Plan de Manejo Ambiental, el cual se constituye en documento en el que se concretan los parámetros para llevar a cabo el seguimiento de la calidad de los diferentes factores ambientales afectados, así como de los sistemas de control  $\gamma$  medida de los mismos.

La ejecución de este plan es de responsabilidad absoluta del Contratista, quien se encargará de contratar los servicios de personal especializado en

Gestión ambiental quien debe garantizar en todo momento el desarrollo del proyecto sin interferir en el normal desarrollo del entorno y de sus habitantes.

Durante esta etapa se cumplirá con los siguientes objetivos:

Señalar los impactos detectados y comprometidos en el EIA y comprobar que las medidas preventivas o correctivas propuestas que se hayan realizado sean eficaces.

Detectar los impactos no previstos en el presente EIA, y proponer las medidas correctoras adecuadas y velar por su ejecución y eficacia.

Añadir información útil, para mejorar el conocimiento de las repercusiones ambientales de proyectos de construcción con características similares.

Comprobar y verificar los impactos previstos.

Conceder validez a los métodos de predicción aplicados.

Para el cumplimiento de los objetivos será necesario realizar un control de aquellas operaciones que podrían ocasionar mayores repercusiones ambientales.

En este sentido, las acciones que requerirán un control muy preciso son las siguientes:

Las instalaciones del campamento  $\gamma$  patio de máquinas, que deberán ubicarse en zonas de mínimo riesgo de contaminación para las aguas superficiales y subterráneas, y para la vegetación. Estos emplazamientos suelen convertirse en focos constantes de vertido de materiales tóxicos o nocivos.

El movimiento de tierras en todo el frente de obras del proyecto, que podría afectar la geomorfología y el paisaje del lugar, y por la generación continua de polvo, afectar a la población, centros comerciales aledaños, vegetación, la fauna y al personal de obra.

Humectación de la zona para evitar la dispersión de polvo.

Cercamiento de la zona de construcción con barreras de protección para evitar ruidos molestos y vibración a las zonas vecinas.

El vertido incontrolado, en muchos casos, de materiales diversos sobrantes. Estos deberán depositarse en los lugares previamente seleccionados para ello.

Presentación de los informes ambientales correspondientes a todas las instancias gubernamentales, con los resultados obtenidos en las diversas etapas.

#### 4.9.7.6. Programa de abandono de la zona y restablecimiento de áreas

Las características finales de cada una de las áreas ocupadas y/o alteradas durante la etapa de construcción; así como, de las áreas utilizadas por la etapa de operación al cumplir con su vida útil, deben ser en lo posible iguales o superiores a las que tenía inicialmente; para lo cual se hace necesario la restauración de las áreas intervenidas

Al respecto se debe considerar los siguientes casos:

Abandono de obra (al término de ejecución de la obra)

Abandono del área (al cierre de operaciones de la infraestructura)

Desde la programación de los trabajos a realizar estarán incluidas las actividades de abandono de las zonas. Esto incluye:

El manejo del suelo con las características de adaptabilidad de especies vegetales de la zona.

Retiro de los equipos y/o edificaciones temporales necesarias para la ejecución del proyecto.

Restablecer como mínimo, a las condiciones normales, las áreas utilizadas temporalmente para la construcción de la obra proyectada.

Uno de los principales problemas que se presentan al finalizar las obras es el gran estado de deterioro ambiental y paisajístico en el que queda el entorno inmediato de las diferentes instalaciones temporales (campamentos, patios de maquinarias, etc.). Esta afectación se aprecia principalmente en la presencia de residuos de todos los tipos, como fierros, plásticos, madera, llantas, baterías, filtros, entre otros; suelos inertes, por la presencia de manchas de aceites o combustibles; instalaciones semidestruídas y terrenos completamente afectados en su condición paisajística inicial.

Por todo lo anterior, es importante que una vez concluida la utilización de las diferentes instalaciones temporales, el Contratista deba proceder a efectuar un acondicionamiento y desmantelamiento final de todas sus instalaciones, siempre y cuando dichas instalaciones no se consideren útiles para algún uso adicional.

# 4.9.8. Conclusiones y recomendaciones

Se identificó  $\gamma$  determinó el análisis de impacto ambiental que causará la construcción de la obra, garantizándose con las medidas previstas de mitigación un control efectivo de las condiciones ambientales durante la ejecución de la obra propuesta.

A su vez, la operación del proyecto redundará en efectos altamente beneficiosos para la comunidad  $y$  su área de influencia, aspectos socioeconómicos como revalorización de bienes inmuebles, y paisajísticos de todo el entorno urbanístico en el cual se encuentra insertado.

Los impactos potenciales negativos son de moderado nivel y se producirían principalmente durante las etapas de construcción; siendo de particular importancia aquellos asociados a los movimientos de tierra para la colocación de la estructura de pavimento, nivelación del suelo durante la construcción de las estructuras, donde los componentes aire, ruido, salud y seguridad, serían los más afectados.

Se recomienda aplicar las medidas de prevención, mitigación  $\gamma$ control, que permitirán reducirlos sustancialmente la condición que hace viable la ejecución de la obra indicados en el plan de manejo socio ambiental, el cual forma parte de la presente Evaluación de Impacto Ambiental, permitiendo que la construcción de la obra proyectada se realice en armonía con la conservación del ambiente, la salud y seguridad del personal de obra y la población.

# V. DISCUSIÓN

Para el recorrido turístico que incluye el proyecto de carretera y camino hasta el ingreso a la gruta de los guácharos, se procedió a analizar 3 alternativas de posibles rutas, según su aspecto técnico, económico, social y ambiental. Se eligió la alternativa 1, pues a diferencia de las demás en el aspecto técnico tiene pendientes más trabajables para el diseño geométrico, obras de arte de menor costo económico, menos terrenos de expropiación  $\gamma$  con caminos de herradura ya abiertos, afectamos muchísimo menos el medio ambiente. El recorrido dentro de la gruta de los guácharos, a diferencia de la arquitectura dada, se verificó que no concuerdan con la topografía del terreno y por lo tanto según los permisos de las autoridades, se determinó el sendero a seguir, que se especifica y detalla en los planos.

En el diseño del drenaje superficial, encontramos a las alcantarillas como drenaje transversal, de las diferentes secciones  $\gamma$  materiales que se pueden usar, se eligió la circular por ser de las secciones hidráulicas más eficientes, del mismo modo el material a usar será la tubería con fibra de vidrio, que se eligió por su experiencia en obras de grandes magnitudes como el Proyecto Olmos, además de su amigabilidad con el medio ambiente. Para el drenaje longitudinal tenemos las cunetas de sección triangular de 0.75 m x 0.30 m, las mismas que no irán revestidas, ya que buscamos el impacto menor posible con el ambiente y que estas obras se logren integrar de la mejor manera con el medio, además que el suelo arcilloso favorece por su alta impermeabilidad, que permite que el agua fluya.

Para el diseño de la carretera, según su clasificación como trocha carrozable, obtuvimos que el número de calicatas necesarias para su estudio fue de 6, 1 cada 500 m, el resultado de los suelos, en su mayoría arcillas de alta plasticidad y con un alto porcentaje expansivo, así mismo se obtuvieron 3 CBR, con valores muy diferentes de 4, 9 y 47 %, los cuales no se les podía promediar, decidiéndose de esta manera realizar 3 diseños diferentes, es así que para el diseño del pavimento vehicular, se tuvo que analizar las diferentes alternativas de estabilización de suelos, se usó como guía la sección de Suelos y Pavimentos del MTC, por las características del suelo, se eligió la utilización de cal, dentro de las condiciones que nos brinda, la más resaltante es la reducción importante del potencial de contracción  $\gamma$  del potencial del hinchamiento, que también lo menciona Fonseca en su libro de Pavimentos; así mismo sabemos que la manipulación de la cal es de cuidado, por ello se ha elegido la cal hidratada para la estabilización, además de especificaciones de uso en el Plan de Seguridad de la EIA, a comparación de los otros químicos que se usan para estabilizar, la cal tendrá menor impacto ambiental negativo, puesto que es un material natural.

En el pavimento peatonal se optó por un diseño de pavimento articulado, puesto que los resultados de los suelos en uno del tramo tenían potencial expansivo medio, que nos obliga a estabilizar y elegir un pavimento flexible. Además, que el acabado en piedra nos permite realizar este tipo de pavimento y la integración de dicho camino peatonal al medio es de gran aceptación. Para el diseño del mirador externo, su arquitectura demanda graderías, las mismas que requieren de una obra de contención de tierras, al ver la forma
de la obra, se decidió unificar y aprovechar el peso de las graderías como contención del suelo, se hizo un primer diseño de concreto ciclópeo, pero al tener nuevamente arcillas con alto potencial expansivo, se buscó un diseño flexible en vez de rígido, es así que llegamos al diseño de gaviones como una alternativa de obra de contención flexible a gravedad. La otra parte del mirador es una vereda de piedra, que, dadas las mismas condiciones de arcillas con alto potencial expansivo, se decidió por un pavimento articulado, que tuviera la flexibilidad, para no ocasionar daños en la estructura por los cambios que sufra el suelo.

El diseño del recorrido y mirador interno de la gruta de los guácharos, aunque ya no nos encontramos con suelos arcillosos, las leyes que resguardan la ZUT-R del PNC, nos limita al manejo que hagamos de cada metro cuadrado dentro de la gruta, de esta modo, la manera más efectiva de no realizar muchos cambios dentro de la gruta es una estructura que se adapte, dando seguridad al turista, así como el menor impacto posible al medio, se decidió por gaviones tipo colchón que se pueden dimensionar de diferentes maneras, adaptándose a la geometría que necesitamos. Los acabados serán de madera y algunas conexiones de metal, para ello se realizaron diferentes análisis químicos de los que podrían afectar a la estructura, muestras de agua, suelo y estiércol de guácharo, ningún indicador fue considerado como importante frente a los límites permisibles de la norma, así mismo se realizaron medidas de humedad (12 $\degree$ C) y temperatura (80%) a la que estarían expuestas las estructuras, frente a las cuales si se tomarán medidas de protección, con productos que contengan cromo, cobre y boro (CCB), para la madera y para el metal, esmaltes epóxicos, pinturas marinas o láminas galvanizadas.

## VI. CONCLUSIONES

Del estudio topográfico se pudo clasificar al terreno del área del proyecto según sus pendientes como orografía accidentada tipo 3 y escarpada tipo 4.

Del estudio de mecánica de suelos concluimos que en su mayoría el terreno del área del proyecto son arcillas de alta plasticidad con presencia de arena, de bajo hasta alto potencial expansivo, se presenta casos puntuales como dentro de la gruta, la calicata N° 04 y 05 el suelo es de arena limosa con grava.

Tras realizar el estudio hidrológico, se obtuvieron los caudales de diseño para las obras de arte correspondientes a la zona del proyecto, el máximo caudal fue de 62.786 lts/seg. Así mismo se obtuvieron medidas de temperatura (12°) y humedad (80%) dentro de la gruta de los guácharos, que nos definió el diseño de las obras que se encuentran expuestas a estas condiciones.

De la carretera hacia el Parque Nacional, se realizó el diseño geométrico y el diseño del pavimento vehicular, considerando como máxima pendiente 12 % y radio mínimo de 15 m, sus condiciones del terreno obtenidas en el estudio de mecánica de suelos, nos determinan el diseño del pavimento, puesto que los espesores dependen directamente de los valores del CBR y su clase de tráfico obtenido en el estudio correspondiente (T0), con 4, 9  $\gamma$  47 % de CBR se realizaron 3 estructuras de pavimento, para lograr un óptimo diseño.

El recorrido del camino peatonal hacia la gruta de los guácharos se determinó evaluando la mejor alternativa técnica y por los lineamientos dados por las autoridades del PNC, tomando como base el camino de herradura existente se logró disminuir el impacto ambiental negativo. El diseño del pavimento, por las condiciones de suelo expansivo, se inclinó por el pavimento articulado con material pétreo de la zona, el cual tiene mejor comportamiento a los cambios de volumen del terreno.

Para el diseño del mirador externo, se integró su arquitectura, aprovechando el peso de las graderías para equilibrar la contención de tierras. Se optó por un muro de gaviones a gravedad, por ser una estructura flexible que soporta los cambios volumétricos del terreno arcilloso. La vereda de piedra se diseñó con pavimento articulado para contrarrestar el potencial expansivo del suelo.

El recorrido y el mirador interno de la gruta de los guácharos, el diseño está limitado por su condición de PN, por ello se decidió por gaviones tipo colchón que se pueden dimensionar de diferentes maneras, adaptándose a la geometría que necesitamos. Los acabados serán de madera y algunas conexiones de metal, se realizaron diferentes análisis químicos que puedan afectar la estructura, pero ningún indicador fue considerado como importante frente a los límites permisibles de la norma, así mismo las medidas de humedad y temperatura determinaron el tipo de protección que se le dará a los acabados.

## VII. RECOMENDACIONES

Después del desarrollo del proyecto, se comprueba su viabilidad, el mismo que se recomienda por los resultados de su impacto positivo en el ambiente social, económico y ambiental, concluidos después de su análisis,

Todas las decisiones que se han tomado respecto al proyecto han sido evaluadas diligentemente por su aspecto técnico y la manera cómo afectaría y se integrarían al medio, de ello se recomienda que para un mejor acceso a alguna área natural protegida (ANP), los accesos vehiculares sean al nivel de afirmado y los caminos de recorrido peatonal se realicen con materiales de la zona en la medida posible, de las estructuras realizadas dentro del ANP, el uso de gaviones es una buena opción, ya que se adapta muy bien a la geometría de las obras que se tuvieron y para suelos arcillosos con potencial expansivo, su flexibilidad se ajusta perfectamente a los cambios volumétricos del suelo sin causar daños a la estructura, además de su excelente integración con el área.

Ante la presencia de suelos arcillosos con potencial expansivo, se recomienda el uso de la cal hidráulica para la estabilización, debido a sus mejores resultados, además que es muy conveniente por su costo moderado, producción fácil y abundante y a su bajo impacto ambiental.

Se recomienda para la impermeabilización de la madera usar Profilan -CKB líquido, ya que, a diferencia de los compuestos a base de arsénico, este usa boro, minimizando considerablemente los efectos contaminantes sobre el medio ambiente.

El siguiente proyecto por estar ubicado dentro de un Parque Nacional se recomienda que en el proceso constructivo se cuente con la presencia perenne de un profesional que garantice una supervisión ambiental adecuada al proyecto, a fin que lo expuesto en la evaluación de impacto ambiental sea cumplido rigurosamente.

Se recomienda promover proyectos de esta naturaleza, para recuperar y repotenciar la capacidad turística de las Áreas Naturales Protegidas en el Perú, ya que, sin la infraestructura necesaria, no es posible aprovechar al máximo este recurso sostenible, como vía de desarrollo social, económico y ambiental, para el país.

## VIII.REFERENCIAS BIBLIOGRÁFICAS

- AASHTO. Ver America Association of State Highway and Transportation Officials.
- America Association of State Highway and Transportation Officials. 2014. <sup>A</sup> Policy on Geometric Design of Highways and Streets. Washington, DC: **AASHTO**
- Alarcón, Raúl. 2011. "Turismo en áreas naturales protegidas crece un 18% al año." El Comercio, 17 de mayo.
- Brack Egg, Antonio. 2011. "Más del 70% de turistas extranjeros visita espacios naturales del Perú." El Comercio, 24 de mayo.
- Centro de Transferencia Tecnológica. 2005. Corporación Chilena de la Madera: En Patologías y Protección de la Madera en Servicio, de Centro de Transferencia Tecnológica. Chile: CORMA.
- De Almeida Barros, Pérsio L. 2000. *Obras de Contención: Manual Técnico.* Brasil: MACCAFERRI.
- Espinosa, Ricardo. 2010. Áreas naturales protegidas, Perú: Guía oficial. 1a ed. Lima: SERNANP, PROFONANPE.
- Frutos Esteban, Francisco J. 2014. "Electrónica De Patrimonio Histórico." Accedido el 12 de noviembre de 2014. http://www.revistadepatrimonio.es/revistas/numero1/difusion/estudios/ar ticulo3.php.
- Gómez, Rosario. 2011. "Más del 70% de turistas extranjeros visita espacios naturales del Perú." El Comercio, 24 de mayo.
- Jörg, Elbers. 2011. Las áreas protegidas de América Latina: Situación actual y perspectiva para el futuro. Quito: UICN - Oficina Regional para América del Sur.
- Lo, Jack. 2014. "Conservamos por Naturaleza." Accedido el 12 de noviembre de 2014. http://www.conservamospornaturaleza.org/.
- Martínez Cabrera, Rubén, Cussui Koyur Segura Cuellar, Sara García Salcedo, Adrian Sánchez Gonzales, Silvia Ivonne Paico Vera y Bethzabé Nancy Guevara Gálvez. 2009. Plan Maestro del Parque Nacional de Cutervo. Lima: Editorial Súper Gráfica E.I.R.L.
- Ministerio de Comercio Exterior y Turismo. 2014a. Accedido el 12 de noviembre de 2014.

http://www.mincetur.gob.pe/newweb/Default.aspx?tabid=2333.

Ministerio de Comercio Exterior y Turismo. 2014b. Accedido el 12 de noviembre de 2014.

http://www.mincetur.gob.pe/vilcanota/index.asp?cont=901665.

- Ley General Del Ambiente Nº 28611. 2005. Perú: Ministerio Del Ambiente.
- Manual De Carreteras Diseño Geométrico DG 2018. 2018 Perú: Ministerio de Transportes y Comunicaciones.
- Norma Técnica de Madera E.010. 2014. Perú: Ministerio de Vivienda, Construcción y Saneamiento.
- Norma Técnica de Cargas E.020.2006. Perú: Ministerio de Vivienda, Construcción y Saneamiento.
- Norma Técnica Sismorresistente E.030.2016. Perú: Ministerio de Vivienda, Construcción y Saneamiento.
- Norma Técnica Suelos y Cimentaciones E.050.2006. Perú: Ministerio de Vivienda, Construcción y Saneamiento.
- Norma Técnica Concreto Armado E.060.2009. Perú: Ministerio de Vivienda, Construcción y Saneamiento.
- Neuquén. 2014. "Patagonia Argentina." Accedido el 12 de noviembre de 2014. http://www.neuquentur.gob.ar/prensa- turistica/6344/puesta-en-valorturistico-de-atractivos-del-area-protegida- domuyo.
- Organización Mundial del Turismo. 2015. Turismo: El turismo impulsa el comercio, fomenta el desarrollo y conecta a las personas. Madrid: UNWTO.
- Palacio, Héctor, Crist Flores, Roberto Fernández, Daysy Angeles y Marta Torres. 2009. Plan de Uso Turístico: Reserva Nacional Tambopata (2009- 2014). Perú: Fondo Editorial del Servicio Nacioanl de Áreas Naturales Protegidas por el Estado.

Reglamento Nacional de Edificaciones.

- The International Ecotourism Society. 2014. Accedido el 12 de noviembre de 2014. https://www.ecotourism.org/book/ecotourism-definition.
- Unión Internacional para la Conservación de la Naturaleza. 2014. Accedido el 12 de noviembre de 2014. http://www.iucn.org/es/.
- World Wildlife Fund. 2014. Accedido el 12 de noviembre de 2014. http://wwf.panda.org/?referer=wwfar

## IX. ANEXOS

## ANEXO N° 01: MAPAS

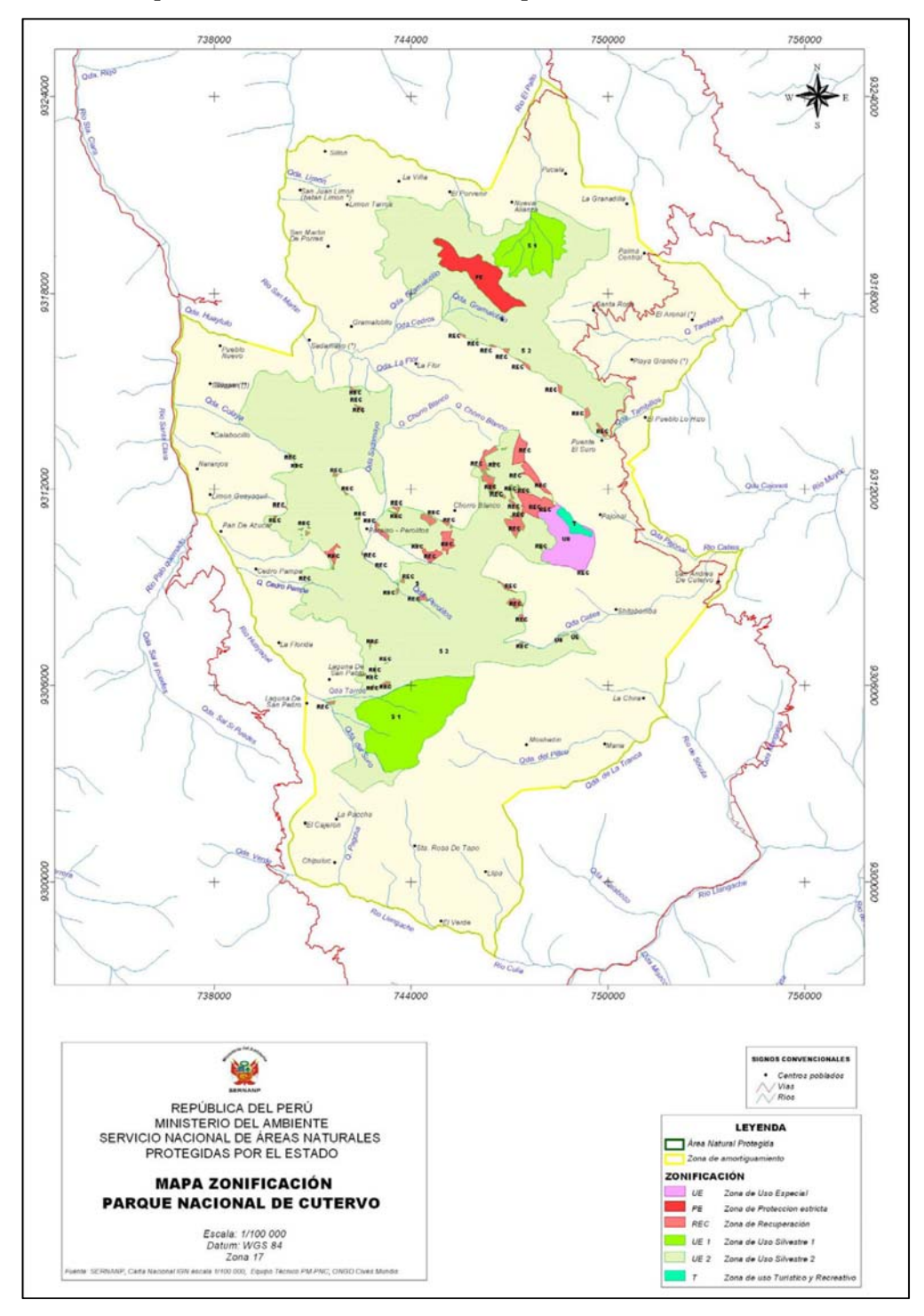

Mapa N° 01: Zonificación del Parque Nacional de Cutervo

Fuente: Plan Maestro del Parque Nacional de Cutervo.

## ANEXO N° 02: ILUSTRACIONES

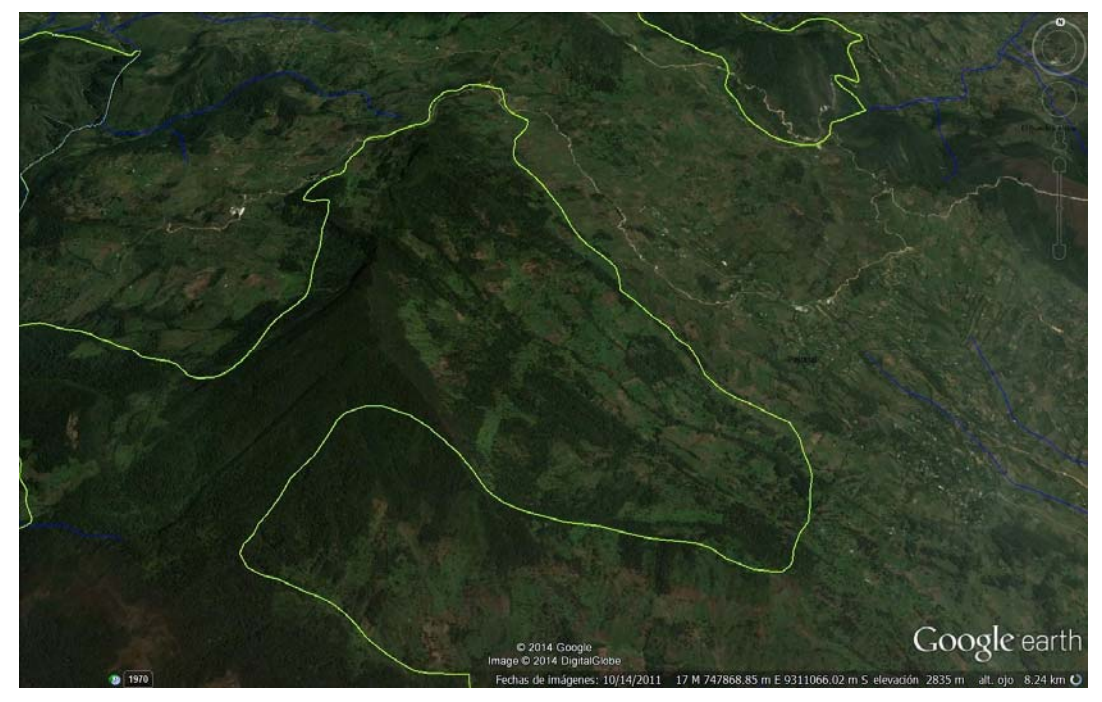

Ilustración N°1: Vista satelital, donde se aprecia la zona este del Parque Nacional de Cutervo.

Fuente: Google Earth.

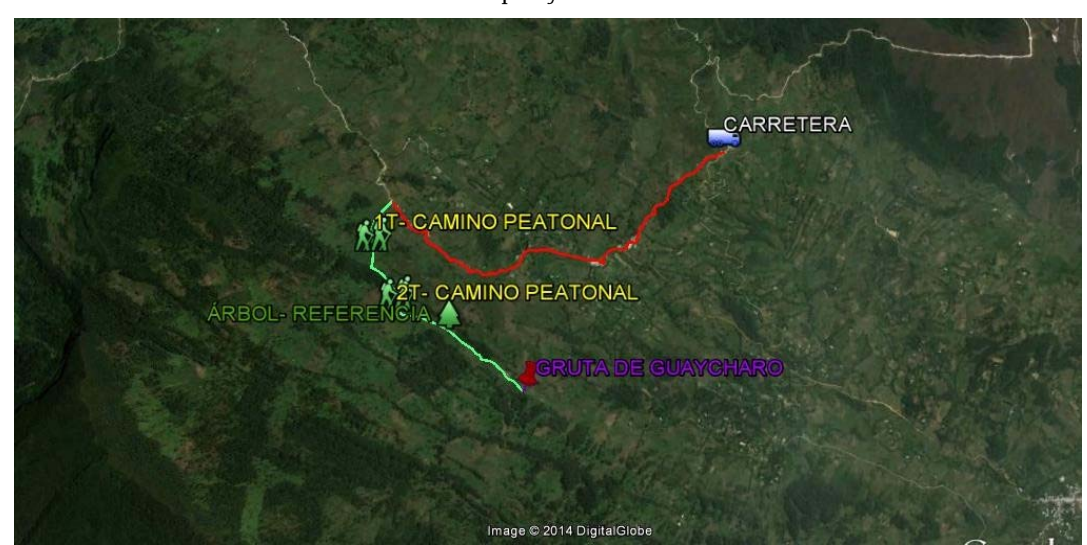

Ilustración N° 2: Vista satelital, donde se ha delimitado el área donde se ubica el proyecto.

Fuente: Google Earth.

Ilustración N° 3: Vista satelital, donde se observa las calicatas realizadas en el área del proyecto.

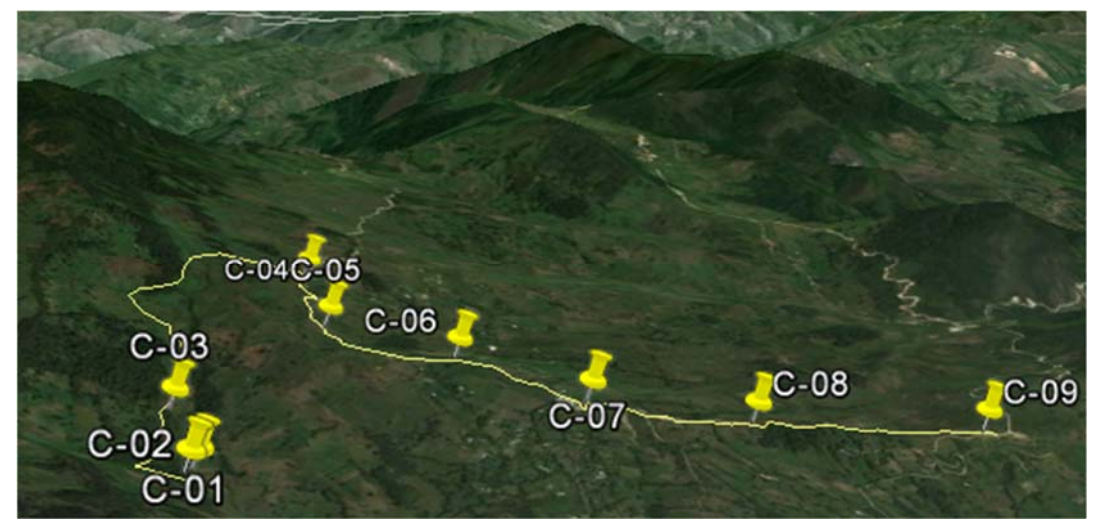

Fuente: Google Earth.

Ilustración N° 4: Vista satelital, donde se observa la ubicación en planta de las alcantarillas a realizarse en el área del proyecto.

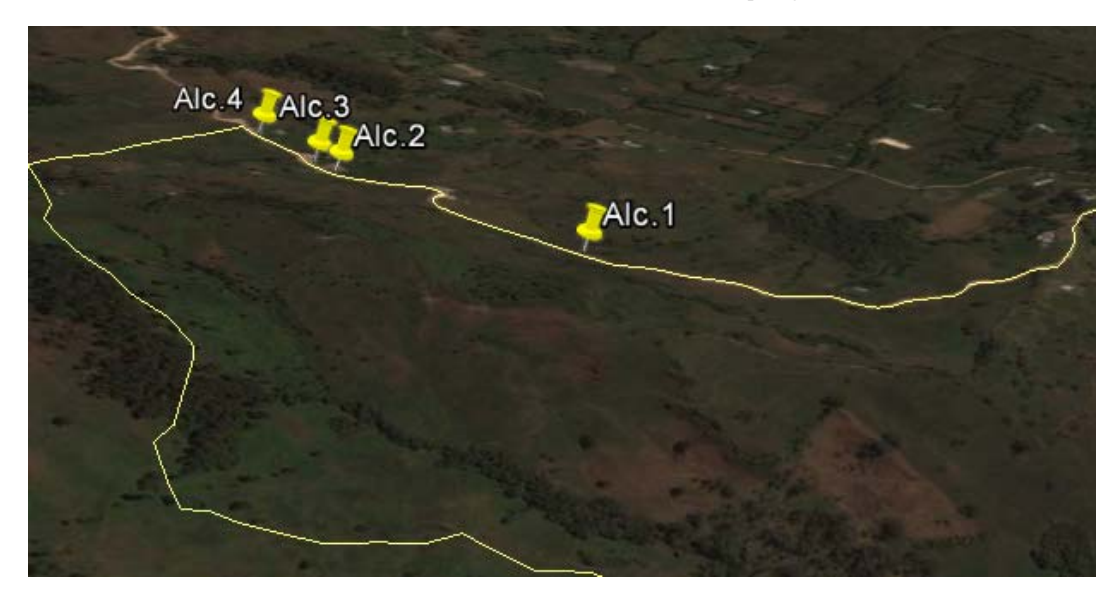

Fuente: Google Earth.

## ANEXO N° 03: TABLAS ESTADÍSTICAS

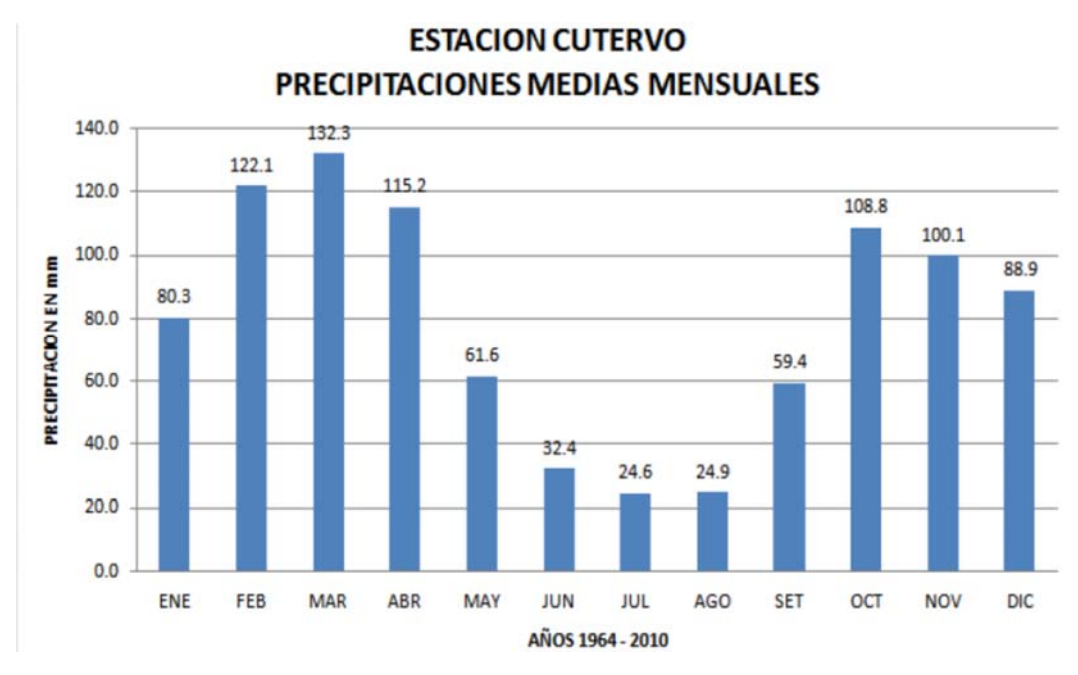

Tabla N° 01: Precipitaciones medias mensuales.

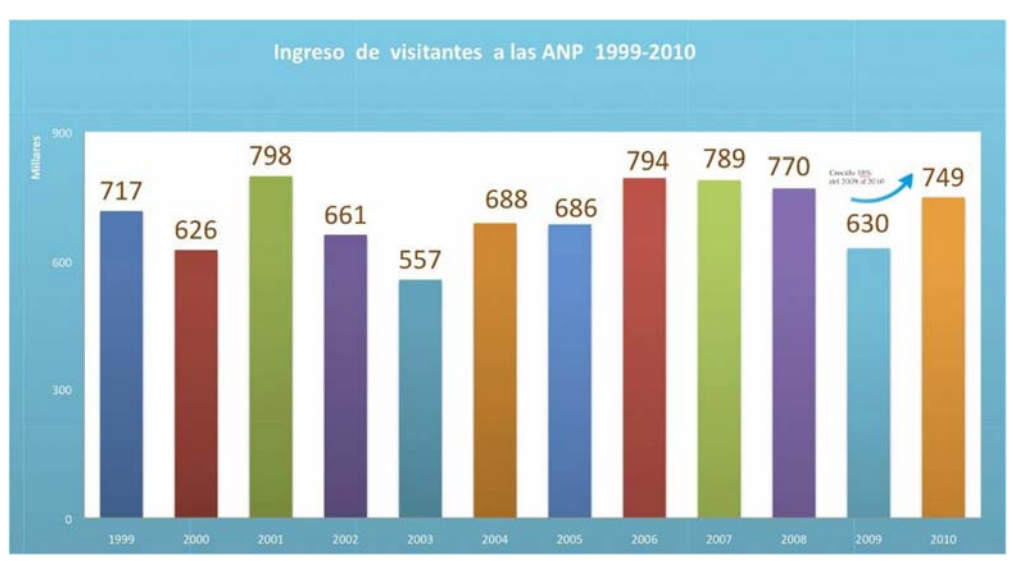

Tabla N° 02: Ingreso de visitantes a las ANP desde 1999-2010.

Fuente: SERNANP – Cutervo.

Fuente: SERNANP – Cutervo.

## ANEXO Nº 04: HOJAS DE CÁLCULO CLASIFICACIÓN DETALLADA DE LAS MUESTRAS DE CALICATAS REALIZADAS.

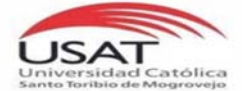

UNIVERSIDAD CATÓLICA SANTO TORIBIO DE MOGROVEJO ESCUELA PROFESIONAL DE INGENIERÍA CIVIL AMBIENTAL LABORATORIO DE CONCRETO.SUELOS Y PAVIMENTOS USAT

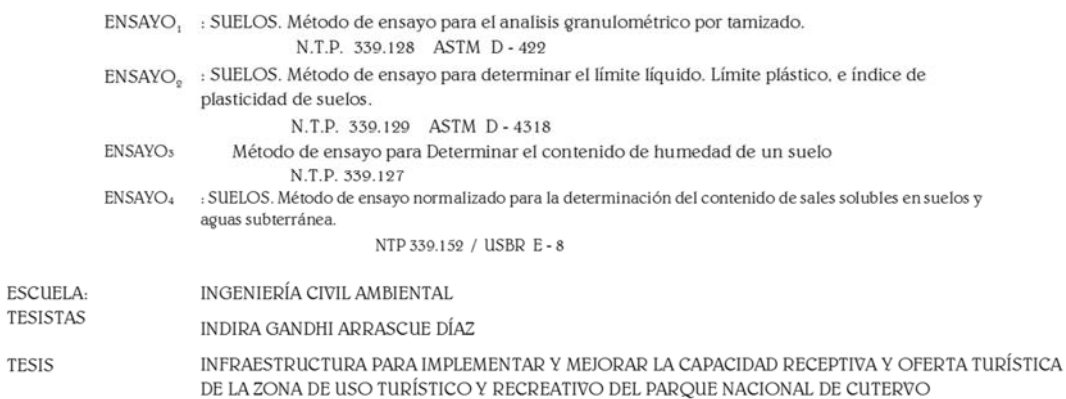

UBICACIÓN

PARQUE NACIONAL DE SAN ANDRÉS DE CUTERVO - ZONA DE USO TURÍSTICO Y RECREATIVO

.000

CALICATA

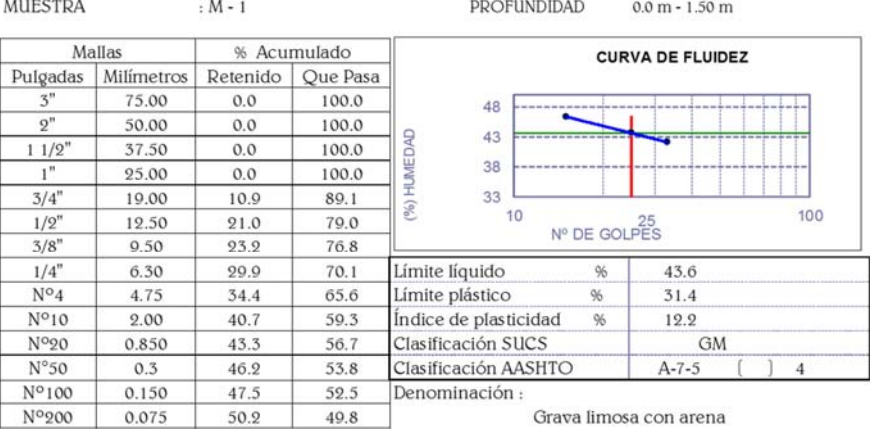

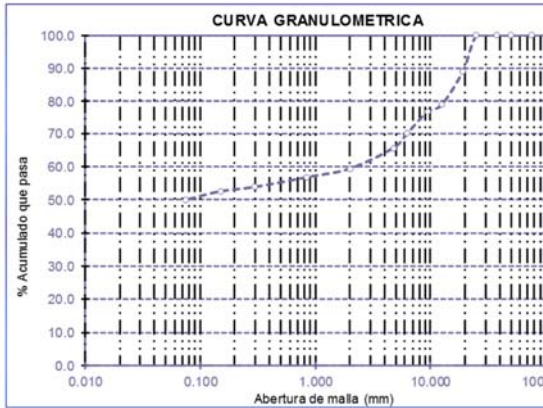

 $C1$ 

Contenido de humedad de un suelo

Humedad 12.75

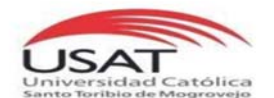

#### ENSAYO<sub>1</sub> : SUELOS. Método de ensayo para el analisis granulométrico por tamizado. N.T.P. 339.128 ASTM D-422

ENSAYO<sub>9</sub> : SUELOS. Método de ensayo para determinar el límite líquido. Límite plástico, e índice de plasticidad de suelos.

N.T.P. 339.129 ASTM D-4318

- **ENSAYO<sub>5</sub>** Método de ensayo para Determinar el contenido de humedad de un suelo N.T.P. 339.127
- ENSAYO4 : SUELOS. Método de ensayo normalizado para la determinación del contenido de sales solubles en suelos y aguas subterránea.

NTP 339.152 / USBR E-8

INGENIERÍA CIVIL AMBIENTAL **ESCUELA:** 

#### **TESISTAS INDIRA GANDHI ARRASCUE DÍAZ**

 $C<sub>2</sub>$ 

**TESIS** INFRAESTRUCTURA PARA IMPLEMENTAR Y MEJORAR LA CAPACIDAD RECEPTIVA Y OFERTA TURÍSTICA DE LA ZONA DE USO TURÍSTICO Y RECREATIVO DEL PARQUE NACIONAL DE CUTERVO

**UBICACIÓN** 

PARQUE NACIONAL DE CUTERVO - ZONA DE USO TURÍSTICO Y RECREATIVO

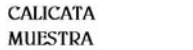

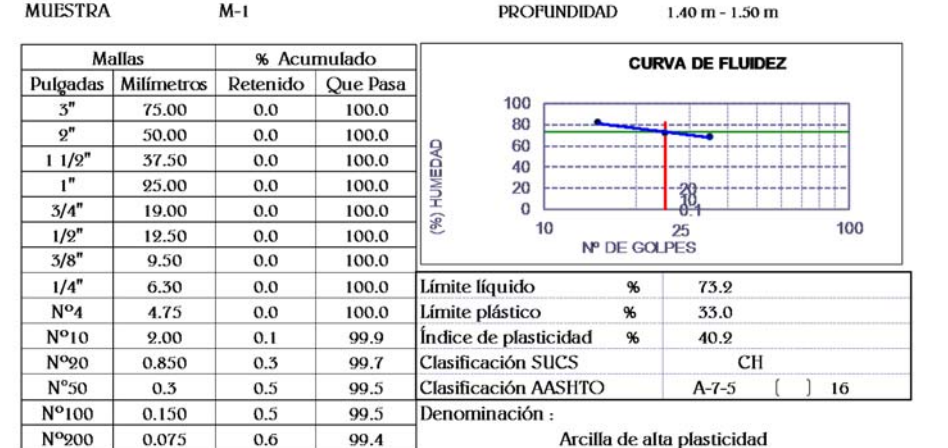

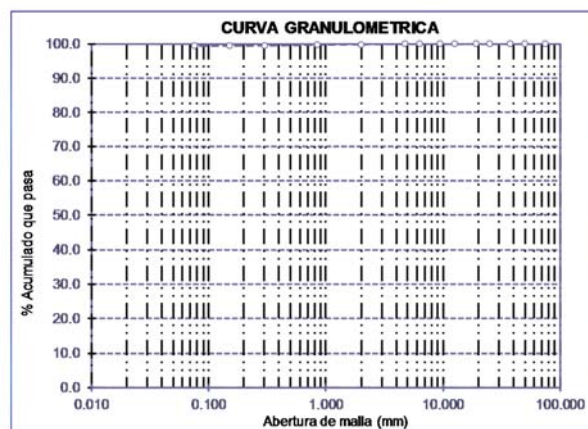

Contenido de humedad de un suelo

Humedad 81.98

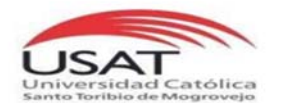

 $N<sup>o</sup>50$ 

 $N^{\rm o}100$ 

Nº200

 $0.3$ 

0.150

0.075

UNIVERSIDAD CATÓLICA SANTO TORIBIO DE MOGROVEJO ESCUELA PROFESIONAL DE INGENIERÍA CIVIL AMBIENTAL LABORATORIO DE CONCRETO, SUELOS Y PAVIMENTOS USAT

#### ENSAYO<sub>1</sub> : SUELOS. Método de ensayo para el analisis granulométrico por tamizado. N.T.P. 339.128 ASTM D-422

#### ENSAYO<sub>2</sub> : SUELOS. Método de ensayo para determinar el límite líquido. Límite plástico, e índice de plasticidad de suelos.

N.T.P. 339.129 ASTM D-4318

- ENSAYO<sub>5</sub> Método de ensayo para Determinar el contenido de humedad de un suelo N.T.P. 339.127
- ENSAYO4 : SUELOS. Método de ensayo normalizado para la determinación del contenido de sales solubles en suelos y aguas subterránea.

NTP 339.152 / USBR E-8

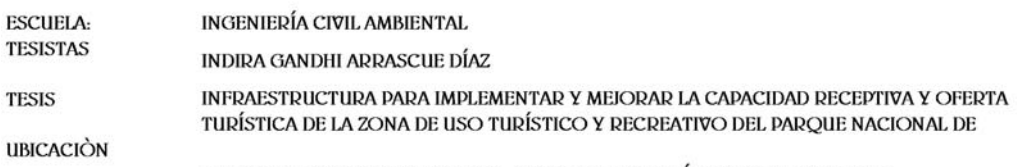

PARQUE NACIONAL DE CUTERVO - ZONA DE USO TURÍSTICO Y RECREATIVO

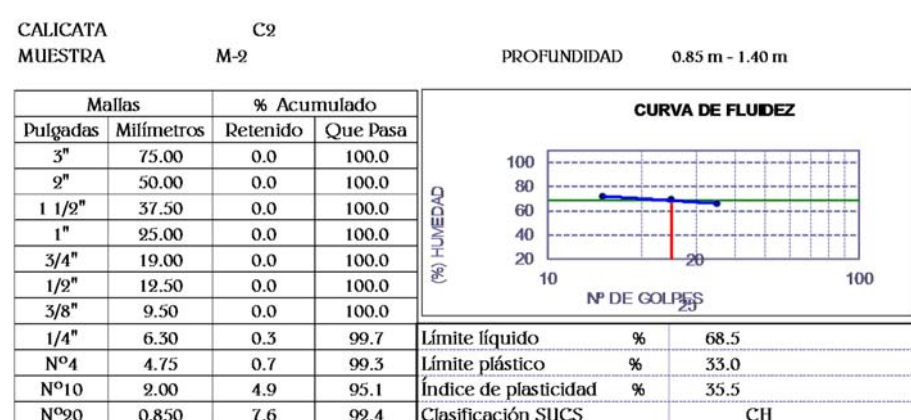

12.2 87.8 Clasificación AASHTO 14.2 85.8 Denominación:

84.3

Arcilla de alta plasticidad con arena

 $A - 7 - 5$ 

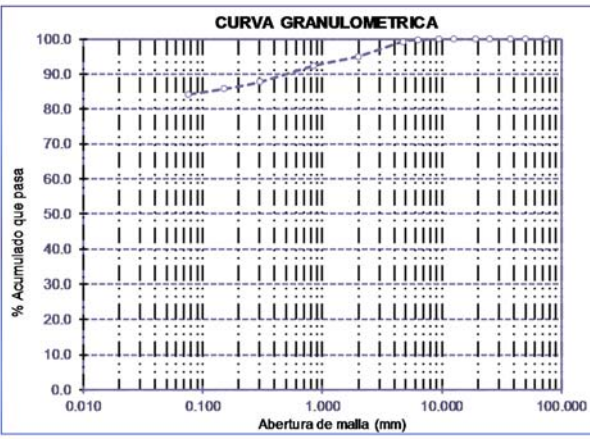

15.7

Contenido de humedad de un suelo

Humedad 47.63

 $]$  16

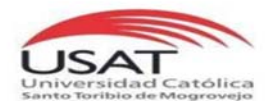

#### ENSAYO, : SUELOS. Método de ensayo para el analisis granulométrico por tamizado. N.T.P. 339.128 ASTM D-422

ENSAYO<sub>®</sub> : SUELOS. Método de ensayo para determinar el límite líquido. Límite plástico, e índice de plasticidad de suelos.

N.T.P. 339.129 ASTM D-4318

 $C2$ 

- ENSAYO<sub>3</sub> Método de ensayo para Determinar el contenido de humedad de un suelo N.T.P. 339.127
- ENSAYO4 : SUELOS. Método de ensayo normalizado para la determinación del contenido de sales solubles en suelos y aguas subterránea.

NTP 339.152 / USBR E-8

**ESCUELA:** INGENIERÍA CIVIL AMBIENTAL **TESISTAS** INDIRA GANDHI ARRASCUE DÍAZ **TESIS** INFRAESTRUCTURA PARA IMPLEMENTAR Y MEJORAR LA CAPACIDAD RECEPTIVA Y OFERTA TURÍSTICA DE LA ZONA DE USO TURÍSTICO Y RECREATIVO DEL PARQUE NACIONAL DE CUTERVO **UBICACIÓN** 

PARQUE NACIONAL DE CUTERVO - ZONA DE USO TURÍSTICO Y RECREATIVO

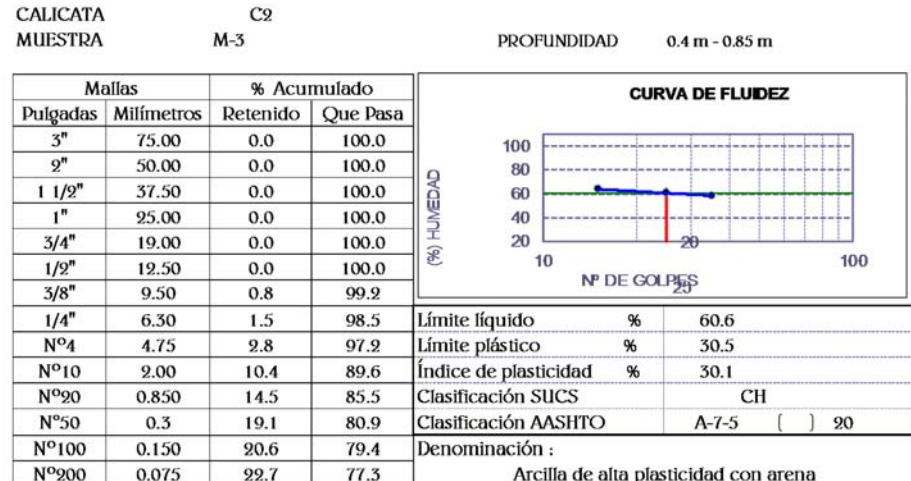

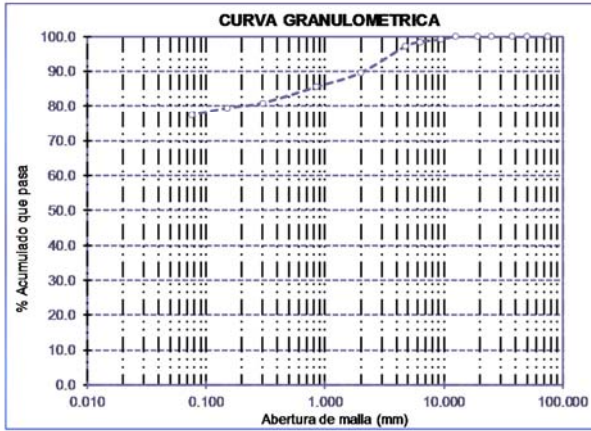

Contenido de humedad de un suelo

Humedad 48.39

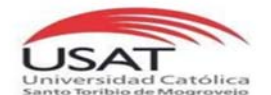

#### ENSAYO, : SUELOS. Método de ensayo para el analisis granulométrico por tamizado. N.T.P. 339.128 ASTM D-422  $ENSAYO<sub>2</sub>$  : SUELOS. Método de ensayo para determinar el límite líquido. Límite plástico, e índice de plasticidad de suelos. N.T.P. 339.129 ASTM D-4318 **ENSAYO<sub>3</sub>** Método de ensayo para Determinar el contenido de humedad de un suelo N.T.P. 339.127 ENSAYO4 : SUELOS. Método de ensayo normalizado para la determinación del contenido de sales solubles en suelos y aguas subterránea. NTP 339.152 / USBR E-8

**ESCUELA: INGENIERÍA CIVIL AMBIENTAL TESISTAS** INDIRA GANDHI ARRASCUE DÍAZ

**TESIS** INFRAESTRUCTURA PARA IMPLEMENTAR Y MEJORAR LA CAPACIDAD RECEPTIVA Y OFERTA

**UBICACIÓN** 

PARQUE NACIONAL DE CUTERVO - ZONA DE USO TURÍSTICO Y RECREATIVO

TURÍSTICA DE LA ZONA DE USO TURÍSTICO Y RECREATIVO DEL PARQUE NACIONAL DE CUTERVO

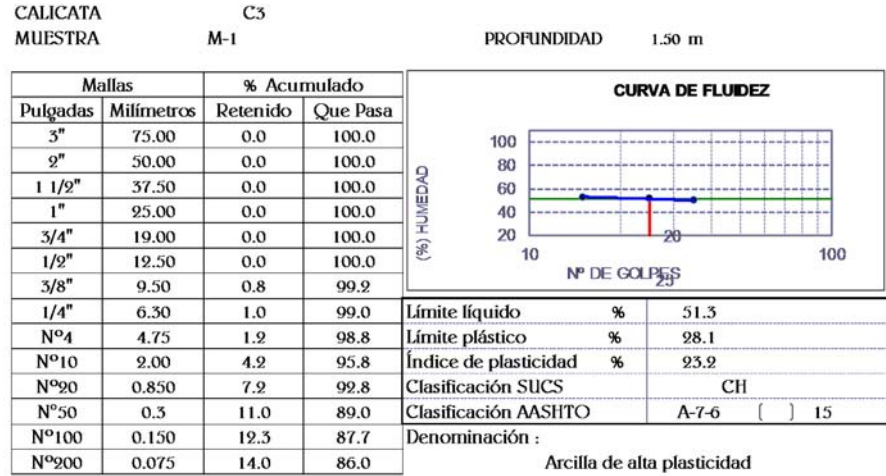

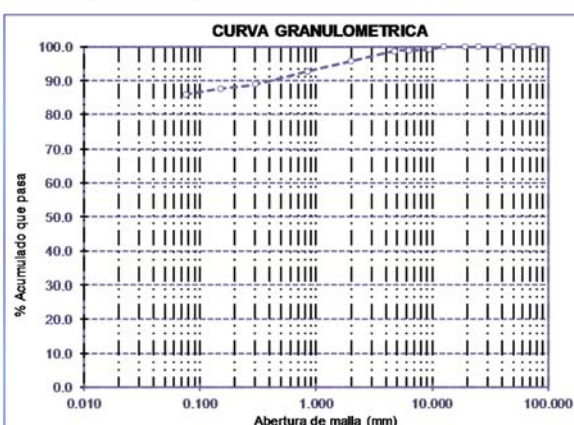

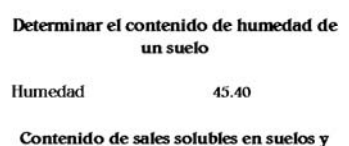

aguas subterránea. **Sales** 0.50

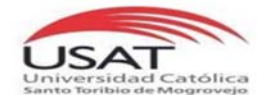

#### ENSAYO<sub>1</sub> : SUELOS. Método de ensayo para el analisis granulométrico por tamizado. N.T.P. 339.128 ASTM D-422

ENSAYO<sub>9</sub> : SUELOS. Método de ensayo para determinar el límite líquido. Límite plástico, e índice de plasticidad de suelos. N.T.P. 339.129 ASTM D-4318 ENSAYO<sub>3</sub> Método de ensayo para Determinar el contenido de humedad de un suelo

N.T.P. 339.127

ENSAYO4 : SUELOS. Método de ensayo normalizado para la determinación del contenido de sales solubles en suelos y aguas subterránea.

NTP 339.152 / USBR E-8

**ESCUELA:** INGENIERÍA CIVIL AMBIENTAL

**TESISTAS INDIRA GANDHI ARRASCUE DÍAZ** 

**TESIS** INFRAESTRUCTURA PARA IMPLEMENTAR Y MEJORAR LA CAPACIDAD RECEPTIVA Y OFERTA TURÍSTICA DE LA ZONA DE USO TURÍSTICO Y RECREATIVO DEL PARQUE NACIONAL DE CUTERVO **UBICACIÓN** 

PARQUE NACIONAL DE CUTERVO - ZONA DE USO TURÍSTICO Y RECREATIVO

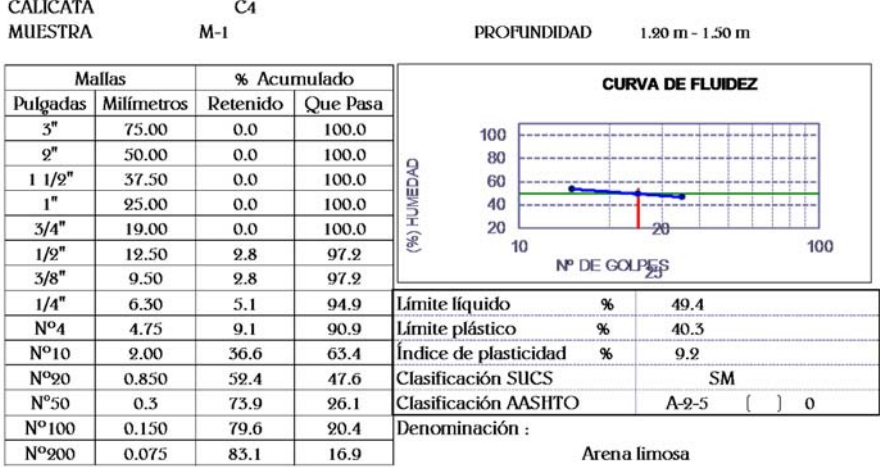

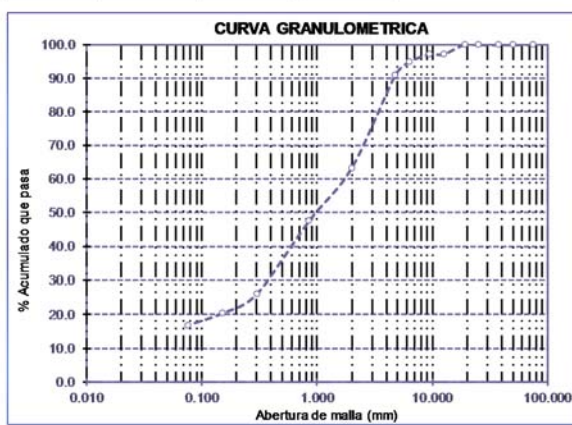

Determinar el contenido de humedad de un suelo

Humedad 41.53

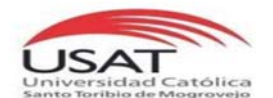

#### ENSAYO<sub>1</sub> : SUELOS. Método de ensayo para el analisis granulométrico por tamizado. N.T.P. 339.128 ASTM D-422

 $ENSAYO<sub>2</sub>$  : SUELOS. Método de ensayo para determinar el límite líquido. Límite plástico, e índice de plasticidad de suelos.

N.T.P. 339.129 ASTM D-4318

ENSAYO<sub>3</sub> Método de ensayo para Determinar el contenido de humedad de un suelo N.T.P. 339.127 ENSAYO4 : SUELOS. Método de ensayo normalizado para la determinación del contenido de sales solubles en suelos y aguas subterránea.

NTP 339.152 / USBR E-8

**ESCUELA:** INGENIERÍA CIVIL AMBIENTAL **TESISTAS** 

**INDIRA GANDHI ARRASCUE DÍAZ** 

INFRAESTRUCTURA PARA IMPLEMENTAR Y MEJORAR LA CAPACIDAD RECEPTIVA Y OFERTA **TESIS** TURÍSTICA DE LA ZONA DE USO TURÍSTICO Y RECREATIVO DEL PARQUE NACIONAL DE CUTERVO **UBICACIÓN** 

PARQUE NACIONAL DE CUTERVO - ZONA DE USO TURÍSTICO Y RECREATIVO

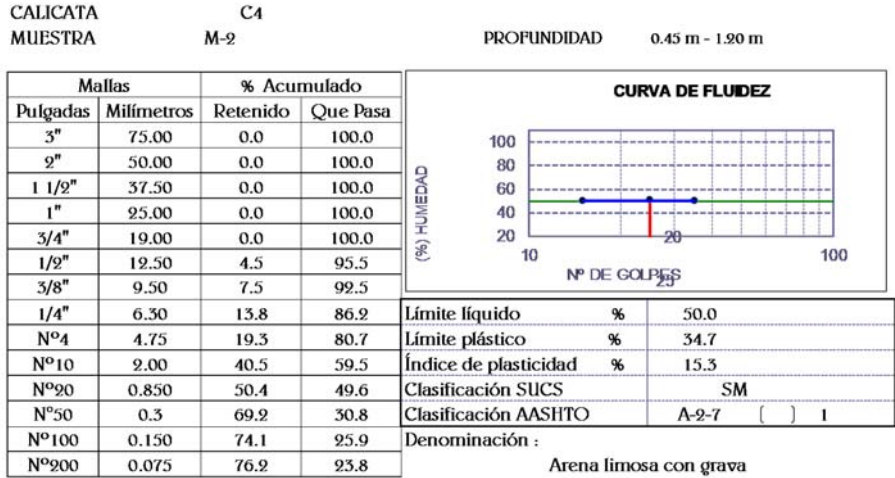

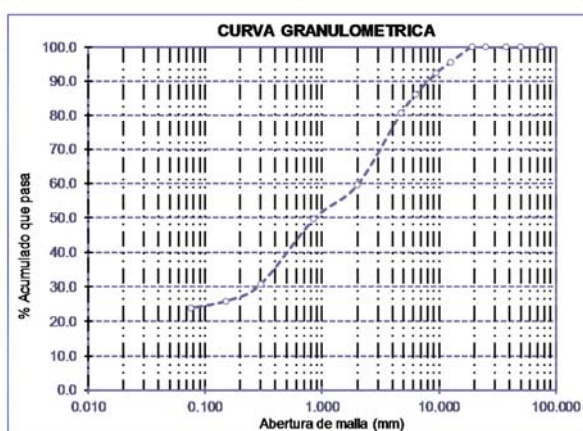

Arena limosa con grava

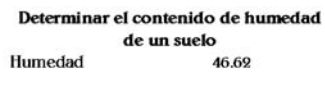

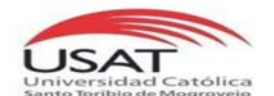

#### ENSAYO<sub>1</sub> : SUELOS. Método de ensayo para el analisis granulométrico por tamizado. N.T.P. 339.128 ASTM D-422

ENSAYO<sub>2</sub> : SUELOS. Método de ensayo para determinar el límite líquido. Límite plástico, e índice de plasticidad de suelos.

N.T.P. 339.129 ASTM D-4318

ENSAYO<sub>3</sub> Método de ensayo para Determinar el contenido de humedad de un suelo N.T.P. 339.127 ENSAYO4 : SUELOS. Método de ensayo normalizado para la determinación del contenido de sales solubles en suelos y aguas subterránea.

NTP 339.152 / USBR E-8

INGENIERÍA CIVIL AMBIENTAL **ESCUELA: TESISTAS** 

**INDIRA GANDHI ARRASCUE DÍAZ** 

INFRAESTRUCTURA PARA IMPLEMENTAR Y MEJORAR LA CAPACIDAD RECEPTIVA Y OFERTA **TESIS** TURÍSTICA DE LA ZONA DE USO TURÍSTICO Y RECREATIVO DEL PARQUE NACIONAL DE CUTERVO **UBICACIÓN** 

PARQUE NACIONAL DE CUTERVO - ZONA DE USO TURÍSTICO Y RECREATIVO

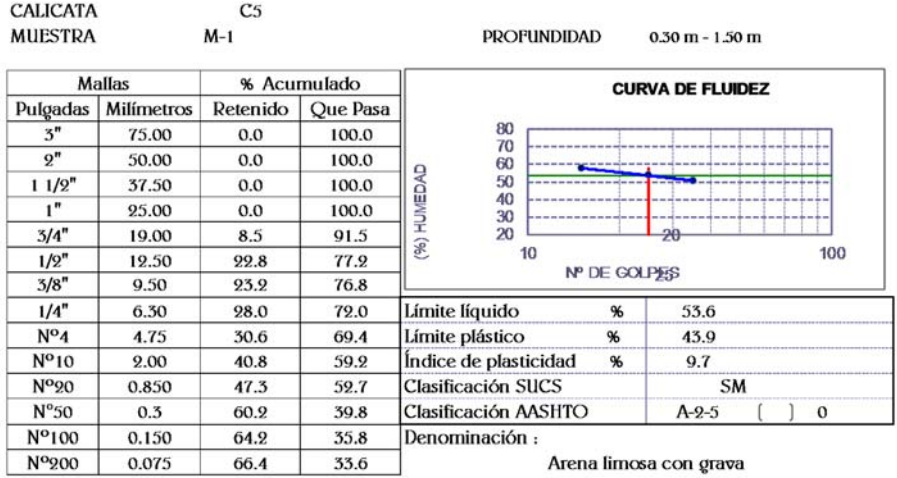

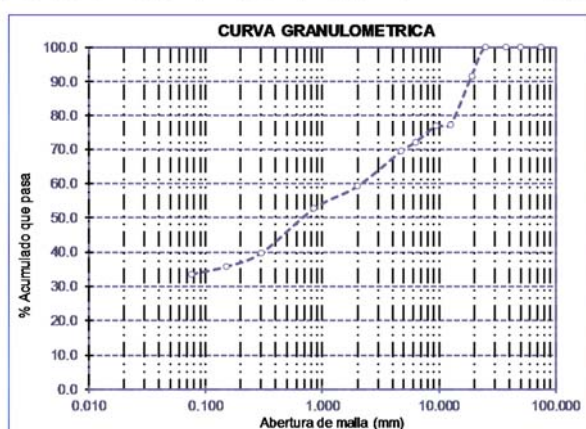

Arena limosa con grava

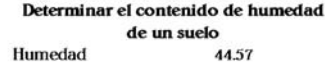

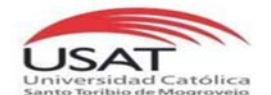

#### ENSAYO<sub>1</sub> : SUELOS. Método de ensayo para el analisis granulométrico por tamizado. N.T.P. 339.128 ASTM D-422 ENSAYO<sub>2</sub> : SUELOS. Método de ensayo para determinar el límite líquido. Límite plástico, e índice de plasticidad de suelos. N.T.P. 339.129 ASTM D-4318 **ENSAYO<sub>2</sub>** Método de ensayo para Determinar el contenido de humedad de un suelo N.T.P. 339.127 ENSAYO4 : SUELOS. Método de ensayo normalizado para la determinación del contenido de sales solubles en suelos y aguas subterránea. NTP 339.152 / USBR E-8

INGENIERÍA CIVIL AMBIENTAL **ESCUELA: TESISTAS INDIRA GANDHI ARRASCUE DÍAZ** INFRAESTRUCTURA PARA IMPLEMENTAR Y MEJORAR LA CAPACIDAD RECEPTIVA Y OFERTA **TESIS** TURÍSTICA DE LA ZONA DE USO TURÍSTICO Y RECREATIVO DEL PARQUE NACIONAL DE CUTERVO

 $C<sub>6</sub>$ 

 $M-1$ 

**UBICACIÓN** 

PARQUE NACIONAL DE CUTERVO - ZONA DE USO TURÍSTICO Y RECREATIVO

**PROFUNDIDAD** 

1.50 m

**CALICATA MUESTRA** 

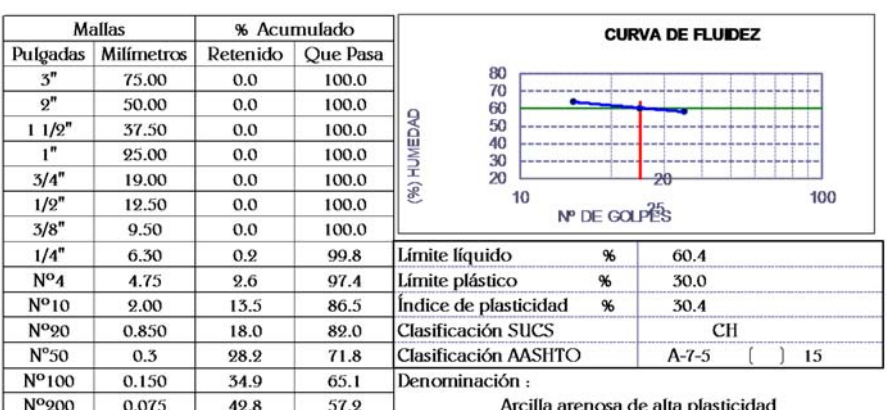

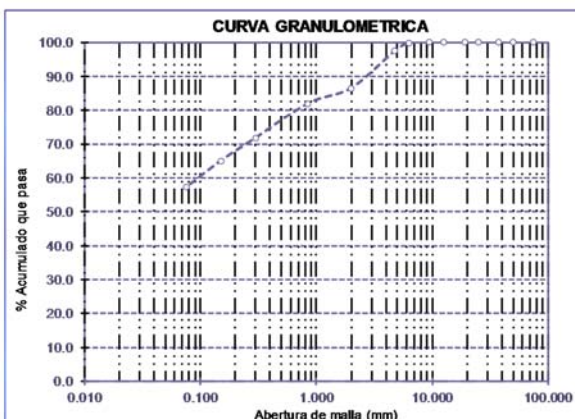

Determinar el contenido de humedad de un suelo Humedad 59.76

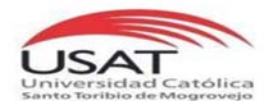

 $N^{o}20$ 

 $N^o 50$ 

 $N^{\rm o}100$ 

Nº200

0.850

 $0.3\,$ 

 $0.150$ 

0.075

UNIVERSIDAD CATÓLICA SANTO TORIBIO DE MOGROVEJO ESCUELA PROFESIONAL DE INGENIERÍA CIVIL AMBIENTAL LABORATORIO DE CONCRETO, SUELOS Y PAVIMENTOS USAT

#### ENSAYO, : SUELOS. Método de ensayo para el analisis granulométrico por tamizado. N.T.P. 339.128 ASTM D-422

ENSAYO<sub>®</sub> : SUELOS. Método de ensayo para determinar el límite líquido. Límite plástico, e índice de plasticidad de suelos.

N.T.P. 339.129 ASTM D-4318

- ENSAYO<sub>5</sub> Método de ensayo para Determinar el contenido de humedad de un suelo N.T.P. 339.127
- ENSAYO4 : SUELOS. Método de ensayo normalizado para la determinación del contenido de sales solubles en suelos y aguas subterránea.

NTP 339.152 / USBR E-8

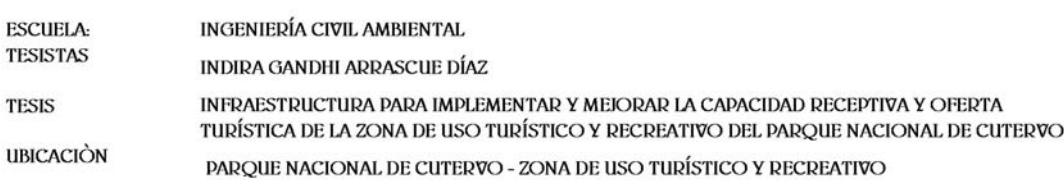

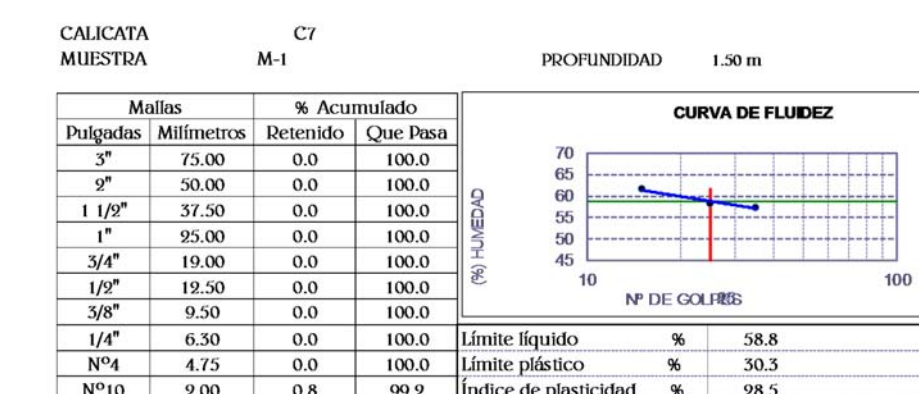

98.7

97.1

95.9

94.5

Denominación: Arcilla de alta plasticidad

Clasificación SUCS

Clasificación AASHTO

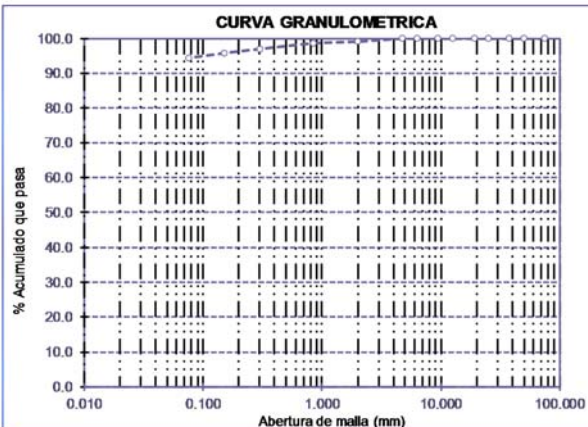

 $1.3$ 

 $\hbox{2.9}$ 

 $4.1$ 

5.5

Determinar el contenido de humedad de un suelo Humedad 49.47

19

CH

 $A - 7 - 5$ 

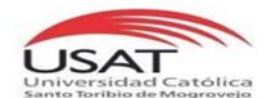

#### ENSAYO<sub>1</sub> : SUELOS. Método de ensayo para el analisis granulométrico por tamizado. N.T.P. 339.128 ASTM D-422

 $ENSAYO<sub>2</sub>$  : SUELOS. Método de ensayo para determinar el límite líquido. Límite plástico, e índice de plasticidad de suelos.

N.T.P. 339.129 ASTM D-4318

ENSAYO<sub>3</sub> Método de ensayo para Determinar el contenido de humedad de un suelo N.T.P. 339.127 ENSAYO4 : SUELOS. Método de ensayo normalizado para la determinación del contenido de sales solubles en suelos y aguas subterránea.

NTP 339.152 / USBR E-8

**ESCUELA:** INGENIERÍA CIVIL AMBIENTAL **TESISTAS** 

**INDIRA GANDHI ARRASCUE DÍAZ** 

INFRAESTRUCTURA PARA IMPLEMENTAR Y MEJORAR LA CAPACIDAD RECEPTIVA Y OFERTA **TESIS** TURÍSTICA DE LA ZONA DE USO TURÍSTICO Y RECREATIVO DEL PARQUE NACIONAL DE CUTERVO **UBICACIÓN** 

PARQUE NACIONAL DE CUTERVO - ZONA DE USO TURÍSTICO Y RECREATIVO

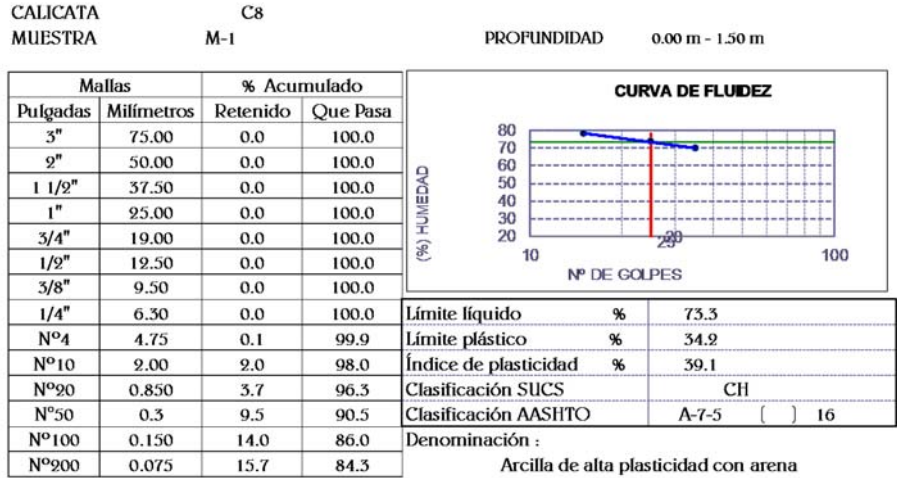

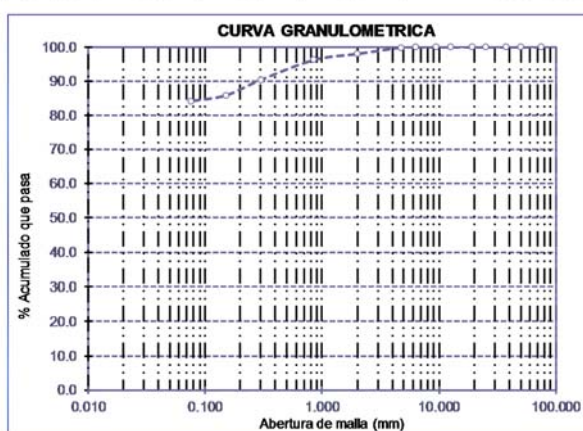

Determinar el contenido de humedad de un suelo Humedad 77.78

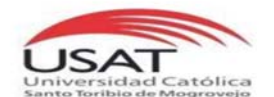

#### ENSAYO, : SUELOS. Método de ensayo para el analisis granulométrico por tamizado. N.T.P. 339.128 ASTM D-422

 $ENSAYO<sub>2</sub>$  : SUELOS. Método de ensayo para determinar el límite líquido. Límite plástico, e índice de plasticidad de suelos.

N.T.P. 339.129 ASTM D-4318

ENSAYO<sub>3</sub> Método de ensayo para Determinar el contenido de humedad de un suelo N.T.P. 339.127 ENSAYO4 : SUELOS. Método de ensayo normalizado para la determinación del contenido de sales solubles en suelos y aguas subterránea.

NTP 339.152 / USBR E-8

INGENIERÍA CIVIL AMBIENTAL ESCUELA: **TESISTAS** 

**INDIRA GANDHI ARRASCUE DÍAZ** 

INFRAESTRUCTURA PARA IMPLEMENTAR Y MEJORAR LA CAPACIDAD RECEPTIVA Y OFERTA **TESIS** TURÍSTICA DE LA ZONA DE USO TURÍSTICO Y RECREATIVO DEL PARQUE NACIONAL DE CUTERVO **UBICACIÓN** 

PARQUE NACIONAL DE CUTERVO - ZONA DE USO TURÍSTICO Y RECREATIVO

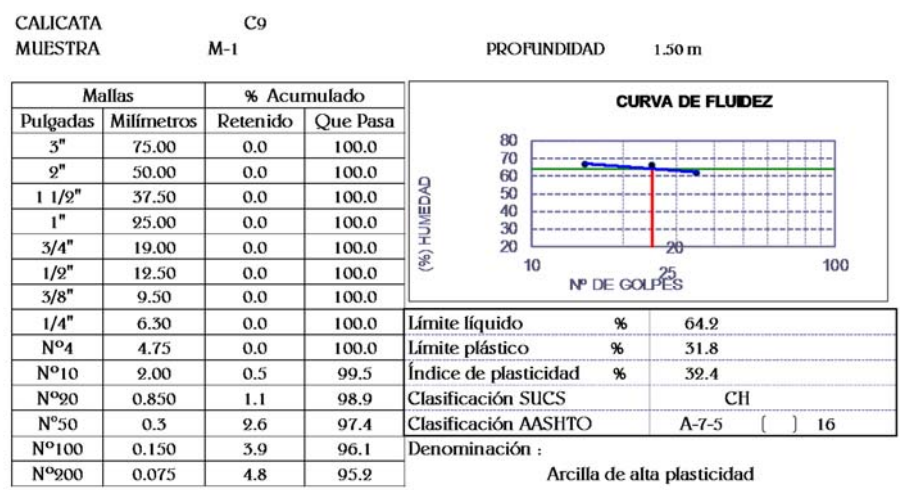

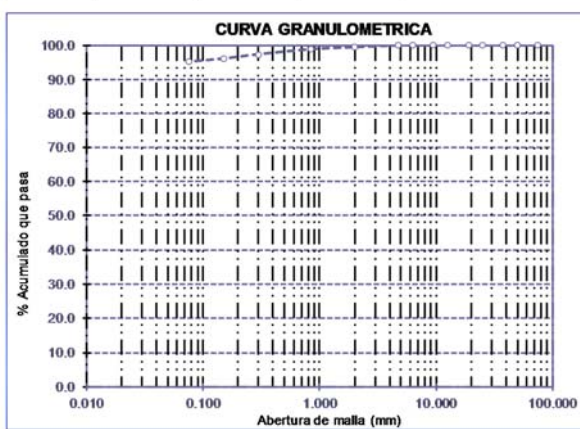

Determinar el contenido de humedad de un suelo Humedad 47.35

## PRÓCTOR Y CBR CALICATA 05.

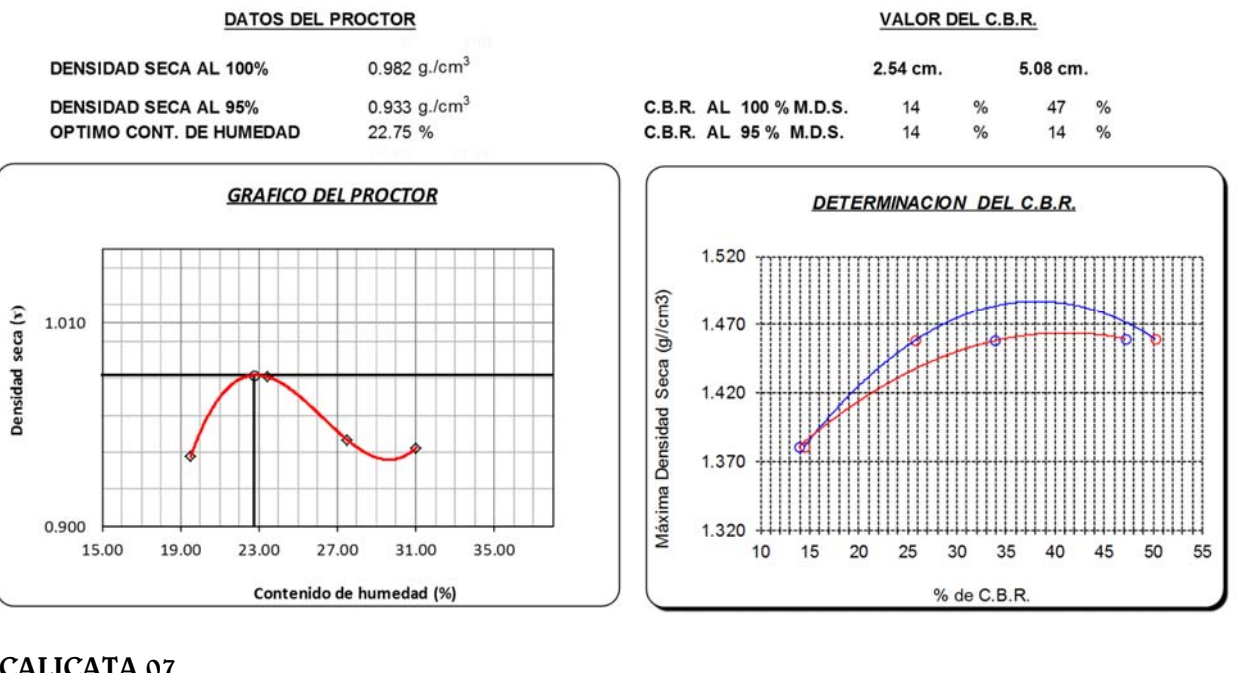

## CALICATA 07.

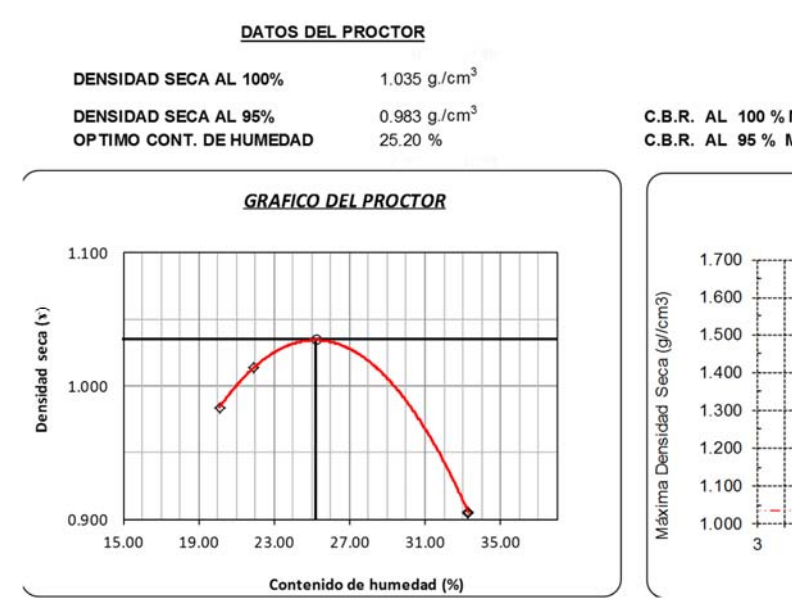

VALOR DEL C.B.R.

5.08 cm. 2.54 cm. C.B.R. AL 100 % M.D.S.  $\overline{7}$  $\overline{9}$  $%$  $\%$ C.B.R. AL 95% M.D.S.  $\overline{7}$  $\%$ 8  $\%$ 

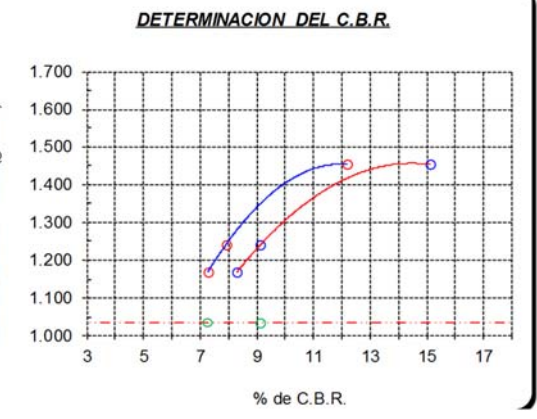

## CALICATA 09.

#### DATOS DEL PROCTOR **DENSIDAD SECA AL 100%** 1.073  $g./cm^3$ 2.54 cm. 5.08 cm. 1.019 g./cm<sup>3</sup><br>19.50 % **DENSIDAD SECA AL 95%** C.B.R. AL 100 % M.D.S.  $\overline{3}$  $\%$  $\overline{4}$  $\%$ OPTIMO CONT. DE HUMEDAD C.B.R. AL 95% M.D.S.  $\overline{a}$  $\%$  $3\frac{96}{9}$ **GRAFICO DEL PROCTOR DETERMINACION DEL C.B.R.**  $1.100$ 1.150 Máxima Densidad Seca (g//cm3) Densidad seca (x) C.B.R. al 100%<br>M.D.S. 1.100  $\circ$ 1.000 1.050 C.B.R. al 95%  $-$ 1.000 0.950  $0.900$  $0.900$ 10.00 14.00 18.00 22.00 26.00 30.00  $\pmb{0}$  $\overline{c}$ 6  $\overline{4}$ Contenido de humedad (%) % de C.B.R.

### VALOR DEL C.B.R.

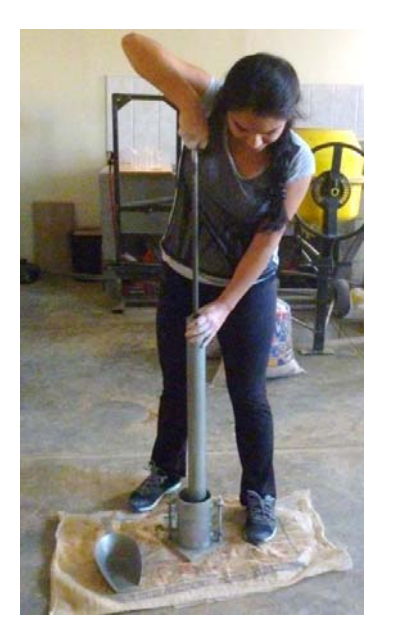

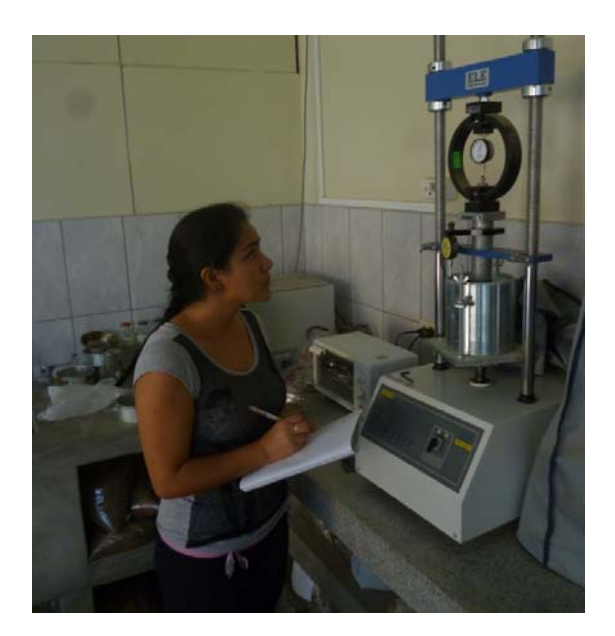

## MEMORIA DE CALCULO DE OBRA DE CONTENCION POR GRAVEDAD-GAVIÓN

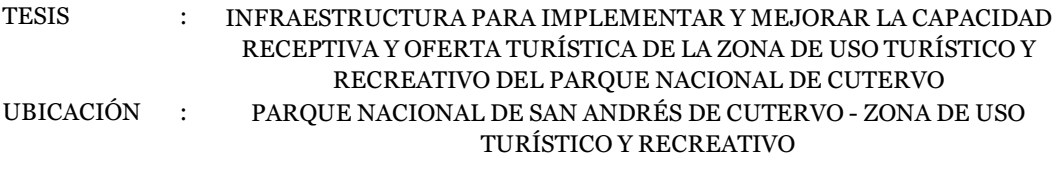

## **1.- Datos de diseño**

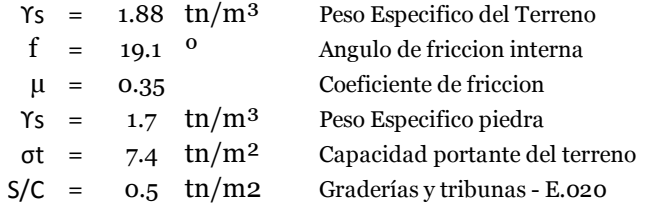

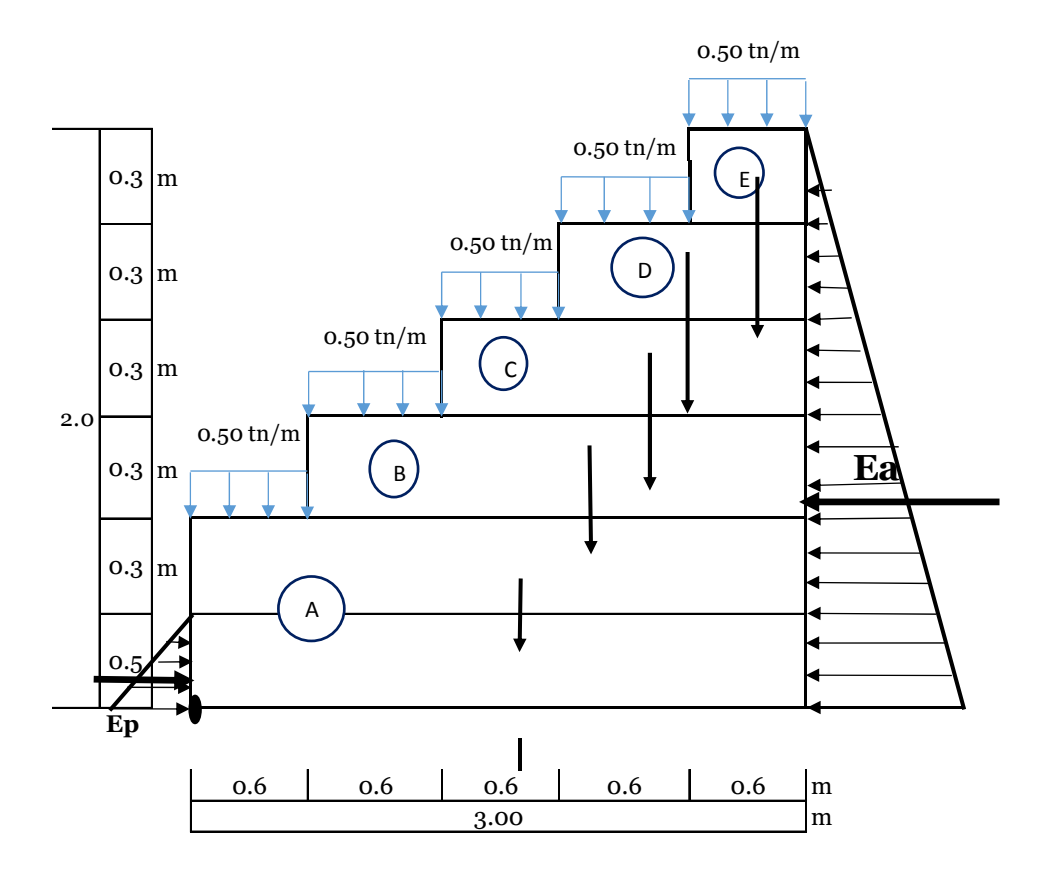

## **2.- Cálculo de los coeficientes de la presión del suelo**

$$
C_a = \frac{1 - \sin \phi}{1 + \sin \phi} = \frac{1 - \sin 19}{1 + \sin 19} = 0.507
$$
  

$$
C_p = \frac{1 + \sin \phi}{1 - \sin \phi} = \frac{1 + \sin 19}{1 - \sin 19} = 1.973
$$

## **3.- Cálculo del empuje activo**

Componentes del empuje para una longitud L=1.00m longitudinal al muro.

Según la teoria de Coulomb tenemos:

$$
E = \gamma s * H^{2} * Ca / 2 = 1.88 * 2 * 2 * 0.51
$$
  
E = 1.90 ton/m

#### **4.- Momento de volteo (M.V.)**

$$
M.V = 2 * 2 = 1.27 ton* m
$$

#### **5.- Momentos estabilizantes (M.E.) (tomados respecto a la punta)**

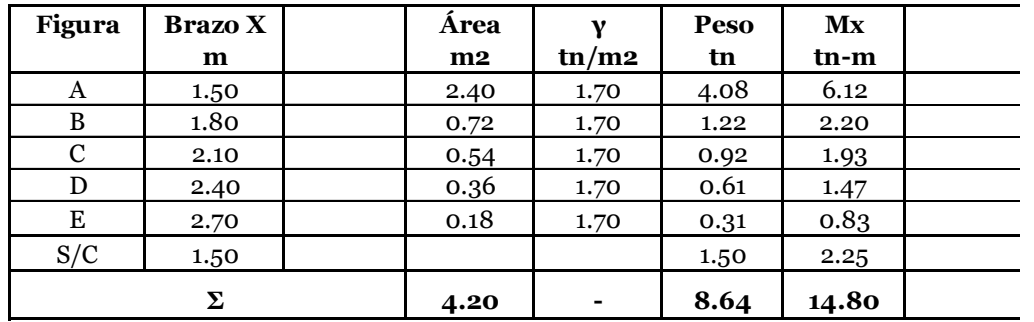

Resultante del peso de muro. PP = 8.64

## **6.- Factor de seguridad del diseño**

Coeficientes de seguridad por estabilidad segun RNE Norma E.020

Coeficiente de seguridad minir 1.5 contra la falla por volteo. Coeficiente de seguridad minir 1.25 contra falla por deslizamiento.

#### **6.1 Factor de seguridad contra el volteo**

 $Factor de seguridad = 11.7 OK$ 

#### **6.2 Factor de seguridad contra deslizamiento**

 $E = \gamma s * H^2 * Cp / 2 = 2 * 0.5 * 0.5 * 2$ 2  $E = 0.463 \tan/m$ Factor de seguridad contra deslizamiento 2 Factor de seguridad contra deslizamiento  $0.5$   $*$  0.5  $0.35$  \*  $8.64$  +  $0.463$  $=$  1.82

#### **7.- Distancia de la resultante a la punta**

Distance = 
$$
\frac{14.80 - 1.27}{8.64} = 1.566 > 1.00
$$
 Dentro del tercio medio

#### **8.- Presión del suelo bajo el talón y la punta**

 $A = 3$  \* 0.5 = 1.5 m2  $I = 1 * 0.5 * 3 * 3 * 3 = 1.13 m4$ 12 1.13

8.1 Presión en la punta

q punta = 
$$
-\frac{Rv}{A} - \frac{Rvec}{I}
$$
  
\nq punta =  $-\frac{8.64}{1.5} - \frac{8.64 \times (1.50 - 1.57)^2}{1.125}$   
\nq punta =  $-5.01 \frac{\text{ton}}{\text{m2}}$ 

8.2 Presión en el talón

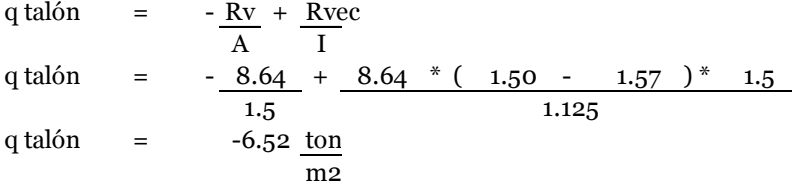

8.3 Diagrama de presiones

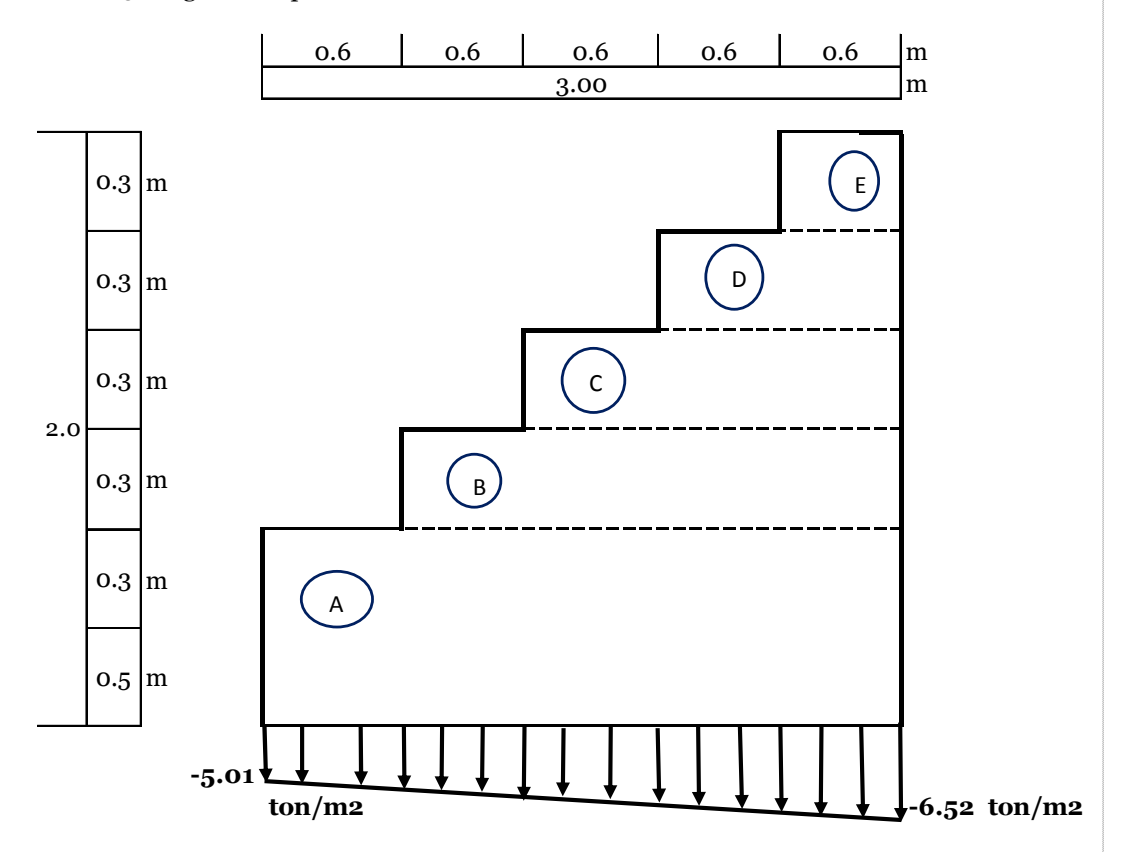

**9.- Verificación entre bloque y bloque**

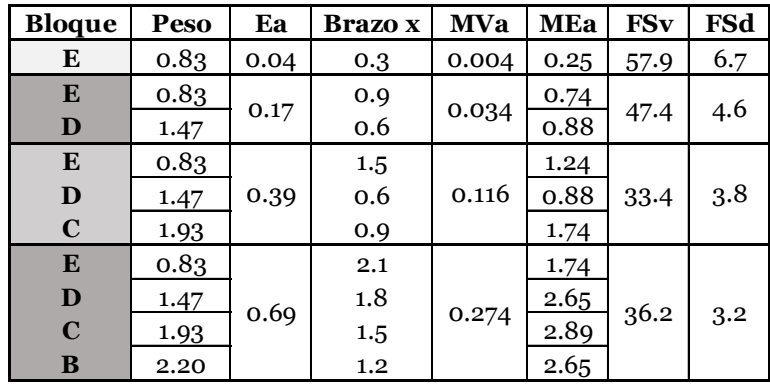

## ANEXO N° 05: DOCUMENTACIÓN

## Documento N° 01: Acreditación de tesista.

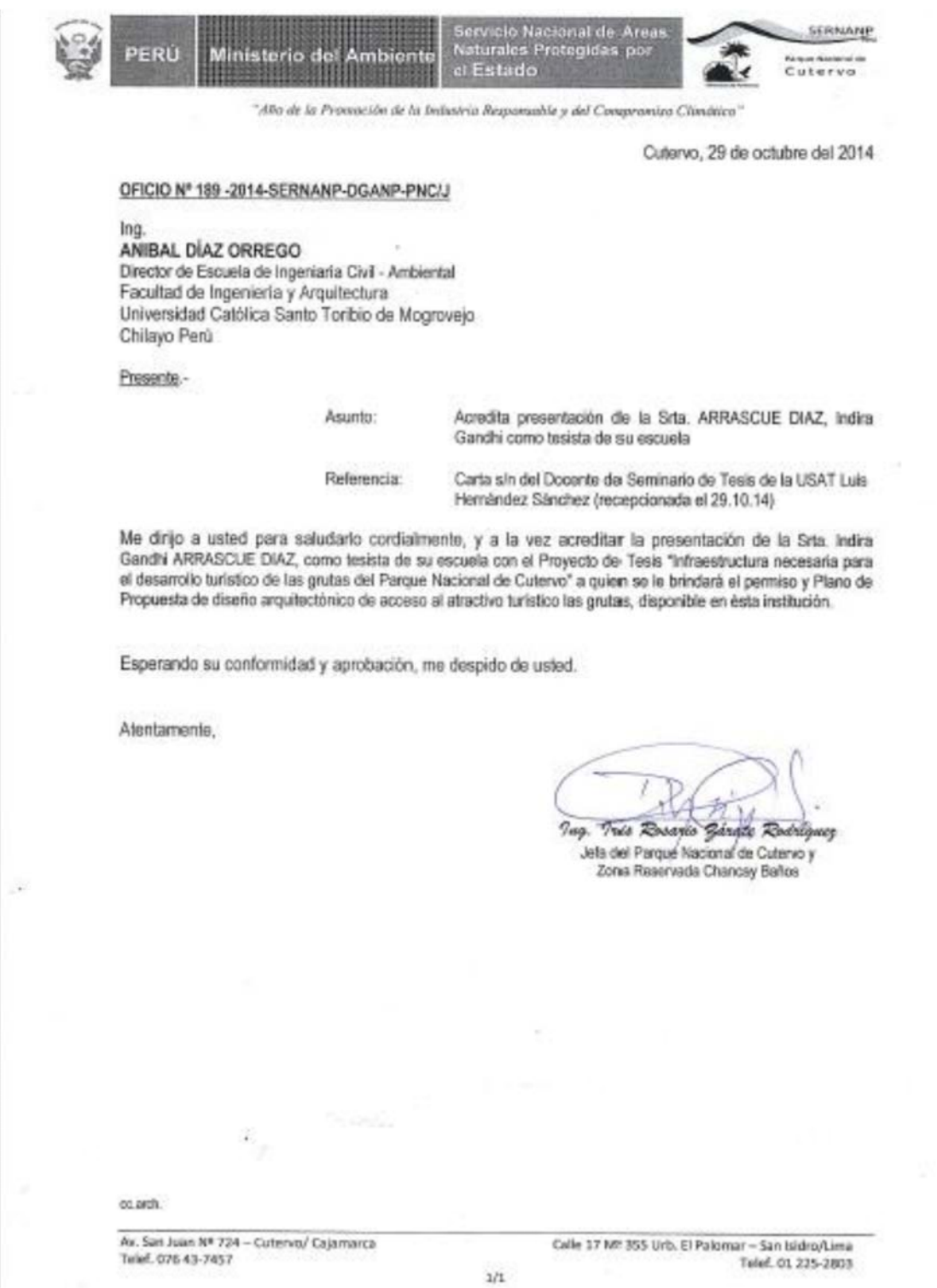

Fuente: SERNANP – Cutervo.

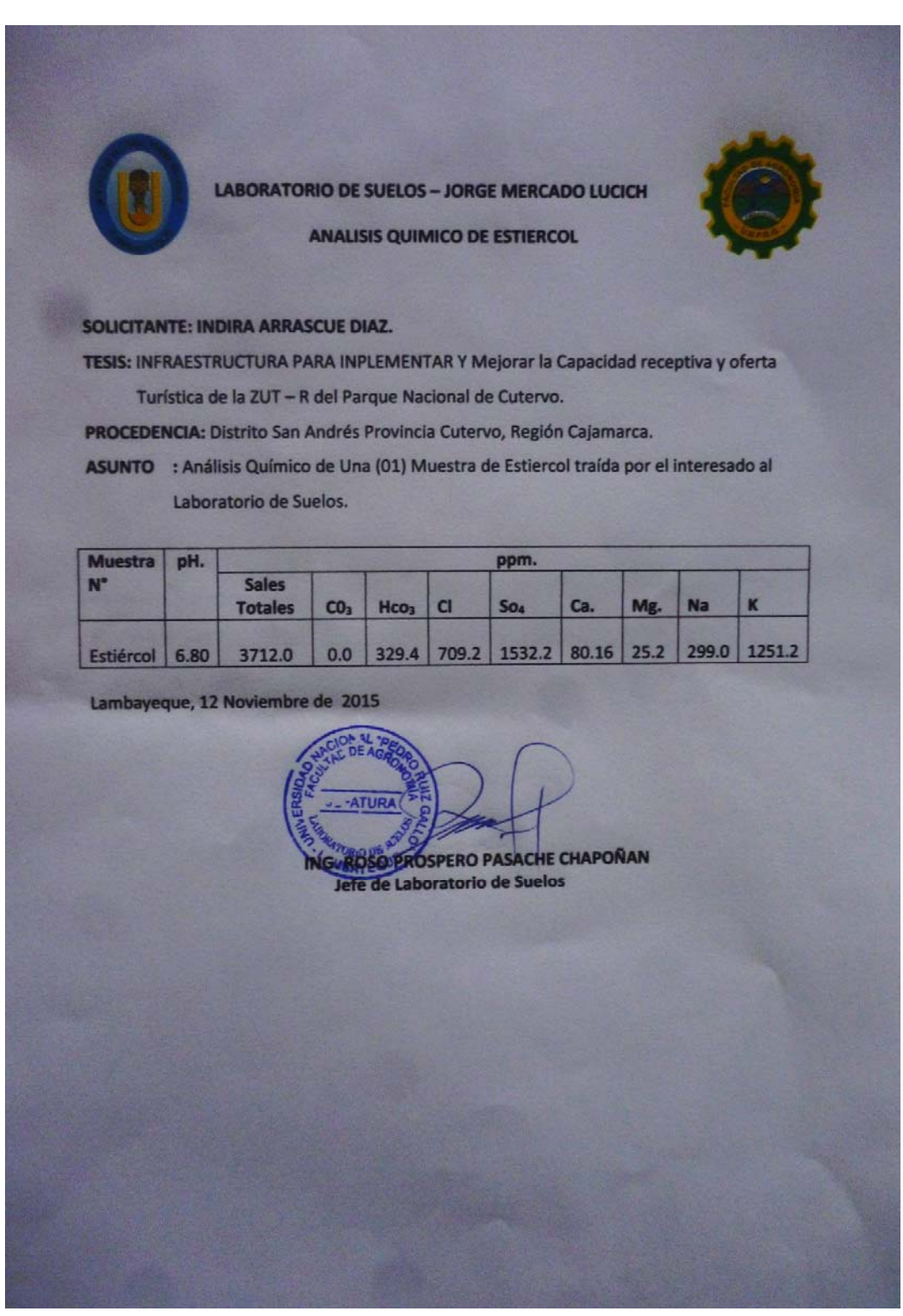

## Documento N° 02: Resultados del Análisis Químico del Estiércol.

Fuente: Universidad Nacional Pedro Ruíz Gallo.

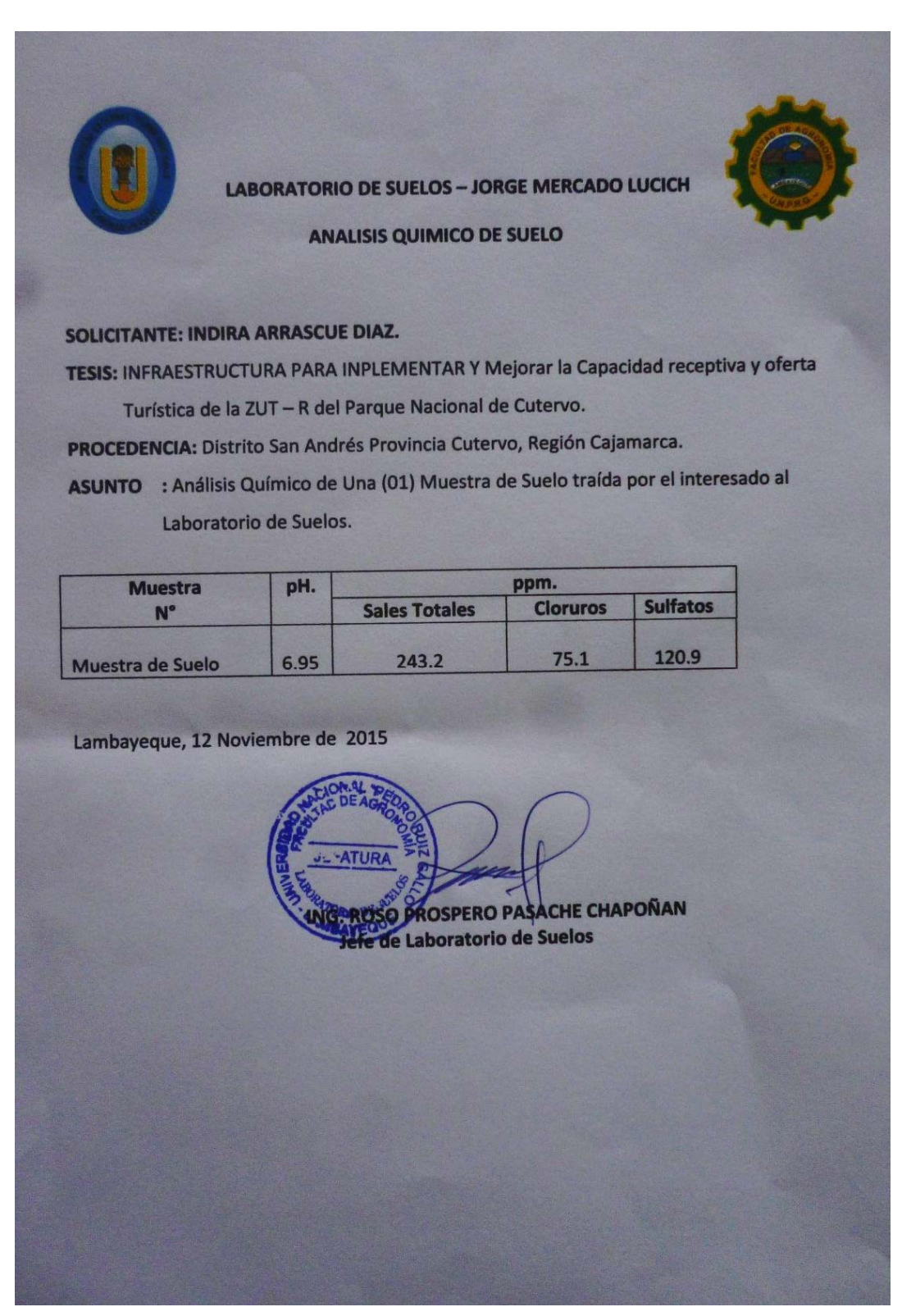

## Documento N° 03: Resultados del Análisis Químico del Suelo.

Fuente: Universidad Nacional Pedro Ruíz Gallo.

Documento N° 04: Ficha técnica de profilan -CKB líquido.

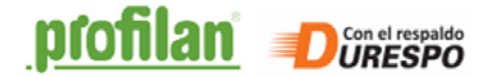

**Ficha técnica** 

## **Sales impregnantes**

# profilan<sup>®</sup>-CKB líquido

Producto impregnante, difícilmente lixiviable, para madera usada bajo techo y en exteriores, en o sin contacto con el suelo y expuesta al agua. Con efecto preventivo contra el ataque por insectos y parásitos marinos así como la pudrición blanda y la infestación por hongos.

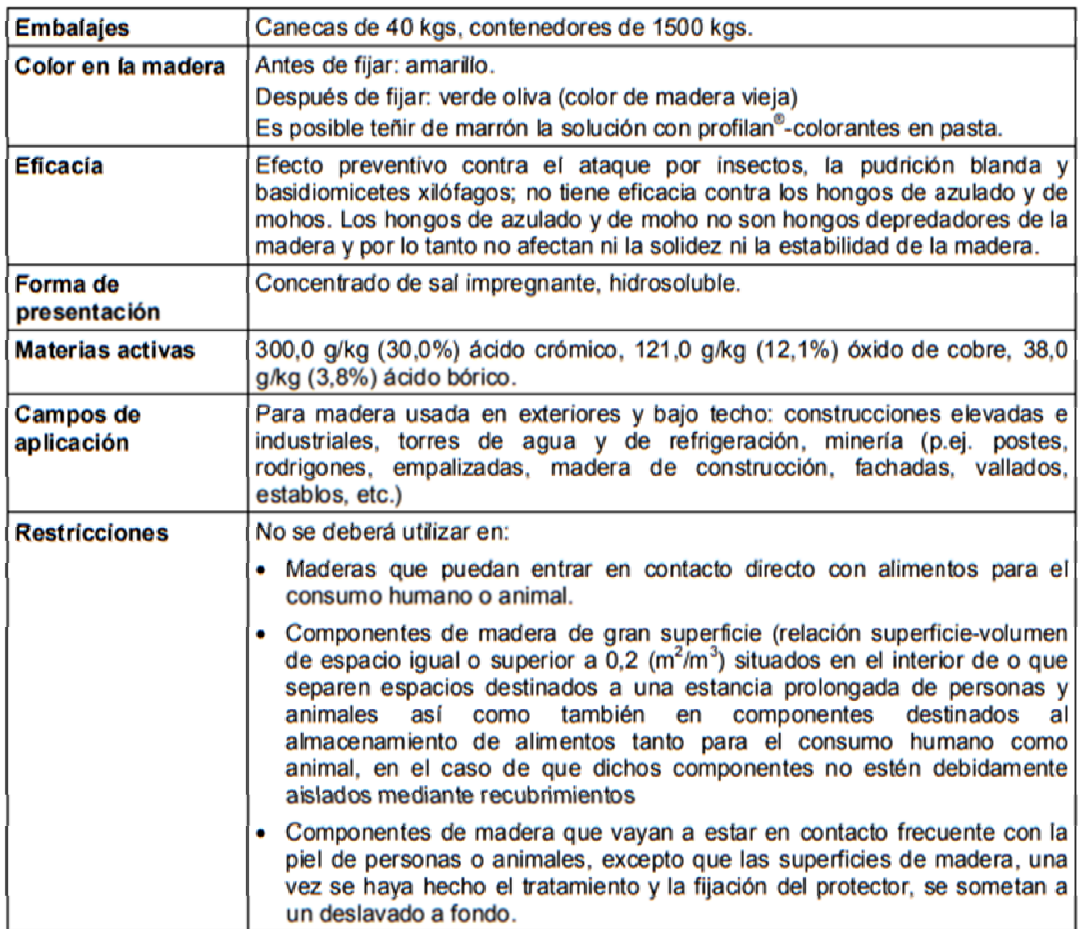

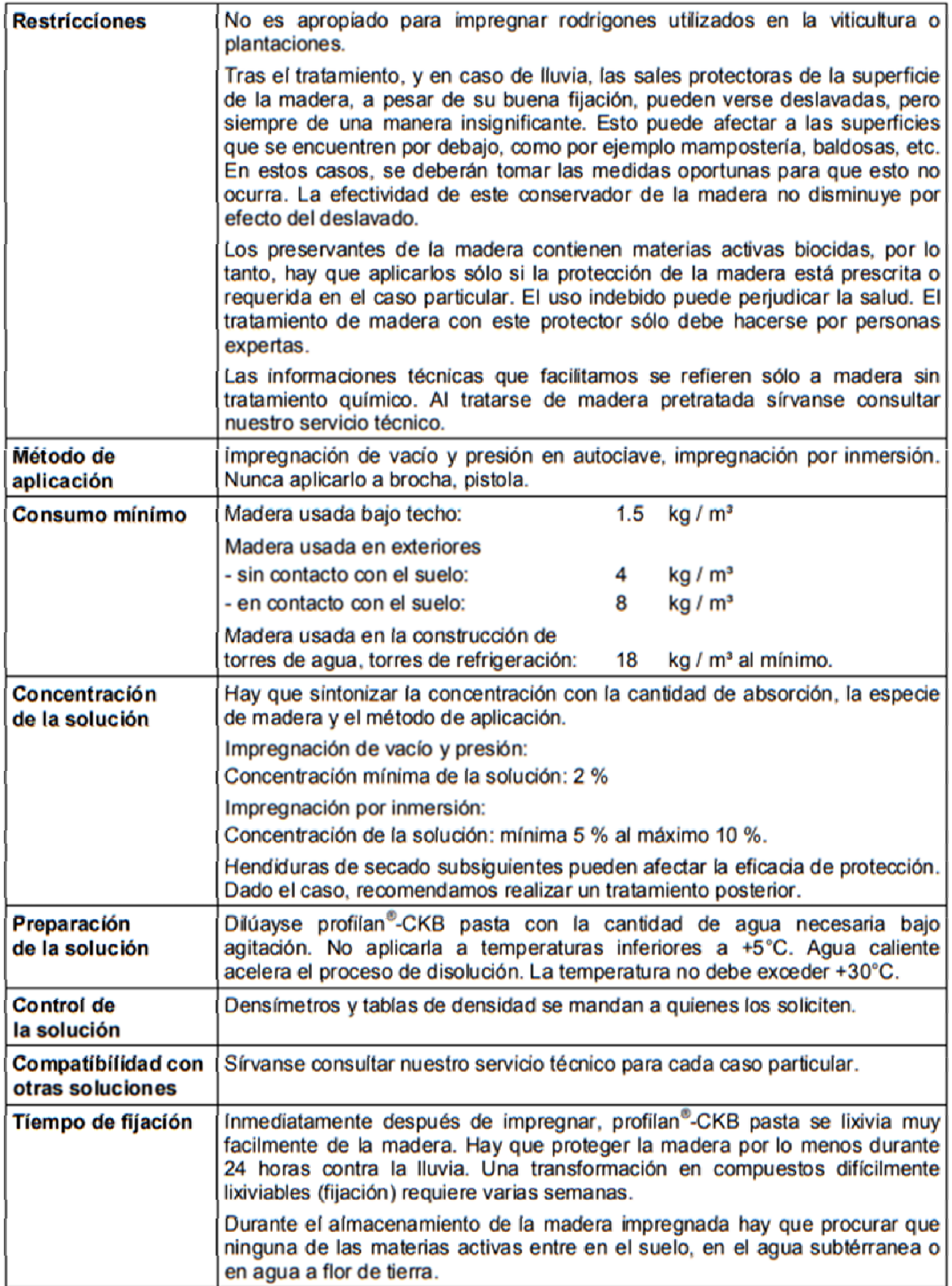

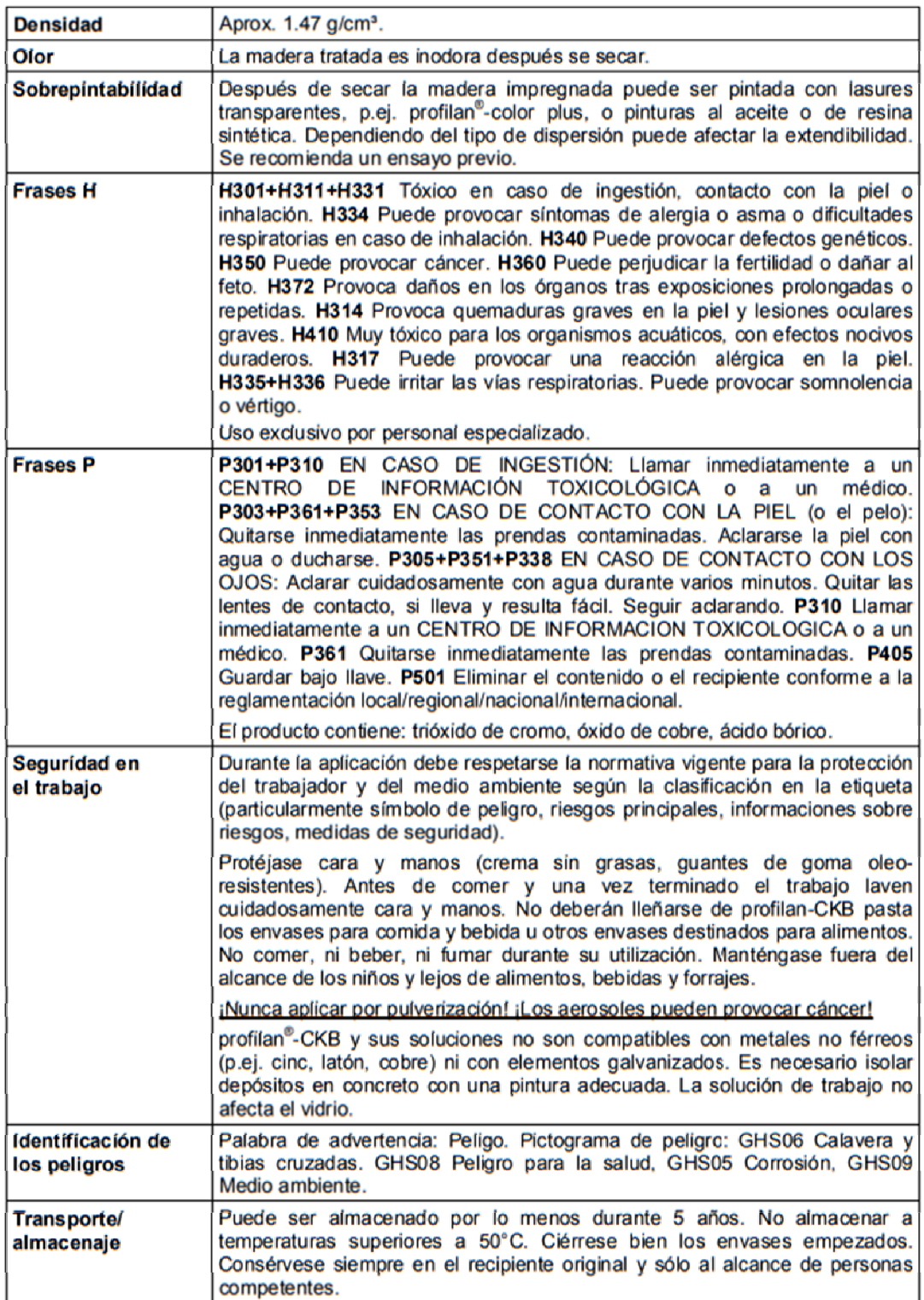

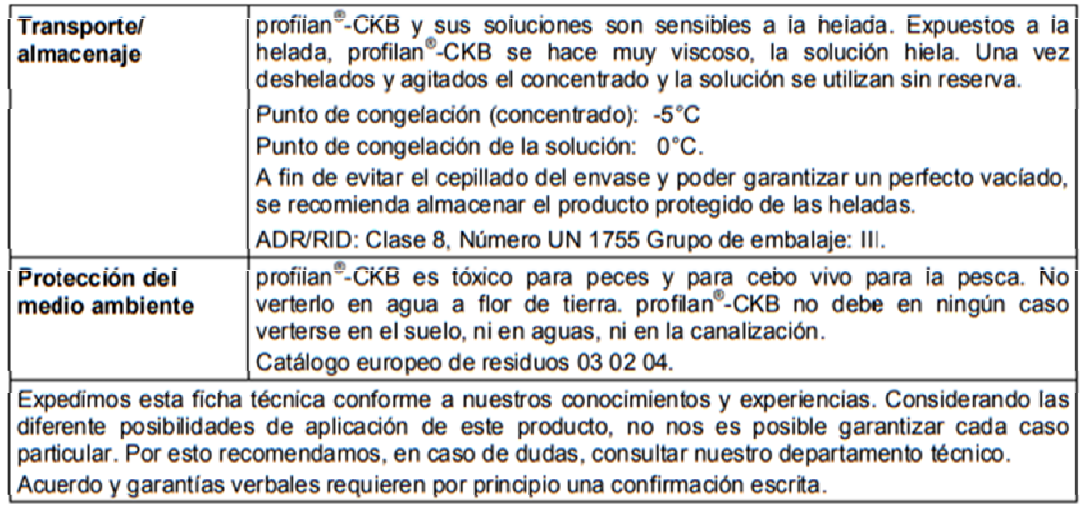

603005/2013-02-27

Documento N° 05: Autorización de depósito de material excedente

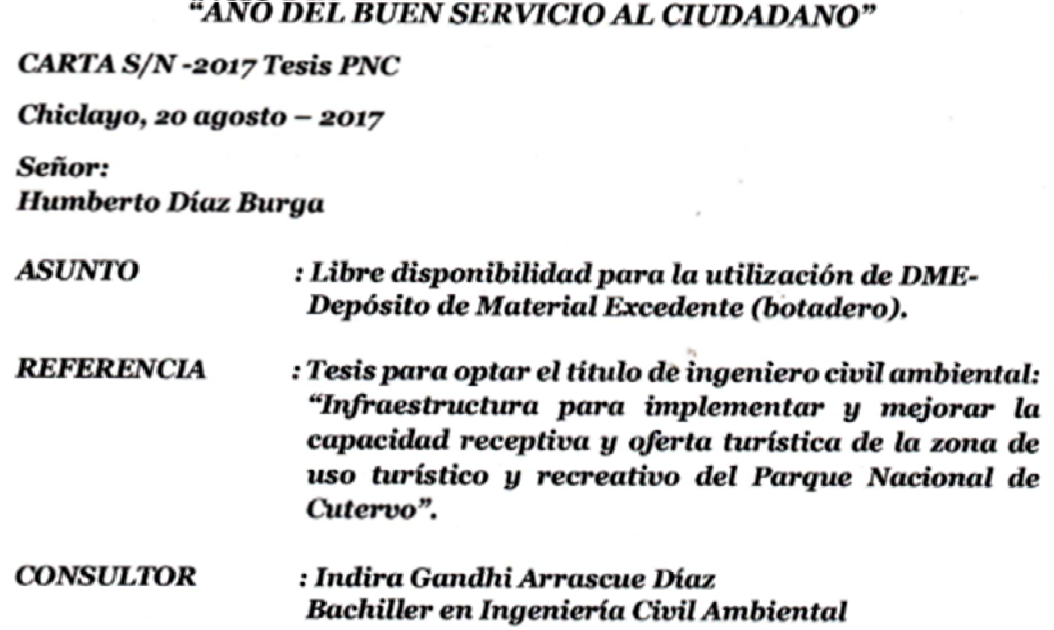

Tengo el agrado de saludarlo y a la vez manifestarle que como proyecto de tesis de la referencia estoy realizando estudios necesarios para su culminación. Dentro de los requisitos para cumplir con el proyecto, está la de utilizar las áreas para depositar el material excedente (DME) ubicado en la progresiva Km 13+030 lado derecho de la carretera San Andrés - Santo Tomás.

Sin otro particular y agradeciendo la atención a la presente; quedamos de Ud.

Atentamente,

**INDIRA GANDHI ARRASCUE DÍAZ** Bachiller en Ingeniería Civil Ambiental

Adj.:1.- Flano de ubicación del Depósito de Material Excedente (DME)
Autorización de uso de terreno para ser utilizada como Depósito de Material Excedente  $(D.M.E.)$ 

Humberto Díaz Burga, identificado con DNI N°26618848, autorizo a la Bachiller de Ingeniería Civil: Indira Gandhi Arrascue Díaz, el uso del terreno ubicado en la localidad del Pajonal, en la progresiva 13+030, lado derecho de la carretera San Andrés-Santo Tomás, para ser utilizado como depósito de material excedente durante la disposición del proyecto de tesis: "Infraestructura para implementar y mejorar la capacidad receptiva y oferta turística de la zona de uso turístico y recreativo del Parque Nacional de Cutervo".

Al término del uso de dicho terreno, éstos deberán ser adecuadamente restaurados y nivelados de acuerdo al plan de manejo ambiental de dicho proyecto de tesis.

San Andrés, 22 de agosto del 2017.

Atentamente

HUMBERTO DÍAZ BURGA DNI: 26618848

### ANEXO N° 06: PANEL FOTOGRÁFICO

Fotografía N°1: Se observa en la imagen esta trocha en sus condiciones actuales.

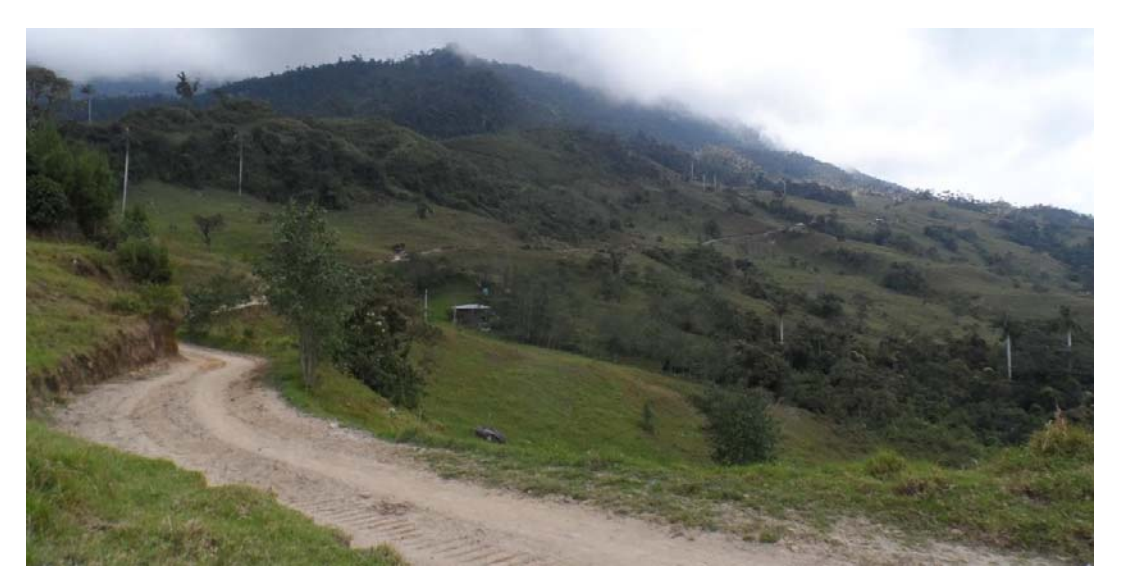

Fotografía N°2: Se observa en la imagen la trocha en sus condiciones actuales y un vehículo transitando por esta.

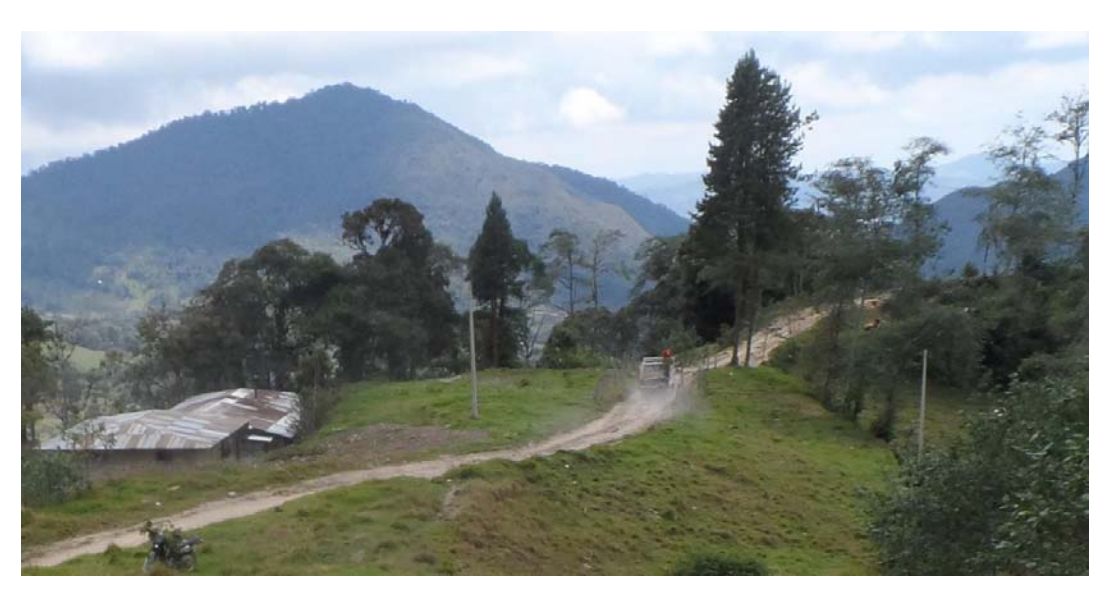

Fotografía N°3: Se observa el inicio del camino peatonal de uso actual, en dirección a las grutas de los guaycharos.

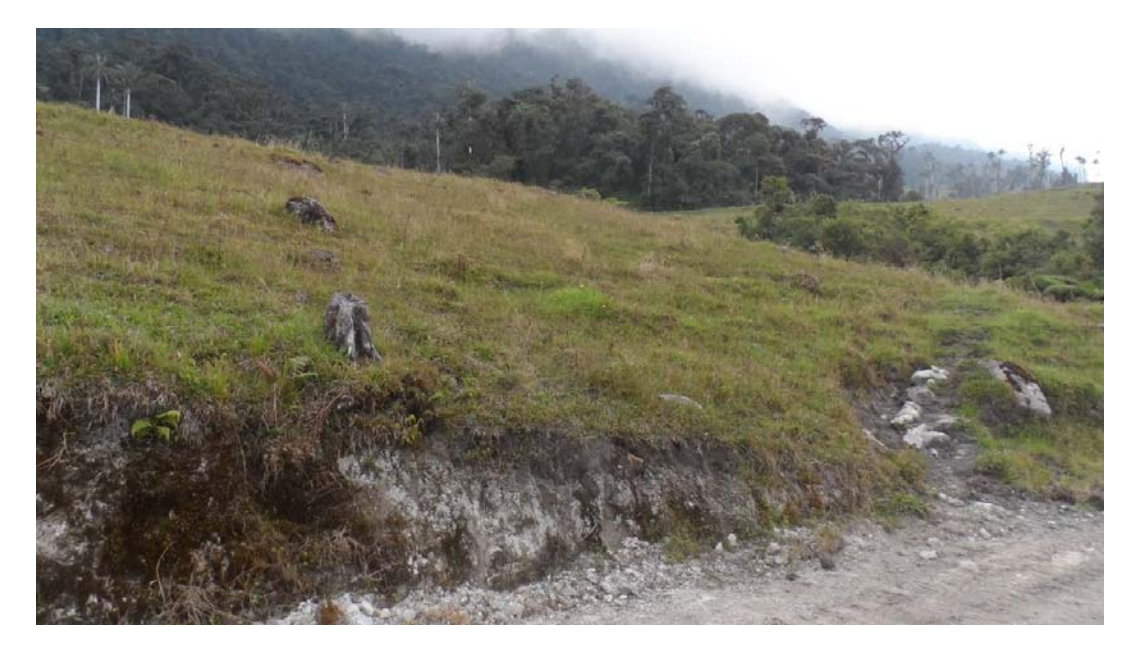

Fotografía N°4: Se observa el camino peatonal de uso actual, en dirección a las grutas de los guácharos.

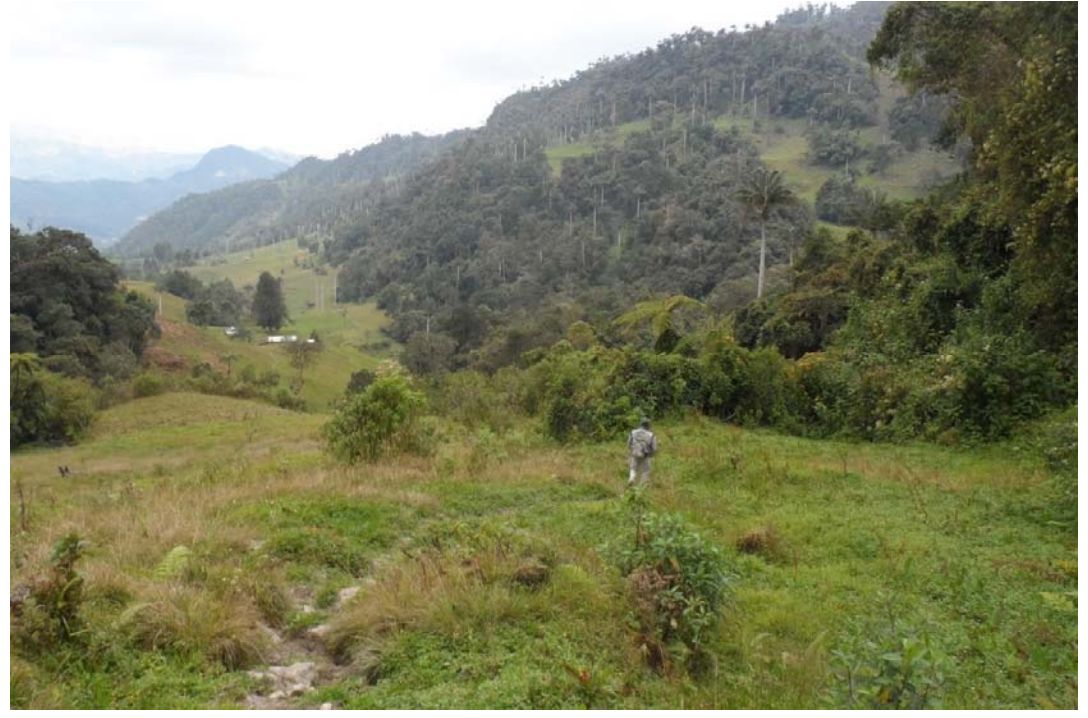

Fotografía N°5: Se observa la fábrica de queso artesanal dentro del camino de uso actual, en dirección a la gruta de los guácharos.

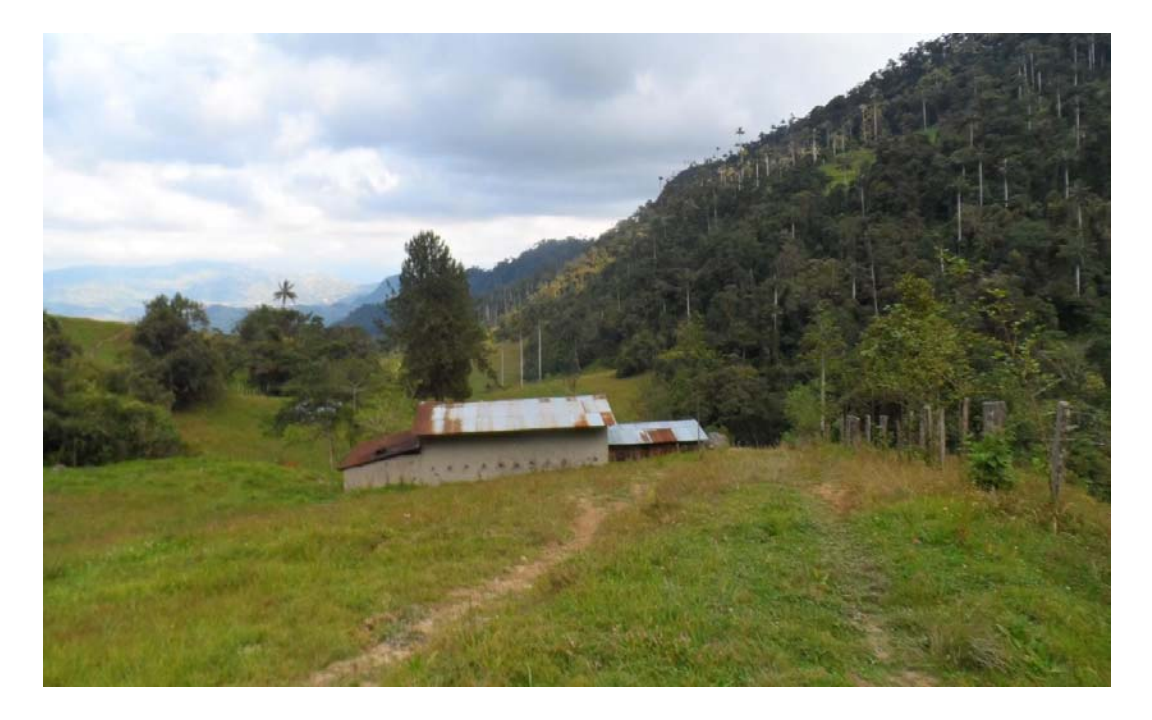

Fotografía N°6: Se observa parte del camino de uso actual, en dirección a la gruta de los guácharos.

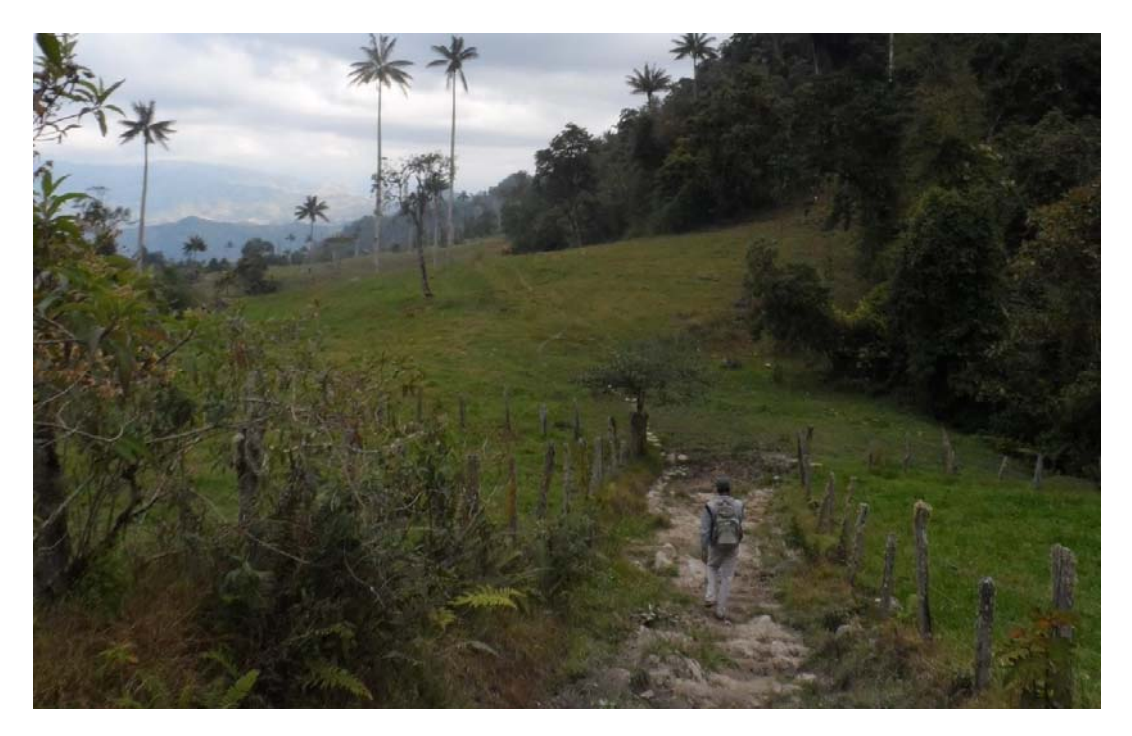

Fotografía N°7: Se observa la parte externa de la entrada de la gruta de los guácharos.

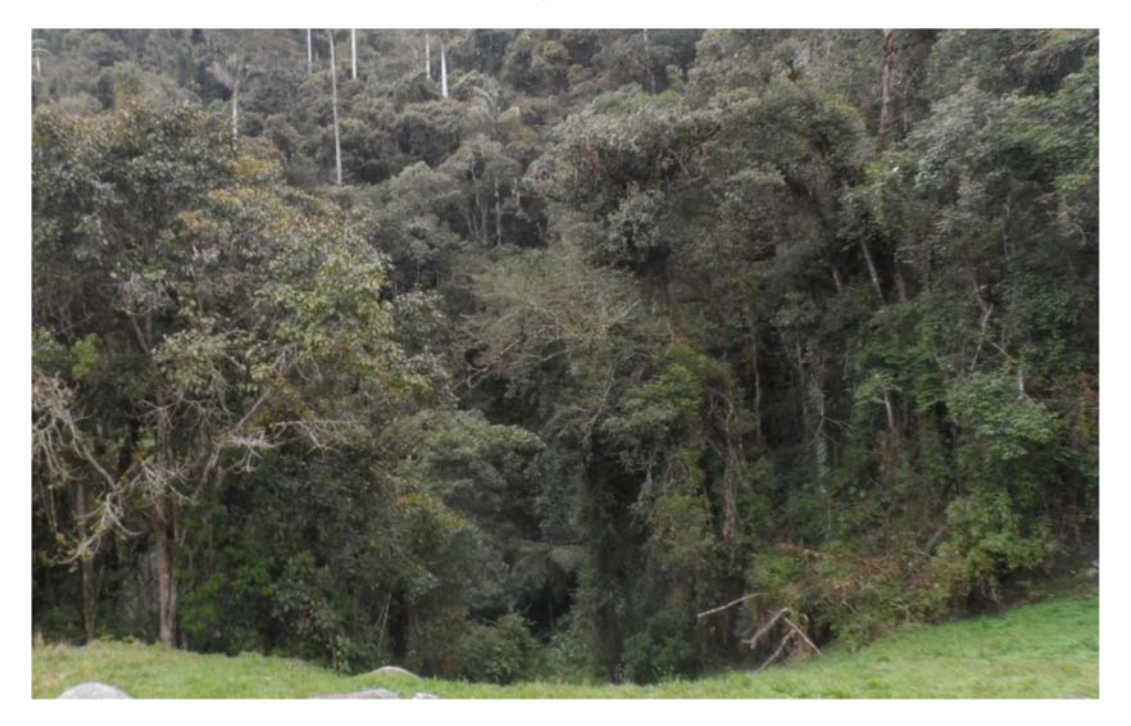

Fotografía N°8: Se observa la entrada propiamente dicha a la gruta de los guácharos.

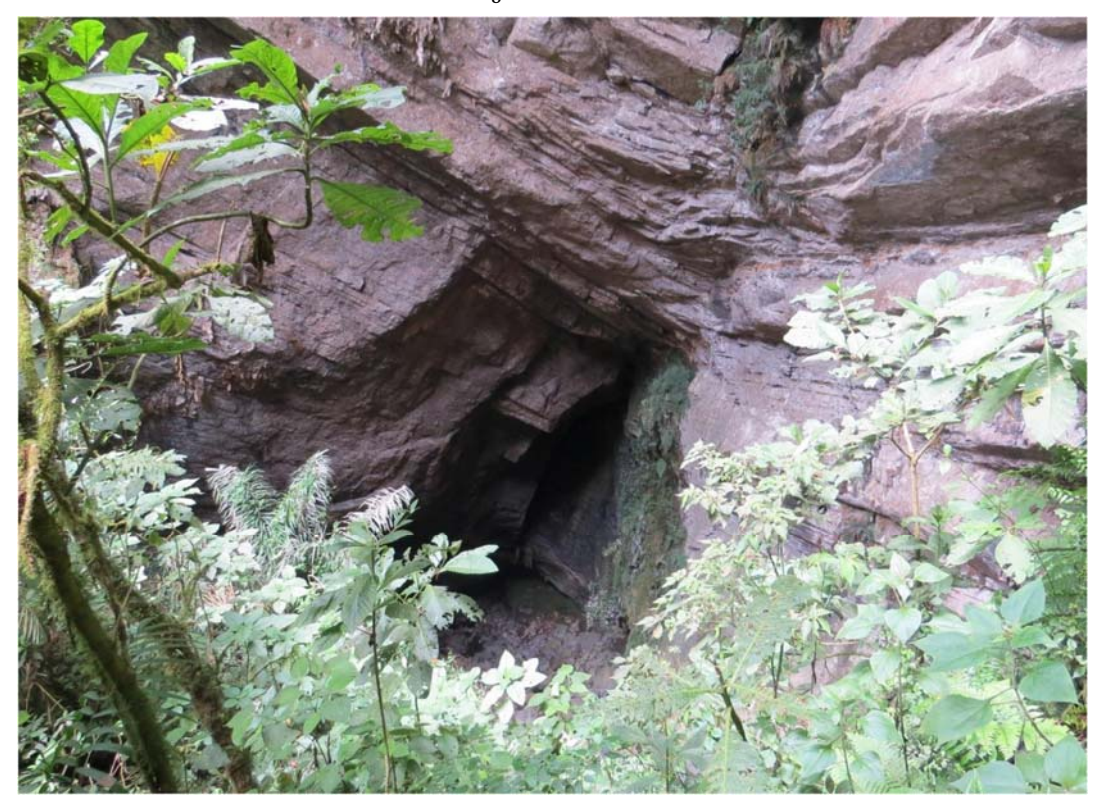

Fotografía N°9: Se observa el lugar denominado "ventana de la gruta", donde se puede apreciar que discurre agua que formará el río interno de la gruta. Se encuentra adyacente a la gruta de los guácharos.

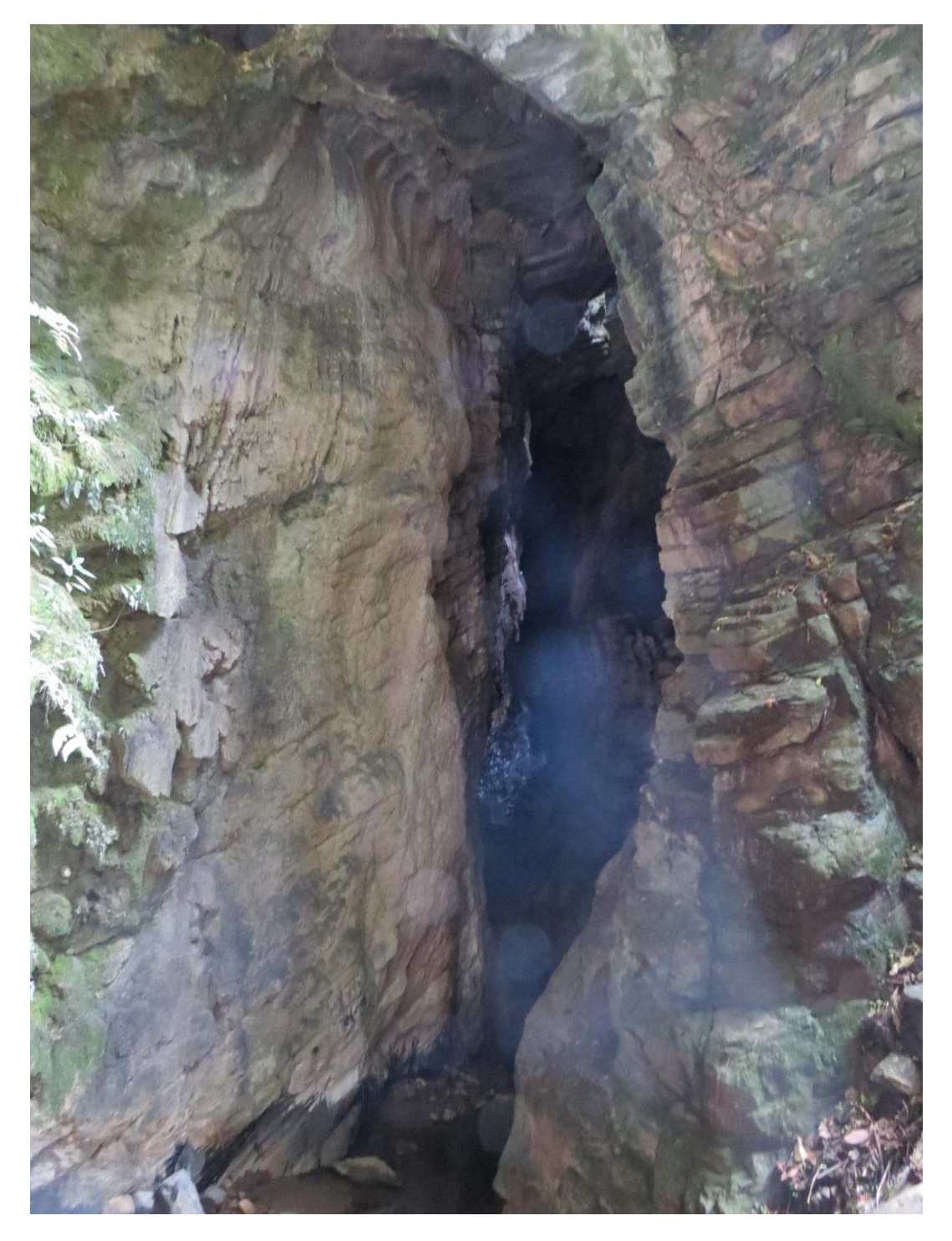

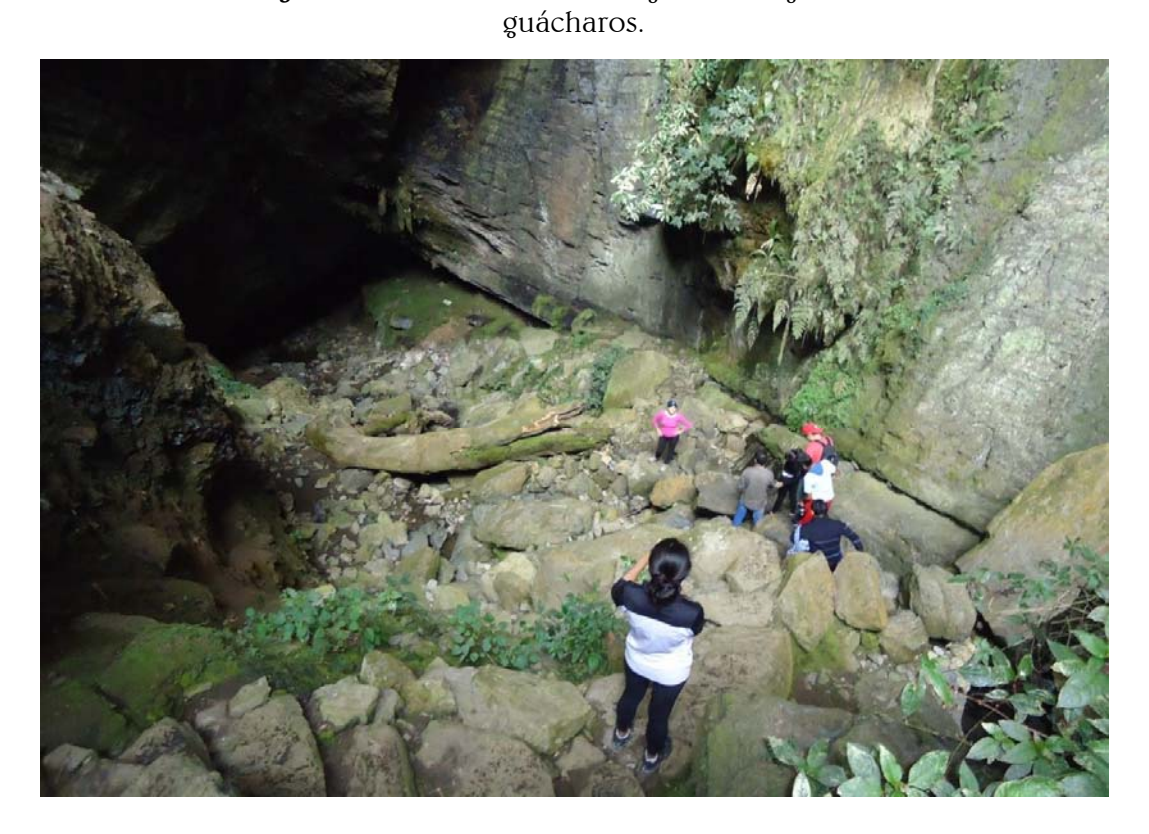

Fotografía N°10: Se observa el ingreso a la gruta de los

En las Fotografías 11, 12 y 13 se puede observar el recorrido interno de la gruta de los guaycharos.

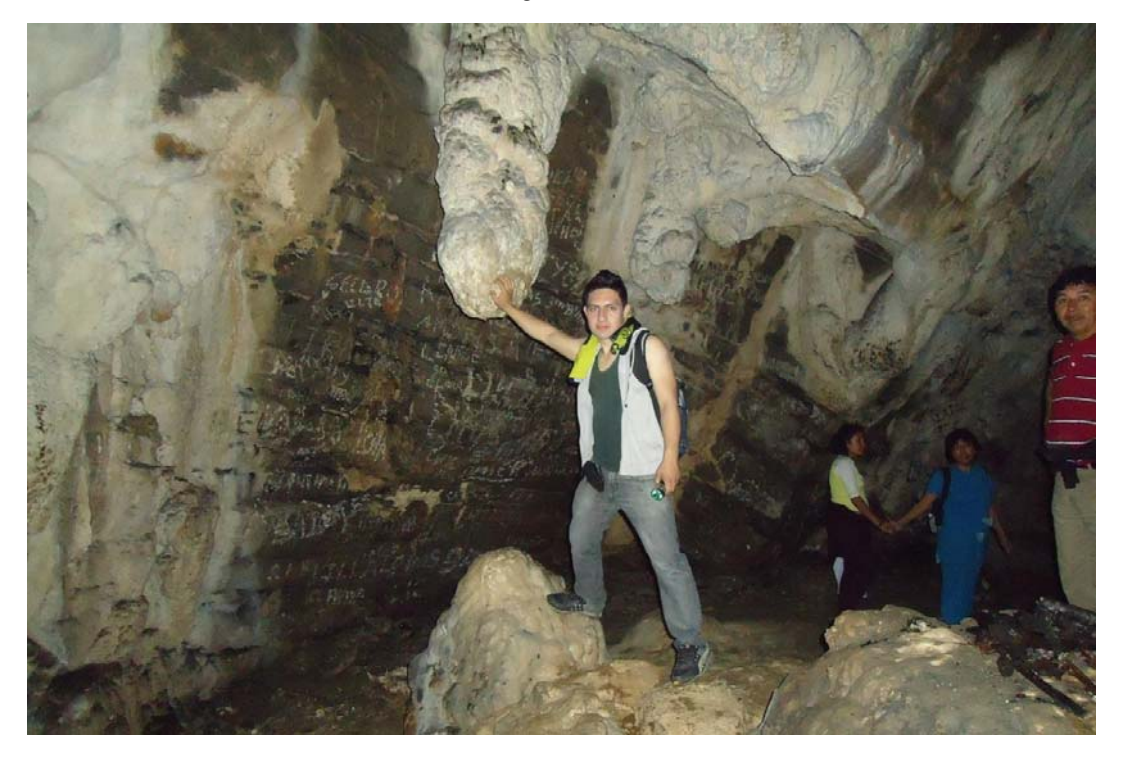

Fotografía N° 12

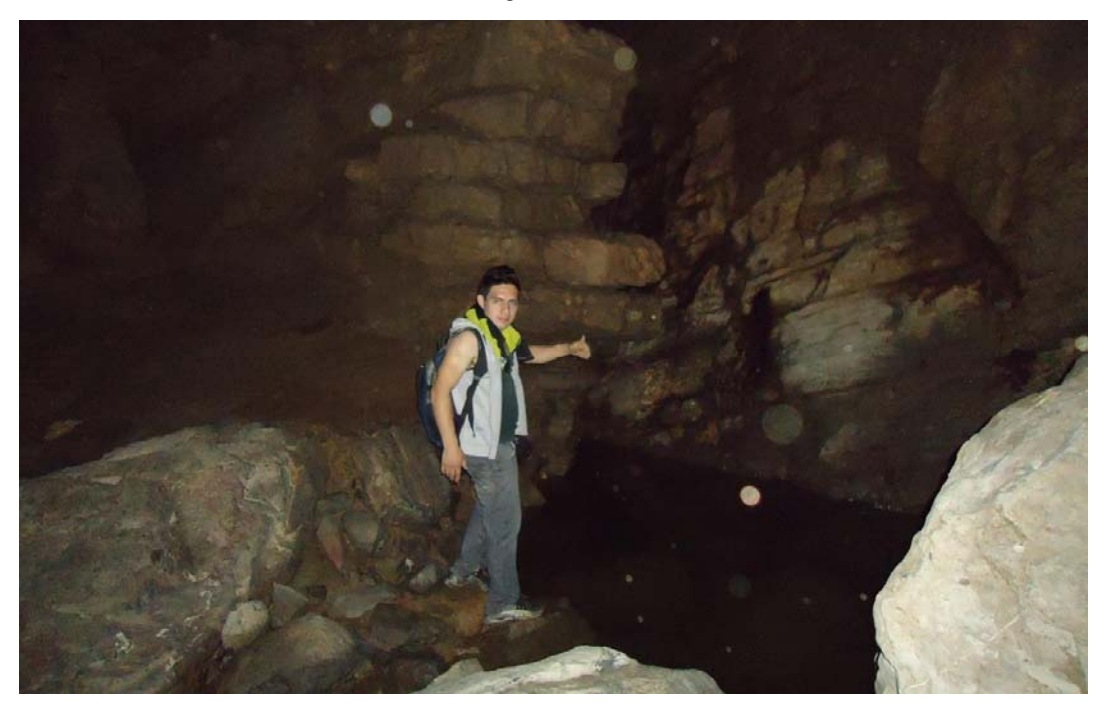

Fotografía N°13

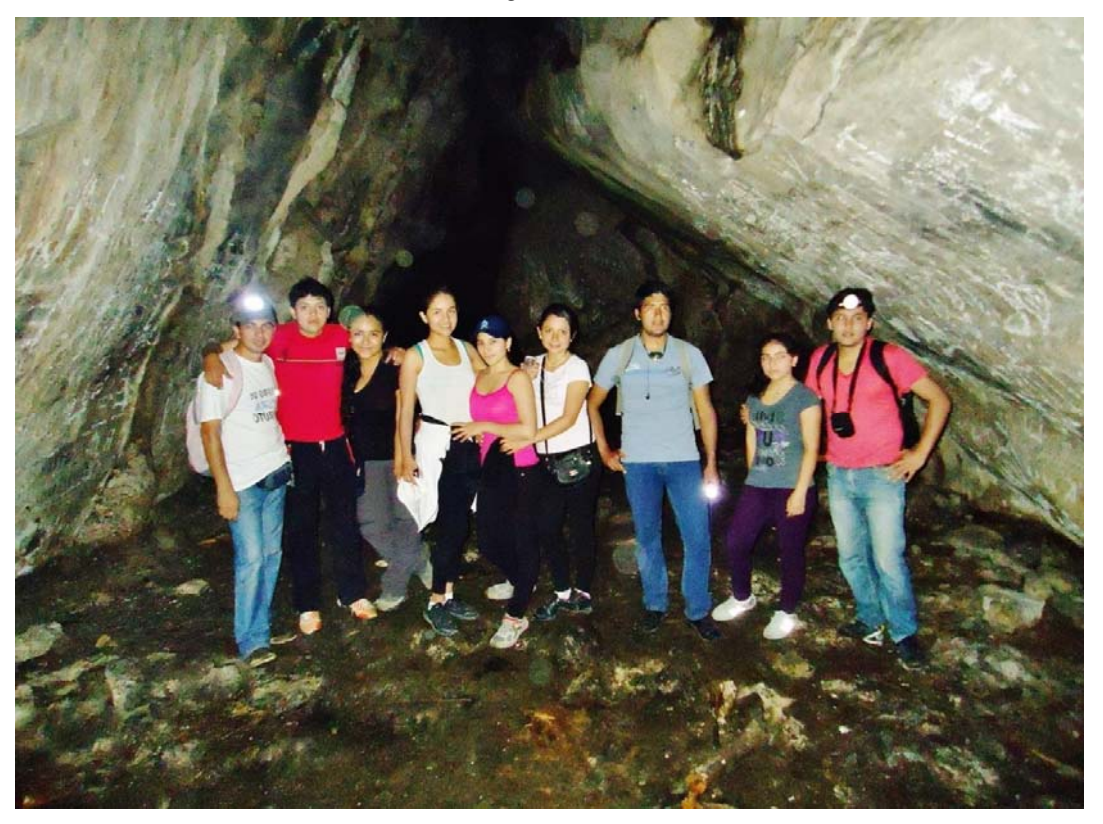

Fotografía N°14: Entrada actual del Parque Nacional, donde se observa el hermoso bosque de palmeras.

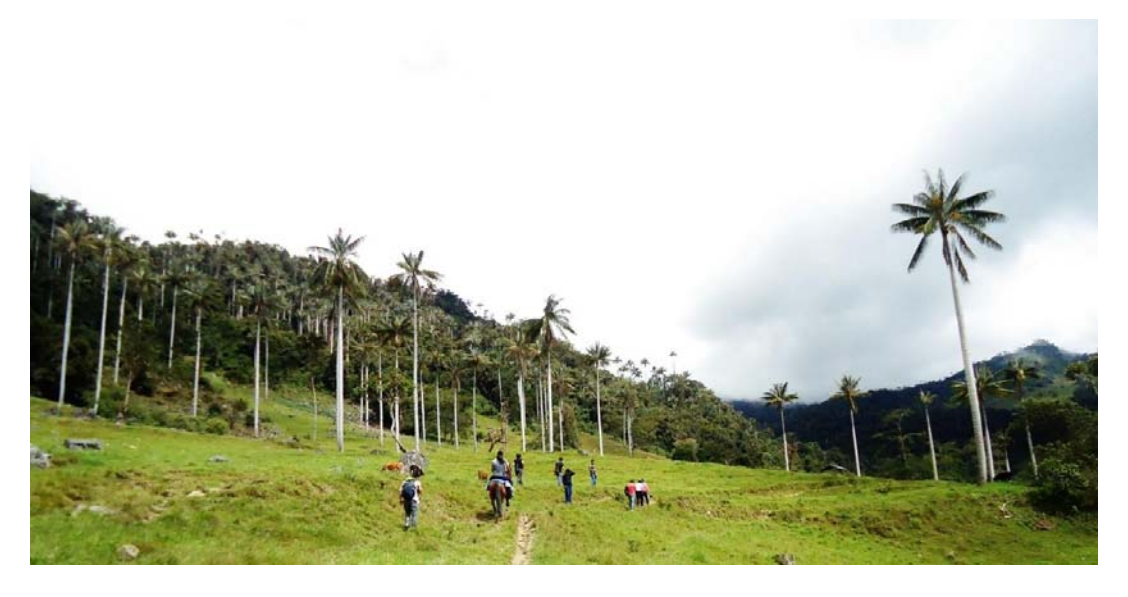

Fotografía N°15: Se observa el hermoso bosque de palmeras.

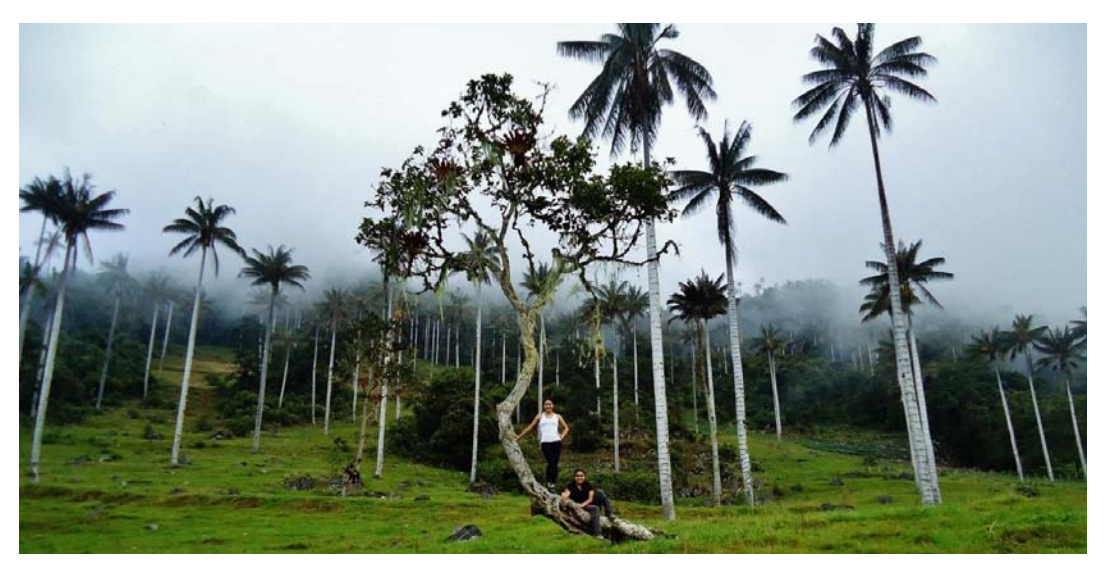

En las fotografías 16, 17, 18 y 19 se presenta el registro de la visita de campo, junto a los representantes del SERNANP.

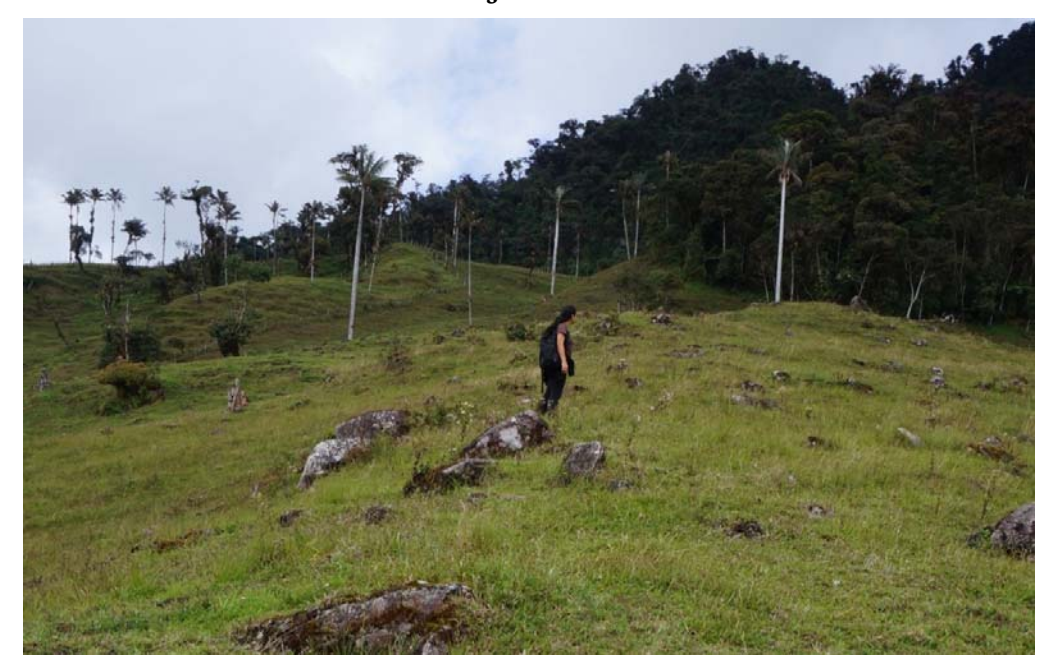

Fotografía N° 17

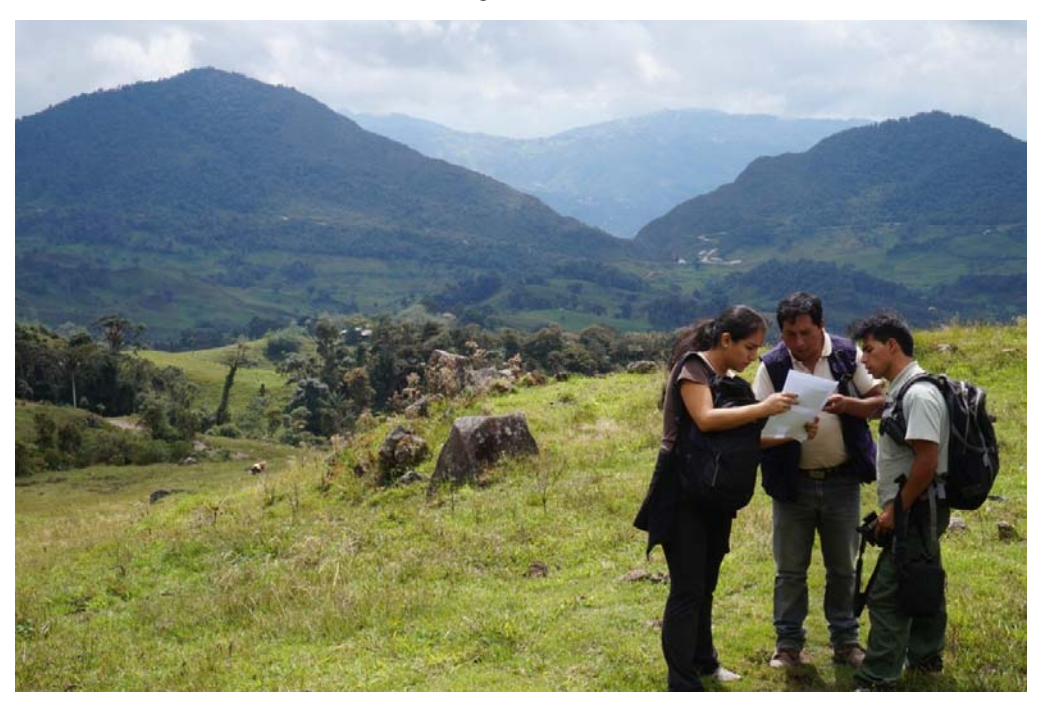

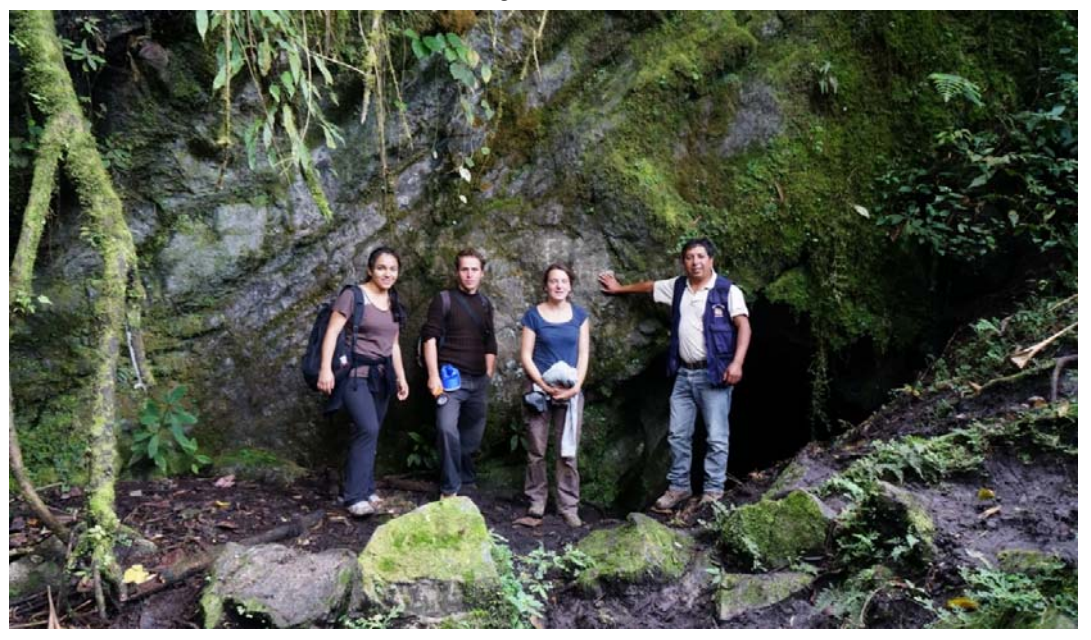

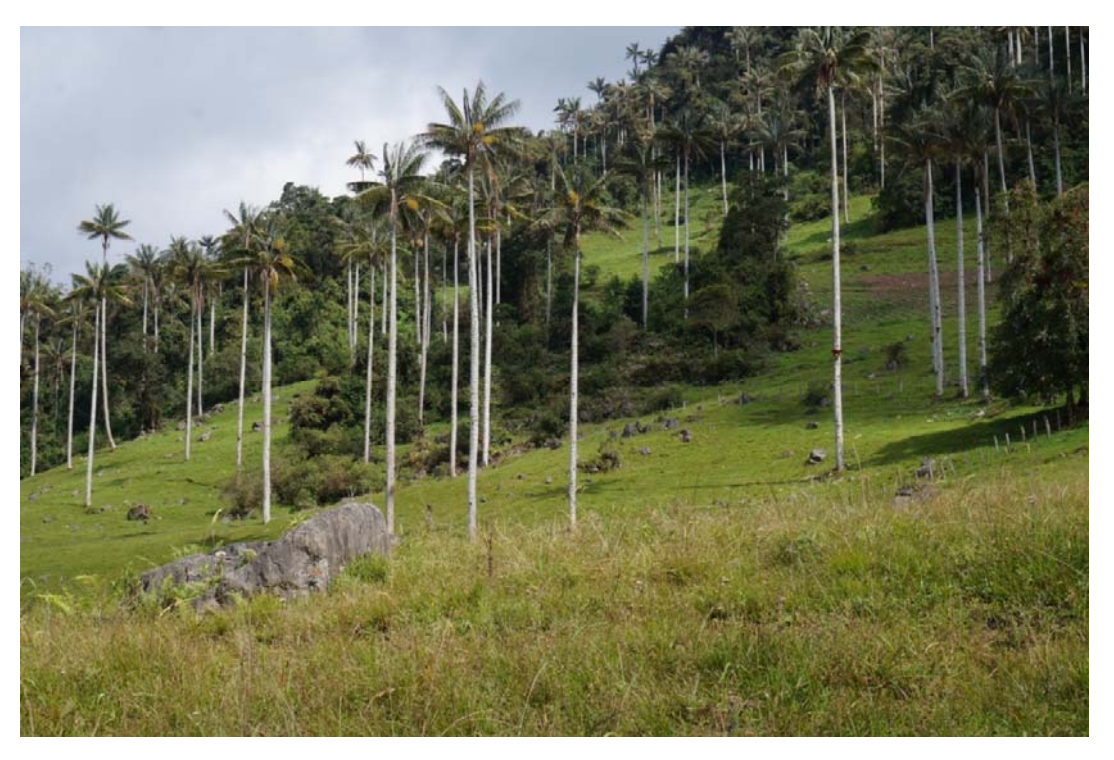

En las fotografías N° 20 a 26 se muestra el trabajo de campo del estudio topográfico.

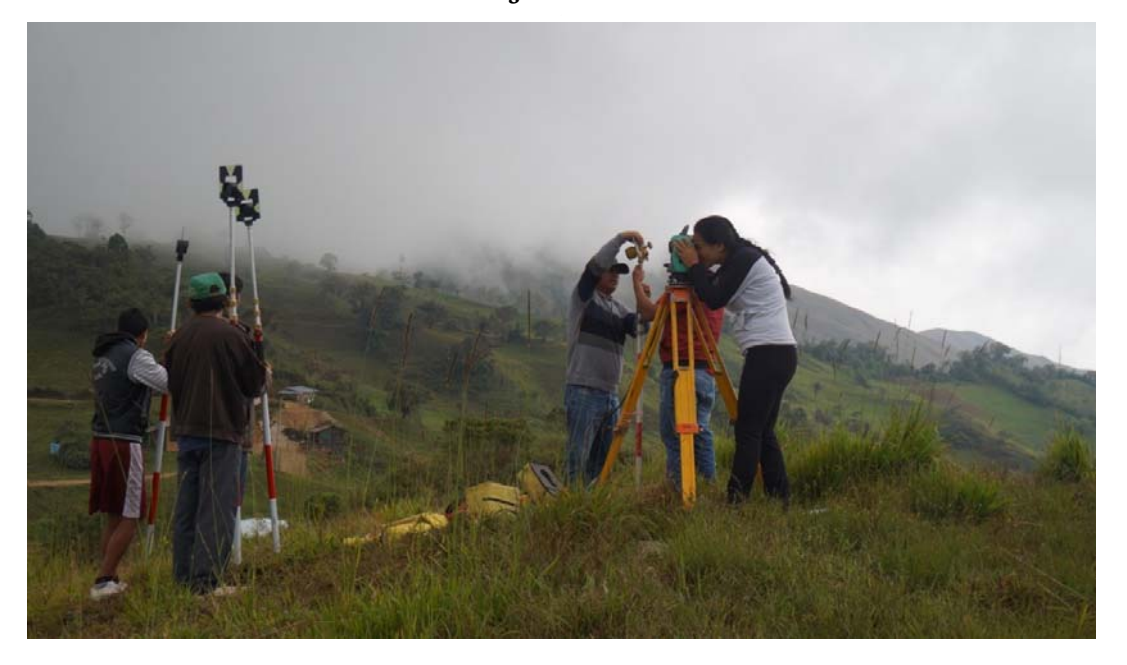

Fotografía N° ° 20 1

Fotografía N° 21

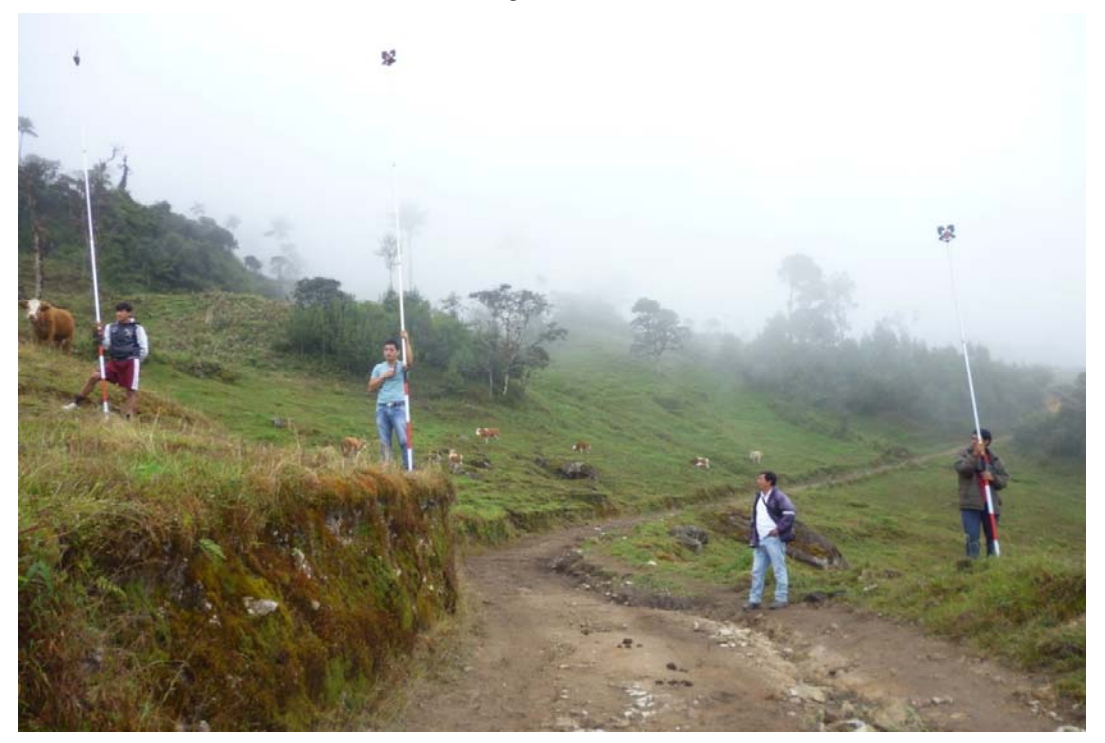

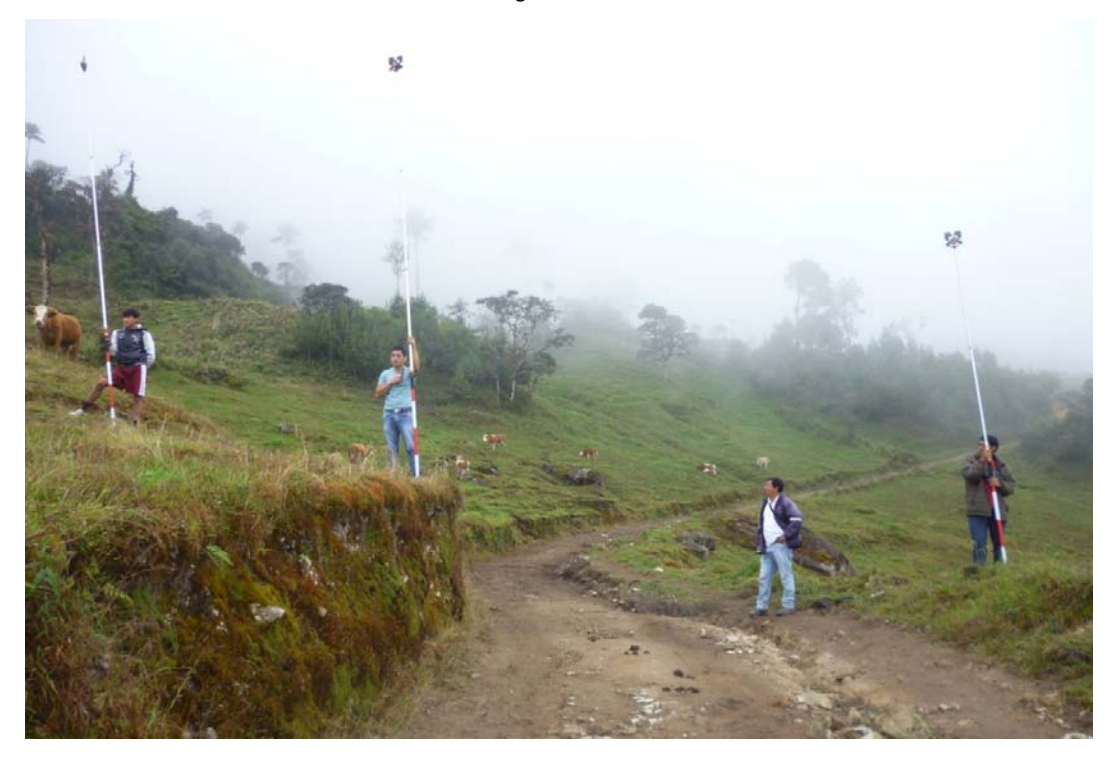

Fotografía N° 23

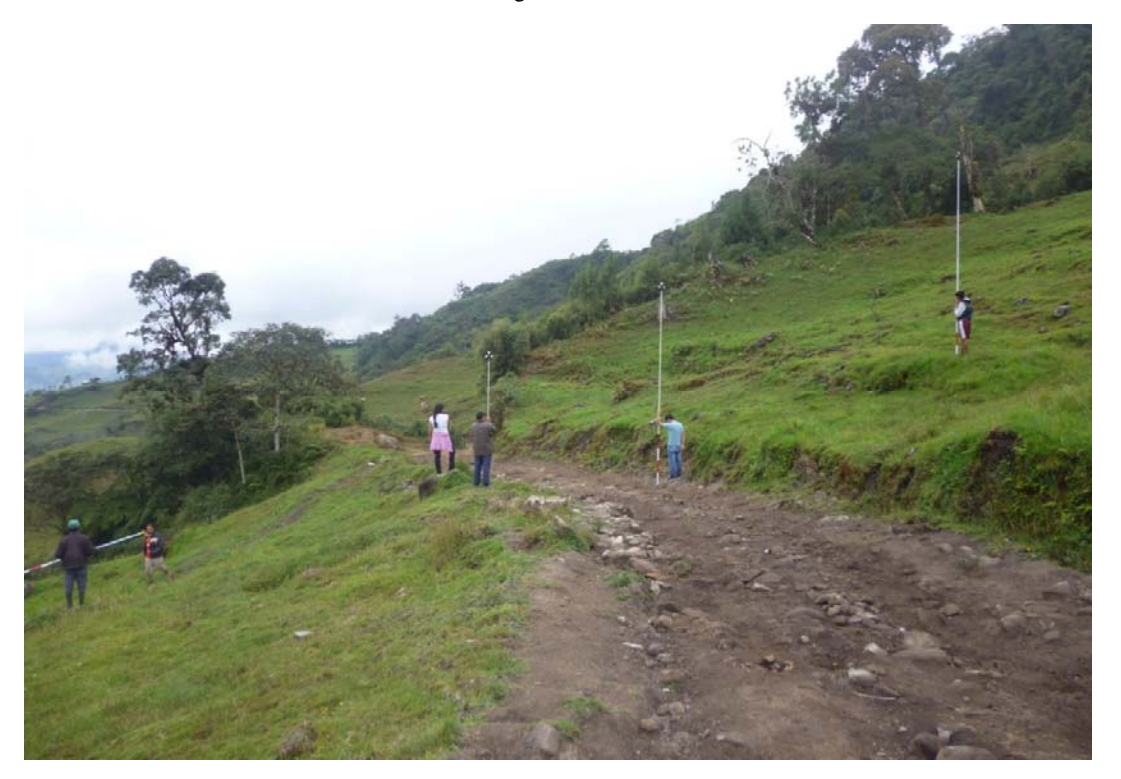

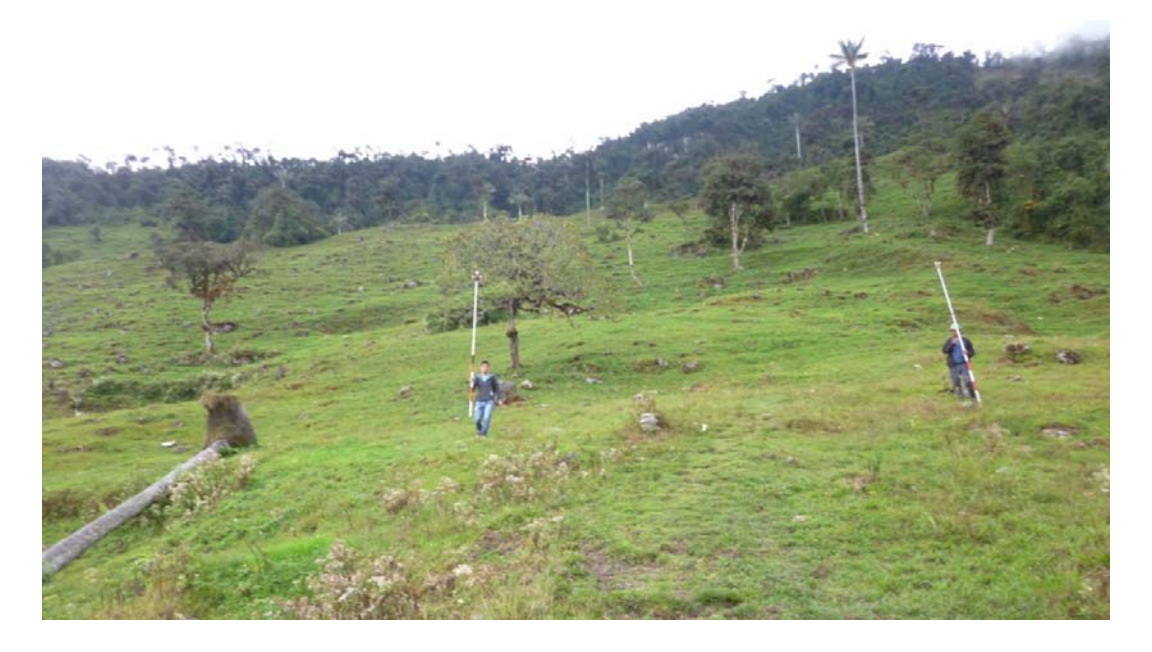

Fotografía N° 25

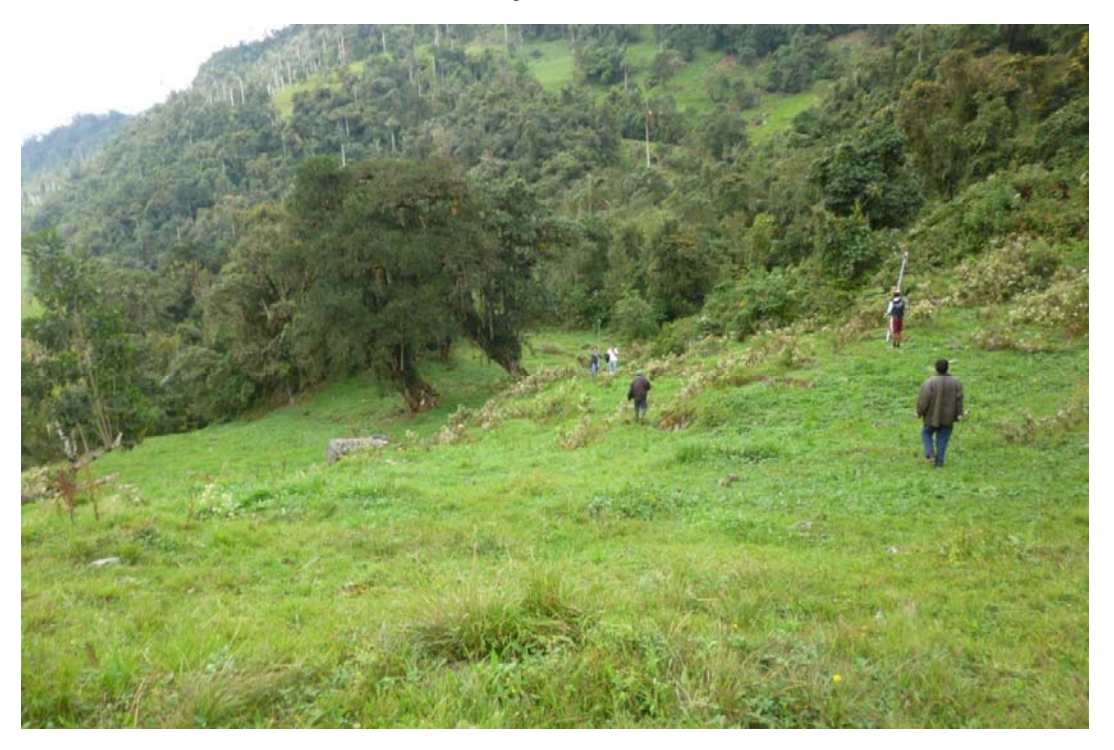

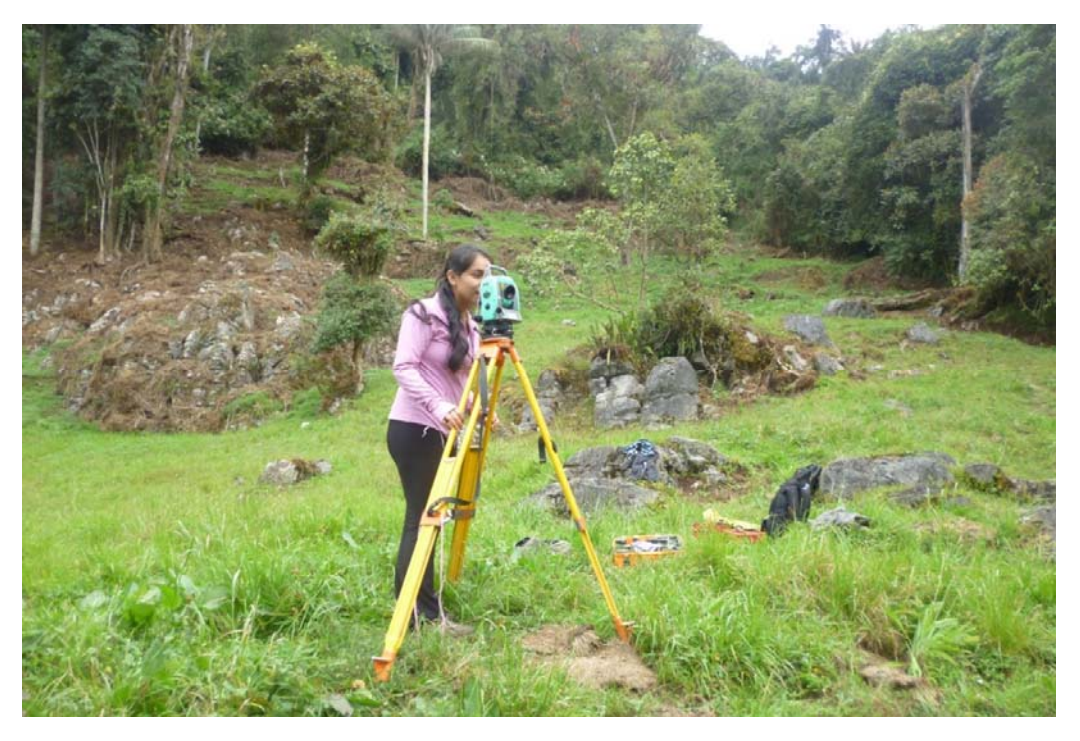

Desde la Fotografía N° 27 hasta la Fotografía N° 37 se muestran los trabajos de campo de estudios de mecánica de suelos.

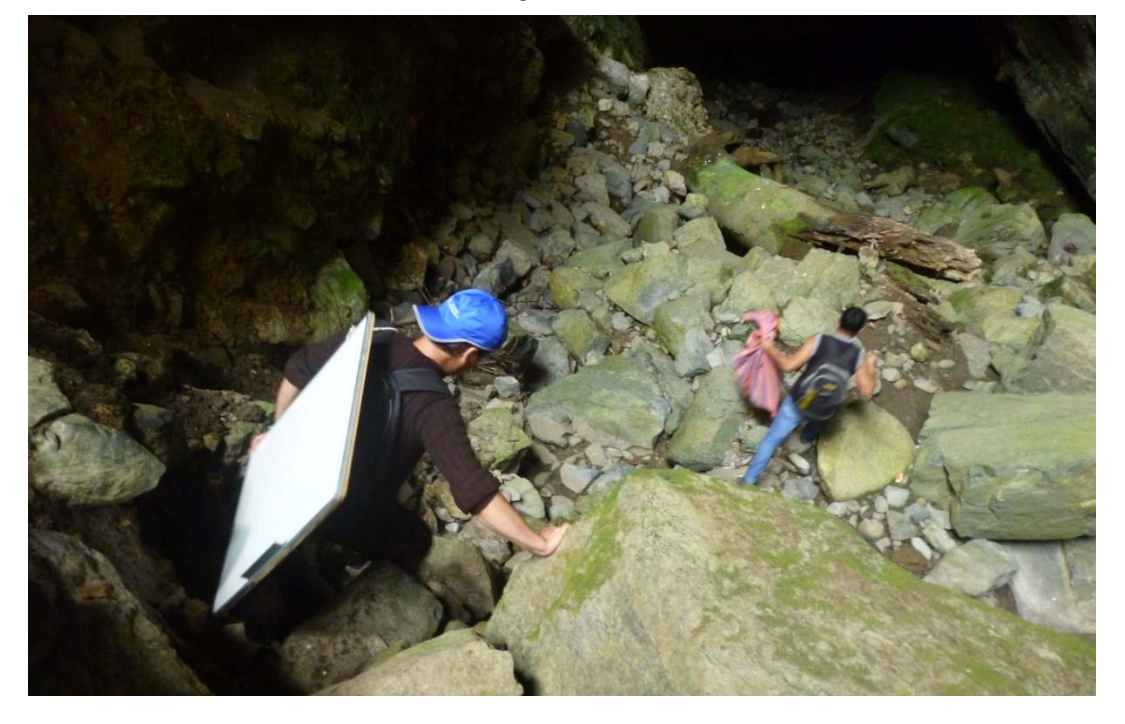

Fotografía N° 28

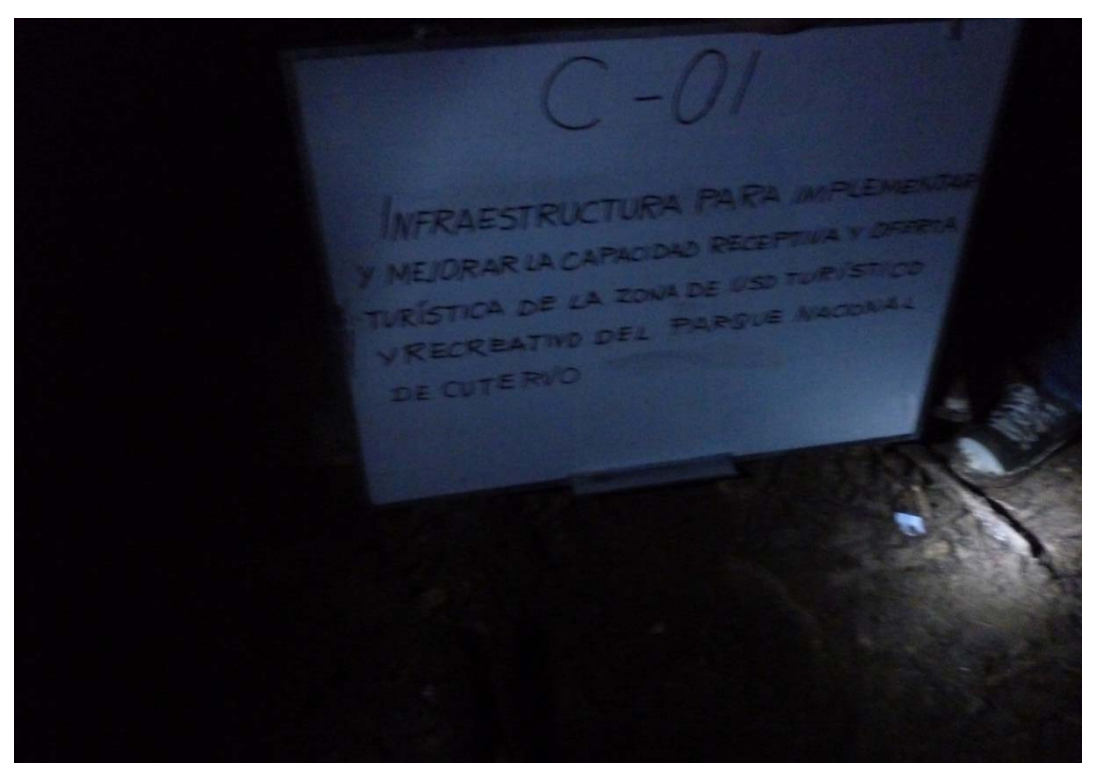

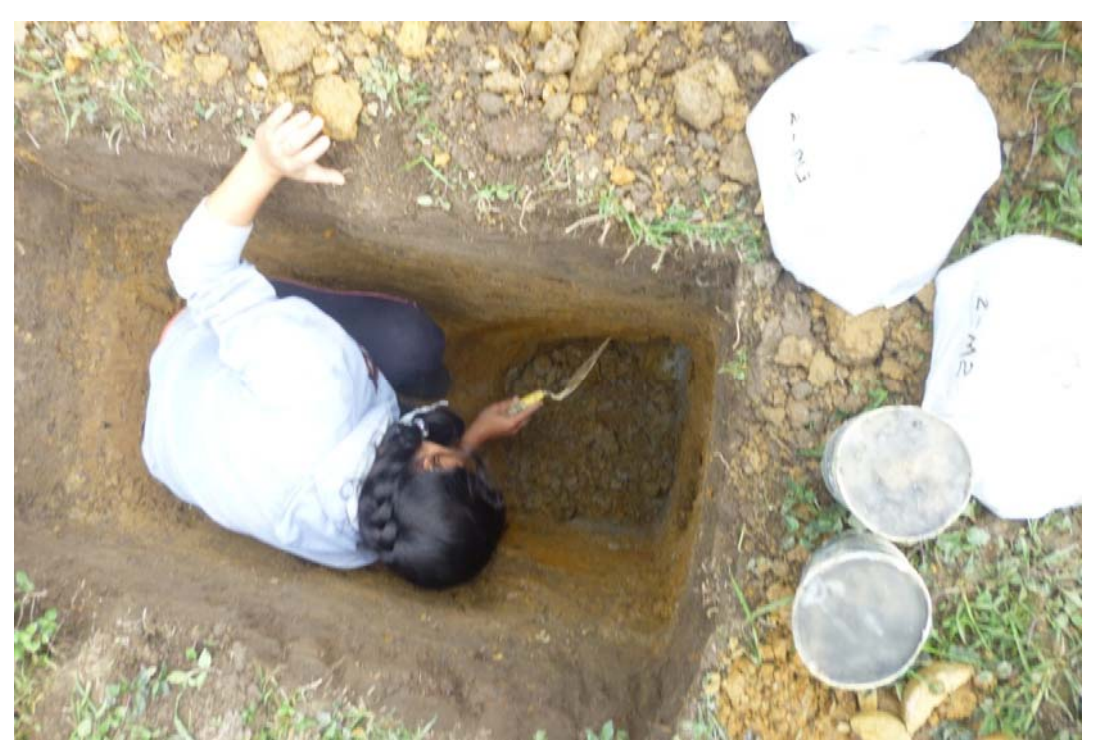

Fotografía N° 30

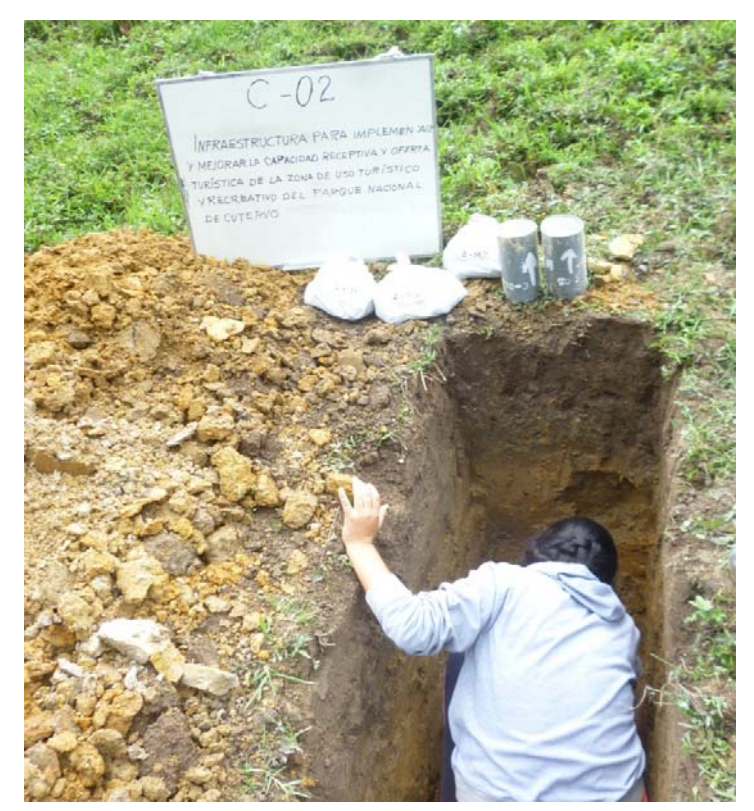

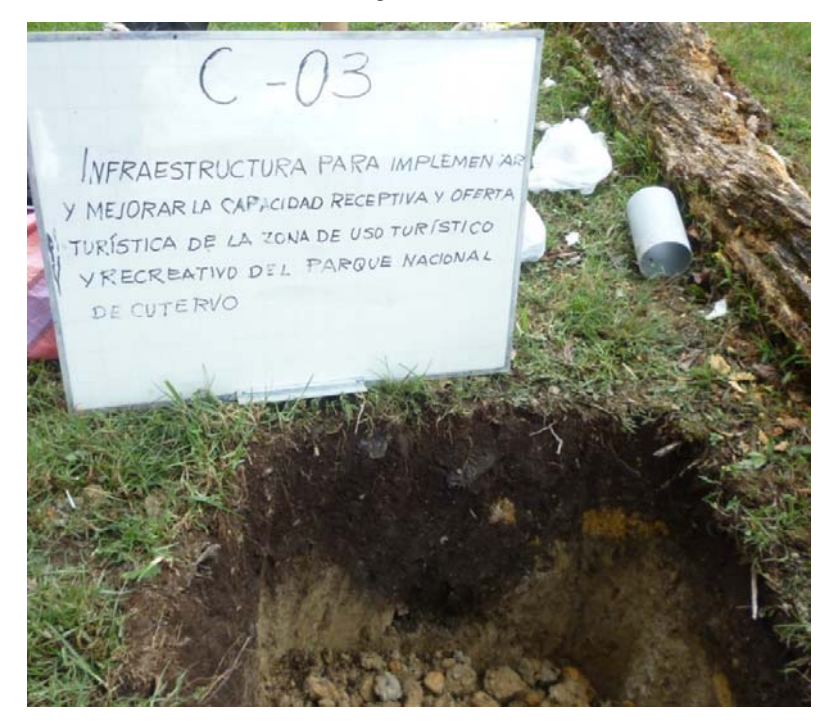

Fotografía N° 32

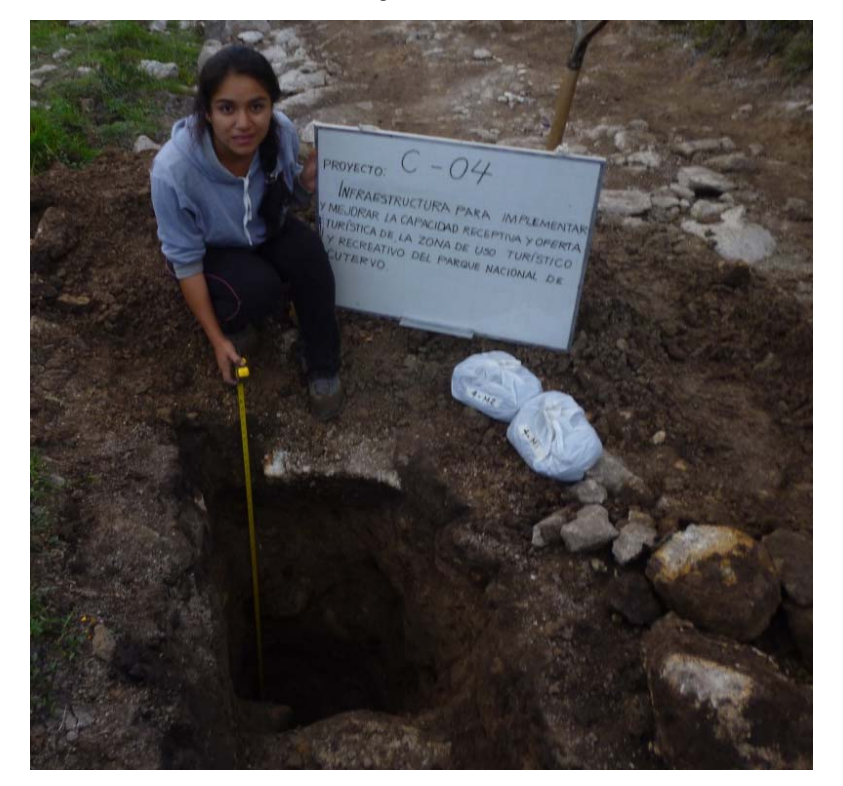

Fotografía N° 33

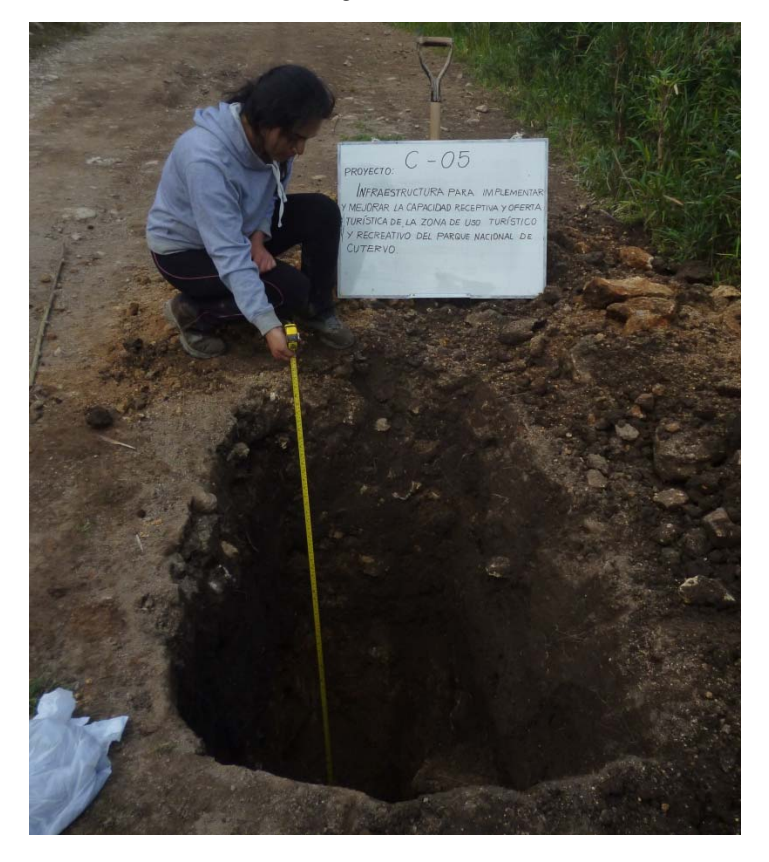

Fotografía N° 34

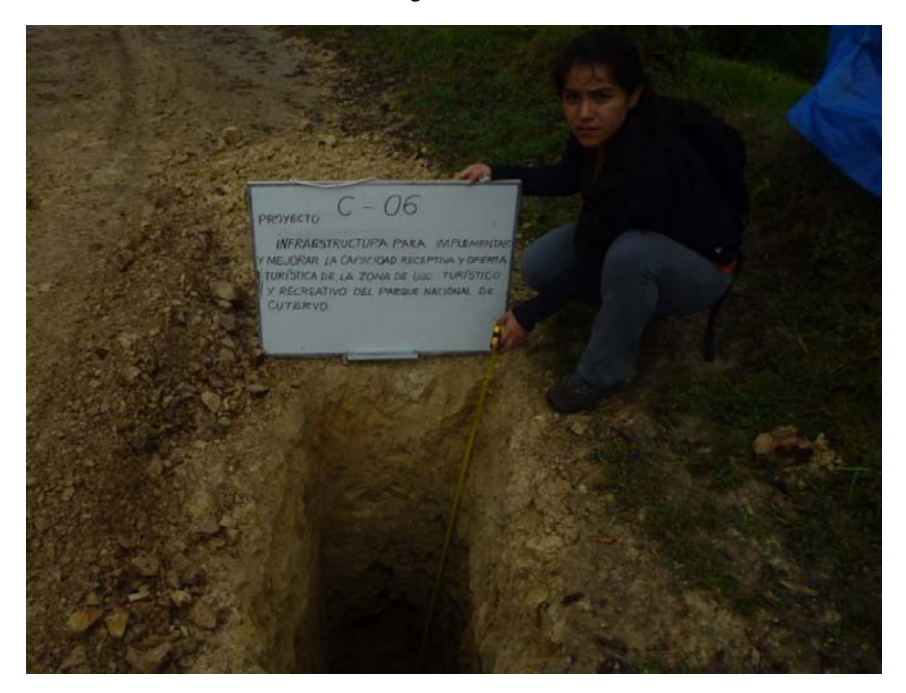

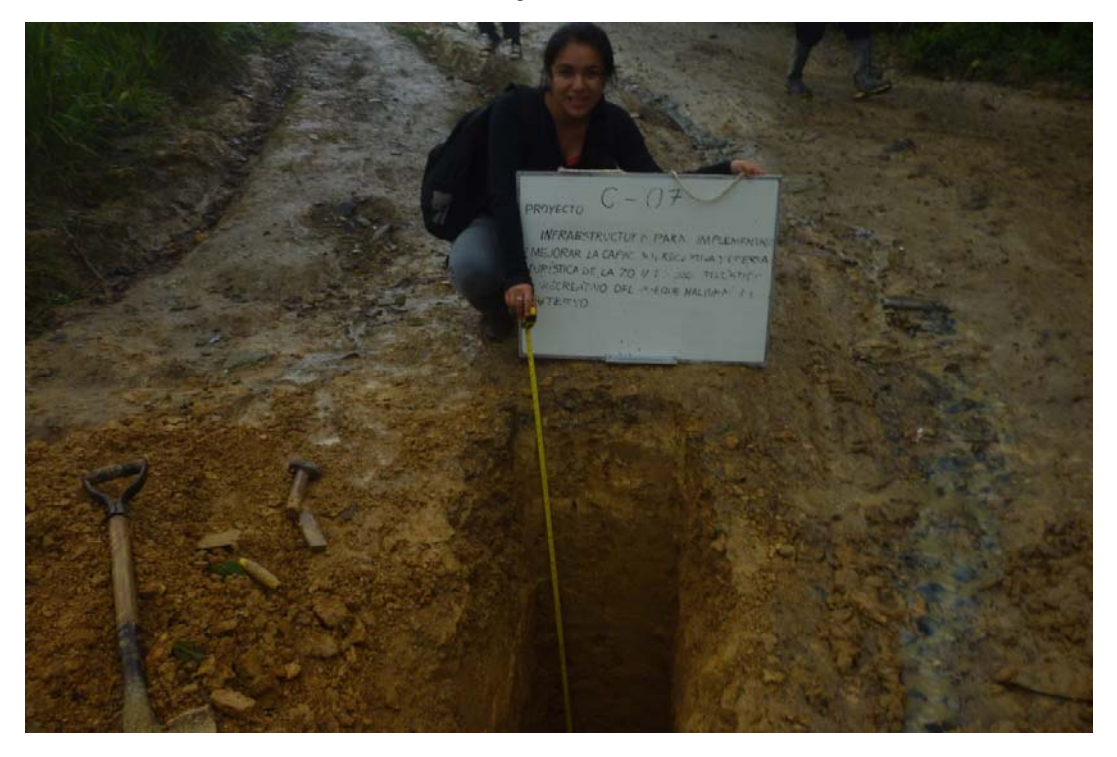

Fotografía N° 36

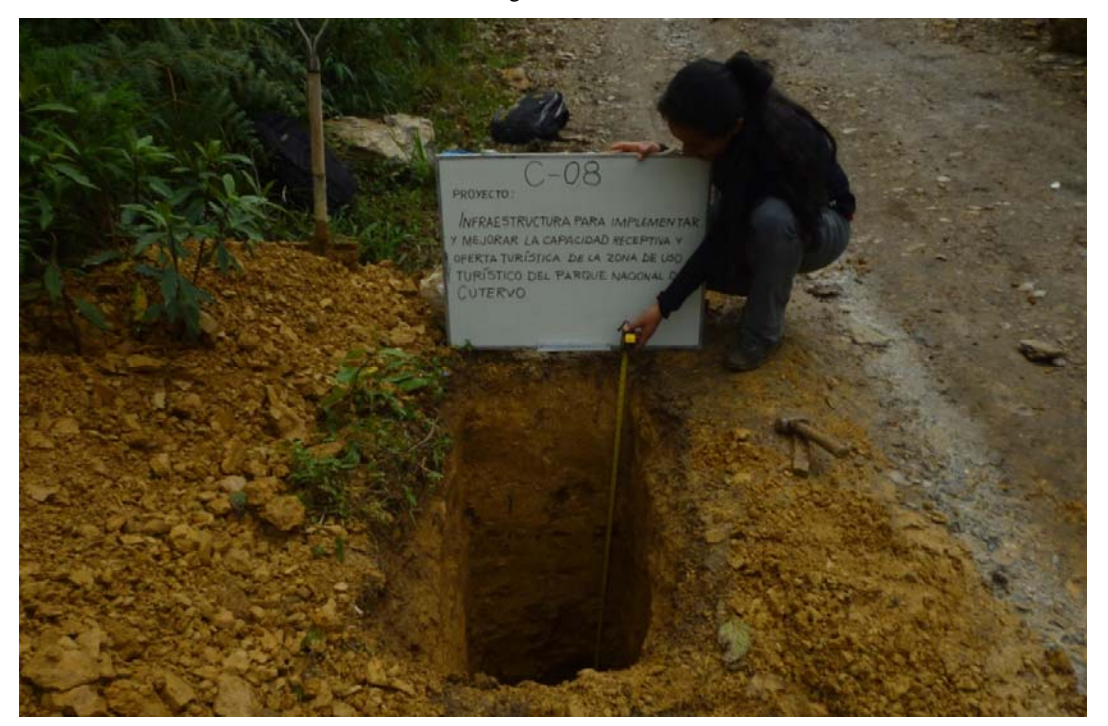

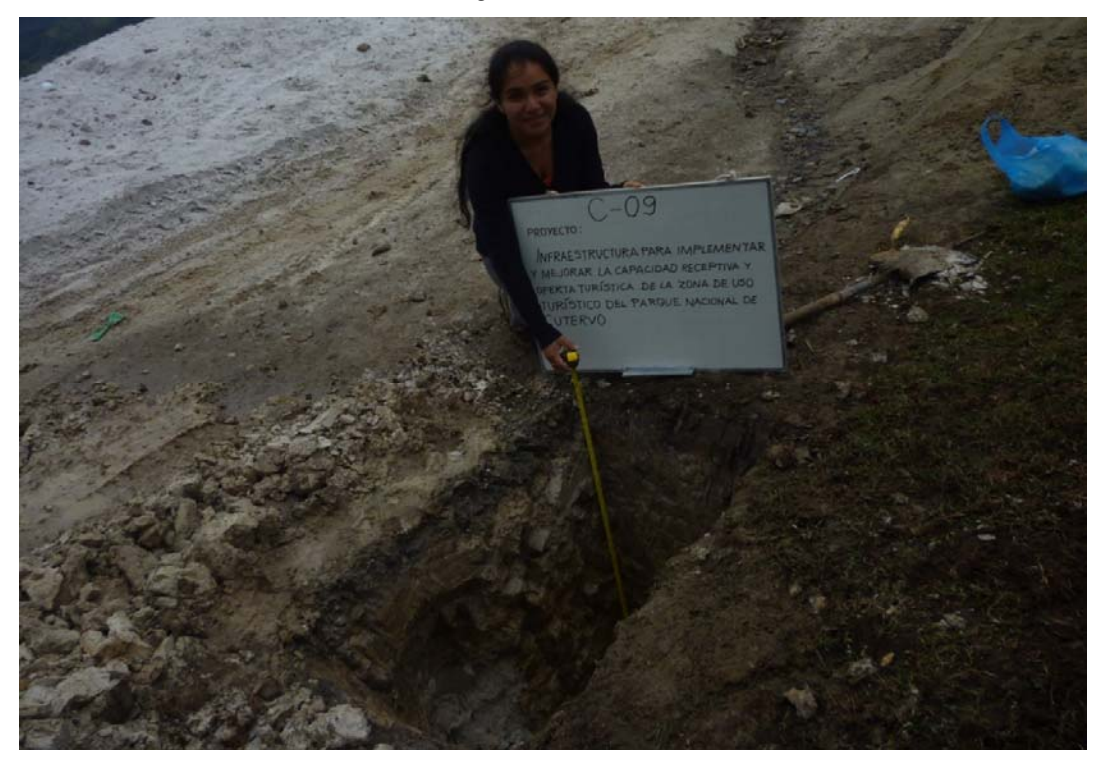

Las Fotografías N°38 a 56, muestran el procesamiento de las muestras en el laboratorio de suelos de la USAT.

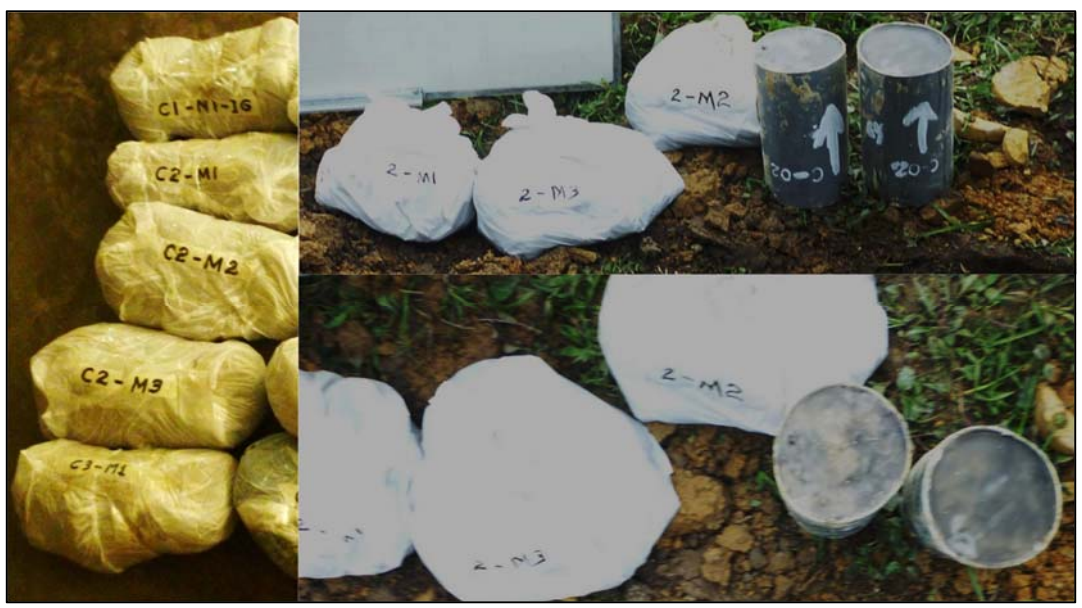

Fotografía N° 38

Fotografía N° 39

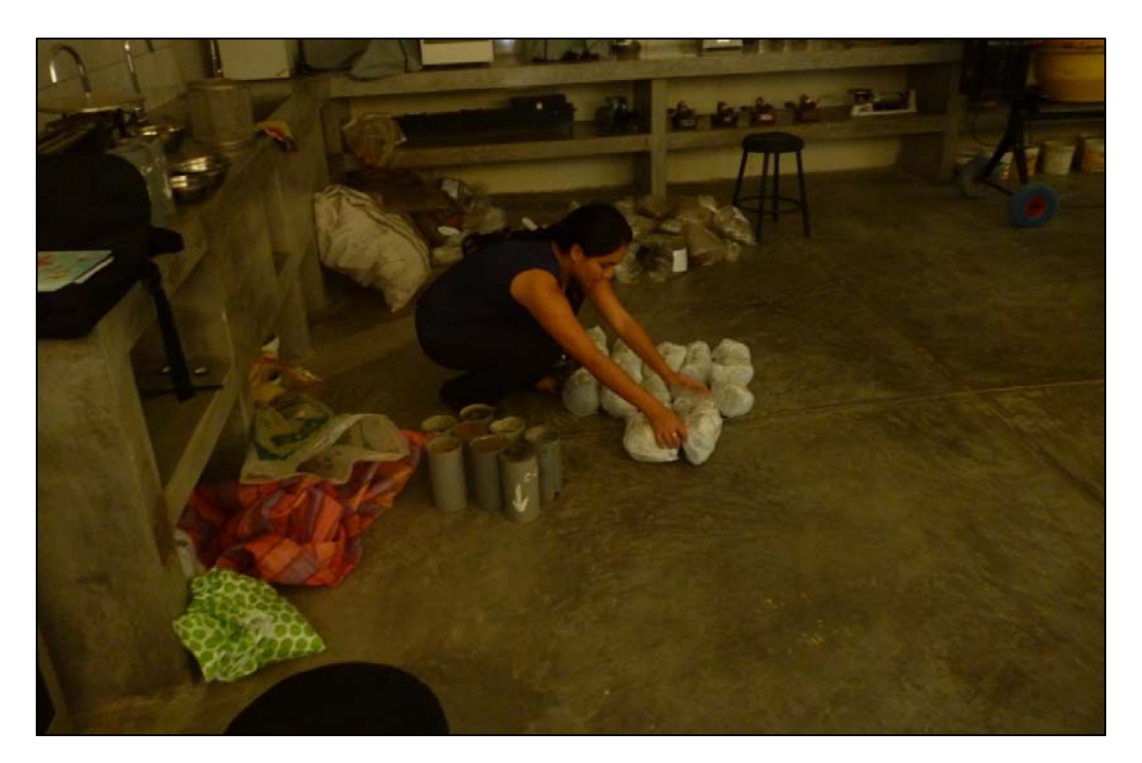

Fotografía N° 40

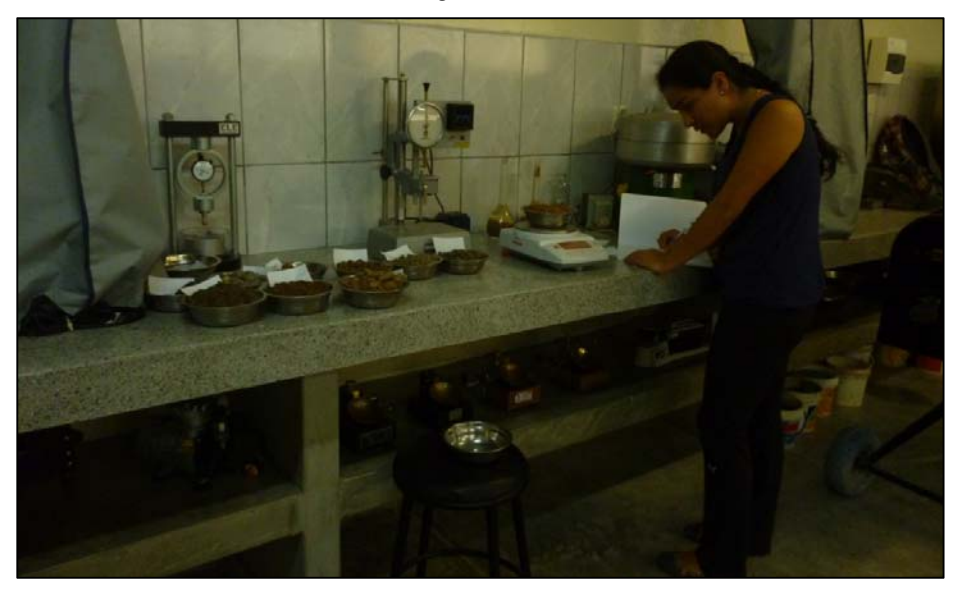

Fotografía N° 41

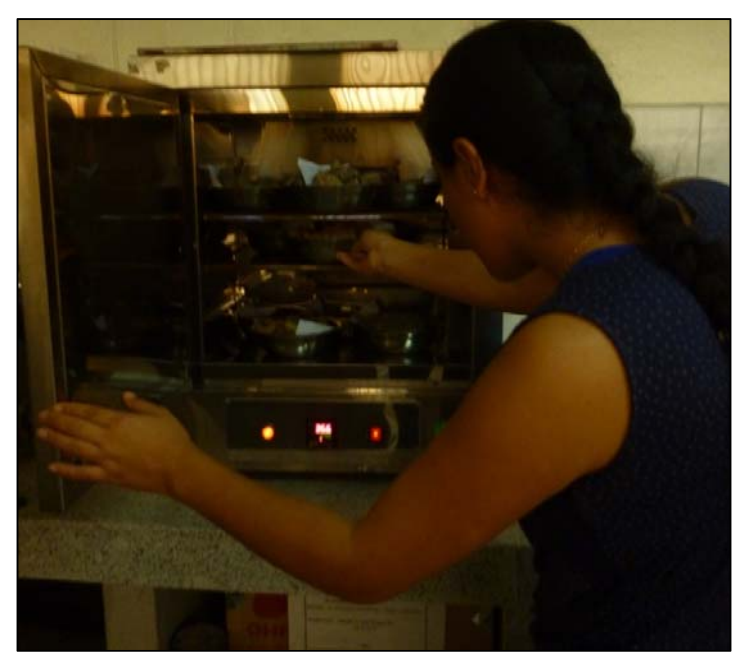

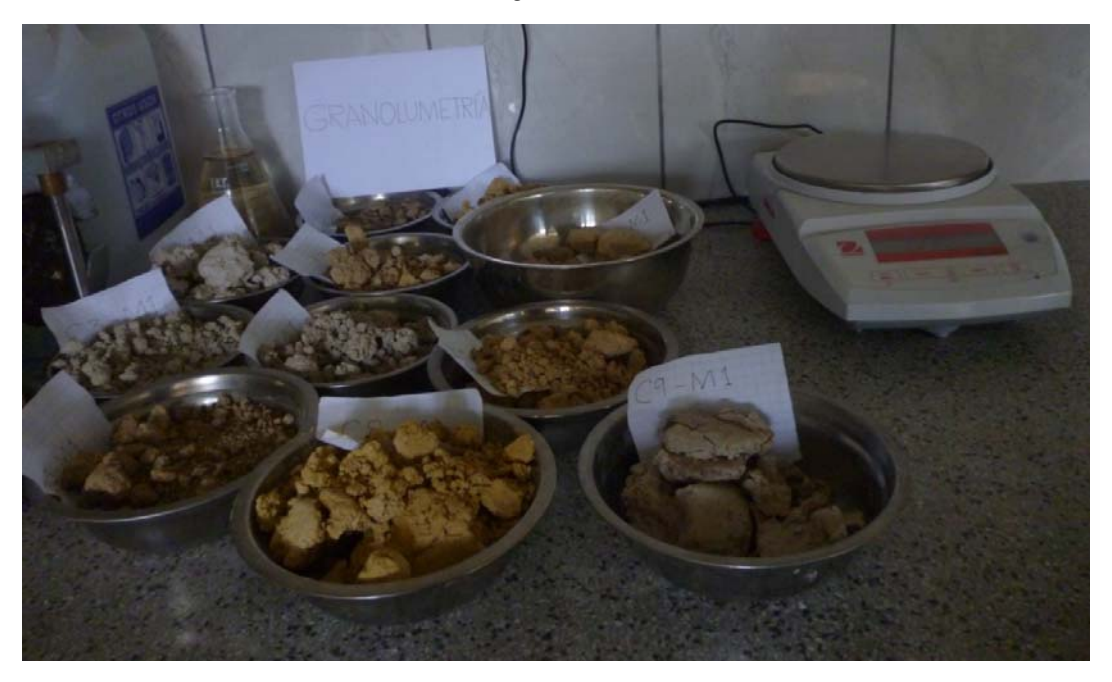

Fotografía N° 43

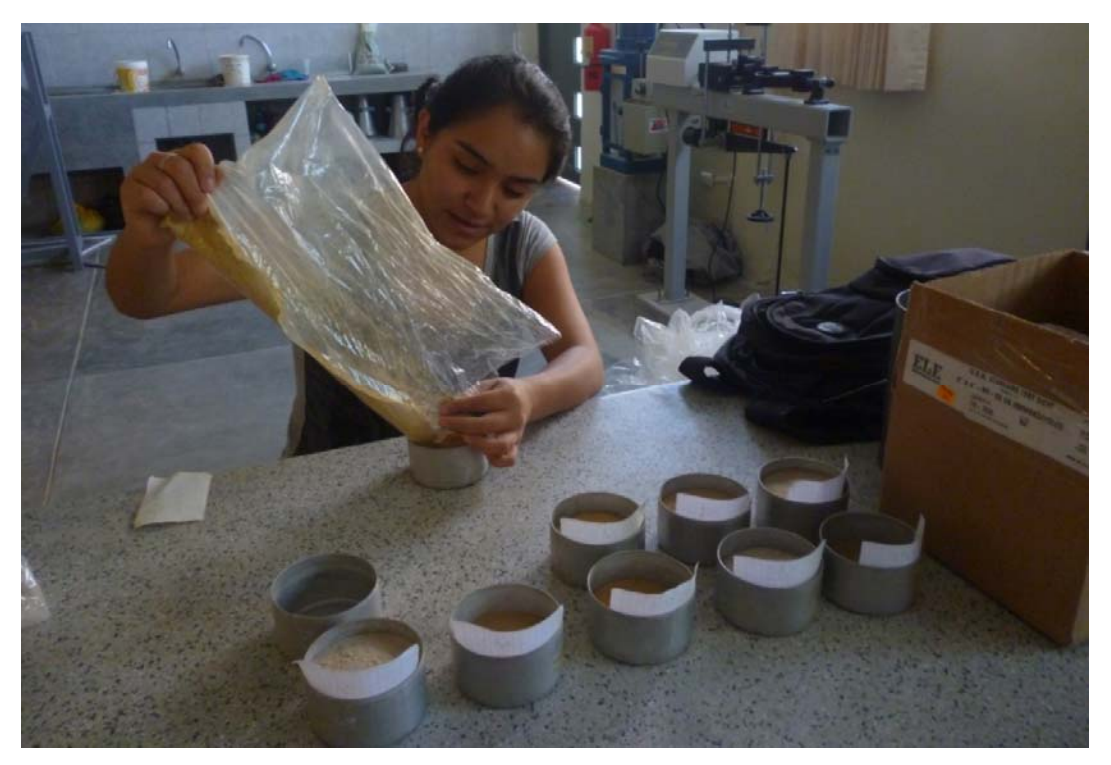

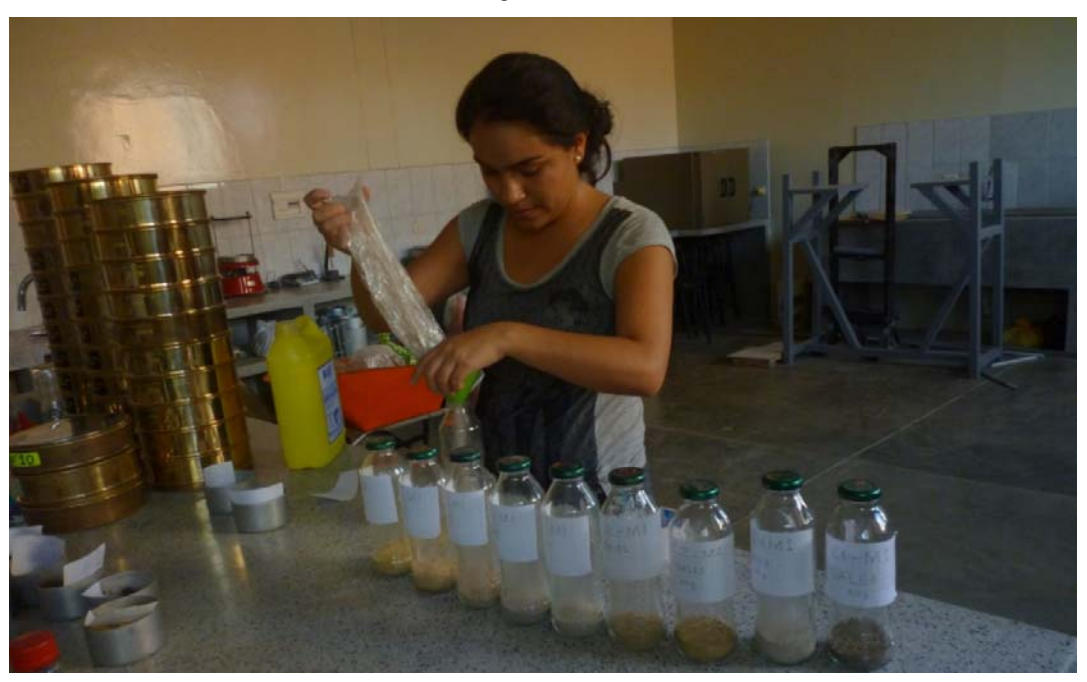

Fotografía N° 45

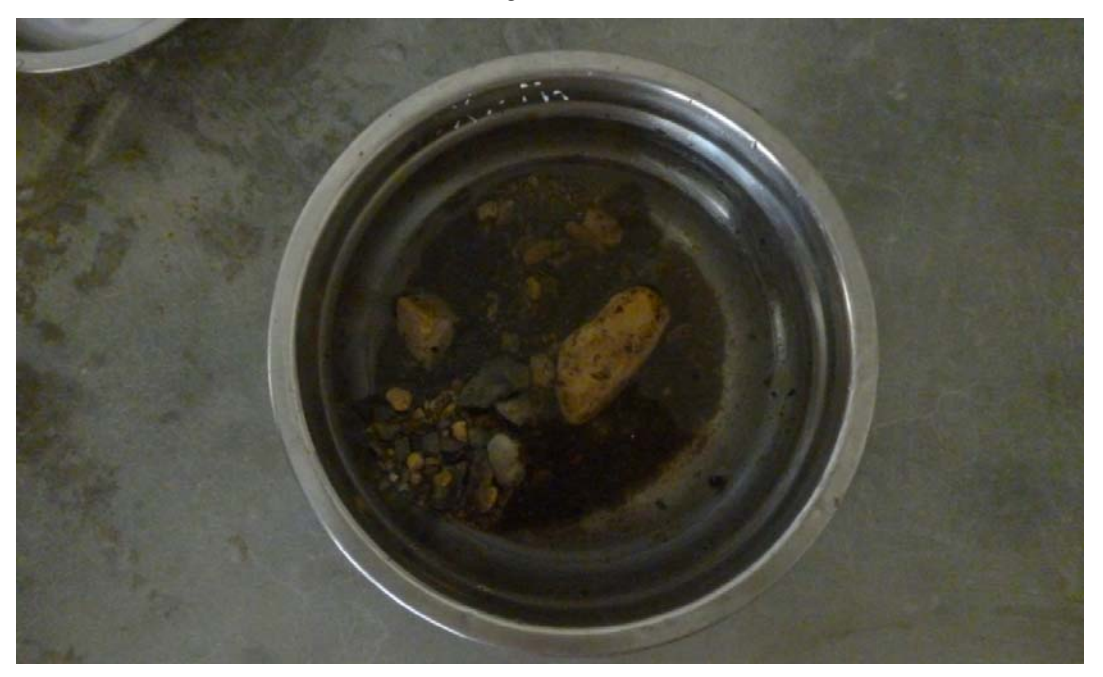

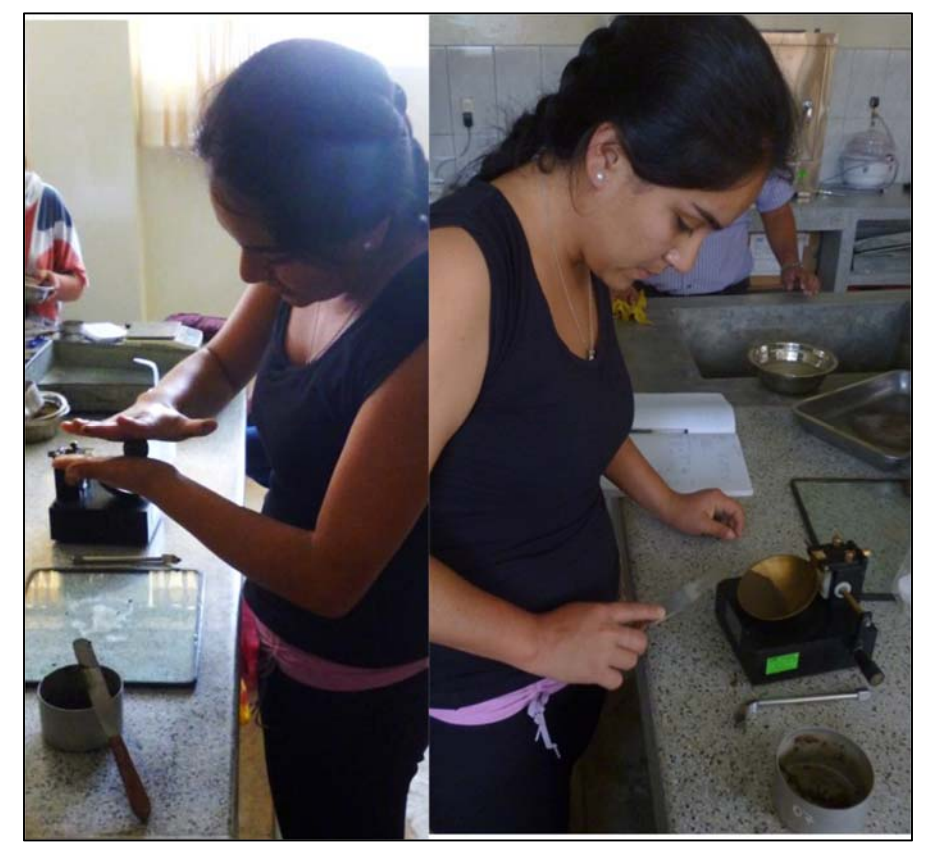

Fotografía N° 47

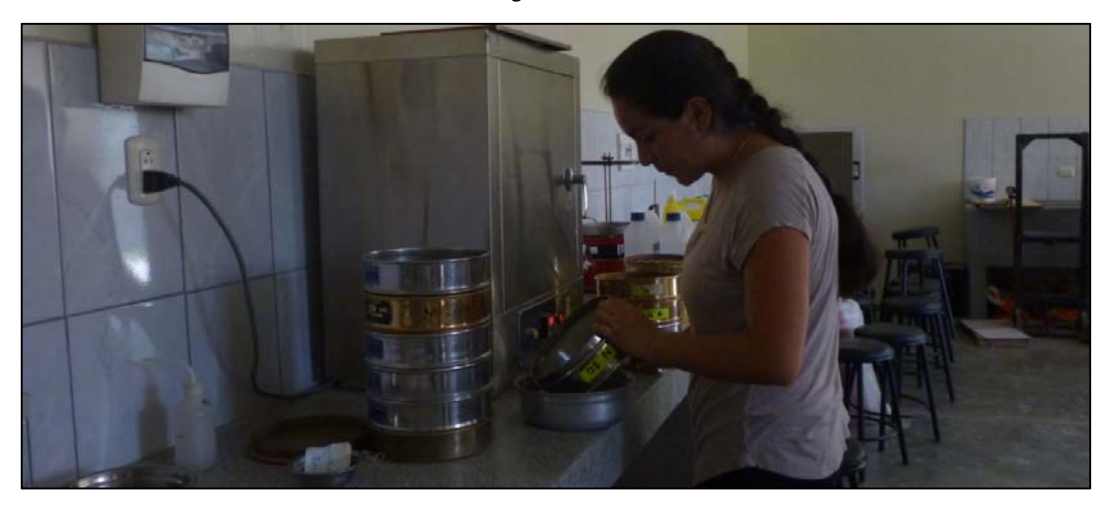

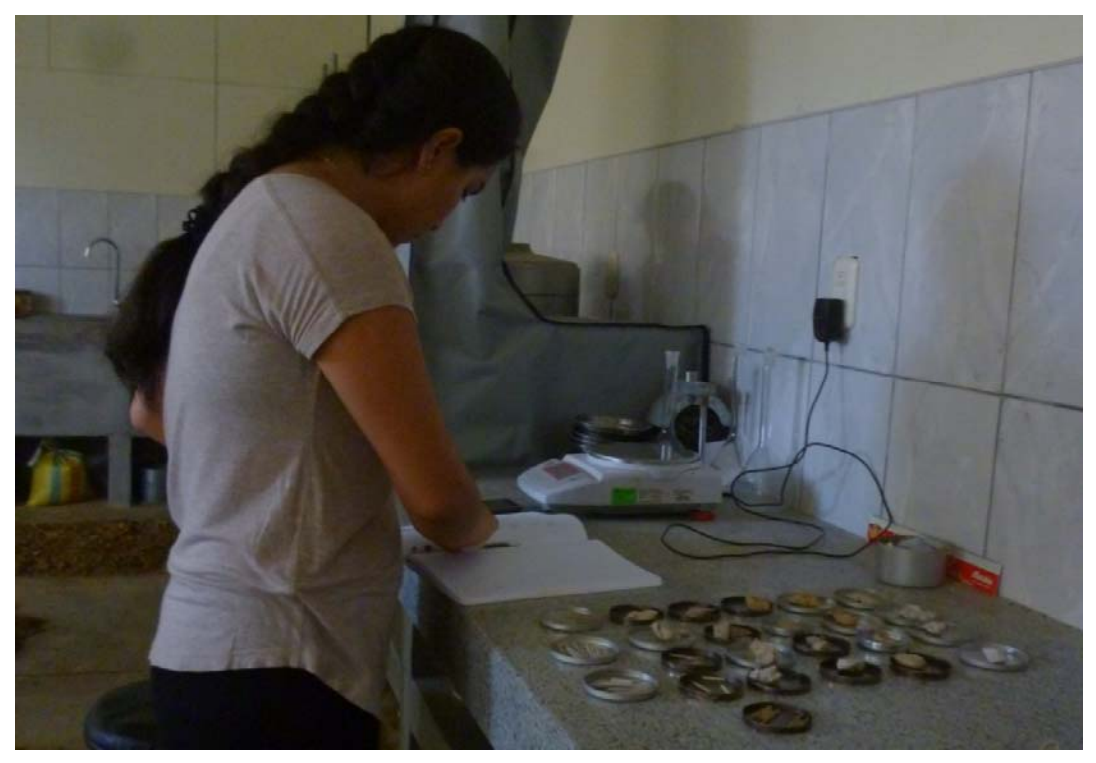

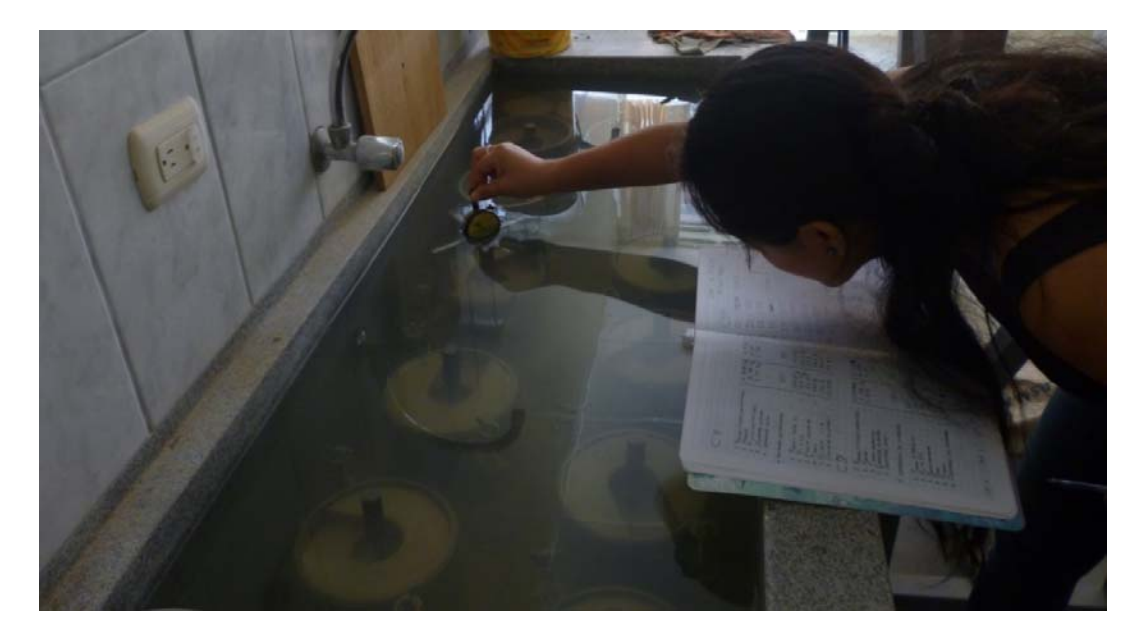

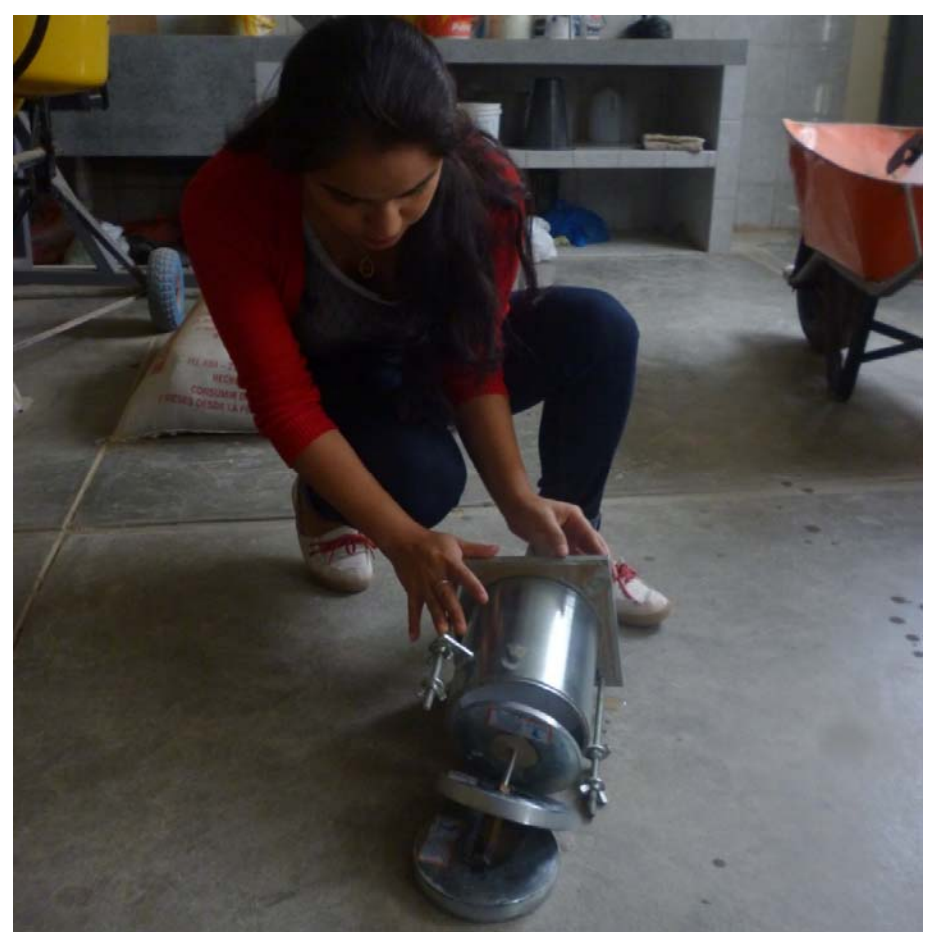

Fotografía N°51

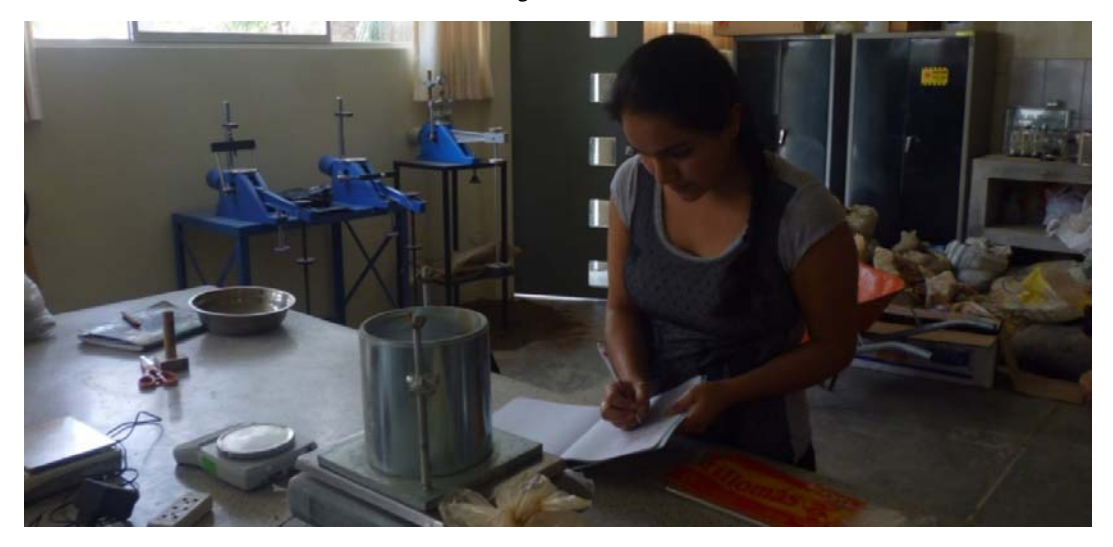

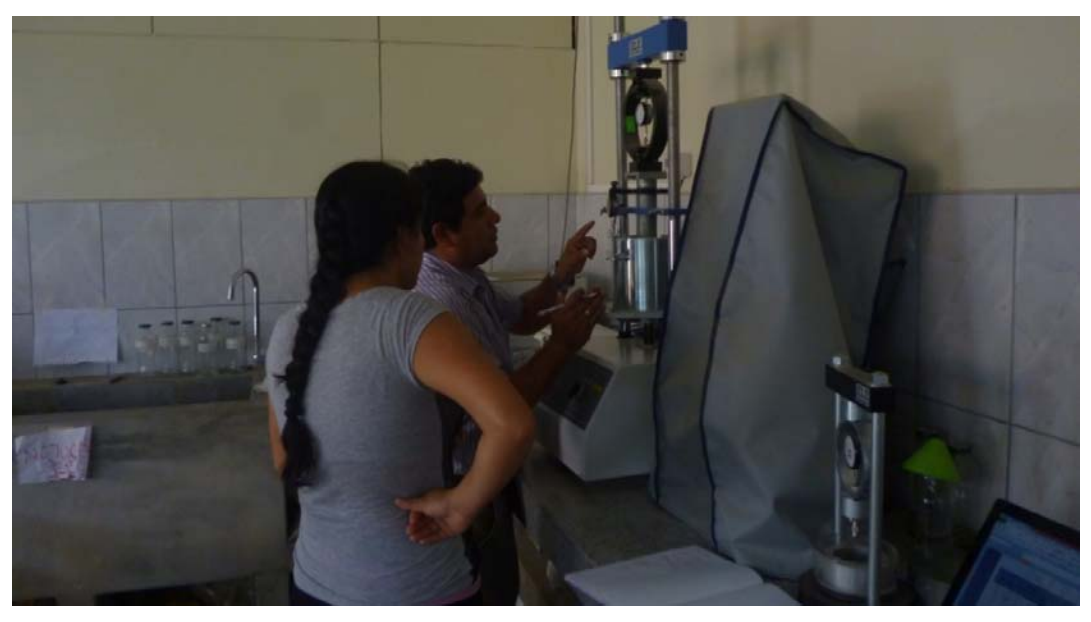

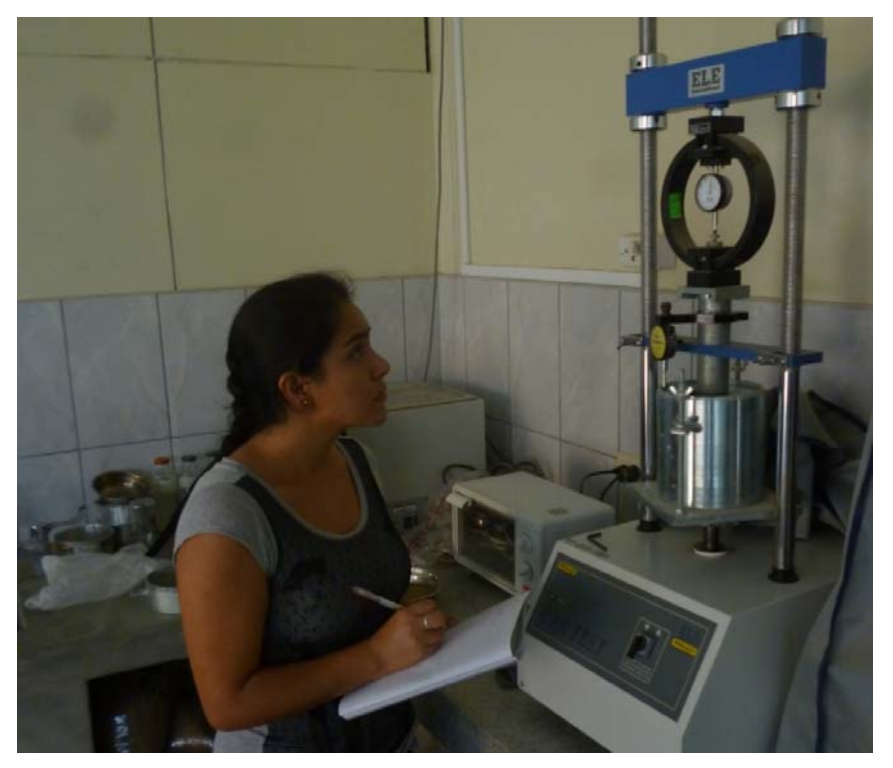

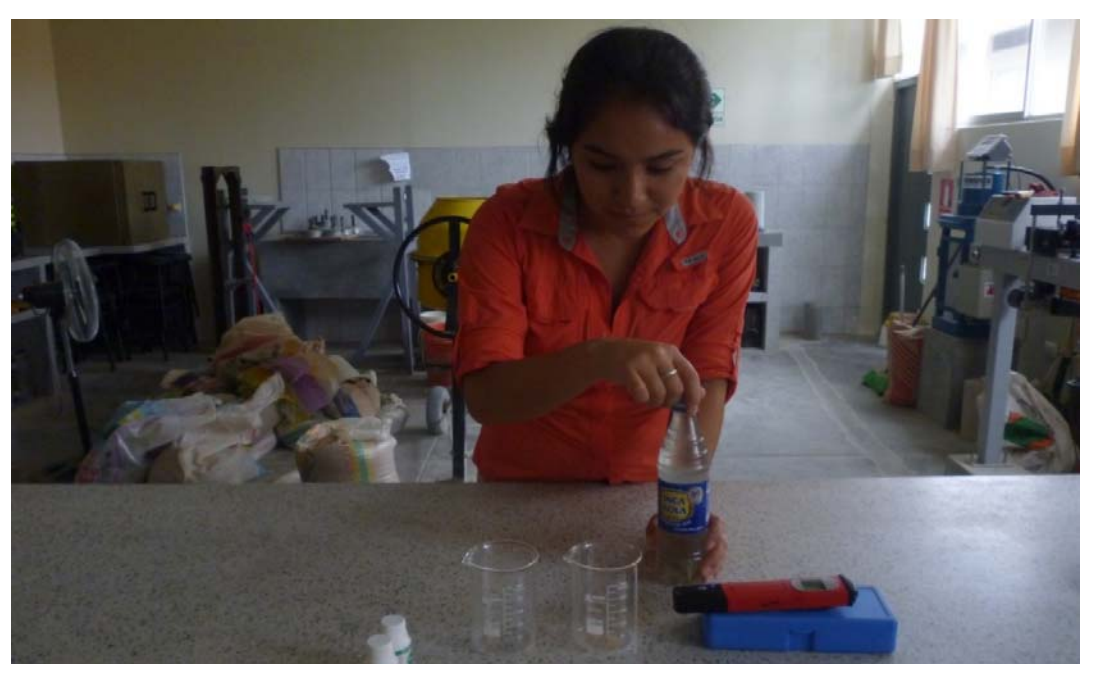

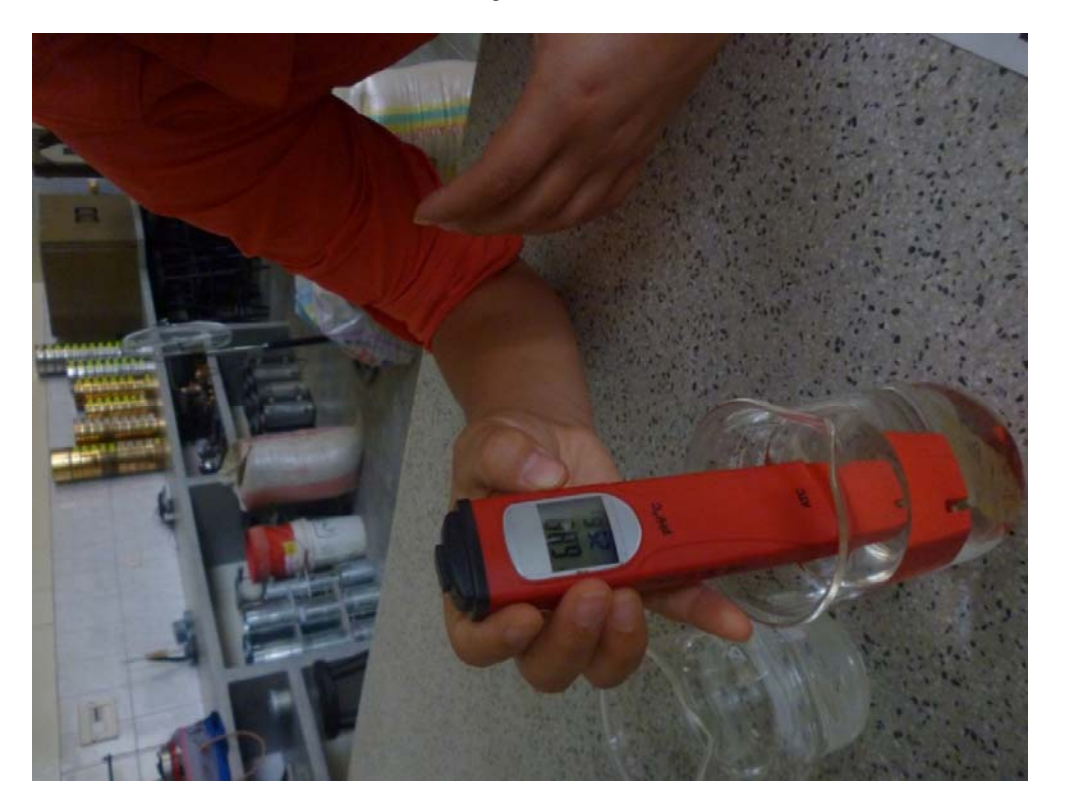

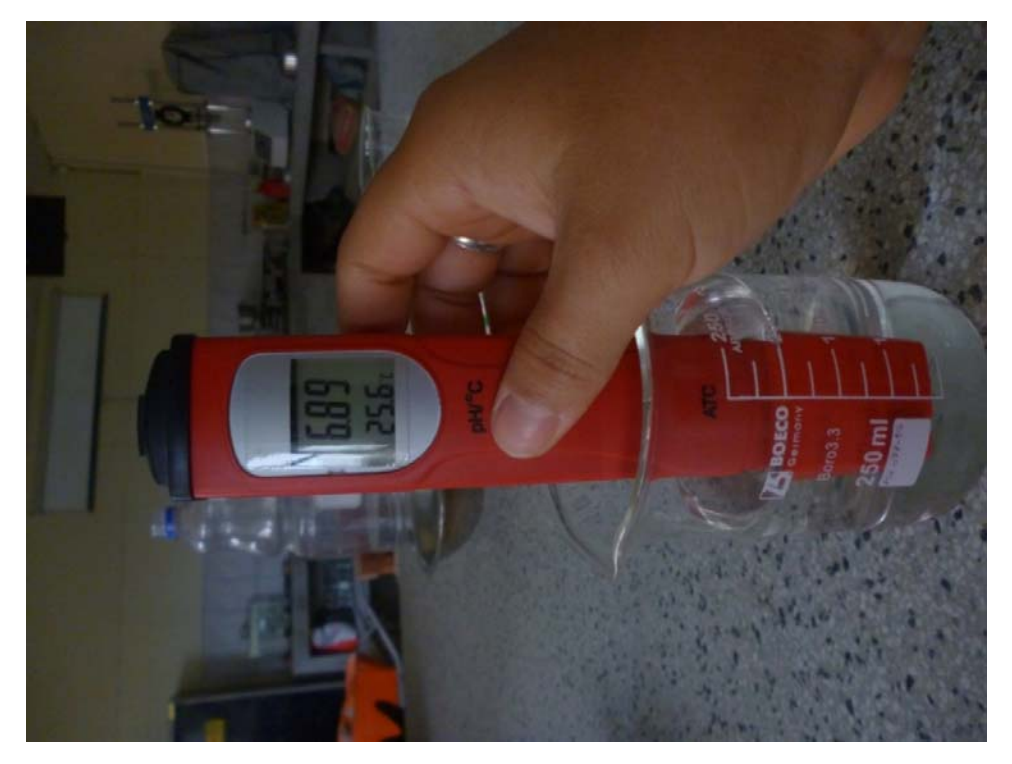

Fotografía N°57: Registro de las mediciones de temperatura y humedad.

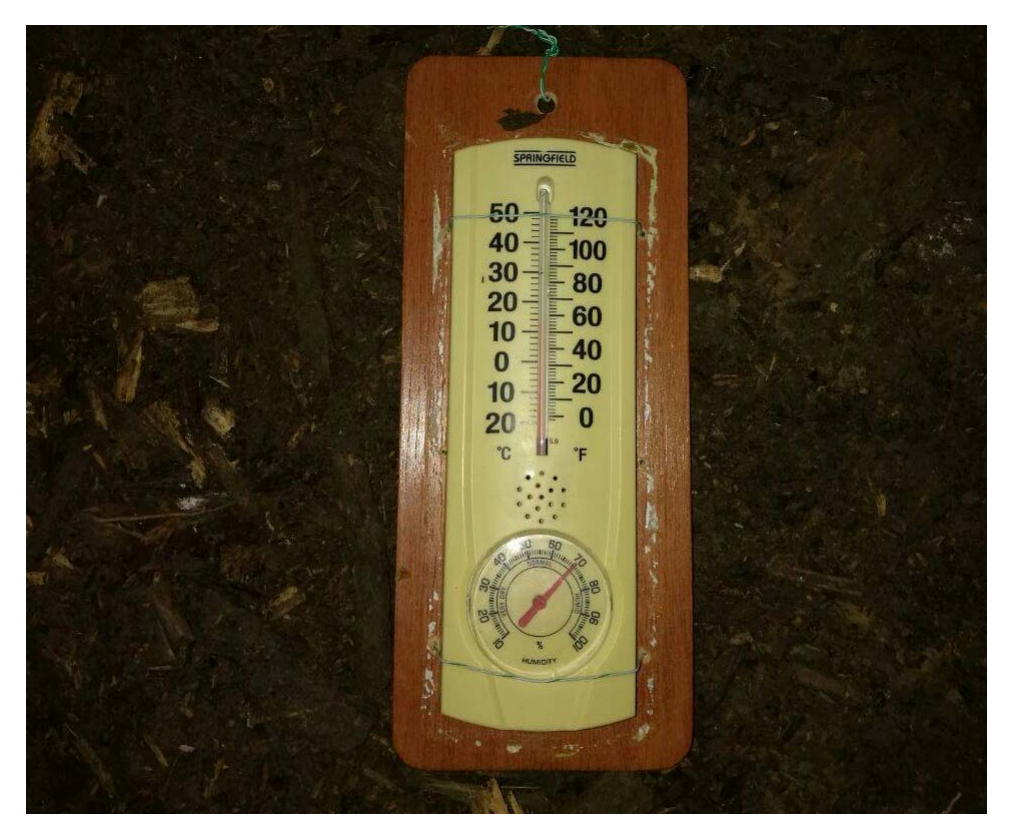

### ANEXO N° 07: PLANOS